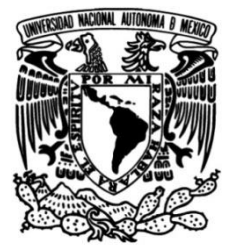

# **UNIVERSIDAD NACIONAL AUTÓNOMA DE MÉXICO**

# **FACULTAD DE INGENIERÍA**

# **DESARROLLO DE UN SISTEMA DE ILUMINACIÓN Y UN SISTEMA DE CONTROL AUTOMÁTICO DE IRRADIANCIA PARA UN SIMULADOR SOLAR**

# **TESIS**

 Que para obtener el título de

# **Ingeniero Eléctrico Electrónico**

# **P R E S E N T A**

Jose Eduardo Villa Herrera

# **DIRECTOR DE TESIS**

Dr. Saúl de la Rosa Nieves

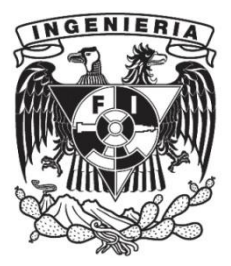

**Ciudad Universitaria, Cd. Mx., 2017**

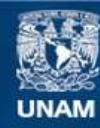

Universidad Nacional Autónoma de México

**UNAM – Dirección General de Bibliotecas Tesis Digitales Restricciones de uso**

#### **DERECHOS RESERVADOS © PROHIBIDA SU REPRODUCCIÓN TOTAL O PARCIAL**

Todo el material contenido en esta tesis esta protegido por la Ley Federal del Derecho de Autor (LFDA) de los Estados Unidos Mexicanos (México).

**Biblioteca Central** 

Dirección General de Bibliotecas de la UNAM

El uso de imágenes, fragmentos de videos, y demás material que sea objeto de protección de los derechos de autor, será exclusivamente para fines educativos e informativos y deberá citar la fuente donde la obtuvo mencionando el autor o autores. Cualquier uso distinto como el lucro, reproducción, edición o modificación, será perseguido y sancionado por el respectivo titular de los Derechos de Autor.

# **Agradecimientos**

 $\triangleright$  (f) A mi madre de corazón, Tomasa Herrera Bautista, quien en vida me formó con los principios y valores éticos que han tenido consecuencia en la persona trabajadora que soy, así como motivarme en todos los desafíos que he tenido en mi corta vida. Por todo lo anterior, siempre estará presente espiritualmente conmigo.

 A mi madre biológica, Luz del Carmen Villa Herrera, así como a mi padre de corazón Jesús Paniagua, con quienes, a pesar de no convivir físicamente por la distancia que nos separa, nunca han descuidado mi día a día para apoyarme durante esta enriquecedora etapa de mi vida.

 A mi hermana y amiga, Montserrat Villa Herrera, así como a mis hermanos Axel y David, con quienes quiero compartir esta alegría, y sea el inicio de un gran porvenir para nosotros.

 $\triangleright$  A mis padrinos de toda mi corta vida, Isabel y Ciro, a quienes considero mis segundos padres; así como a ti Maritza, a quien considero como una hermana más.

 $\triangleright$  A mi tutor y amigo, Dr. Saúl de la Rosa Nieves, por su apoyo y paciencia durante el desarrollo de este proyecto de tesis, pero principalmente, por sus aportaciones que han contribuido a mi desarrollo profesional durante los más de dos años que he tenido el agrado de trabajar juntos.

 $\triangleright$  A mi amigo y hermano Marco Antonio Saavedra Lautensach, ya que juntos iniciamos los pilares de este enriquecedor proyecto, y de quien, al igual del Dr. Saúl de la Rosa, he aprendido profesionalmente mucho.

 $\triangleright$  A mis amigos Diego Martínez y Ricardo Muñoz, por su apoyo incondicional durante el poco tiempo que hemos trabajado juntos dentro del Laboratorio de Instrumentación Electrónica de Sistemas Espaciales (LIESE).

 A mis amigos del LIESE: Ruby Núñez, Ricardo Vázquez, Miguel Alvarado, Emilio Mondragón, Daniel Ángeles, Geraldo Salazar, David Santiago, Edgar Campos, Mariana Flores, Fabián Marín.

 $\triangleright$  A los siguientes profesores, con quienes tuve el gusto de haber recibido su cátedra dentro de esta Facultad de Ingeniería, y que han contribuido para mi óptima formación como Ingeniero Eléctrico Electrónico: Ing. Juan Ocariz Castelazo, Fis. Juan Velázquez Torres, Ing. Alfredo Arenas González, Ing. Sergio Crail Corzas, Ing. Jorge Solano Gálvez, Ing. Gloria Mata Hernández, Dr. Leonid Fridman, M.I. Lauro Santiago Cruz, M.I. Ricardo Mota Marzano y M.I. José Castillo Hernández.

 A mis amigos y hermanos Oziel de la Cruz y Benjamín Torres, con quienes tuve el gusto de convivir bajo el mismo techo durante diferentes periodos de nuestra etapa como estudiantes.

 $\triangleright$  A Karely Falcony, con quien he compartido una hermosa amistad y hermandad.

 Al Programa de Apoyo a Proyectos para la Innovación y Mejoramiento de la Enseñanza (PAPIME), proyecto PE103715, denominado "DESARROLLO DE MATERIAL DIDÁCTICO PARA LA ENSEÑANZA DE TECNOLOGÍA ESPACIAL".

#### **RESUMEN**

l presente proyecto de tesis muestra, a lo largo de cuatro capítulos, el desarrollo de dos nuevos sistemas que permiten mejorar el rendimiento del simulador solar para aplicaciones espaciales con el que cuenta el Laboratorio I presente proyecto de tesis muestra, a lo largo de cuatro capítulos, el<br>desarrollo de dos nuevos sistemas que permiten mejorar el rendimiento del<br>simulador solar para aplicaciones espaciales con el que cuenta el Laborator y un sistema de control automático de la irradiancia incidente sobre el plano de pruebas de este instrumento. Con el sistema de iluminación desarrollado, se logró mejorar la distribución de irradiancia que incide sobre el plano de pruebas. Además, en el nuevo sistema de control de irradiancia, se incorporó retroalimentación del giro angular e irradiancia obtenidas en tiempo de simulación, para que el sistema sea funcional para cualquier tipo de fuente de iluminación, y para mejorar sustancialmente el desempeño de las simulaciones de irradiancia.

#### **INTRODUCCIÓN**

a demanda hacia el diseño de sistemas de generación de energía eléctrica a base de energía solar ha ido creciendo en las últimas décadas, tanto para ser sistemas de generación secundarios terrestres, como para ser fuentes a demanda hacia el diseño de sistemas de generación de energía eléctrica a<br>base de energía solar ha ido creciendo en las últimas décadas, tanto para ser<br>sistemas de generación secundarios terrestres, como para ser fuentes<br> generación es el arreglo de celdas solares en forma de paneles. Estas celdas están basadas en uniones semiconductoras, las cuales convierten la irradiancia incidente sobre su superficie en energía eléctrica gracias al efecto fotovoltaico. Por lo anterior, una de las variables de las que depende la generación de energía eléctrica es el nivel de irradiancia al que está expuesto este dispositivo electrónico. Para condiciones espaciales, no solo la medición de irradiancia es un factor a considerar para el diseño de un sistema de potencia, si no también se toma en cuenta la duración de la misión, la duración de eclipses, el albedo para órbitas LEO (del inglés *Low Earth Orbit*, que significa órbita baja terrestre); así como la potencia promedio y pico requeridas.

En condiciones espaciales, los paneles solares a ser empleados en sistema de potencia, se degradan a lo largo de su tiempo de vida. Una cubierta de cristal protege las celdas solares para tales condiciones espaciales, como reflexión de luz, oscurecimiento o daños por radiación UV. De aquí la importancia de que los laboratorios que desarrollan sistemas de potencia para naves espaciales cuenten con la instrumentación para la caracterización de paneles solares en tales condiciones, con el objetivo de lograr estimar o comprobar su eficiencia y tiempo de vida útil.

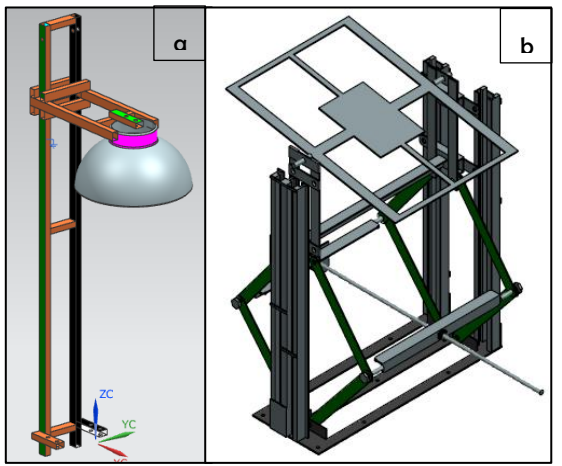

Imagen I. a) Poste que soporta el generador de irradiancia. b) Plataforma con plano de pruebas movible en dos grados de libertad: altura y ángulo.

Dentro del Departamento de Ingeniería Electrónica, perteneciente a la División de Ingeniería Eléctrica de la Facultad de Ingeniería de la UNAM, se encuentra el Laboratorio de Instrumentación de Sistemas Espaciales LIESE. Uno de los objetivos de tal laboratorio es el diseño de sistemas de potencia para micro y nanos satélites. Para tal fin, LIESE cuenta con una plataforma de simulación solar para pruebas de tales sistemas. Como se muestra en la imagen I, este instrumento consiste en un plano de pruebas, sobre el cual se monta el artefacto bajo análisis, como un subsistema de potencia para pequeño

satélite. Tal plano es variable en distancia e inclinación respecto a una fuente de iluminación que simula la irradiancia generada por el Sol, con el fin de modificar tal irradiancia incidente sobre el panel solar. Para lograr el control de irradiancia, fue obtenido un modelo matemático con base a la caracterización de la irradiancia emitida por la fuente de iluminación con respecto a la distancia entre ella y el plano de pruebas. Así, el control de irradiancia permite llevar a cabo las simulaciones de órbitas satelitales, las cuales tienen base científica por la adquisición de datos de estándar de simulación web Spenvis [\(https://www.spenvis.oma.be/\)](https://www.spenvis.oma.be/). Por último, para la configuración en tiempo real de alguna órbita, el simulador cuenta con una interfaz gráfica por computadora.

Así, para el primer capítulo de este proyecto de tesis, se resumen los fundamentos teóricos requeridos para el diseño de fuentes de iluminación y control automático. El segundo capítulo recopila el estado del arte sobre estos sistemas a desarrollar, con el objetivo de evaluar sus alcances y limitaciones, y que estos sean base para los diseños a construirse. Para el tercer capítulo, se detalla el proceso de análisis y diseño llevado a cabo para la construcción de estos dos nuevos sistemas que mejorarán el rendimiento del simulador solar de LIESE. Y, por último, en el capítulo cuatro se desglosan los resultados obtenidos por la implementación de estos nuevos sistemas, así como las conclusiones obtenidas.

#### **Objetivo**

Diseñar y construir un nuevo sistema de iluminación y un nuevo sistema de control automático de irradiancia para el simulador solar de pruebas de sistemas de potencia fotovoltaicos de micro y nano satélites de LIESE.

#### **Justificación**

En su diseño actual, el simulador solar tiene dos limitantes. La primera es que la mayor parte de la irradiancia generada por su sistema de iluminación se concentra en la zona infrarroja, lo cual no se asemeja al espectro electromagnético que emite el Sol en el espacio cercano a la Tierra. La segunda limitante es su control de irradiancia, el cual tiene un margen de error por ser a base de un modelo matemático, y no a base de la retroalimentación de la irradiancia de referencia contra la irradiancia tenida en tiempo real de simulación; además de requerir modificar tal modelo matemático cada vez que se actualice el diseño de la fuente de iluminación por alguna razón, por ejemplo, a causa de la primera limitante descrita.

#### **Alcances**

Que el sistema de iluminación y el de control de irradiancia a ser desarrollados en esta tesis mejoren el desempeño del simulador solar existente en el laboratorio LIESE, solucionando las limitantes que se tenían en este instrumento.

#### **Metodología**

I) Investigación del marco teórico para el diseño de fuentes de iluminación y control de irradiancia para simuladores solares.

Se investigarán los fundamentos sobre radiación solar en condiciones espaciales, así como las bases de electrónica y de control automático necesarias para la medición y ajuste de irradiancia en simuladores solares. Además, se presentarán los requerimientos que deben tener las fuentes de iluminación en Tierra para lograr simular la irradiancia emitida por el Sol.

II) Estado del arte.

Investigación sobre los diferentes sub sistemas ya creados en el mundo para la medición y control de irradiancia en simuladores solares, así como las diferentes fuentes de iluminación implementadas que logran cubrir el espectro electromagnético solar. Se incluirán productos comerciales y los hechos por centros de investigación, con el objetivo de evaluar sus alcances y limitaciones, y sean base para el diseño propio a ser desarrollado en esta tesis.

#### III) Diseño y manufactura.

Se desarrollará el proceso de análisis, diseño y construcción del nuevo sistema de control automático de irradiancia, el cual será a base de dos sub sistemas con controladores PID cada uno, los cuales actuarán sobre los dos motores de corriente directa con los que cuenta el simulador solar.

Además, se desarrollará el proceso de análisis, diseño y construcción del nuevo sistema de iluminación, el cual pretende cubrir lo más cercano posible el espectro solar que se tiene sobre la atmosfera terrestre. Este sistema de iluminación será a base de una lámpara de aditivos metálicos.

#### IV) Análisis de resultados teórico-prácticos y conclusiones.

Este último capítulo mostrará la evaluación del nuevo sistema de iluminación de acuerdo a tres estándares internacionales para la clasificación de simuladores solares. Además, se analizará el desempeño de los dos subsistemas de control PID, para corroborar las mediciones obtenidas por los bloques sensores de cada subsistema, así como evaluar el desempeño temporal de ambos durante una simulación de órbita terrestre. Por último, se detallan las conclusiones obtenidas por la realización de este proyecto de tesis.

# **CONTENIDO**

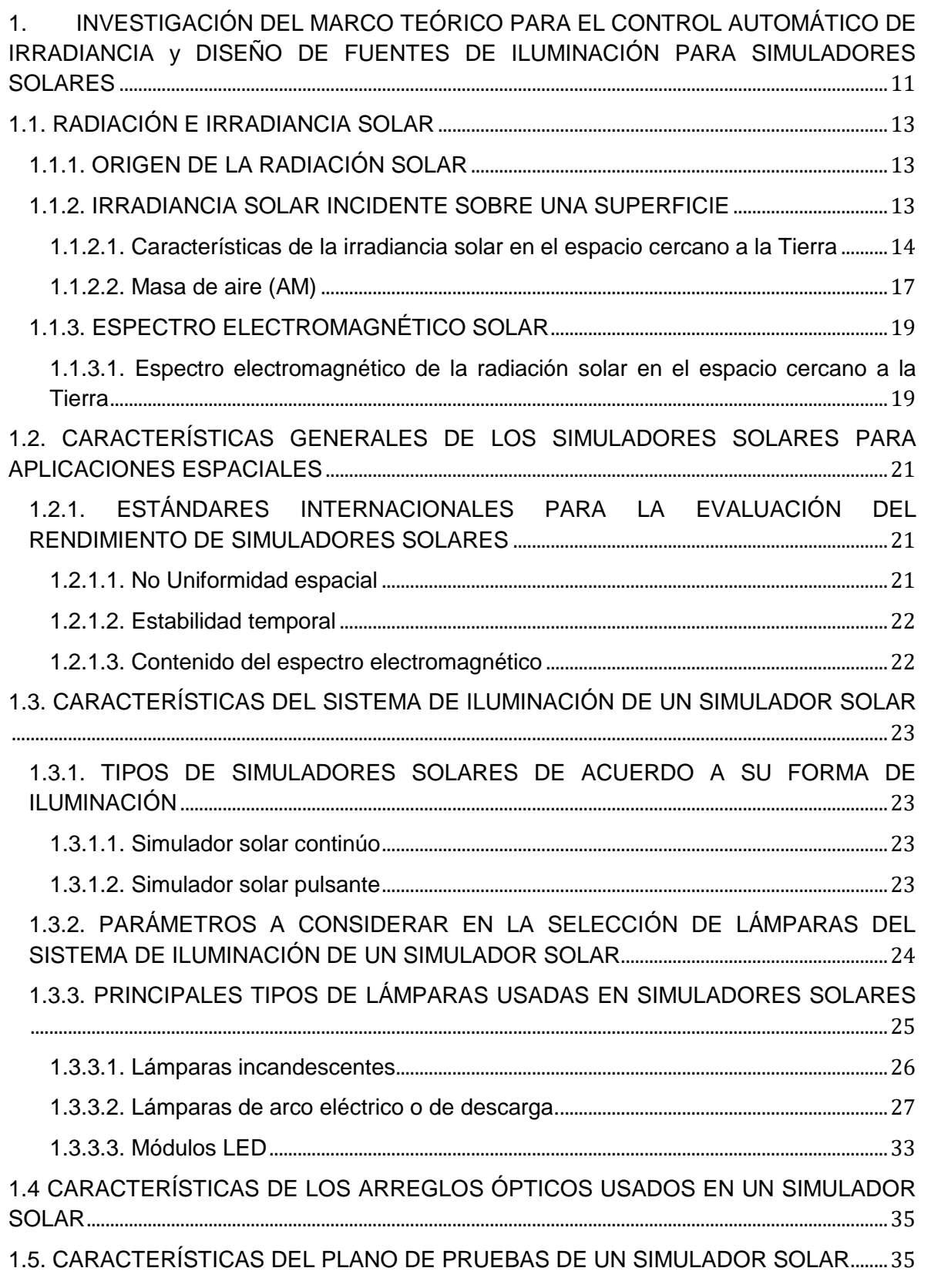

 $\bigl\{$ 

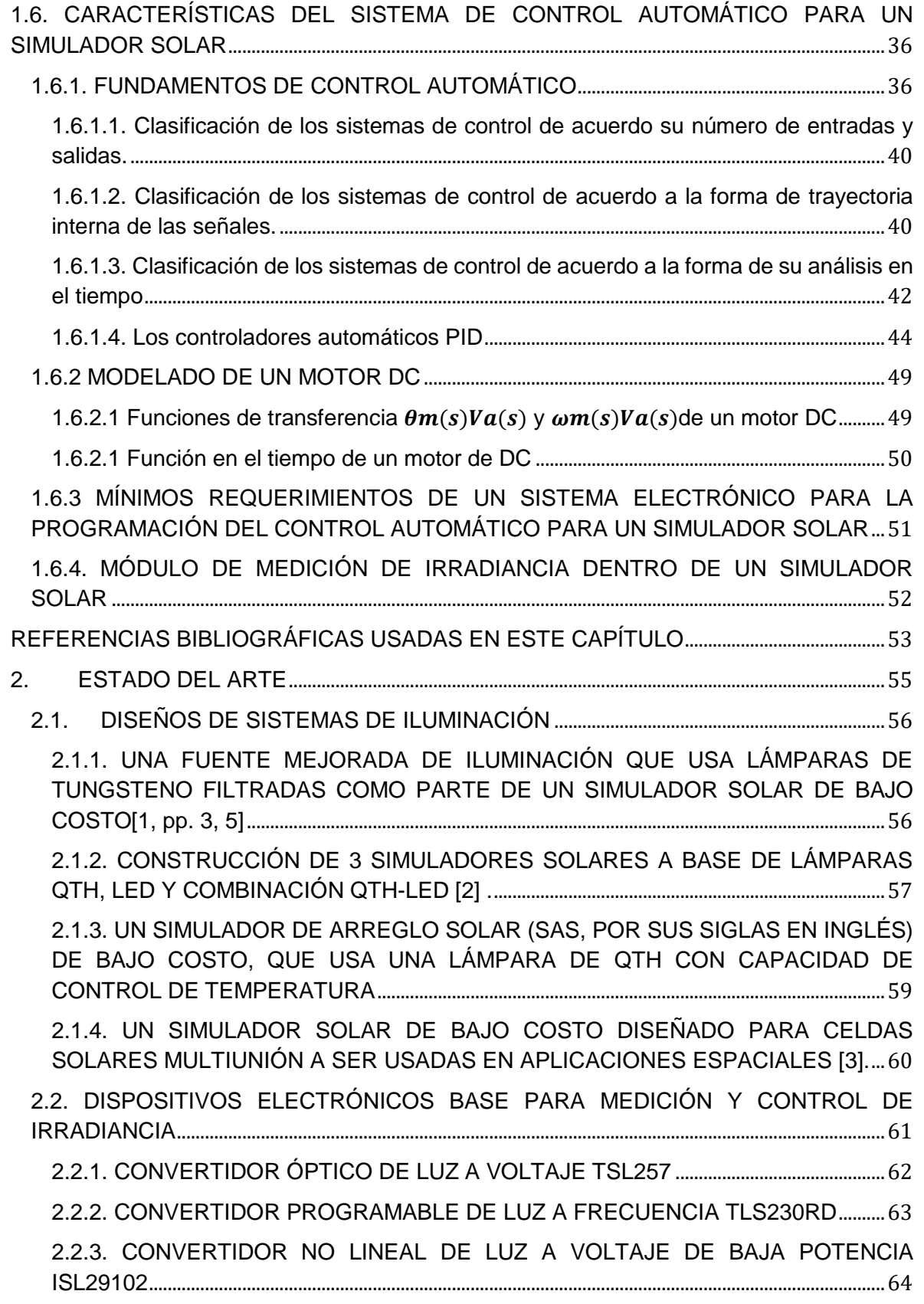

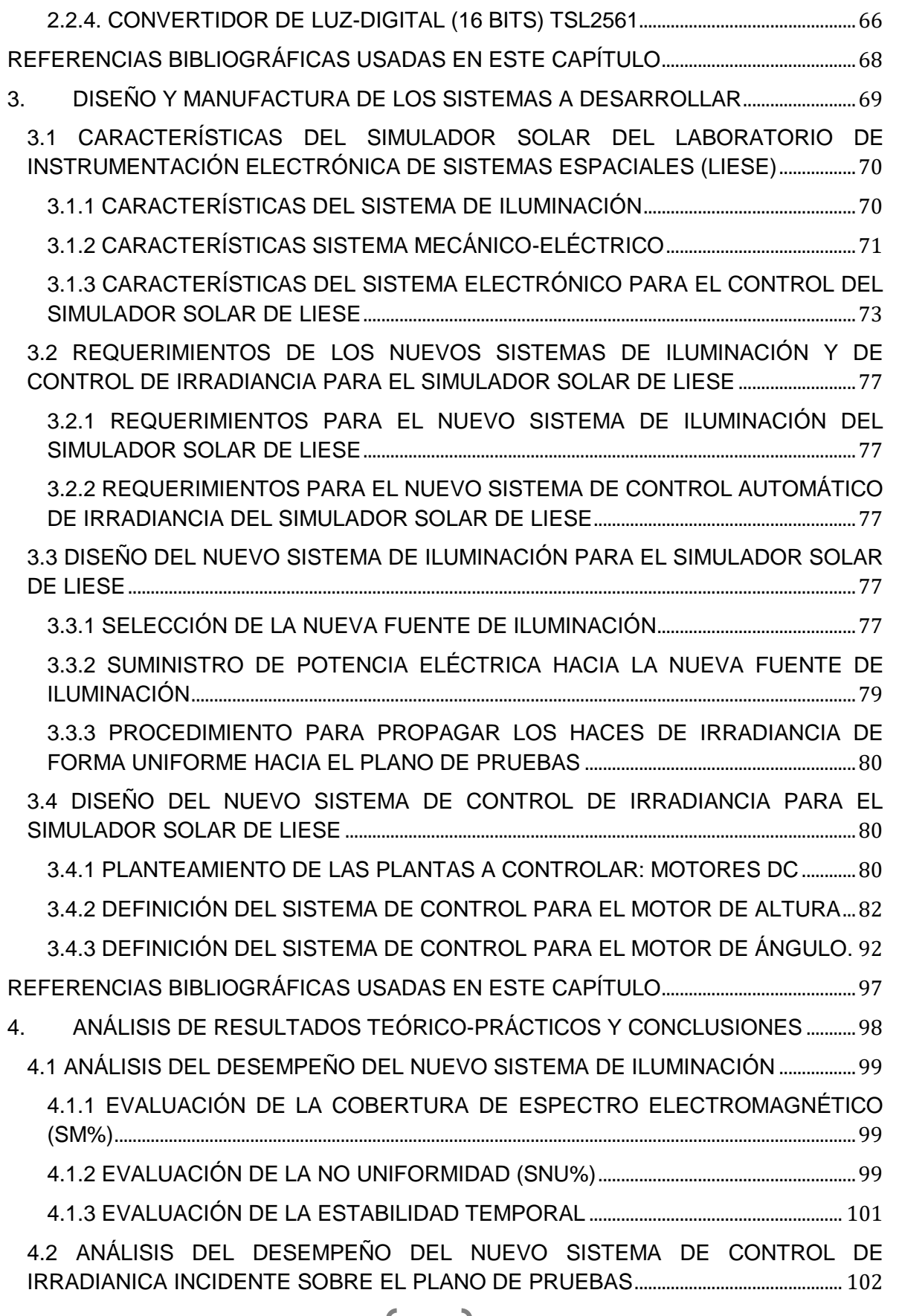

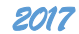

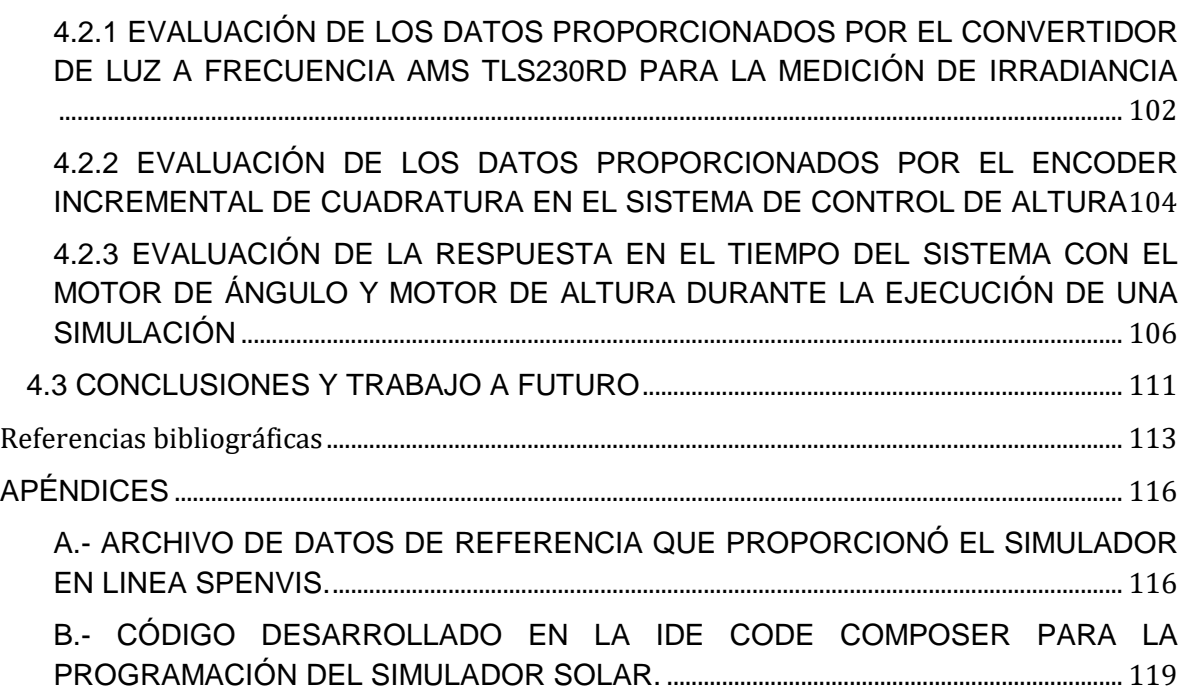

 $\bigl($ 

# <span id="page-11-0"></span>**1. INVESTIGACIÓN DEL MARCO TEÓRICO PARA EL CONTROL AUTOMÁTICO DE IRRADIANCIA Y DISEÑO DE FUENTES DE ILUMINACIÓN PARA SIMULADORES SOLARES**

ara este capítulo, inicialmente se describe la naturaleza de la generación de irradiancia, desde su origen en la superficie solar hasta la forma en que llega a la Tierra. Posteriormente, se describen las características generales que tiene que tener los simuladores solares para aplicaciones espaciales. Finalmente, se resumen los fundamentos de control necesarios para el diseño del nuevo sistema de control de irradiancia. P

# **CONTENIDO DEL CAPÍTULO**

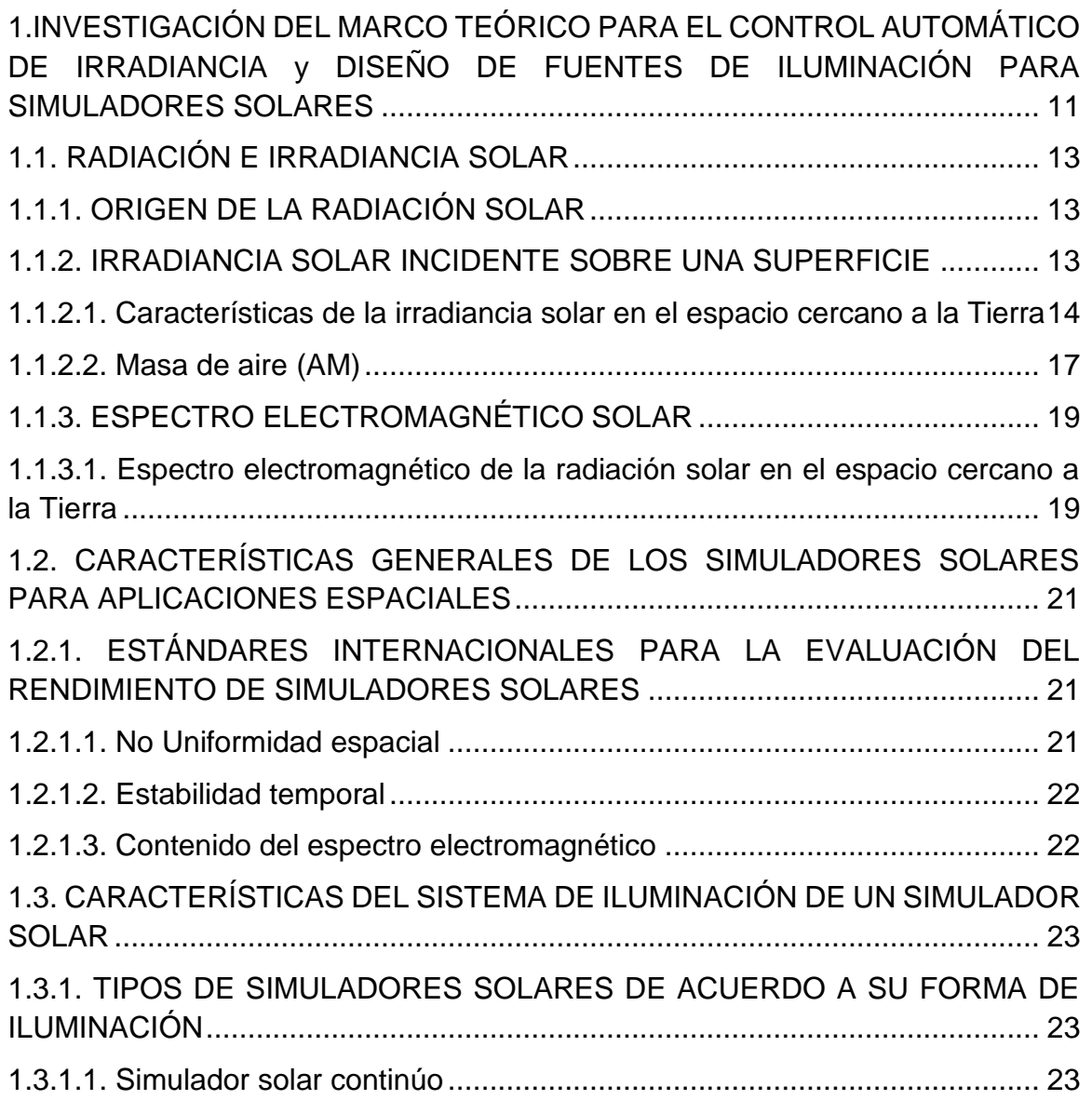

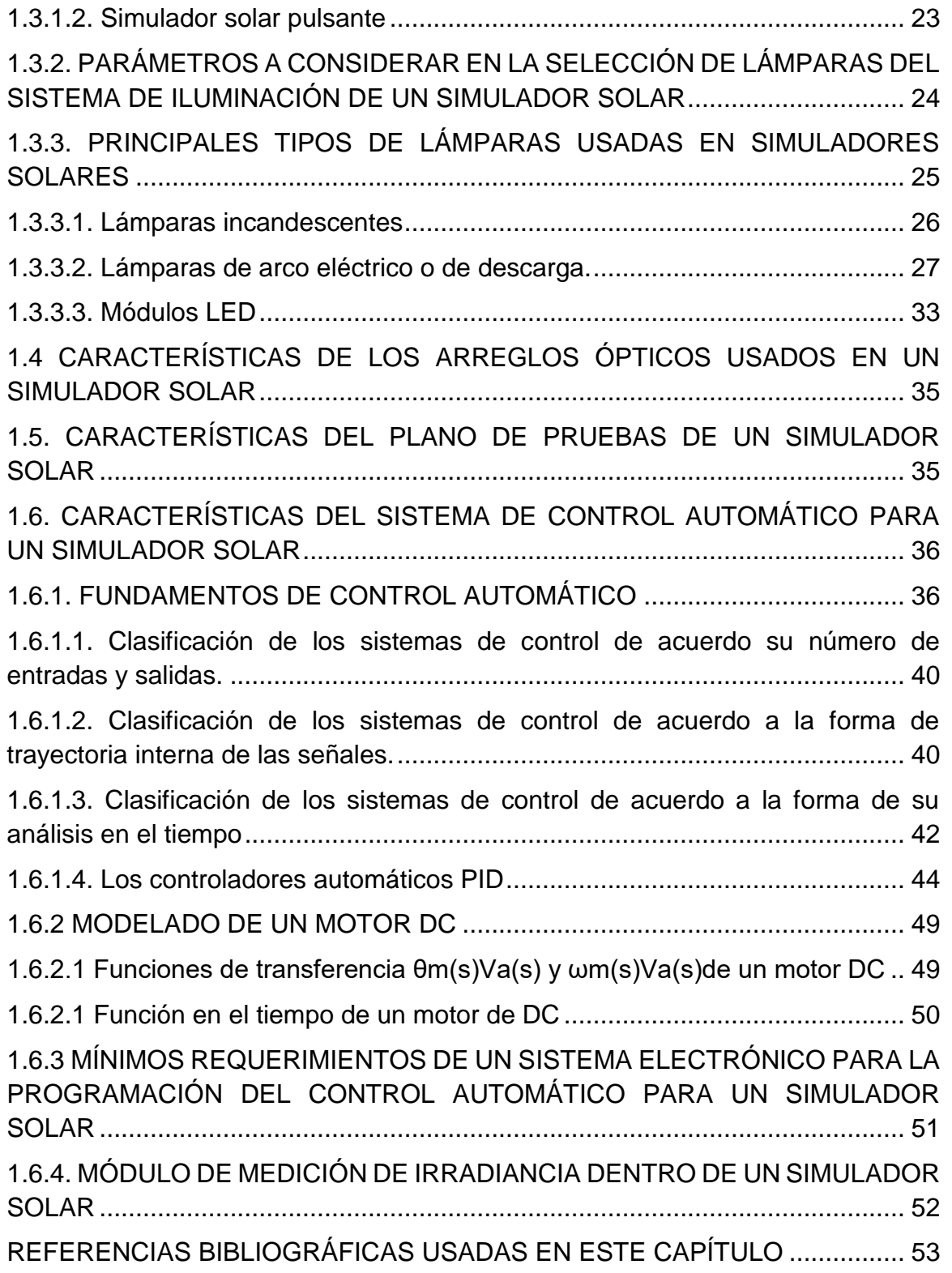

#### **1.1. RADIACIÓN E IRRADIANCIA SOLAR 1.1.1. ORIGEN DE LA RADIACIÓN SOLAR**

<span id="page-13-1"></span><span id="page-13-0"></span>El Sol es considerado como una estrella de tamaño promedio. En términos de masa, esta estrella es conformada por 70.6% de hidrógeno, 27.4% de helio y el 2% restante es materia sólida [1]. Tanto su masa de hidrógeno como de helio se encuentran en estado de plasma, ya que su alta temperatura de 15 x 10<sup>6</sup> K en el núcleo, ocasiona que sus átomos estén en constante movimiento, y por consecuencia, pierdan electrones. Este estado de plasma es generado por la fusión nuclear, en la cual se pierde algo de masa que se convierte en energía. Así, a la porción de la energía generada por la fusión nuclear, y que es liberada hacia el exterior de la estrella por medio de ondas electromagnéticas, se le conoce como radiación solar.

A continuación, en la tabla 1.1 se muestran datos relevantes sobre el Sol, los cuales serán empleados a lo largo de este subcapítulo.

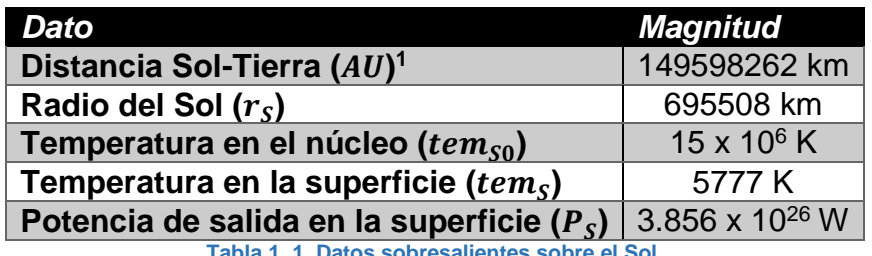

**Tabla 1. 1. Datos sobresalientes sobre el Sol.**

[2, pp. 358, 359] Una nave espacial orbitando en el espacio interactúa con su entorno mediante el intercambio de energía, en forma de las siguientes componentes de radiación:

 $\triangleright$  Radiación solar directa.

 $\overline{a}$ 

- Radiación reflejada por los planetas cercanos (albedo), dependiente de sus características atmosféricas.
- Energía térmica radiada por planetas cercanos (radiación planetaria).
- $\triangleright$  Radiación emitida por la nave espacial hacia el espacio.

#### **1.1.2. IRRADIANCIA SOLAR INCIDENTE SOBRE UNA SUPERFICIE**

<span id="page-13-2"></span>La radiación solar es transferida por ondas electromagnéticas hacia el espacio exterior, y se atenúa de forma inversamente proporcional al cuadrado de la distancia *d* medida desde el Sol, de acuerdo a la siguiente ecuación:

$$
J_S = \frac{P_S}{4\pi \cdot d^2}
$$
 **Equation 1.1**

<sup>&</sup>lt;sup>1</sup> Siglas del inglés Astronautical Orbit. Dato tomado de[: http://solarsystem.nasa.gov/planets/earth/facts,](http://solarsystem.nasa.gov/planets/earth/facts) el día 1 de febrero de 2017.

#### Dónde:

 $J_S.$  – Intensidad de radiación, medida en unidades del sistema internacional (SI) en  $W/m<sup>2</sup>$ .

Por lo anterior, se le conoce como irradiancia *E* o intensidad de radiación *J<sup>S</sup>* a la magnitud que mide la densidad de flujo de radiación solar incidente sobre una superficie (planetas, satélites), definida en unidades de potencia por unidad de área.

Cabe mencionar que la irradiancia, por la norma mexicana NOM-008-SCFI-2002, es definida de la siguiente forma: "en un punto de una superficie, el flujo de energía radiante que incide sobre un elemento de esa superficie, dividida por el área de dicho elemento".

### <span id="page-14-0"></span>**1.1.2.1. Características de la irradiancia solar en el espacio cercano a la Tierra**

[3, pp. 13, 14] El comportamiento del Sol, como fuente de generación de energía, es considerado similar al de un cuerpo negro<sup>2</sup>. Por lo anterior, se emplea la ley de Stefan-Boltzmann<sup>3</sup> para el cálculo de la densidad de radiación generada en la superficie solar:

$$
E_S = \sigma \cdot T^4 = (5.67 \times 10^{-8})(5777^4) = 63.2 \cdot 10^{-6} \frac{W}{m^2}
$$
 *Ecuación 1.2*

Dónde:

 $\overline{a}$ 

 $E_{\mathcal{S}}$ . – Irradiancia generada en la superficie solar, medida en W/m².  $\sigma$ . – Constante de Stefan-Boltzmann, equivalente a 5.67 x 10<sup>-8</sup> W / (K<sup>4</sup> · m<sup>2</sup>).

 $T.$  – Temperatura absoluta del cuerpo emisor de energía.

El resultado de aplicar la ecuación 1.2 implica considerar al Sol como una fuente puntual de energía, la cual emite igual radiación hacia todas direcciones, es decir, como una fuente isotrópica.

Además, el ángulo subtendido por el Sol hacia la proximidad de la Tierra (a 1 AU de distancia) es de cerca de 0.5° [2, p. 360].

Así, por estas dos consideraciones anteriores, se concluye que los rayos solares incidentes sobre una nave espacial o sobre el espacio cercano a la Tierra pueden ser estimados, para propósitos generales, como haces paralelos que emanan del Sol. Cabe aclarar que esta conclusión no es válida para naves espaciales que cubren misiones muy cercanas al Sol.

<sup>2</sup> Recordar que se le conoce como cuerpo negro a un cuerpo idealizado que adsorbe toda la radiación electromagnética incidente sobre él.

<sup>&</sup>lt;sup>3</sup> Esta ley se emplea para evaluar la cantidad de densidad de radiación que es emitida por un cuerpo negro sobre todas las longitudes de onda por unidad de tiempo y de área.

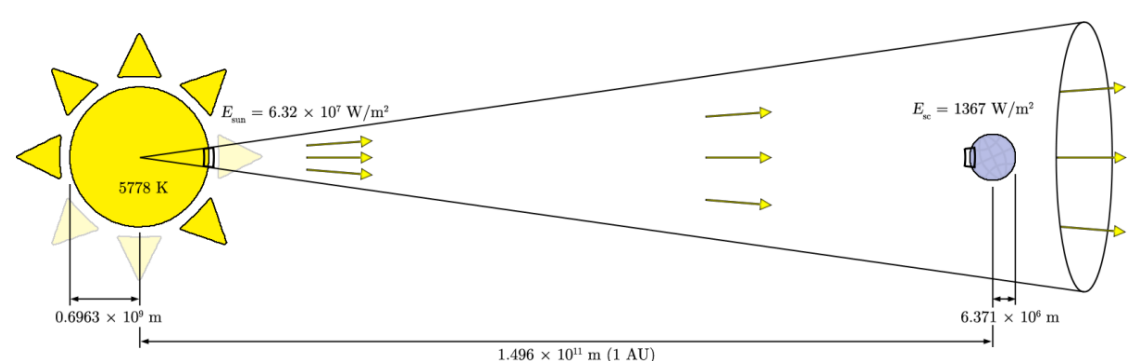

**Imagen 1. 1 Representación de la forma paralela de propagación de la radiación hacia la Tierra.**

#### **1.1.2.1.1. Constante solar (***E0***) y su afectación por el efecto coseno**

También llamada radiación normal directa (DNI, por sus siglas en inglés). Esta es la irradiancia recibida en el espacio cercano a la Tierra, la cual incide sobre una superficie orientada de forma perpendicular a la dirección de los rayos del Sol. Este valor de irradiancia es calculado al sustituir la irradiancia solar (calculada por la ecuación 1.2) y el valor de la distancia Sol-Tierra dentro de la ecuación 1.1, de la siguiente forma:

$$
E_0 = \frac{P_S}{4\pi \cdot d^2} = \frac{4\pi \cdot r_S \cdot E_S}{4\pi \cdot AU^2} = 1369 \frac{W}{m^2}
$$

En 1982 este valor fue normalizado por la Organización Meteorológica Mundial (WMO, por sus siglas en inglés) en *E<sup>0</sup>* = 1367 W/m<sup>2</sup> [4, p. 17], debido a la variación temporal de los siguientes tres factores:

- $\triangleright$  La temperatura en la corteza solar tem<sub>so</sub>.
- $\triangleright$  El radio de Sol  $r_S$ .
- $\triangleright$  La distancia entre el Sol y la Tierra AU, la cual tiene una variación de ±1.7 % respecto al valor medio expuesto en la tabla 1.1<sup>4</sup>.

[5, pp. 2,3]Debido a la forma elíptica de la órbita terrestre alrededor del Sol durante un año, se presenta una variación de ±3 % respecto al valor normalizado *E0*, por lo que se tiene la siguiente ecuación que considera tal variación:

Dónde:

$$
TSI_0 = E_0(R_C)
$$
 **Euación 1. 3**

 $\mathit{TSI}_0$ . - Irradiancia solar total en W/m<sup>2</sup>, correspondiente a la constante solar para un día del año.

 $R_C$ . – Factor de corrección para la distancia Tierra-Sol.

Existen dos formas para el cálculo del factor de corrección expuesto en la ecuación 1.3:

a)

 $\overline{a}$ 

<sup>4</sup> De acuerdo a la fuente [4, p. 17], la máxima distancia Sol Tierra es de 152.1 x 10<sup>6</sup> km (al 5 de julio del año), y la mínima distancia es de 147.1 x 10<sup>6</sup> km (al 3 de enero).

$$
R_C = 1 + 0.033 \cos\left(\frac{2\pi \cdot DoY}{365}\right)
$$
   
 
$$
E_{\text{cuación 1.4}}
$$

Dónde:

. – Número de día del año, desde el 1 de enero (día 1) hasta el 31 de diciembre (día 365). El resultado de la operación coseno es en radianes.

$$
R_C = 1.000110 + 0.034221(cos\beta) + 0.001280(sen\beta)
$$
  
= 0.000719(cos2\beta) + 0.000077(sen2\beta)

Dónde:

b)

 $\beta = \frac{2\pi(DoY-1)}{255}$  $\frac{1001-11}{365}$ , en radianes.

Por lo anterior, se tiene un incremento de +3% en la constante solar cuando la Tierra está en el perihelio (punto más cercano al Sol), pero presenta un decremento de -3% cuando la Tierra se ubica en el afelio (punto más alejado del Sol) [4, pp. 17, 18].

Una variación de la constate solar es la llamada irradiancia horizontal directa, la cual se presenta cuando el plano de incidencia de la constante solar tiene un ángulo de inclinación  $\theta$  respecto a una recta normal hacia el Sol. Su cálculo procede de la siguiente forma:

Dónde:

 $DTI = TSI_0 \cdot cos\theta$  Ecuación 1.6

DTI. - Irradiancia inclinada directa, en W/m<sup>2</sup>.

 $\mathit{TSI}_0$ . - Irradiancia solar total en W/m<sup>2</sup>, correspondiente a la constante solar para un día del año, y calculada por la ecuación 1.3.

 $\theta$ . – Ángulo de incidencia de la constante solar, medido en grados sexagesimales, por lo que la operación coseno también procede en este tipo de grados.

Esta última variación de la constante solar, debida a la orientación no normal de la superficie, recibe el nombre de ley coseno de Lambert, la cual indica que el flujo de energía incidente sobre una superficie plana es directamente proporcional al coseno del ángulo.

#### **1.1.2.1.2. Irradiancia generada por el albedo terrestre (***JA***)**

El albedo *a* de un planeta es usualmente expresado como la fracción de luz solar que es reflejada de nuevo hacia el espacio, y es altamente variable. Para la Tierra, esta reflectividad tiene las siguientes características: comprende el rango de 0.31 a 0.39, es dependiente de la latitud de la región, y es mayor sobre regiones continentales que en regiones oceánicas.

Relacionado con el impacto sobre naves espaciales, la irradiancia generada por el albedo decrece de acuerdo al movimiento de la nave sobre su órbita, así como del incremento del ángulo respecto al Cenit terrestre, aun cuando la reflectividad *a*  permanezca constante.

#### **1.1.2.1.3. Irradiancia emitida por la Tierra (***JE***)**

[2, pp. 361, 362] Para fines prácticos, se asume que la Tierra irradia con una intensidad de 237 W/m<sup>2</sup> de forma uniforme en el rango del espectro solar de 2 a 50 µm de la región IR. Debido a que tal intensidad decrementa con la altitud, se tiene la siguiente ecuación que considera un factor de corrección para tal efecto:

$$
J_E = 237 \left(\frac{R_E}{R_o}\right)^2
$$
   
 Ecuador 1.7

Dónde:

 $R<sub>F</sub>$ . – Radio ecuatorial terrestre, estimado en 6371 km.

 $R_0$ . – Radio en km de la órbita, medido desde el centro terrestre hasta la altitud de la nave espacial en cuestión.

#### <span id="page-17-0"></span>**1.1.2.2. Masa de aire (AM)**

El coeficiente masa de aire (AM, por sus siglas en inglés) es empleado para compensar la forma en que la absorción y la dispersión en la atmósfera terrestre influyen en la radiación del Sol, en su contenido espectral y en su intensidad antes de llegar a la superficie terrestre [3, p. 17].

La longitud de la trayectoria de la radiación solar, desde la parte superior de la atmósfera hasta un lugar dado de la superficie terrestre, está en función de la altitud geográfica sobre el nivel del mar o del ángulo  $\theta_{z}$  respecto al Cenit terrestre. Así, si el Sol está en el Cenit, los rayos solares tienen que viajar la distancia más pequeña posible. En cambio, si el Sol está cercano al horizonte, la trayectoria a través de la atmósfera es más larga.

Para un ángulo  $\theta_{z}$  de entre [0, 75°], y considerando a la atmósfera terrestre como un plano paralelo a la superficie terrestre, una primera aproximación para el cálculo de condición AM es de acuerdo a la siguiente ecuación:

$$
AM = \frac{1}{\cos \theta_Z} \quad \text{Ecuación 1.8}
$$

Ahora bien, al considerar la curvatura de la atmósfera respecto a la superficie terrestre, se tendrá reducción en la masa de aire para ángulos  $\theta_{z}$  mayores a cero, por lo que se tiene la siguiente variación de la ecuación 1.9:

$$
AM = \frac{1}{(cos\theta_Z) + 0.51(93.885 - \theta_Z)^{-1.253}}
$$
 **E**cuación 1.9

Además, ya que una condición AM dada también depende de la altitud *h*  sobre el nivel del mar, se tiene esta variación de la ecuación 1.9:

$$
AM = \frac{e^{-0.0001184 \cdot h}}{(cos \theta_Z) + 0.51(93.885 - \theta_Z)^{-1.253}}
$$
 *Equación 1. 10*

A continuación, se listan las principales condiciones AM principales aplicadas para el estudio climático, o para ser objeto de simulación en el ámbito espacial:

- Considerando solamente a la altitud sobre el nivel del mar:
	- AM0. Incidencia solar en el espacio cercano a la Tierra. Esta condición es la empleada para aplicaciones espaciales de Órbita Baja Terrestre (LEO, por sus siglas en inglés), ya que sobre esta condición recae el análisis del espectro electromagnético solar.
	- AM1D. Es sobre el nivel del mar.
- Considerando solamente al ángulo respecto al Cenit:
	- AM1G. Los rayos solares inciden directamente en el Cenit, es decir, a  $0^\circ$ .
	- AM1.5G. Incidencia a 48.2° a partir del Cenit. Esta condición considera las tres componentes de la irradiancia global.
	- AM2G.- Incidencia de los rayos a 60° a partir del Cenit.

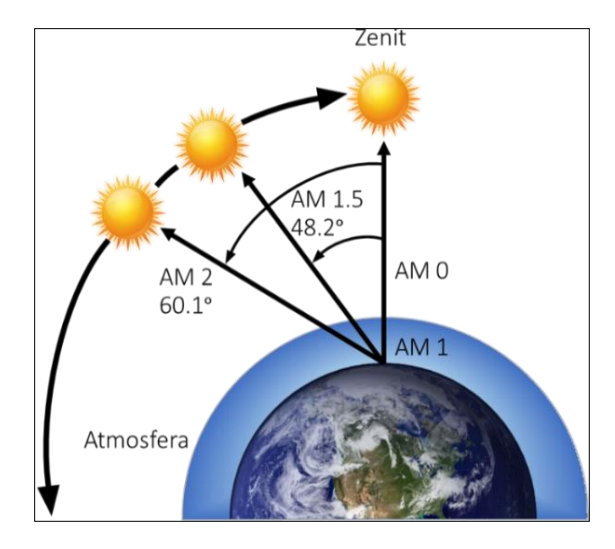

Imagen 1. 2 Representación de las principales condiciones AM.

#### **1.1.3. ESPECTRO ELECTROMAGNÉTICO SOLAR**

<span id="page-19-0"></span>Como se muestra en la imagen 1.3, la distribución espectral de la radiación solar es similar a la de un cuerpo negro que es calentado a una temperatura de 5778 °K. Para evaluar la irradiancia por unidad de longitud de onda, se emplea la unidad llamada <u>irradiancia espectral E ( $\lambda$ ),</u> medida en  $\frac{W}{m^2\cdot nm}$ [6].

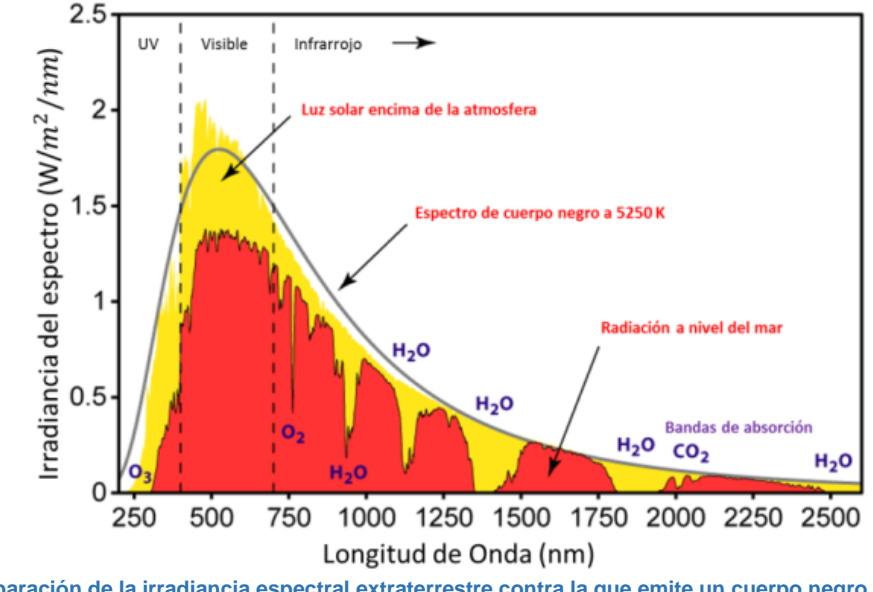

**Imagen 1. 3 Comparación de la irradiancia espectral extraterrestre contra la que emite un cuerpo negro a 5780 °K. Tomado de…**

#### <span id="page-19-1"></span>**1.1.3.1. Espectro electromagnético de la radiación solar en el espacio cercano a la Tierra**

Se le denomina así a la radiación solar que incide en el límite de la atmósfera terrestre, y enfatizada por la condición AM0. El 97% de este espectro solar cubre un intervalo de 290 a 3000 nm, desde parte de la región ultravioleta (UV, por su acrónimo en inglés), con un pico de transmisión en 500 nm sobre el rango visible de 380 a 780 nm, hasta una porción cercana al infrarrojo (NIR, por sus siglas en inglés).

A continuación, se enlistan los porcentajes que se abarca del espectro solar, bajo la condición AM0, para las distintas regiones antes citadas:

 $\triangleright$  UVB y UVA: 7.45%.  $\triangleright$  Luz visible: 43%.  $\triangleright$  Infrarrojo: 49%.  $\triangleright$  El resto: 1%.

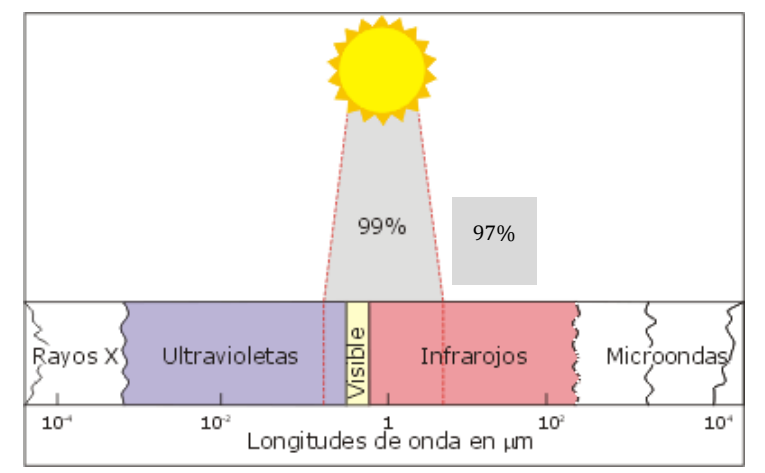

**Imagen 1. 4 Espectro electromagnético cubierto por la radiación solar. Tomado de: [http://www.bvsde.paho.org/cursoa\\_meteoro/lecc2/lecc2\\_1.html](http://www.bvsde.paho.org/cursoa_meteoro/lecc2/lecc2_1.html)**

# <span id="page-21-0"></span>**1.2. CARACTERÍSTICAS GENERALES DE LOS SIMULADORES SOLARES PARA APLICACIONES ESPACIALES**

n simulador solar es un instrumento que permite reproducir condiciones de irradiancia y de cobertura de espectro electromagnético similares a las del Sol, Ucon el propósito de evaluar el comportamiento en tierra de alguno de los siguientes casos de estudio:

- $\triangleright$  Para sistemas fotovoltaicos (PV, por sus siglas en inglés) usados en estaciones o subestaciones para la generación de energía eléctrica.
- $\triangleright$  Para alguna aplicación espacial, entre las que destacan:
	- o Evaluar el comportamiento de arreglos PV a ser implementados en sistemas de potencia para naves espaciales. Las características a ser evaluadas son: corriente, voltaje, temperatura y eficiencia.
	- o Para pruebas de sistemas de potencia fotovoltaicos de a bordo satélites, previo a su lanzamiento. En este tipo de simuladores, se debe reproducir la irradiancia que el sistema espacial experimentará en la órbita que tendrá durante el tiempo de su misión.

A continuación, se enlista los elementos principales de este tipo de instrumento:

- Un sistema de iluminación con su respectiva fuente de potencia.
- Un arreglo óptico para la mejor distribución de la irradiancia.
- Un plano de pruebas fijo o móvil, en el cual se colocará el sistema PV a evaluar.
- Un sistema electrónico que aloje la programación del control de la iluminación, el análisis de la irradiancia recibida en el plano de pruebas, así como para el análisis de los parámetros eléctricos y térmicos referentes al comportamiento del sistema PV.

### <span id="page-21-1"></span>**1.2.1. ESTÁNDARES INTERNACIONALES PARA LA EVALUACIÓN DEL RENDIMIENTO DE SIMULADORES SOLARES**

En el mundo, los simuladores solares se clasifican en términos de contenido del espectro electromagnético, no uniformidad espacial y estabilidad temporal. Estos términos fueron establecidos por normas de tres instituciones: la Comisión Electrotécnica Internacional (IEC 60904-9), la Sociedad Americana para Pruebas y Materiales (ASTM E927-10) y las Normas Industriales Japonesas (JIS C 8912).

## <span id="page-21-2"></span>**1.2.1.1. No Uniformidad espacial**

La no uniformidad espacial (SNU, por sus siglas en inglés) corresponde a la variación de irradiancia en diferentes puntos del plano de pruebas, respecto a la irradiancia medida en la posición central del plano de pruebas. Se calcula de acuerdo a la siguiente ecuación:

$$
SNU\% = \frac{E_{ref}(x, y) - E(x, y)}{E_{ref}(x, y) + E(x, y)} \cdot 100
$$
 *Equación 1.11*

Donde:

 $E_{ref}(x, y)$ . – Irradiancia incidente en el punto central, medida en W/m<sup>2</sup>.

 $E(x, y)$ . – Irradiancia incidente en un punto determinado, medida en W/m<sup>2</sup>.

### <span id="page-22-0"></span>**1.2.1.2. Estabilidad temporal**

Este tipo de estabilidad (TS, por sus siglas en inglés) evalúa la irradiancia emitida por la fuente de iluminación durante un intervalo de tiempo.

$$
TS\% = \frac{E_{max}(x, y, t) - E_{min}(x, y, t)}{E_{max}(x, y, t) + E_{min}(x, y, t)} \cdot 100
$$
 **Ecuación 1. 12**

Donde:

 $E_{max}(x, y, t)$ . – Máxima irradiancia incidente en un punto determinado a un determinado tiempo, medida en W/m<sup>2</sup>.

 $E_{min}(x, y, t)$ . – Mínima irradiancia incidente en un punto determinado a un determinado tiempo, medida en W/m<sup>2</sup>.

#### <span id="page-22-1"></span>**1.2.1.3. Contenido del espectro electromagnético**

El contenido del espectro electromagnético (SM, por sus siglas en inglés) es una norma referida a la cobertura porcentual del total del espectro electromagnético solar para diferentes intervalos de longitud de onda, respecto a las condiciones AM1.5D, AM1.5G y AM0, como se muestra en la tabla 1.2

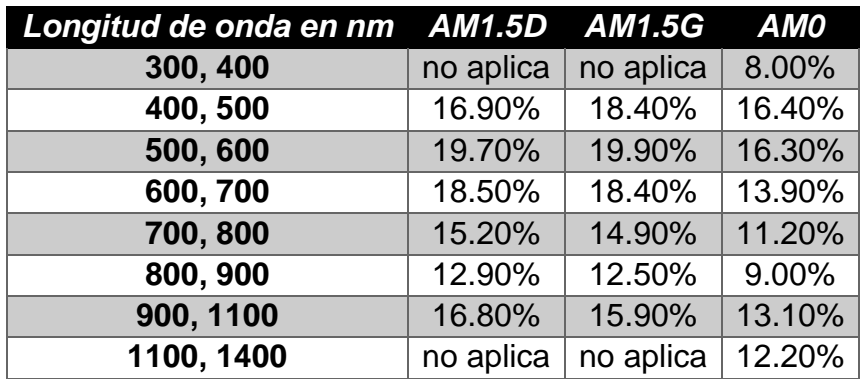

**Tabla 1. 2 Porcentajes de contenido espectral para diversos intervalos del espectro solar de acuerdo a la norma** 

**SM.**

# **1.3. CARACTERÍSTICAS DEL SISTEMA DE ILUMINACIÓN DE UN SIMULADOR SOLAR**

<span id="page-23-0"></span>l diseño del sistema de iluminación, a ser implementado como fuente de irradiancia, es la principal tarea para la construcción de una plataforma de simulación solar. En particular, se emplea para los simuladores solares una medida relativa de irradiancia llamada sol (S, por su inicial en inglés), la cual es equivalente a 1000 W/m<sup>2</sup>. E

Las diversas tecnologías de lámparas presentadas en este subcapítulo tienen características particulares de generación de irradiancia y cobertura de espectro electromagnético, con lo que, de acuerdo a los requerimientos del simulador solar, es posible que un solo tipo de lámpara se adecúe, o que se diseñe un arreglo de diferentes tipos de lámparas.

#### <span id="page-23-1"></span>**1.3.1. TIPOS DE SIMULADORES SOLARES DE ACUERDO A SU FORMA DE ILUMINACIÓN**

Se tiene dos clasificaciones de simuladores solares de acuerdo a su iluminación, el simulador solar continúo y el Simulador solar pulsante.

#### <span id="page-23-2"></span>**1.3.1.1. Simulador solar continúo**

La iluminación es a base de un arreglo de n lámparas, con la generación continua de irradiancia durante el tiempo de simulación. Este tipo de simuladores solares es utilizado para reproducir irradiancias en promedio, menores a 1 S; aunque que para aplicaciones espaciales y de generación de potencia para estaciones terreras esta capacidad de generación continua puede ser mayor a 1 S.

El tiempo de vida útil de los arreglos de iluminación implementados es estimado menor a mil horas.

#### <span id="page-23-3"></span>**1.3.1.2. Simulador solar pulsante**

Estos simuladores permiten conmutar, de forma mecánica o eléctrica, al sistema de iluminación, durante tiempos del orden de milisegundos. La capacidad de pulsos a generar en estos simuladores es estimada en 40000 a 1000000 pulsos. A continuación, se mencionan las dos variantes de este tipo de simulador:

- De un solo pulso. Utiliza una fuente de alimentación continua, así como un obturador que conmuta mecánicamente la fuente durante periodos menores o iguales a 100 ms. Este tipo de simulador es usado para la caracterización de dispositivos PV con respuestas eléctricas rápidas.
- Multi-flash. Usan tecnología similar al flash de las cámaras fotográficas, con lo que logran tener intensidades mayores a 1 S, pero por periodos muy cortos (en milisegundos). Una ventaja de estos simuladores es que se evita la generación excesiva de calor.

### <span id="page-24-0"></span>**1.3.2. PARÁMETROS A CONSIDERAR EN LA SELECCIÓN DE LÁMPARAS DEL SISTEMA DE ILUMINACIÓN DE UN SIMULADOR SOLAR**

En el mercado actual, hay muchos modelos de lámparas que cubren diferentes distribuciones del espectro e irradiancia solares. Para su selección, los siguientes parámetros son importantes a considerar:

- $\triangleright$  Potencia eléctrica nominal. Indicador relativo a la cantidad de potencia eléctrica que requiere un tipo de lámpara para funcionar.
- Fuente de potencia eléctrica. Responsable de suministrar la corriente y el voltaje requeridos. Los principios de electrónica de potencia empleados típicamente para este tipo de fuentes son a base de convertidores AC-DC para lámparas de arco o incandescentes, o a base de convertidores DC-DC para arreglos de leds de potencia.
- Temperatura de color. Medida de comparación del color generado dentro del espectro luminoso contra la luz que emitiría un cuerpo negro calentado a una temperatura absoluta determinada. Es decir, para cada temperatura a la que se caliente la lámpara corresponderá una determinada longitud de onda (color) con una energía máxima.

Se distinguen tres grupos de luz de acuerdo a la temperatura de color de una determinada fuente de iluminación:

- *Luz cálida (2800, 3500 K)*. Es equivalente a la luz que emiten las bombillas incandescentes y a base de halógenos.
- *Luz neutra (3800, 4500 K)*. Se considera así a la luz natural de día a temperatura ambiente.
- *Luz fría (> 5000 K)*. Equivale a la luz vista en un día nublado.

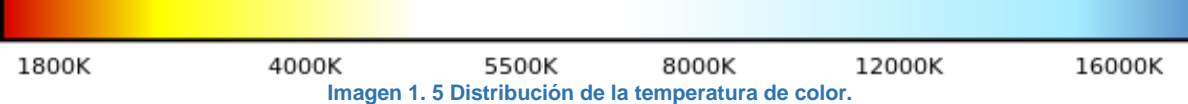

- $\triangleright$  Flujo luminoso o potencia luminosa (Φ). Es parte de la potencia nominal consumida por una lámpara que es convertida en radiación luminosa. Su unidad es el lumen (lm) [7, p. 29].
- $\triangleright$  Iluminancia o nivel de iluminación (E). [8] Es la medida que evalúa el flujo luminoso incidente por unidad de área. Su unidad es el lux (lx), y proviene de la definición anterior: 1  $lx = Im / m<sup>2</sup>$ .
- $\triangleright$  Eficiencia luminosa o rendimiento luminoso ( $\varepsilon$ ). Parámetro utilizado para evaluar el grado de conversión de la energía eléctrica a luz visible para una lámpara, medida en lúmenes por Watts (lm/W).
- Distribución espectral de potencia (SPD, por sus siglas en inglés). Esta curva indica la distribución en diferentes longitudes de onda (generalmente en nanómetros) de la potencia (irradiancia o iluminancia) relativa a la máxima potencia radiada por la fuente de iluminación en cierta longitud de onda (la

cual se toma como el 100 %). En la imagen 1.6 se presenta una comparación de la distribución relativa de diferentes fuentes de iluminación, la cual comprendió el intervalo de luz visible.

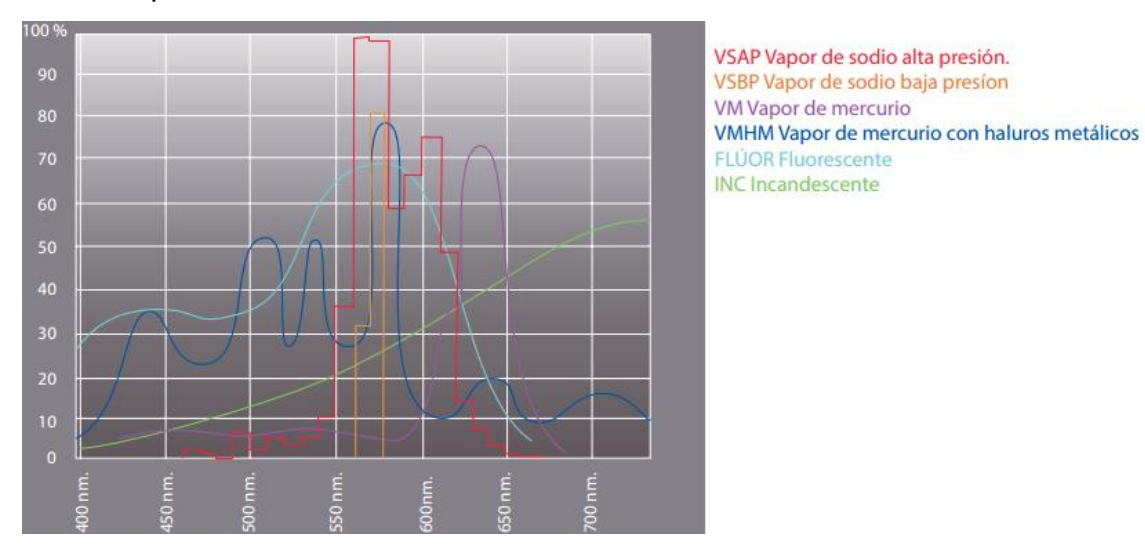

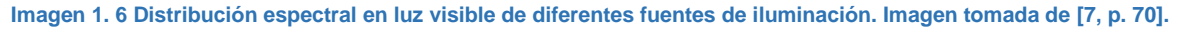

- $\triangleright$  Vida media y vida útil. La vida media representa el promedio de la duración en horas de cada una de las lámparas de un grupo representativo del mismo modelo y mismo tipo. En cambio, la vida útil se refiere al número de horas que transcurren hasta que el flujo luminoso de la lámpara ya no es considerado rentable, aunque estén en condiciones de seguir funcionando.
- Tiempo de reencendido. Para no tener repercusión considerable en la red eléctrica, se especifica este tiempo, expresado generalmente en minutos, el cual se recomienda esperar para encender de nuevo la lámpara.

#### <span id="page-25-0"></span>**1.3.3. PRINCIPALES TIPOS DE LÁMPARAS USADAS EN SIMULADORES SOLARES**

Las fuentes de iluminación incandescentes, así como las basadas en descarga de plasma (lámparas de arco) son las que se implementan cuando se requiere reproducir grandes intensidades de irradiancia (>1 S). Cabe mencionar que estos tipos de lámparas requieren un periodo considerable después de ser encendidas para lograr equilibrio térmico.

En contraste, no siempre es requerido obtener gran cantidad de irradiancia, sino lograr distribuirla sobre los intervalos del espectro solar, principalmente hacia las zonas NIR. Esto último es logrado por fuentes de poca intensidad de irradiancia (<1 S), como los arreglos de leds de potencia. Otro tipo de lámparas de este orden de intensidades, como las de filamentos pequeños, logran enfocar la irradiancia en puntos específicos, sin necesidad de aditamentos ópticos; además de que estas fuentes requieren de menor potencia eléctrica para su funcionamiento.

#### <span id="page-26-0"></span>**1.3.3.1. Lámparas incandescentes**

[8] El principal elemento de estas lámparas es un filamento de tungsteno, el cual es calentado por efecto Joule hasta llegar a una determinada temperatura, para así emitir iluminación. En este proceso, este filamento se quemaría si estuviera en contacto con el aire, y para evitar esto, se le protege con una bombilla de vidrio, la cual lo contiene en vacío o junto con gas halógeno a presión. El filamento es soportado por un vástago, y enlazado al exterior mediante hilos conductores hacia un casquillo; este casquillo será el elemento de conexión hacia la toma de electricidad. La vida promedio de estas lámparas es de mil horas, además de que presentan considerables pérdidas de energía por calor.

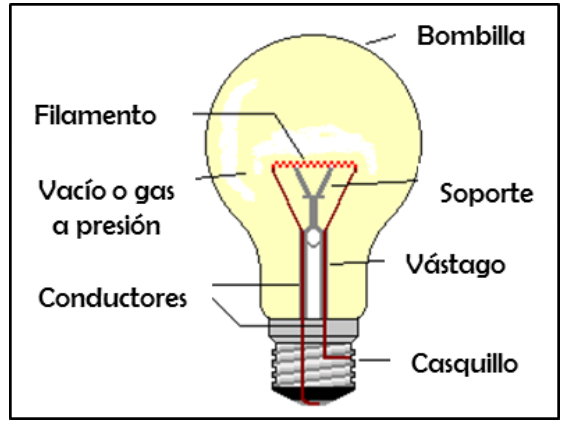

**Imagen 1. 7 Elementos de las lámparas incandescentes. Tomada de [7]**

Existen dos tipos de lámparas incandescentes de acuerdo al contenido o vacío de su bombilla interior: las que contienen gas halógeno y las que están en vacío. Estas se describen a continuación, y en la tabla 1.3 se comparan sus parámetros principales.

- $\triangleright$  Lámparas incandescentes no halógenas. Por efecto de no contener un gas en su interior, la bombilla se ennegrece con el paso del tiempo, debido a la evaporación y condensación de partículas que desprende el filamento.
- Lámparas incandescentes halógenas. Son a base de yodo o bromo, principalmente. Estas lámparas no tienen la limitante de las lámparas incandescentes con bombilla en vacío, pero su temperatura de filamento es más elevada. Además, son más pequeñas y su bombilla es de cristal de cuarzo, con el objetivo de mejor difusión de la intensidad luminosa hacia el exterior de la lámpara.

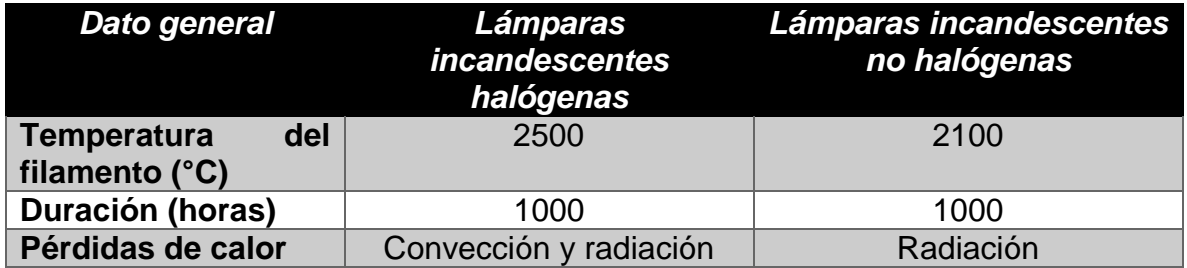

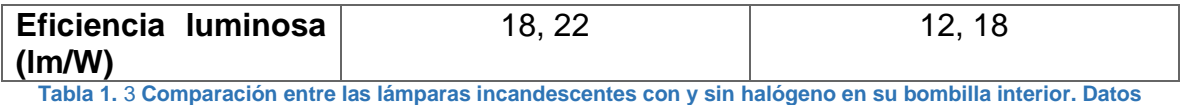

**tomados de [8] y de [7]**

Para simuladores solares continuos, la potencia nominal en DC que requieren estas lámparas es desde 100 W hasta 1000 W, para así lograr reproducir irradiancias de hasta 5 S.

#### **1.3.3.1.1. Bombilla QTH**

Dentro de las lámparas incandescentes halógenas, destaca la bombilla de halógeno con filamento de tungsteno (QTH, por sus siglas en inglés) para ser usada en simuladores solares.

**Suministro de potencia**. -Este es usualmente de tipo DC, junto con un circuito para la estabilización de corriente y supresión de rizos, así como un control ajustable de voltaje.

**Respuesta espectral**. -La respuesta espectral óptima de estas lámparas se da cuando trabajan a temperaturas de color comprendidas entre 3200 y 3400 K. Como se aprecia en la imagen 1.8, se tiene poca intensidad en la región UV, así como cantidad significante en la región cercana a IR (incompatible con el espectro solar), y un pico centrado a los 600 nm.

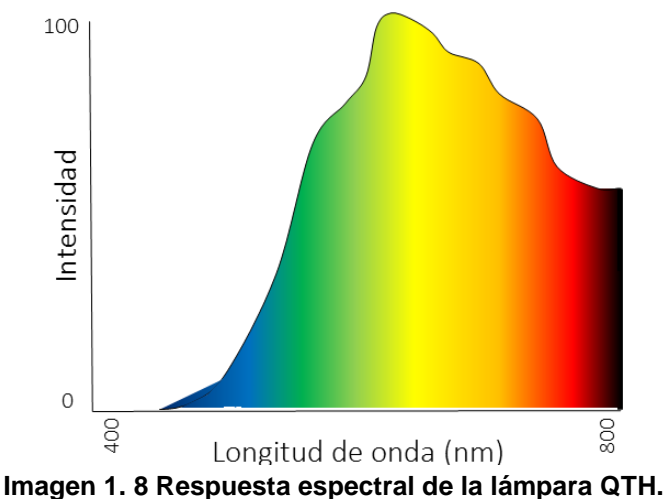

#### <span id="page-27-0"></span>**1.3.3.2. Lámparas de arco eléctrico o de descarga.**

[9] El arco eléctrico se produce por dos electrodos principales y uno auxiliar entre ellos, contenidos dentro de una bombilla pequeña con gases ionizables (principalmente haluros, xenón, sodio o mercurio), como se muestra en la imagen 1.9. Los dos electrodos principales, separados a una distancia menor o igual a 5 cm, son energizados. Además, al energizarse el electrodo auxiliar, se produce un pequeño arco eléctrico; y por el efecto Joule producido por su resistor en serie, los

gases se ionizan y facilitan el salto del arco eléctrico, con lo que se enciende progresivamente la lámpara. El color de iluminación dependerá del tipo de gas concentrado, desde blanco para el mercurio, hasta amarillo para el sodio. Por último, la pequeña bombilla que encapsula a los elementos antes mencionados es protegido por un bulbo mayor. La vida útil de estas lámparas es de hasta 6000 horas.

Por el nivel de presión al que están concentrados los gases dentro de la lámpara, estas se clasifican en:

- Lámpara de descarga de baja presión. La presión interna es de alrededor de 1 Pa, por lo que es menor la densidad de descarga de corriente. Ejemplos de esta subclasificación son las lámparas de mercurio de baja presión.
- Lámpara de descarga de alta presión. La presión interna es de alrededor de 10<sup>5</sup> Pa, por lo que es mayor la densidad de descarga de corriente. Ejemplos de esta subclasificación son las lámparas de sodio de alta presión, lámparas de mercurio de alta presión y lámparas de haluro metálico de alta presión.

Para un simulador solar, sobresalen las lámparas de arco de xenón y de haluro metálico (MH, por sus siglas en inglés) para ser usadas en el sistema de iluminación.

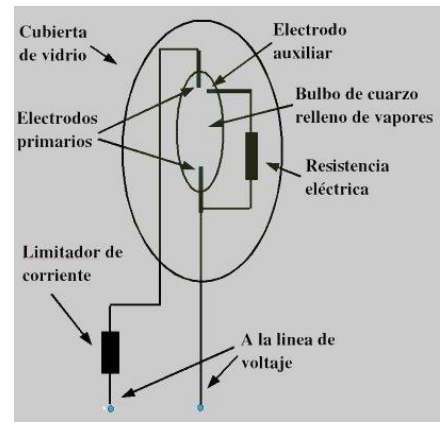

**Imagen 1. 9 Elementos que conforman una lámpara de arco eléctrico.**

#### **1.3.3.2.1. Lámparas De arco de Xenón**

**Características generales**. -La generación de luz de esta lámpara es a base de una descarga eléctrica hacia xenón concentrado a alta presión. Para su implementación en simuladores solares, estas lámparas presentan las siguientes consideraciones y limitantes de diseño a tomarse en cuenta:

 Conforme a su uso, se provoca erosión del cátodo y desplazamiento del arco. Por consecuencia de esto, los picos de irradiancia se recorren progresivamente hacia la región IR.

- $\triangleright$  Deben ser ópticamente filtradas para lograr un espectro cercano al solar. En [10] se propone usar mezcladores ópticos a base de tubos colimadores, para así desenfocar los rayos y lograr mayor uniformidad del flujo de los rayos.
- La presión de gas concentrado abarca de 10 a 40 Bar, lo que significa un riesgo de explosión si no se manipula de forma óptima su suministro de potencia.
- La iluminación generada es afectada por campos electromagnéticos en su entorno de operación.

De acuerdo a la fuente de información [10, p. 347], entre menor sea la brecha de arco de estas lámparas, el calor generado hará que el tiempo de vida útil sea menor, así como minimizar la concentración de irradiancia hacia un punto fijo.

**Suministro de potencia eléctrica. -** Estas lámparas requieren de una fuente DC de voltaje fijo y corriente regulable, sin fluctuaciones o superposiciones de componentes de AC, para su mejor operación. La respuesta de la potencia está en función lineal a la corriente aplicada.

Adicionalmente, si se requiere generar alta irradiancia (mayor a 5 S), es necesario implementar un balastro externo para el encendido del arco dentro de la bombilla; esto es logrado por la superposición del voltaje de DC con un pulso de alta frecuencia en el rango de 35 a 60 kV.

**Respuesta espectral**. - Esta no es homogénea, ya que se tiene un plano de poca distribución de energía en la región visible, así como picos en la zona NIR, como se aprecia en la imagen 1.10. Por efecto de estos picos de irradiancia, se requiere un sistema de enfriamiento para reducir el calor generado.

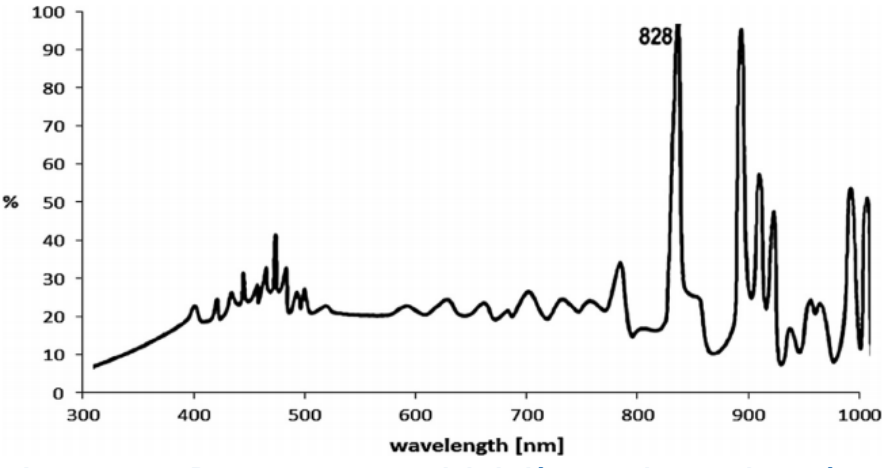

**Imagen 1. 10 Respuesta espectral de la lámpara de arco de xenón.** 

#### **1.3.3.2.2. Lámpara de arco MH**

**Características generales**. -También es conocida como: lámpara de aditivos metálicos, lámpara de halogenuros metálicos, lámpara de mercurio halogenado o METALARC. Esta lámpara consiste en un tubo de vidrio que

concentra vapor de argón, mercurio y una variedad de haluros metálicos (disprosio, holmio y tulio, principalmente), los cuales, al pasar un arco eléctrico, generan variedad de intensidades radiación en diferentes rangos del espectro electromagnético.

Características:

- $\triangleright$  Potencia nominal de hasta 2 kW.
- ▶ Rango de iluminación de 380 a 600 klm.
- $\triangleright$  Alta eficiencia de iluminación, la cual comprende un rango de entre 63 y 95 Lm/W.
- La temperatura de color típica es alrededor de 4200 K.
- Menor presión interna de los gases, en comparación con las lámparas de arco de xenón.
- $\triangleright$  Vida útil mayor a 1000 horas.

De acuerdo a la imagen 1.11, el 90 % de la potencia eléctrica suministrada a esta lámpara es convertida en irradiancia y distribuida en diferentes regiones del espectro, y el 10 % restante representa pérdidas por efecto resistivo.

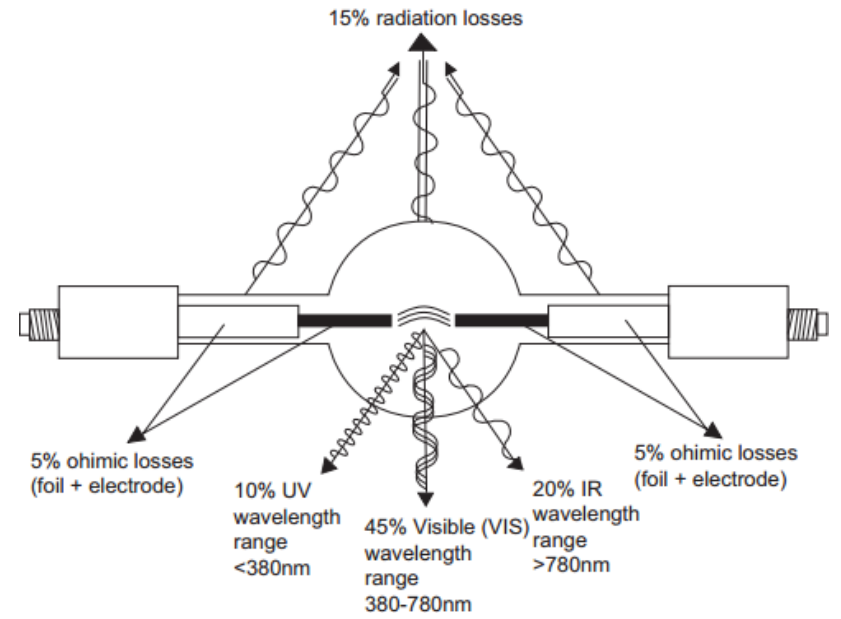

**Imagen 1. 11 Porcentajes de conversión de potencia nominal en pérdidas, así como en irradiancia para intervalos UV, visible e IR del espectro.**

**Suministro de potencia**. - La relación voltaje-corriente que tienen las lámparas MH no es directamente proporcional como en las lámparas anteriores, ya que a un decremento de voltaje (por acción de control o por apagado) le corresponderá un incremento indefinido de corriente, lo que provocaría la destrucción de la lámpara. Además, otra característica para el funcionamiento de estas lámparas es que requieren un elevado voltaje de encendido (o de choque), el cual puede alcanzar el orden de kV para algunos modelos [7, pp. 102, 105]. Por

estas características de funcionamiento, se incorporan elementos electromagnéticos y/o electrónicos especiales dentro del sistema de potencia, para así proteger estas lámparas y lograr cubrir su rango de vida útil.

Para solucionar la prolongada elevación de corriente, se usa un balastro (también llamado reactor), el cual es un elemento que permite limitar la intensidad de corriente que circula hacia la lámpara MH por medio de impedancias inductivas, capacitivas, resistivas; así como de componentes electrónicos o combinación de los anteriores.

Para proporcional el elevado voltaje de encendido, se usa un circuito arrancador o ignitor (generalmente a base de un tiristor). Este ignitor actúa junto con el balastro por medio de alguna de las siguientes configuraciones:

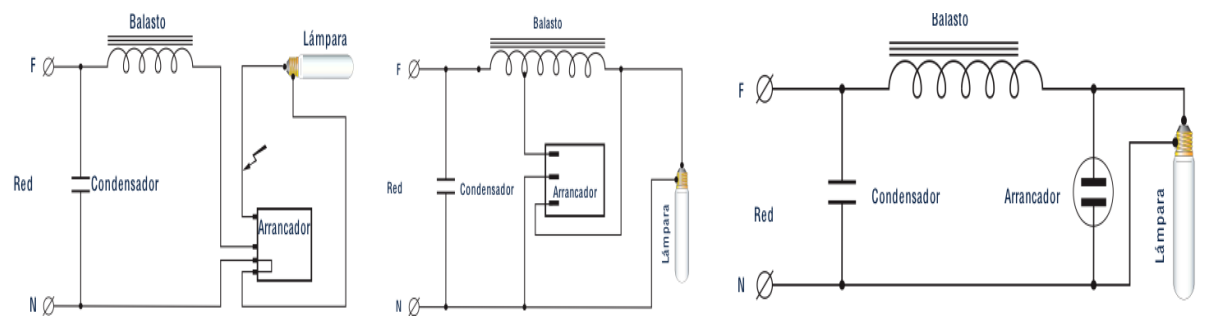

**Imagen 1. 12 Esquemas de conexión para una lámpara de arco HM con arrancador: a) independiente, b) semiparalelo y c) paralelo. Imagen tomada de [http://grlum.dpe.upc.edu/manual/sistemasIluminacion-fuentesDeLuz-LamparasDeDescarga](http://grlum.dpe.upc.edu/manual/sistemasIluminacion-fuentesDeLuz-LamparasDeDescarga%20LamparaHalogenurosMetalicos.php)  [LamparaHalogenurosMetalicos.php](http://grlum.dpe.upc.edu/manual/sistemasIluminacion-fuentesDeLuz-LamparasDeDescarga%20LamparaHalogenurosMetalicos.php)**

Por la investigación realizada, se concluyó clasificar dos tipos de balastros:

 Balastros inductivos. – Compuesto por bobinas de cobre sobre un núcleo de hierro laminado. Se distinguen tres sub tipos de balastros inductivos, mostrados en la tabla 1.4:

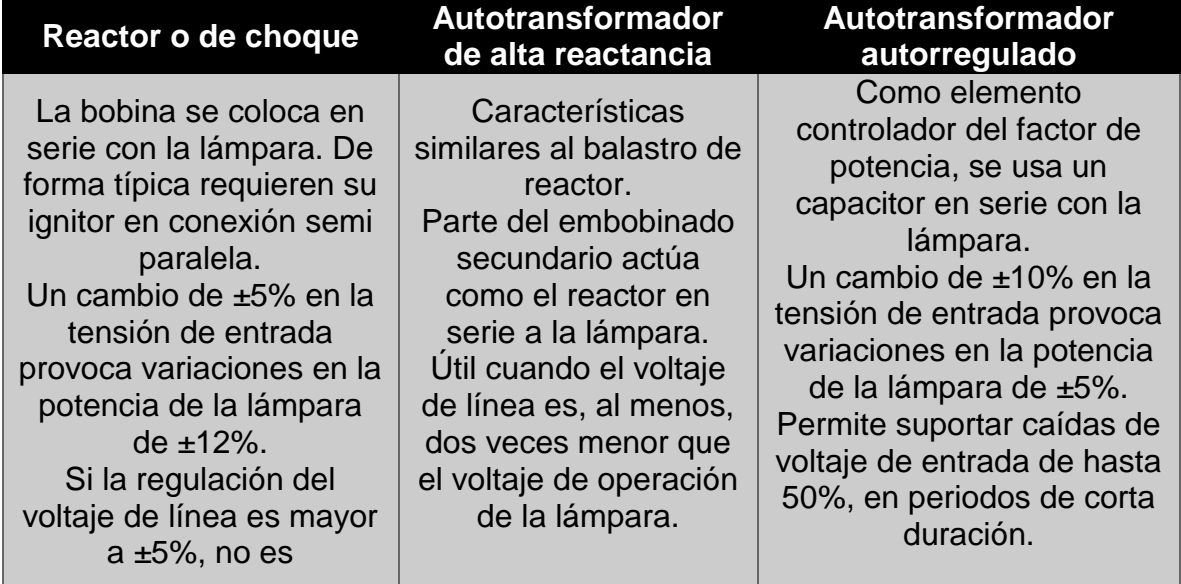

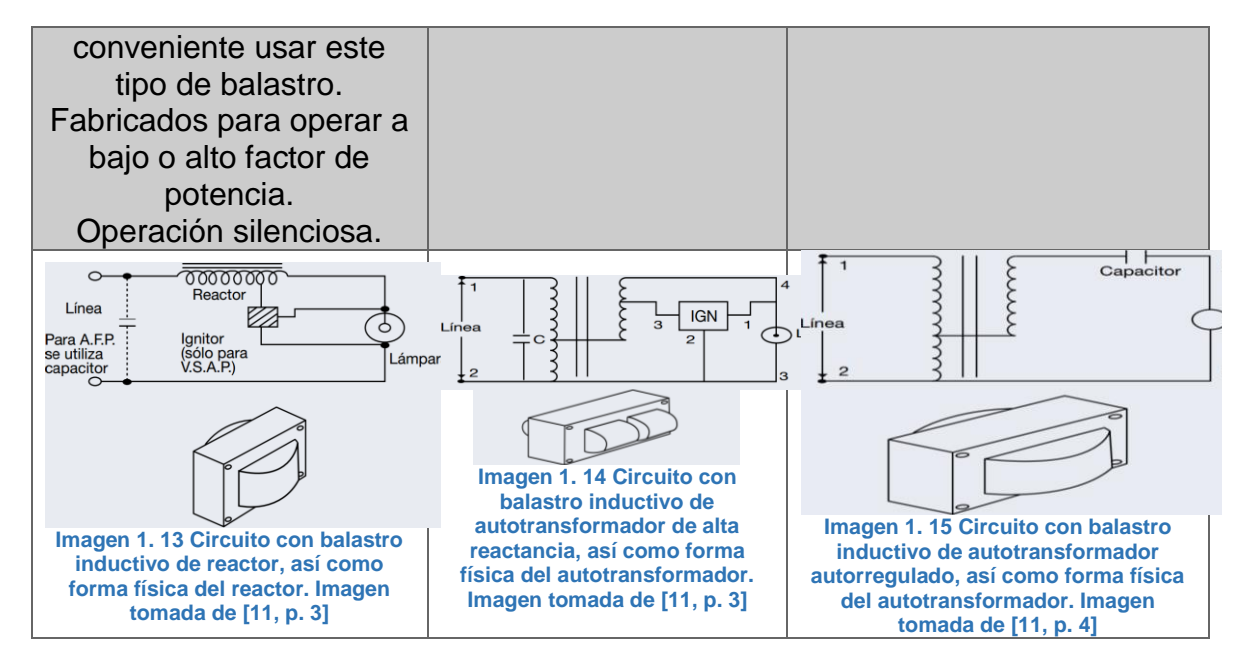

**Tabla 1. 4 Comparación de los tres tipos de balastros inductivos.**

Cabe mencionar que la implementación de los balastros inductivos para determinado modelo de lámpara MH está normalizado en Norteamérica por el Instituto Nacional Estadounidense de Normas (ANSI, por sus siglas en inglés). Tal código particular inicia con la letra M (inicial de metal halide o haluro metálico), seguido del número de balastro (dos o tres cifras), y al final con la letra O (para iluminarias en espacio abierto), E (para luminarias en espacio cerrado), S (indica que si la lámpara se inclina 15° con respecto a su vertical, esta debe operar en espacio abierto no cercano a personas o a material combustible) o F (requiere un arreglo de filtros UV y lentes).

 $\triangleright$  Balastro electrónico. – Este es un módulo que combina elementos pasivos (resistores, inductores, capacitores) y activos (diodos, transistores y circuitos integrados para el control de transistores de potencia) para limitar la corriente hacia la lámpara, así como suministrar el elevado voltaje de encendido sin necesidad de un arrancador externo.

[11, pp. 507, 531] El funcionamiento de los diferentes bloques del balastro electrónico, mostrados en la imagen 1.16, se detalla a continuación:

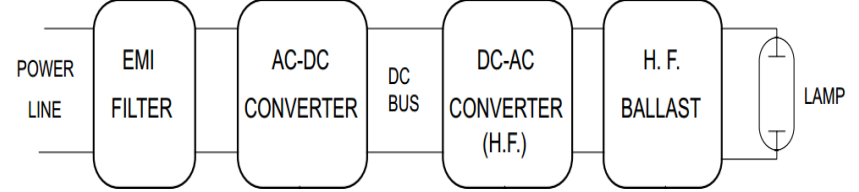

**Imagen 1. 16 Etapas de un balastro electrónico. Imagen basada basa en: [11, p. 513]**

- Filtro para interferencia electromagnético<sup>5</sup> (EMI, por sus siglas en inglés). – Este consiste de dos inductores acoplados y de un capacitor. Este filtro protege además contra posibles elevados valores transitorios de voltaje AC.
- Convertidor AC-DC. –Como parte de la conversión AC-DC, en esta etapa se disminuye el contenido armónico de la corriente de entrada, así como se corrige el factor de potencia (PF<sup>6</sup>, por sus siglas en inglés) para tenerlo cercano a la unidad.

**Respuesta espectral. -**Su respuesta espectral es la más cercana al espectro solar en la superficie terrestre, excepto por picos de irradiancia entre 850 y 950 nm, como se muestra en la imagen 1.17. Por lo anterior, se requiere un sistema de enfriamiento que disipe el calor generado.

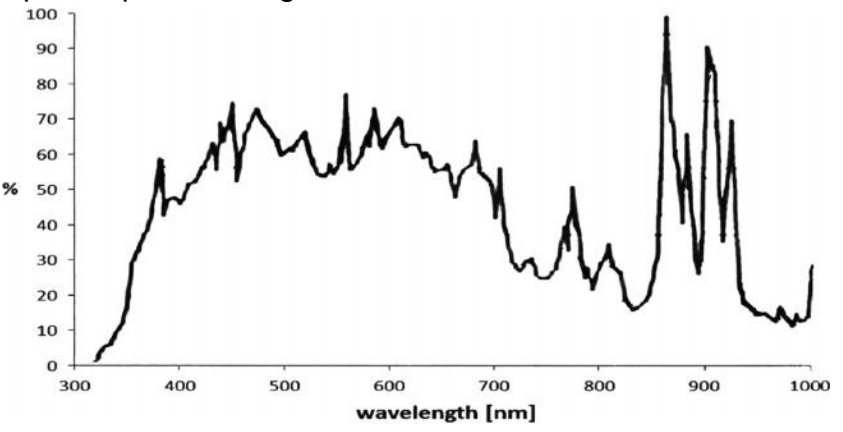

**Imagen 1. 17 Respuesta espectral de la lámpara de arco MH.**

#### <span id="page-33-0"></span>**1.3.3.3. Módulos LED**

**Características generales**. - Un diodo emisor de luz (LED, por sus siglas en inglés) es un diodo compuesto por la superposición de varias capas de material semiconductor, y cubierto por una carcasa plástica transparente para la propagación de iluminación que este emite cuando es polarizado en directa. La luz que emite es monocromática, es decir, radiación electromagnética visible en un pequeño rango de longitud de onda, lo que determina su color. En el mercado actual, los LED´s tienen: un tiempo de vida útil desde 50000 hasta 100000 horas, un rango de temperatura de color de 4100 a 6500 K; además requieren un voltaje de operación de 12 a 24 V y un consumo de potencia de hasta 100 W. En contraste, la irradiancia generada es mucho menor que la que alcanza una lámpara de halógeno o de arco de xenón.

<sup>5</sup> La interferencia electromagnética es generada por las etapas de alta frecuencia del balastro.  $\overline{a}$ 

 $6$  PF es la relación de la potencia activa (en W) que consume una carga, entre la magnitud de la potencia aparente (en V.A.) que requiere para su operación. Este valor nunca es mayor a uno, es una medida para evaluar el aprovechamiento de potencia.

Un módulo LED es un sistema comprendido por varios LEDS sobre un mismo circuito impreso, y pueden o no requerir disipadores térmicos.

**Suministro de potencia. -** Estos módulos requieren un convertidor AC-DC, cuya salida en DC depende del número de LEDS que compone al arreglo. Así, si se piensa en el diseño de un sistema matricial de LED´s, el suministro de voltaje dependerá de los n LED´s en por rama, y el suministro de corriente dependerá las m. La corriente generada es aproximadamente proporcional a la intensidad luminosa de salida. Además, es posible modular el suministro de DC mediante señales cuadradas, pudiendo conmutar el arreglo de forma rápida. Por lo anterior, entre las configuraciones de convertidores de rápida conmutación para un módulo de LED´s destacan: Buck, Boost, Buck-Boost y SEPIC [7, p. 293].

**Respuesta espectral**. - El espectro electromagnético que emiten estas lámparas es de acuerdo a su tono de color, como se detalla en la tabla 1.5 y se muestra en la imagen 1.18.

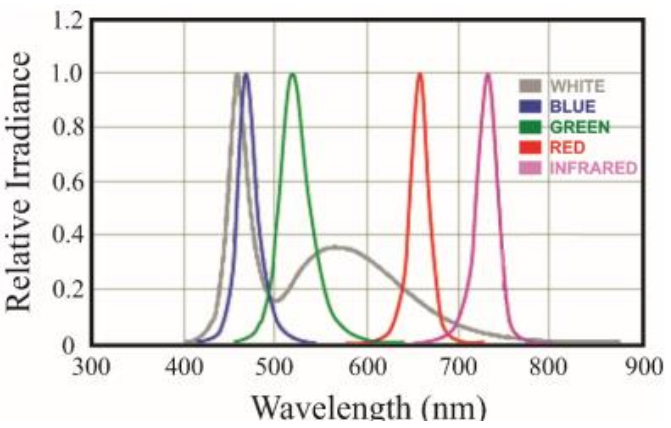

**Imagen 1. 18 Respuesta espectral para diferentes tipos de leds.**

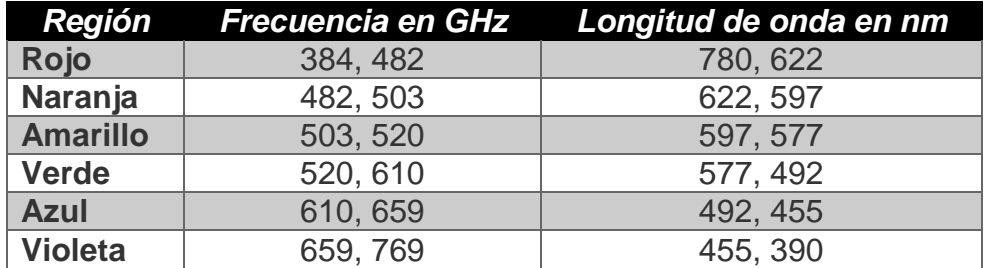

**Tabla 1. 5 Distribución aproximada de colores en la luz visible. Tomado de: Hetch-Zajac. Optica. Addison Wesley Iberoamericana (1986), pág 60.**

# <span id="page-35-0"></span>**1.4 CARACTERÍSTICAS DE LOS ARREGLOS ÓPTICOS USADOS EN UN SIMULADOR SOLAR**

ebido a que la mayor parte de los sistemas de iluminación distribuyen su irradiancia de forma no uniforme sobre el plano de pruebas, o sobre diferentes Drangos del espectro electromagnético solar, la implementación de un arreglo óptico es necesaria para solucionar tales limitantes. Así, los principales elementos ópticos a usarse dentro de este arreglo son:

- $\triangleright$  Reflectores. Estos pueden ser internos a la lámpara, o estar montados en el espacio cercano a la lámpara. Tienen concentrar el flujo de energía en forma de rayos paralelos enfocados hacia el plano de pruebas. El diseño de reflectores colectores varía ampliamente de acuerdo a su geometría, entre los que destacan: espejos cóncavos simples o geometrías complejas como parabólica, elíptica o esférica.
- Difusores. Es el elemento de cierre de lámpara, para permitir la propagación de la luz hacia el exterior.
- Filtros. Su función es incrementar o atenuar algunas características de radiación, como la distribución sobre intervalos del espectro electromagnético solar.

# <span id="page-35-1"></span>**1.5. CARACTERÍSTICAS DEL PLANO DE PRUEBAS DE UN SIMULADOR SOLAR**

n plano de pruebas es la superficie sobre la cual se montarán los artefactos a ser analizados (arreglos PV o satélites) con la ayuda del simulador solar. Tal plano Uestá separado del arreglo óptico, a una distancia relativa a la cantidad de irradiancia deseada a reproducir.

La característica esperada para un plano de pruebas es que la mayor parte de la irradiancia proveniente de la fuente de iluminación incida de forma directa y homogénea sobre cualquier punto de esta superficie. Para lograr esto, el plano de pruebas puede ser:

- Fijo (plano estático). Este mantiene una distancia constante, la cual es medida desde el arreglo óptico, y está en proporción a la irradiancia deseada para incidir de forma uniforme sobre el plano.
- Movible en altura y/o ángulo (plano dinámico). Este plano permite variar la cantidad de irradiancia que incidirá sobre el artefacto bajo análisis. Para lograr esto, se debe tener en cuenta un límite de distancia en el que la irradiancia deja de ser directa y uniforme.
## **1.6. CARACTERÍSTICAS DEL SISTEMA DE CONTROL AUTOMÁTICO PARA UN SIMULADOR SOLAR**

no de los enfoques para el manejo de un simulador solar (y en general de cualquier sistema físico) es la teoría de control automático. Se entiende por control a la Uacción de poder decidir sobre el desarrollo de un proceso o sistema, mediante la operación de ciertas variables para lograr que actúen de alguna forma deseada. El adjetivo "automático" se refiere a que la manipulación de un sistema será por medio de mecanismos o dispositivos, los cuales serán previamente programados de alguna forma, para que la acción del hombre sea mínima o nula durante el desarrollo del control. Como tal, el control automático es una rama de la ingeniería, la cual tiene su base en matemáticas aplicadas, así como en diferentes áreas de la ingeniería como la eléctrica, la electrónica, la mecánica, las telecomunicaciones, la informática y la química.

## **1.6.1. FUNDAMENTOS DE CONTROL AUTOMÁTICO**

En la teoría de control automático se distinguen los siguientes conceptos fundamentales:

- Señal. Función matemática que representa el comportamiento en el tiempo de una variable física.
- $\triangleright$  Sistema. Es un modelo matemático de un proceso físico que relaciona una o múltiples señales de entrada con una o múltiples señales de salida. En general, se distinguen dos tipos principales de sistemas de acuerdo a su representación en el dominio del tiempo: en forma continua o en forma discreta.
- $\triangleright$  Sistemas en tiempo continuo.  $-$  Las variables independientes x son continuas, es decir, pueden tomar cualquier valor real "t". De forma convencional, la salida estos sistemas se denotan como y(t). Para su descripción matemática en el tiempo, se emplean las ecuaciones diferenciales, cuya forma general se muestra en la ecuación 1.13.

$$
\sum_{k=0}^{N} a_k \frac{d^k y(t)}{dt^k} = \sum_{k=0}^{M} b_k \frac{d^k x(t)}{dt^k}
$$
 Ecuador 1. 13

Donde:

 $a_k$ . – Coeficientes reales constantes para las  $k$  – ésimas derivadas de y.  $b_k$ . –Coeficientes reales constantes para las  $k$  – ésimas derivadas de x.  $k.$  – Orden de la derivada evaluada, correspondiente x o y.

 $N.$  –Máximo órden de  $y(t)$ . M. –Máximo órden de  $x(t)$ .

 $\triangleright$  Sistemas en tiempo discreto. – Las variables independientes x solo pueden tomar valores puntuales "n" de valores (enteros o fracciones). De forma convencional, la salida de estas señales se denota como y[n]. Para su

descripción matemática en el tiempo n, se emplean las ecuaciones en diferencias, cuya forma general se muestra en la ecuación 1.14.

$$
\sum_{k=0}^{N} a_k y[n-k] = \sum_{n=0}^{M} b_k x[n-k]
$$
 **Equation 1.14**

Donde:

- $a_k$ . Coeficientes reales constantes para los k-ésimos retardos de y.
- *bk. -* Coeficientes reales constantes para los k-ésimos retardos de x.
- *k.* Retardo para el término evaluado.

*N.* – Máximo retardo de y [n].

*M.* – Máximo retardo de x [n].

- $\triangleright$  Sistema físico. Sistema integrado por elementos medibles.
- $\triangleright$  Linealidad en un sistema.  $-$  Un sistema es lineal si satisface el principio de superposición, el cual, involucra las propiedades de homogeneidad y aditividad. En el dominio de tiempo continuo, si  $y_1(t)$ ,  $y_2(t)$ , ...,  $y_n(t)$  son las salidas del sistema para entradas  $x_1(t)$ ,  $x_2(t)$ , ...,  $x_n(t)$  y a<sub>1</sub>, a<sub>2</sub>, ..., a<sub>n</sub> son constantes, el sistema es lineal si:

 $a_1y_1(t) + a_2y_2(t) + ... + a_ny_n(t) = a_1x_1(t) + a_2x_2(t) + ... + a_nx_n(t)$  Ecuación 1.15

- Sistema invariante en el tiempo. Un sistema es invariante en el tiempo si un desplazamiento temporal en la entrada produce una salida con el mismo desplazamiento temporal. Matemáticamente:
	- $\circ$  En sistemas continuos. Para un desplazamiento to: x (x x<sub>0</sub>)  $\rightarrow$  y (t)  $-$  t<sub>0</sub>).
	- $\circ$  En sistemas discretos. Para un desplazamiento no: x  $[n n_0] \rightarrow y$  [n  $-$  nol.
- $\triangleright$  Sistema lineal invariante en el tiempo (LTI, por sus siglas en inglés). Sistema que es simultáneamente lineal e invariante en el tiempo.
- Función de transferencia o de sistema (G). Modelo matemático útil para evaluar cualquier respuesta a cualquier entrada del sistema.

Para su análisis en sistemas de tiempo continuo, se define como la relación de la transformada de Laplace<sup>7</sup> de la salida (o variable dependiente) entre la transformada de Laplace de la entrada (o variable independiente) cuando las condiciones iniciales del sistema son cero.

$$
G(s) = \frac{Y(s)}{X(s)} = \frac{\sum_{k=0}^{M} b^k s^k}{\sum_{k=0}^{N} a^k s^k}
$$
con  $N \ge M$  *Equation 1. 16*

Donde:

 $\overline{a}$ 

*37*

<sup>7</sup> La representación de un sistema en el dominio de la frecuencia continua compleja "s" por la transformada de Laplace, permite la operación de términos algebraicos en lugar de términos en derivadas, por lo cual, se facilita el análisis matemático.

 $a_k$ . – Coeficientes reales constantes para el k  $-$  ésimo término "s" que acompañó a  $Y(s)$ .  $b_k$ . – Coeficientes reales constantes para el k  $-$  ésimo término "s" que acompañó a  $X(s)$ .  $M.$  – Máximo orden de "s" que acompañó a  $X(s)$ .

 $N.$  – Máximo orden de "s" que acompañó a  $Y(s)$ .

Así, es posible evaluar la transformada de Laplace de cualquier entrada a la función de transferencia, y mediante su operación algebraica, obtener todos los términos que describan la dinámica ocasionada por la respuesta a la entrada dada. Al final se obtiene la transformada inversa de Laplace, para obtener así la representación de la respuesta en el tiempo continuo del sistema ante la entrada dada.

En el caso de sistemas en tiempo discreto, se define como la relación de la transformada  $Z^8$  de la salida entre la transformada  $Z$  de la entrada.

$$
G(z) = \frac{Y(z)}{X(z)} = \frac{\sum_{k=0}^{M} b_k z^{-k}}{\sum_{k=0}^{N} a_k z^{-k}} \text{ con } N \ge M \quad \text{Ecuación 1. 17}
$$

Donde:

 $\overline{a}$ 

 $a_k$ . – Coeficientes reales constantes para el k

 $-$  ésimo término "z" que acompañó a  $Y[n]$ .

 $b_k$ . – Coeficientes reales constantes para el k

 $-$  ésimo término "z" que acompañó a  $X[n]$ .

 $M.$  – Máxima diferencia que acompañó a  $X(s)$ .

 $N.$  – Máximo diferencia que acompañó a  $Y(s)$ .

Así, es posible evaluar la transformada Z de cualquier entrada a la función de transferencia, y mediante su operación algebraica, obtener todos los términos que describan la dinámica ocasionada por la respuesta a la entrada dada. Al final se obtiene la transformada inversa Z, para obtener así la representación de la respuesta en el tiempo discreto del sistema ante la entrada dada.

En general, se distinguen los siguientes elementos de la función de transferencia.

- o Polinomio característico. Corresponde al polinomio en el denominador de la función de transferencia. Este polinomio proporciona información sobre la estabilidad del sistema.
- o Ceros. Corresponden a las raíces (reales o complejas) del numerador de la función de transferencia, los cuales son valores (de

*<sup>38</sup>* <sup>8</sup> La representación de un sistema en el dominio de la frecuencia discreta compleja "z" por la transformada Z, permite la operación de términos algebraicos en lugar de términos en diferencias, por lo cual, se facilita el análisis matemático.

"s" o "z", según sea la representación del sistema) tal que hagan valer cero a la función de transferencia.

- o Polos. Corresponde a las raíces (reales o complejas) del polinomio característico, las cuales son valores (de "s" o "z", según sea la representación del sistema) tal que hagan tender a infinito a la función de transferencia.
- $\triangleright$  Estabilidad en un sistema.  $-$  De acuerdo a las entradas y salidas, un sistema es estable si para toda entrada acotada, su salida también es acotada (BIBO, por sus siglas en inglés). La definición anterior es encontrada típicamente en la literatura de control automático, sin embargo, es posible también que la entrada de un sistema sea no acotada, pero que la salida sea acotada, por lo cual el sistema es estable

Para sistemas de tiempo continuo, el análisis de estabilidad se basa en graficar las raíces de los polos y ceros de su función de transferencia, todas estas sobre un plano complejo "S", como se muestra en la imagen 1.19. De forma normalizada, los polos se denotan con una pequeña cruz, y los ceros con un pequeño círculo. Así, el análisis de estabilidad de un sistema se hace con respecto a la ubicación de los polos, con lo que se pueden tener alguno de los siguientes casos:

- o Estable si todos sus polos están situados en el semiplano complejo negativo.
- o Inestable si algún polo está en el semiplano complejo, o si existen polos múltiples en el eje imaginario o en el origen.
- o Limitadamente estable si existe un solo polo en el origen, con los demás polos situados en el semiplano izquierdo.
- o Marginalmente estable si existe una pareja simple (no múltiple) de polos complejos conjugados sobre el eje imaginario, y sus demás polos en el semiplano izquierdo.

Observación: Se les conoce como *polos dominantes* a aquellos polos que están más cercanos al eje imaginario.

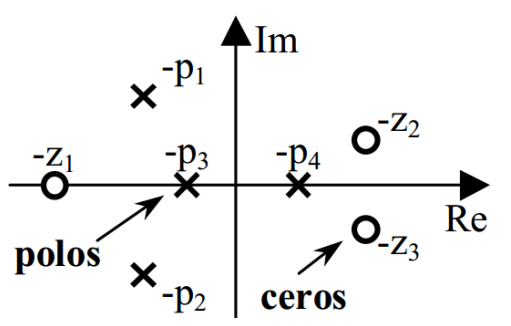

**Imagen 1. 19 Plano complejo "S" para la graficación de polos y ceros de una función de transferencia de un sistema.**

*39*

- $\triangleright$  Diagrama de bloques. Representación gráfica de las operaciones, contribuciones y dirección de flujo de cada elemento del sistema bajo análisis. Un sistema puede tener múltiples formas de diagrama de bloques, de acuerdo a los siguientes dos enfoques de estudio:
	- o Entre más desarrollado sea diagrama de bloques, mayor información proporciona sobre el comportamiento del sistema, pero su análisis es más complicado.
	- o Entre más reducido sea el diagrama de bloques, su análisis matemático es más fácil, pero no se muestra a detalle el comportamiento del sistema.
- $\triangleright$  Sistema de control. Sistema que involucra la acción conjunta de diversos elementos sobre un sistema físico, mediante la recepción de señales de referencia para ser procesadas, para que las señales de salida sean muy cercanas a las señales de referencia. De forma ideal, un sistema de control puede tratarse de un sistema LTI, para el cual es posible analizarlo de acuerdo a los fundamentos de control clásicos.

## **1.6.1.1. Clasificación de los sistemas de control de acuerdo su número de entradas y salidas.**

- $\triangleright$  SISO. Sistema de control con una sola entrada y una sola salida.
- MIMO. Sistema de control con múltiples entradas y múltiples salidas.

### **1.6.1.2. Clasificación de los sistemas de control de acuerdo a la forma de trayectoria interna de las señales.**

- Sistemas de control de lazo abierto o sin retroalimentación. La entrada del sistema se elige con base a la experiencia previa que se tiene sobre la operación de dichos sistemas, para así producir el valor requerido en la salida. Sus elementos principales son:
	- $\circ$  Variable de entrada o señal de control (X). Esta señal es la que se ingresa al sistema, de acuerdo a los requerimientos o procedimientos de control a realizarse. Físicamente se trata de señales de mando emitidas, ya sea por medio de palancas y/o botones cercanos al sistema físico trabajado, o por medio de comunicación remota recibida en un dispositivo receptor.
	- o Actuador (A). Este bloque interpreta las señales de entrada para que modifique al sistema físico en cuestión. Se trata principalmente de dispositivos de potencia (motor o válvula neumáticos, motor hidráulico o motor eléctrico), los cuales producirán la entrada para la planta de acuerdo con la señal de control.
	- $\circ$  Planta (P). Bloque que contiene el modelo físico del fenómeno a ser controlado. Típicamente, la planta se trata desde un sistema

electromecánico, hasta un medio de transporte o un proceso industrial.

- o Variable/s de salida o señales controladas (Y). Estas son las señales respuesta del sistema, las cuales son producto de las operaciones realizadas a la planta por el controlador.
- o Sensor. Dispositivo que convierte una señal de entrada a otra señal de naturaleza diferente.

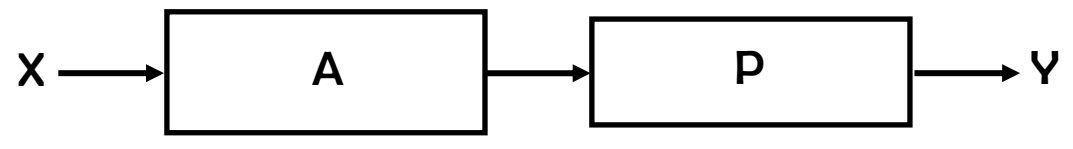

**Imagen 1. 20 Diagrama de bloques de un sistema de control de lazo abierto.**

Ventajas de un sistema de control de lazo abierto:

- o Construcción simple y de fácil mantenimiento.
- o De coste menor, en comparación con los sistemas de control de lazo cerrado.
- o Sin problemas de estabilidad.

Desventajas de un sistema de control de lazo abierto:

- o Los cambios en la calibración producen errores, por lo cual, la salida puede ser diferente a lo que se desea.
- o Necesita componentes precisos.
- o Necesario recalibrarse continuamente.
- $\triangleright$  Sistemas de control de lazo cerrado o retroalimentado. [12, p. 21] Como se muestra en la imagen 1.21, esta forma de control se fundamenta en la comparación de una muestra de la salida (Y) por medio de un dispositivo sensor (H), con respecto a la variable de referencia (X). El resultado de la comparación de estas dos señales (X y H) recibe el nombre de error (E). A continuación, la señal (E) ingresa al bloque controlador (C), el cual genera una señal (U<sub>0</sub>) como resultado de operar (E) mediante alguna acción de control como: ON/OFF, proporcional, derivativa, integral, o combinación de las anteriores. Hecho lo anterior, la señal  $(U_0)$  entra hacia el actuador  $(A)$ , para que este modifique el comportamiento de la planta (P) por medio de una señal (U) hasta que el error sea cero.

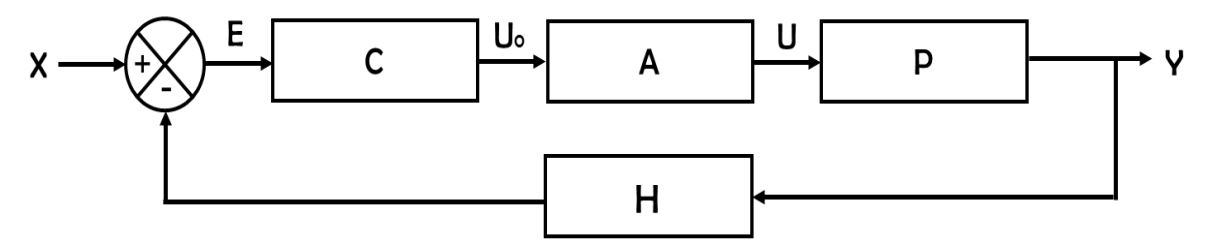

**Imagen 1. 21 Diagrama de bloques de un sistema de control de lazo cerrado.**

[13]En la práctica, el comportamiento de los bloques C, P y H está en función de la frecuencia de las señales que procesan.

Para el sistema a bloques mostrado en la imagen 1.21, su función de transferencia es tal como se muestra a en la ecuación 1.18:

$$
G_T = \frac{Y}{X} = \frac{CP}{1 + (CP)H}
$$
   
 Ecuador 1. 18

Así por la retroalimentación expuesta en la ecuación 1.18, se presentan los siguientes efectos de la retroalimentación en sistemas de control:

- $\circ$  En la ganancia total G<sub>T</sub>.  $-$  Se puede incrementan o atenuar, debido a que la magnitud del denominador 1+(CP)H puede ser mayor a 1 para un rango de frecuencia, pero menor que 1 para otro rango. Por lo anterior, la retroalimentación puede incrementar la ganancia del sistema para una frecuencia, pero decrecerla en otro rango.
- o En la estabilidad. Puede mejorarla o perjudicarla. Si el término (CP)H del denominador es -1 o negativo, hará inestable al sistema.

### **1.6.1.3. Clasificación de los sistemas de control de acuerdo a la forma de su análisis en el tiempo**

- $\triangleright$  Sistema de control continuo. En este sistema las señales a controlar son funciones de la variable continua tiempo (t). [14, p. 12] Para este tipo de control, se tiene una sub-clasificación referente a la forma en que las señales continuas son moduladas: en AC o DC<sup>9</sup> .
	- o Sistema de control continuo DC. Las señales no están moduladas. Los componentes típicos de este tipo de control son potenciómetros, tacómetros, así como amplificadores y motores en DC.
	- $\circ$  Sistema de control continuo AC. Las señales están moduladas, por lo cual la información es transmitida por una señal portadora AC. Los

 $\overline{a}$ 

*<sup>42</sup>*  $^9$  Esta sub-clasificación de sistemas de control análógicos es diferente a las definiciones generales de las señales eléctricas en AC y DC, ya que en la terminología de control estos conceptos tienen un significado especial.

componentes típicos de este tipo de control son giroscopios, acelerómetros, así como amplificadores y motores en AC.

[14, p. 13] Kuo y Golnaraghi mencionan que, en la práctica, no todos los sistemas de control son puramente AC o DC, sino que los sistemas de control pueden incorporar componentes de ambos tipos de control. Los componentes de un sistema de control continuo son los mismos en distribución a los que se muestran en la imagen 1.21 (referente a los sistemas de control de lazo cerrado), mediante la implementación de circuitos integrados analógicos.

 Sistema de control discreto. –Es aquel en el que las señales en uno o varios puntos del sistema están definidas en forma discreta en el tiempo [n]. De forma general, estos sistemas reciben información de referencia a periodos específicos de tiempo de muestreo T, por lo cual, sus señales están en forma de pulsos.

[15] De acuerdo con Fridman, los principales bloques de este tipo de sistema de control son:

- o Muestreo. La señal de error E pasa por un dispositivo muestreador, el cual, de acuerdo a una tasa de muestreo no necesariamente uniforme, arroja como salida una secuencia de pulsos.
- o Convertidor analógico digital (ADC, por sus siglas en inglés). Dispositivo electrónico que convierte una señal analógica a una señal digital codificada.
- o Computadora digital. Sistema electrónico que permite la operación numérica a llevarse a cabo para un algoritmo de control. Este recibe la señal codificada, realiza operaciones matemáticas, y ofrece una acción de control con datos codificados.
- o Convertidor digital analógico (DAC, por sus siglas en inglés). Dispositivo electrónico que convierte la señal digital (proveniente de la computadora) a una señal analógica.
- o Circuito retenedor. Este es encargado de corregir las discontinuidades de las señales generadas por el DAC. El retenedor típico implementado es el retenedor de orden cero, el cual permite mantener un valor constante hasta el próximo valor de la señal proveniente del DAC.
- o Actuador (A). Misma definición dada para un sistema de control de lazo abierto.
- o Planta (P). Misma definición dada para un sistema de control de lazo abierto.

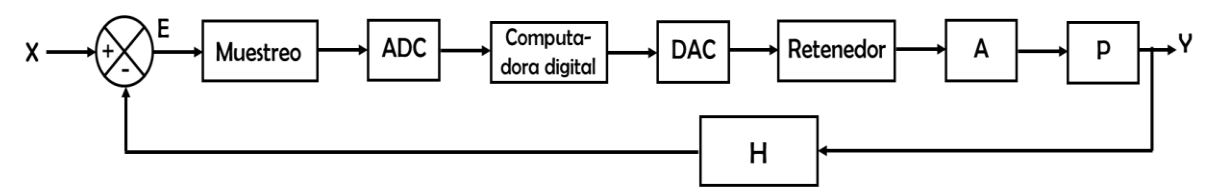

**Imagen 1. 22 Forma típica de operación de un sistema de control por datos muestreados. Imagen basada en [15, p. 4. (Introducción control digital). ]**

#### **1.6.1.4. Los controladores automáticos PID \*Controladores PID en tiempo continuo**

El controlador proporcional-integral-derivativo (PID) es de los más usados en los sistemas de control de lazo cerrado, desde el control de motores hasta procesos industriales. De forma general, su aplicación es para el control de sistemas SISO.

Estos controladores tienen la capacidad de eliminar los errores en estado estacionario <sup>10</sup> mediante la acción integral, así como anticipar errores futuros mediante la acción derivativa. La ecuación 1.19 muestra el resultado de la acción de control u(t) en el dominio del tiempo:

$$
u(t) = k_p \left[ e(t) + \frac{1}{\tau_i} \int_0^t e(t) dt + \tau_d \frac{de(t)}{dt} \right]
$$
 Ecuador 1. 19

Dónde: K<sub>p</sub> es la ganancia proporcional,  $\tau_i$  el tiempo integral y  $\tau_d$  es el tiempo derivativo.

Al aplicar la transformada de Laplace en la ecuación 1.19 se obtiene la función de transferencia de este controlador:

$$
G_c(s) = K_p \left( 1 + \frac{1}{\tau_i s} + \tau_d s \right) \quad \text{Ecuación 1. 20}
$$

Para mostrar la utilidad del controlador PID, en la tabla 1.6 se resumen las contribuciones de las acciones individuales de cada uno de sus elementos: control proporcional, integral y derivativo.

 $\overline{a}$ 

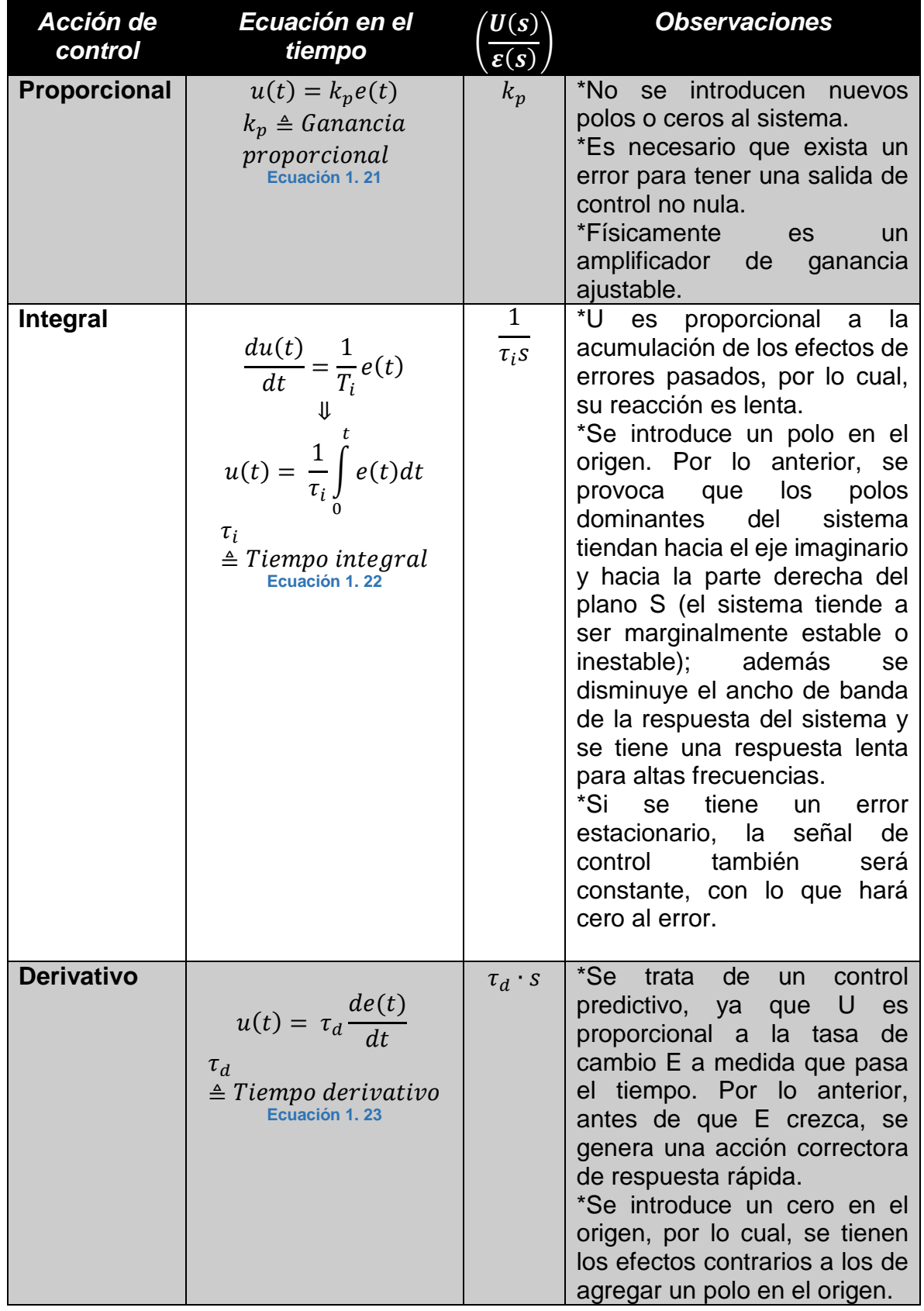

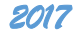

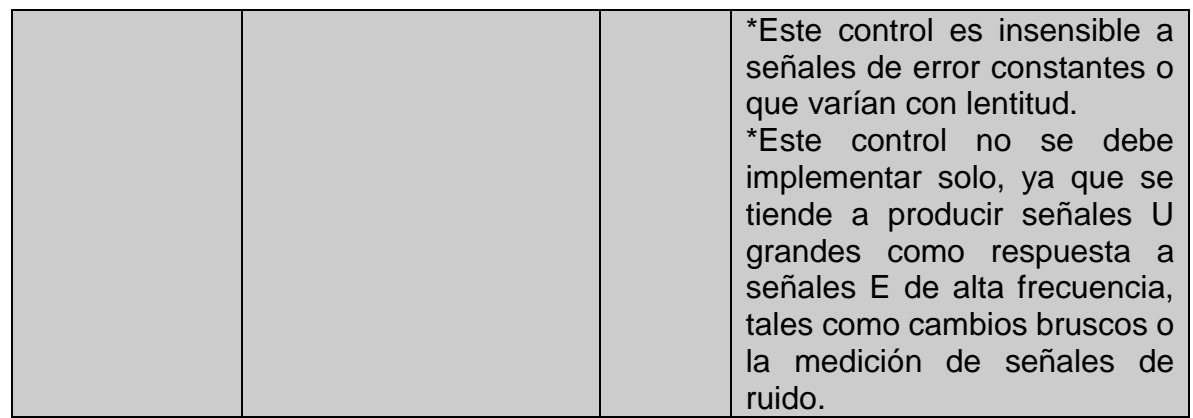

**Tabla 1. 6 Características de las acciones de control proporcional, integral y derivativa.**

## \***Discretización del controlador PID** [16, pp. 14, 21]

Acción proporcional discreta.  $-$  Se tiene una contribución de la constante  $k_p$ simular a la del caso continuo, como se muestra en la siguiente expresión:

 $u(t) = k_p e(t) \rightarrow U[n] = k_p \varepsilon[n]$  Ecuación 1. 24

Acción integral discreta. **–** Como aproximación a la acción integral continua descrita en la ecuación 1.21, se utiliza el método trapezoidal o de Tustin, el cual consiste en partir la función de error en varios trapecios y sumar cada una de sus áreas. Primeramente, para calcular el área de un solo trapecio, se tiene la ecuación  $1.25:$ 

$$
\int_{a}^{b} f(t)dt = \frac{f(a) + f(b)}{2} \cdot (b - a) \quad \text{Ecuación 1. 25}
$$

A continuación, se aplica la ecuación 1.26 para aproximar el área bajo la curva de la señal error mostrada en la imagen 1.23, para así tener como resultado la siguiente ecuación:

$$
U[n] = U[n-1] + k_i \cdot T \cdot \frac{\varepsilon[n-1] + \varepsilon[n]}{2}
$$
 *Equation 1. 26*

Donde:

*U[n]*. – Área total a calcular. *U[n-1]*. – Suma del área de los trapecios anteriores.

*ɛ[n-1]*. – Error anterior. *ɛ[n]*. – Error actual. *T*. – "Altura" del trapecio (tiempo de muestreo).

 $k_i$ . – Constante integral del sistema.

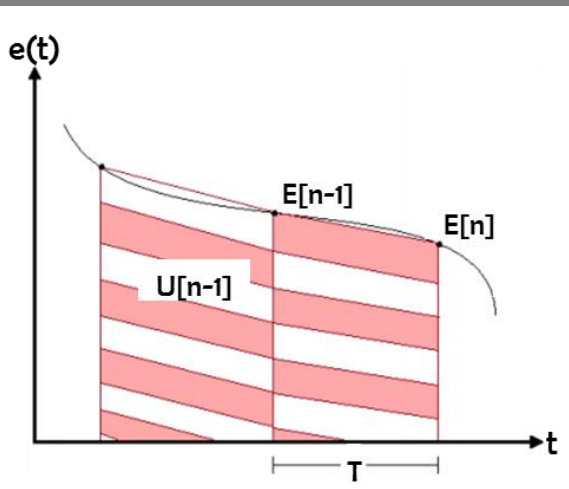

**Imagen 1. 23 Representación gráfica de la aproximación integral por el método de Tustin. Imagen basada de Balbín y González [16].**

Finalmente, al aplicar la transformada Z en la ecuación 1.26, se tiene:

$$
U[z] = k_i \cdot \frac{T}{2} \cdot \varepsilon[z] \frac{1+z^{-1}}{1-z^{-1}}
$$
 *Equación 1. 27*

Acción derivativa discreta. **–** Para aproximar la acción integral continua descrita en la ecuación 1.22, se emplea la transformada Z de aproximación por diferencias finitas hacia atrás, descrita por la siguiente ecuación:

$$
u(t) = k_d \frac{de(t)}{dt} \mid_{t=kT} = k_d \frac{\{e(kT) - e[(k-1)T]\}}{T} \stackrel{Z}{\to} U[z] = k_d \frac{1-z^{-1}}{T} \varepsilon[z] = k_d \frac{z-1}{T} \varepsilon[z] \quad \text{Ecuación 1. 28}
$$

PID discreto. **–** Al desarrollar la discretización por transformada Z de cada acción individual, se tiene la siguiente expresión de la transformada Z del control PID:

$$
U[z] = \varepsilon[z] \left\{ k_p + k_i \cdot \frac{T}{2} \cdot \frac{1 + z^{-1}}{1 - z^{-1}} + k_d \frac{1 - z^{-1}}{T} \right\}
$$
  
=  $E[z] \frac{\left\{ k_p (1 - z^{-1}) + k_i \frac{T}{2} (1 - z^{-1}) + k_d \frac{(1 - z^{-1})^2}{T} \right\}}{\text{Ecuación 1. 29}}$ 

Al aplicar la transformada inversa Z a la ecuación 1.28 resulta:

$$
U[n] = U[n-1] + \varepsilon[n]C_1 + \varepsilon[n-1]C_2 + \varepsilon[n-2]C_3
$$
 **Equation 1. 30**

Donde:

 $U[n], U[n-1]$ . – Salidas actual y anterior, respectivamente, del controlador PID discreto.  $E[n], E[n-1], E[n-2]$ . – Errores actual, anterior dos muestras atrás, respectivamente.

$$
C_1 = k_p + k_i \frac{T}{2} + \frac{k_d}{T}
$$
;  $C_2 = -k_p + k_i \frac{T}{2} - \frac{k_d}{T}$ ;  $C_3 = \frac{k_d}{T}$   
T. – Tiempo de musetreo.

#### **\*Sintonización del controlador PID por las reglas de Zeigler-Nichols.**

[12, p. 568]Se le conoce como sintonía del controlador al procedimiento para la selección de parámetros que cumplan con los requerimientos de comportamiento esperados de la planta, como la estabilidad. Para el caso del controlador PID, la sintonía refiere a elegir los parámetros  $k_p$ ,  $\tau_i$  y  $\tau_d$ . Zeigler y Nichols propusieron dos métodos para la selección de dichos parámetros, de los cuales, se resalta el siguiente:

[12, p. 569] Primer método de sintonía de Zeigler-Nichols. - Resultado de experimentar con una planta dada, en cuya función de transferencia no contenía integradores ni polos dominantes complejos conjugados, y por la cual se obtuvo como respuesta una curva de respuesta escalón unitario con forma de S. Esta respuesta se aproximó con un sistema de primer orden con retardo, presentado en la ecuación 1.31:

$$
G(s) = \frac{Ke^{-Ls}}{\tau \cdot s + 1}
$$
 **Equation 1. 31**

Dónde:

*L*.- Tiempo de retardo *L* en segundos.  $\tau$ . - Constante de tiempo en segundos.

Los parámetros de la ecuación 1.31 son determinados por las intersecciones de una recta tangente en el punto de inflexión de la curva con el eje del tiempo y con la línea  $y(t) = K$ , como se muestra en la imagen 1.24.

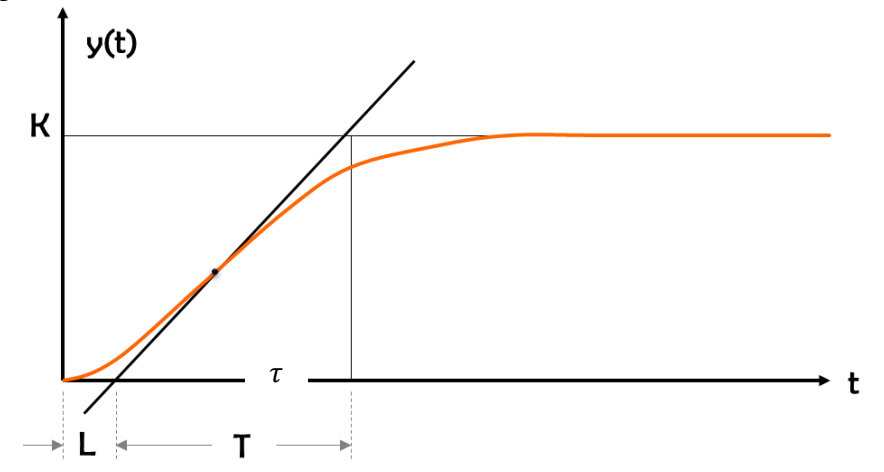

**Imagen 1. 24 Parámetros característicos de la respuesta al escalón unitario. Imagen basada en [12, p. 569]**

Por los fundamentos anteriores, Zeigler y Nichols sugirieron establecer la sintonía del controlador PID por la aplicación de las fórmulas mostradas en la tabla 1.7.

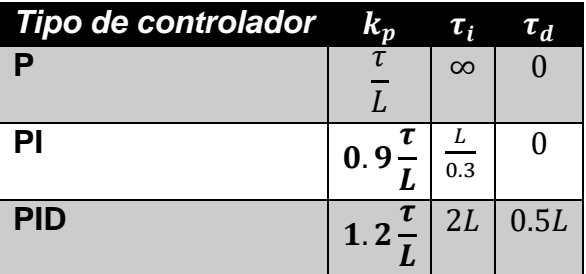

**Tabla 1. 7 Primer método de sintonía de Zeigler-Nichols para el controlador PID.**

#### **1.6.2 MODELADO DE UN MOTOR DC 1.6.2.1 Funciones de transferencia**  $\frac{\theta_m(s)}{V_a(s)}$  **y**  $\frac{\omega_m(s)}{V_a(s)}$  $\frac{\omega_m(s)}{V_a(s)}$ de un motor DC

El motor de DC es un actuador electro-mecánico ampliamente usado en diversas aplicaciones de control, desde pequeñas herramientas de uso doméstico hasta grandes medios de transporte y robots industriales. Para el caso particular del presente proyecto de tesis, el simulador solar a ser controlado consta de dos motores de DC para el movimiento en altura y giro angular del plano de pruebas.

[16, pp. 79-81]Este actuador convierte el voltaje en DC que se le suministra, a energía mecánica rotacional (o torque)  $T_m$  presente en su rotor (o armadura). Por lo anterior, tal torque puede ser entregado hacia una carga mecánica externa, para lograr su desplazamiento angular  $\theta_m$  a una velocidad angular dada  $\omega_m$ . Un esquema de modelado del motor DC se presenta en la imagen 1.26.

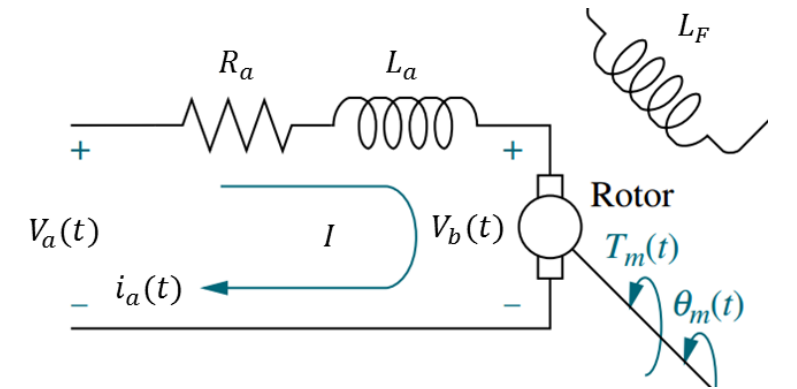

**Imagen 1. 25 Esquema del modelo matemático de un motor DC. Imagen basada en [16, p. 79]**

Los parámetros de la imagen 1.25 corresponden a:  $i_a(t)$ . – Corriente que circula por el rotor.  $R_a$ . – Resistencia interna del rotor.  $L_a$ . – Inductancia interna del rotor.  $L_F$ . – Inductancia interna fija del estator.  $V_a(t)$ . – Voltaje de entrada al motor.

 $V_b(t)$ . – Voltaje inducido por el movimiento de los conductores del rotor debido al campo magnético existente entre los imanes permanentes de los polos del estator.

Por el análisis de la ecuación de malla I en el dominio s de Laplace de la imagen 1.25, así como por las equivalencias de los diversos torques que intervienen en el sistema (debido al rotor, fricción, inercia), se tiene la siguiente función de transferencia que relaciona el desplazamiento angular de salida contra el voltaje de entrada:

$$
G(s) = \frac{\theta_m(s)}{V_a(s)} = \frac{\frac{k_t}{R_a J_m}}{s \left[ s + \frac{1}{J_m} \left( D_m + \frac{k_t k_b}{R_a} \right) \right]}
$$
 *Equation 1. 32*

Dónde:

*k<sup>t</sup>* . – Constante de par del motor.

 $k_b$ . – Constante de velocidad (o electromotriz) del motor.

 $J_m$ . – Inercia equivalente en el rotor.

 $D_m$ . – Coeficiente de fricción viscosa equivalente en el rotor.

Referente al cálculo de los parámetros  $J_m$  y  $D_m$ , como se muestra en la imagen 1.26, estos involucran a las componentes propias del motor  $(J_a \, y \, D_a)$  y de la carga mecánica a ser movida  $(J_L \, y$  $(D_L)$ , así como de una relación de transformación  $\left(\frac{N_1}{N_1}\right)$  $\frac{N_1}{N_2}$ ) que se presenta cuando el motor tiene un arreglo de engranes para reducir las revoluciones de salida.

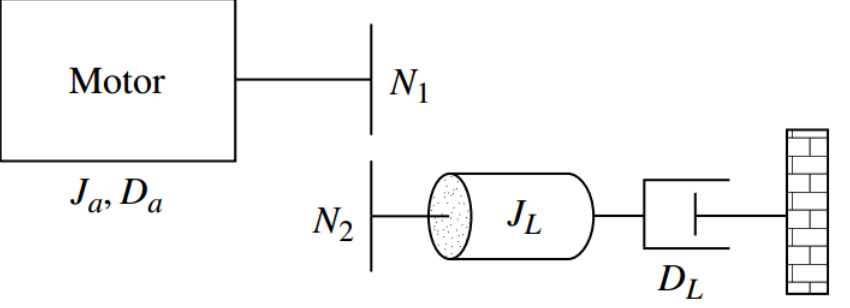

**Imagen 1. 26 Motor DC cuando actúa sobre una carga mecánica. Imagen basada en [16, p. 81]**

Por lo anterior, las ecuaciones de equilibrio para el cálculo de los parámetros  $J_m$  y  $D_m$  se muestran a continuación:

$$
J_m = J_a + J_L \left(\frac{N_1}{N_2}\right)^2
$$
 Ecuación 1. 33  

$$
D_m = D_a + D_L \left(\frac{N_1}{N_2}\right)^2
$$
 Ecuación 1. 34

Para obtener la función de transferencia que relaciona la velocidad angular de salida  $\omega_m$  entre el voltaje de entrada  $V_a$  hacia el motor de DC, se sabe que la velocidad angular es la integral del desplazamiento angular, por lo cual, a la ecuación 1.32 solo se multiplica por "s", con lo que se obtiene el siguiente resultado expuesto en la ecuación 1.35

$$
G(s) = \frac{\omega_m(s)}{V_a(s)} = \frac{\frac{k_t}{R_d m}}{s + \frac{1}{J_m} \left( D_m + \frac{k_t k_b}{R_a} \right)} = \frac{K}{s + P} \quad \text{Ecuación 1. 35}
$$

Donde:

K. -  $\frac{k_t}{R}$  $\frac{\kappa_t}{R_a J_m}$ . Es la ganancia del sistema.  $P_{1}$ . $\frac{1}{l}$  $\frac{1}{J_m}\Big(D_m + \frac{k_t k_b}{R_a}\Big)$  $\frac{t^{n}b}{R_{a}}$ ). Es el polo real del sistema

#### **1.6.2.1 Función en el tiempo de un motor de DC**

Al excitar al sistema expresado en la ecuación 1.35 con la transformada de Laplace de un voltaje en DC de amplitud  $V_A$ , se procede a operar esta transformada con el polo y ganancia del sistema:

$$
\omega_m(s) = \frac{K}{s+P} \left[ \mathfrak{L}(V_A) \right] = \frac{K}{s+P} \cdot \frac{V_A}{s} = \frac{A}{s+P} + \frac{B}{s}
$$
 *Equation 1. 36*

Donde A, B proceden de la expansión en fracciones parciales, y equivalen a:  $A = -\frac{K \cdot V_A}{R}$  $\frac{v_A}{P}$ ,  $B = -A =$  $K\cdot V_A$ 

P

A continuación, se procede a anti transformar en Laplace la ecuación 1.36, para así obtener la ecuación que corresponde a la velocidad angular en el dominio del tiempo:

$$
\omega_m(t) = B(1 - e^{-P \cdot t}) \cdot u(t) \quad \text{Ecuación 1.37}
$$

Para el caso de obtener la respuesta en el tiempo del desplazamiento angular, se expresa de forma simular la expansión en fracciones parciales de la ecuación 1.36, y al anti transformar en Laplace, se obtiene la ecuación 1.38:

$$
\theta_m(t) = \left\{ \frac{K}{P} \left[ t - \frac{1}{P} \left( 1 - e^{-P \cdot t} \right) \right] \right\} \cdot u(t) \quad \text{Ecuación 1. 38}
$$

## **1.6.3 MÍNIMOS REQUERIMIENTOS DE UN SISTEMA ELECTRÓNICO PARA LA PROGRAMACIÓN DEL CONTROL AUTOMÁTICO PARA UN SIMULADOR SOLAR**

La programación del algoritmo de control para todos los subsistemas del simulador solar debe estar alojada en un sistema electrónico, entre los que destacan: microcontroladores, dispositivos para el procesamiento digital de señales (DSP, por sus siglas en inglés) y arreglo de compuertas programables de campo (FPGA, por sus siglas en inglés). A continuación, se detallan los mínimos requerimientos de un sistema electrónico para que este aloje la programación de un algoritmo de control para un simulador solar:

- Comunicación bidireccional (serie o paralela) hacia:
	- o Sensores y actuadores para el envío y adquisición de señales digitales. Para el caso del simulador solar, se recopilarán los valores digitalizados de señales de sensores de irradiancia y temperatura recibidas en el plano de pruebas, de corriente y voltaje generados por los sistemas PV a caracterizar; además del envío de señales digitales de control hacia actuadores para habilitar/deshabilitar su uso (como el movimiento de motores y el encendido/apagado de sensores o del subsistema de iluminación).
	- o Una base de datos para alojar las señales de referencia del sistema, con el fin de analizar los resultados obtenidos en tiempo real. Para un simulador solar, tales señales de referencia corresponden a los movimientos que desarrollará el plano de pruebas de acuerdo los parámetros de órbita a reproducir.
	- o Una interfaz física (por interruptores, palancas, o displays) o gráfica (por medio de un equipo de cómputo dedicado o una pantalla propia), para así configurar en tiempo real los parámetros de simulación como: tipo de órbita a reproducir, tiempo de simulación. Además, otra finalidad de esta interfaz es observar los cambios en los parámetros eléctricos, térmicos y de irradiancia del artefacto analizado en el simulador solar.
- Acondicionamiento de las señales adquiridas por medio de convertidores analógico-digital (ADC, por sus siglas en inglés) o digital-analógico (DAC, por sus siglas en inglés) dentro del sistema.
- Análisis y procesamiento de las señales acondicionadas para definir el comportamiento del sistema. Tal procesamiento es la base del algoritmo de control, el cual comúnmente puede seguir alguno de los siguientes enfoques típicos: proporcional-integral-derivativo PID (por la teoría de control automático), lógica difusa, máquina de estados o combinación de los anteriores.

## **1.6.4. MÓDULO DE MEDICIÓN DE IRRADIANCIA DENTRO DE UN SIMULADOR SOLAR**

Se le conoce como radiometría a la medición y análisis de la radiación. Los procesos térmicos y del efecto fotoeléctrico se aprovechan como formas de absorción de irradiancia de los sensores de estado sólido. Por lo anterior, un radiómetro es un instrumento que recibe radiación solar en sus sensores, la transforman en calor o en diferencia de potencial, y relaciona tales variables físicas con una cantidad de radiación.

Los radiómetros usados para mediciones ordinarias en la superficie terrestre son: los pirheliómetros para medir radiación directa  $G_b$ , y los piranómetros para medir radiación global  $GHI$ . El campo de visión (FOV, por sus siglas en inglés) hacia el Sol para un pirheliómetro es limitado a 5°, por lo que requiere un subsistema de seguimiento automático. En contraste, un piranómetro tiene un FOV de 180°.

En particular, un simulador solar implementa el mismo tipo de sensores usados en piranómetros: termopilas o fotodiodos.

- *Termopila como sensor de irradiancia*. Una termopila es un dispositivo electrónico que convierte, de forma lineal, energía en forma de calor a diferencia de potencial, por efecto de la diferencia de temperatura entre las dos uniones que lo forman. Internamente, la termopila consiste en un arreglo serie-paralelo de termopares, los cuales son dispositivos termoeléctricos hechos de dos alambres de diferentes materiales conectados hacia un mismo nodo. Los termopares son posicionados a través de las regiones caliente y fría de la termopila, con lo que se logra que cada región forme una unión, aislada una de la otra. La "unión fría" es típicamente posicionada sobre sustrato de silicio, con el objetivo de disipar calor. Para la "unión caliente", esta es posicionada sobre un semiconductor diferente al de la unión fría, con lo que eleva su temperatura en función de la intensidad de energía luminosa que le incide.
- *Fotodiodo como sensor de irradiancia*. El fotodiodo está constituido por una unión PN, similar a la de un diodo común, pero expuesto a la incidencia de haces de luz (principalmente visible o IR) a través de una cobertura cristalina. Los diodos tienen un sentido normal de circulación de corriente, que se llama polarización directa. En contraste, el sentido de circulación de corriente para el fotodiodo es cuando está polarizado en sentido inverso, y en función de la luz incidente. Por lo anterior, la corriente generada es proporcional a cantidad de irradiancia recibida por este sensor.

Además, en ausencia de luz exterior, se genera una corriente de fuga muy pequeña, similar a la generada en mismas condiciones por una celda fotovoltaica.

Lo que define las propiedades de sensibilidad al espectro de un fotodiodo es el material semiconductor que se emplea en la construcción.

- $\circ$  Silicio. De 190 a 1100 nm.
- $\circ$  Germanio. De 800 a 1700 nm.
- o Indio galio arsénico. De 800 a 2600 nm.
- $\circ$  Sulfuro de plomo. De 1000 a 3500 nm.

## REFERENCIAS BIBLIOGRÁFICAS USADAS EN ESTE CAPÍTULO

- [1] B. Dunford, «Sun: in the depth,» National Aeronautical and Space Administration, [En línea]. Available: https://solarsystem.nasa.gov/planets/sun/indepth. [Último acceso: 15 Enero 2017].
- [2] P. Fortescue, G. Swinerd y J. Stark, «Thermal control of a spacecraft,» de *Spacecraft system engineering*, Wiley, 2012, pp. 357, 390.
- [3] M. A. Nygren, «Solar Simulation for the NTNU Test Satellite Solar Cells,» Department of Engineering Cybernetics. Norwegian University of Science and Technology, 2014.
- [4] M. Günther, «Chapter 2: Solar Radiation,» de *Advanced CSP Teaching Materials*, DLR Institute of Solar Research, 2016.
- [5] D. R. Myers, Solar radiation. Practical modeling for renewable energy applications, Boca Raton, Florida: CRC Press. Taylor & Francis group, 2013.
- [6] Newport. Experience|Solutions, «Oriel product training,» Stratford, 2016.
- [7] Secretaría de Comunicaciones y Transportes (STC), «Manual de iluminación vial,» Delegación Benito Juarez, 2015.
- [8] J. García Fernández, «Recursos CITCEA,» Recursos CITCEA, [En línea]. Available: http://recursos.citcea.upc.edu/llum/lamparas/lincan.html. [Último acceso: 20 Febrerio 2017].
- [9] «Sabelotodo,» Sabelotodo, international líneal. Available: http://www.sabelotodo.org/electrotecnia/lamparasdearcoelectrico.html. [Último acceso: 31 Enero 2017].
- [10] B. M. Ekman, G. Brooks y M. A. Rhamdhani, «Development of high flux solar simulators for solar thermal research,» Elsevier B.V., Hawthorn, 2015.
- [11] Cooper Crouse Hinds, «Soluciones en balastros HID,» Cooper Crouse Hinds, 2008.
- [12] M. H. Rashid, Power electronics handbook, A. Press, Ed., San Diego, California: Academic Press, 2001.
- [13] K. Ogata, Ingeniería de control moderna, Quinta ed., Madrid: Pearson, 2010, p. 904.
- [14] F. Golnaraghi y B. C. Kuo, Automatic control systems, Novena ed., John Willey & sons, Inc., 2010, p. 945.
- [15] L. Fridman, «Fundamentos de control,» Marzo 2017. [En línea]. Available: http://verona.fip.unam.mx/~lfridman/control.php. [Último acceso: Marzo 2017].
- [16] A. F. Balbín Vallejo y F. S. González Muñoz, «Diseño de un controlador digital univeral PID con características de tipo industrial,» Risaralda, Pereira. Colombia, 2015.
- [17] N. S. Nise, Control Systems Engineering, Sexta ed., John Wiley & Sons, Inc., 2016.
- [18] Sensovant, wate as well as the sensovant, we sensovant, we sensovant, and the sensovant, we sensovant, and the sensovant, and the sensovant, and the sensovant, and the sensovant, and the sensovant, and the sensovant, http://sensovant.com/productos/meteorologia/radiacion-solar/piranometros-sensoresmedidores-de-radiacion-solar.html. [Último acceso: 22 Diciembre 2016].
- [19] K. &. Z. B.V., «Kippzonen,» Kipp & Zonen B.V., 13 Enero 2015. [En línea]. Available: http://www.kippzonen.es/News.aspx?id=575#.WG79g\_DhBdh. [Último acceso: 22 Diciembre 2016].
- [20] Agencia de Protección Ambiental de los Estados Unidos (U.S. EPA), [En línea]. Available: http://www.bvsde.paho.org/cursoa meteoro/lecc2/lecc2\_1.html. [Último acceso: 5 Enero 2017].
- [21] C. F. B. L. D. M. M. N. M. S. a. M. S. Aaron Cohen, «Small Spacecraft Technology Starte of Art,» Moffett Field, 2014.
- [22] HuksefluxUSA, «ISO-9060 Standard & Pyranometer Measurement Accuracy».
- [23] M. Paulescu, E. Paulescu, P. Gravila y V. Badescu, Weather modeling and forecasting of PV systems operation, Primera ed., Londres: Springer, 2013.
- [24] Universidad Nacional Autónoma de México, «Fusión nuclear,» 2013. [En línea]. Available: http://objetos.unam.mx/fisica/fusionNuclear/index.html. [Último acceso: 15 Enero 2017].
- [25] R. Almanza, L. Á. De la Cruz, D. Durán García, I. Galileo Martínez, F. Méndez-Arriaga, A. A. Morales H, J. C. Morales Mejía, D. Morillón Gálvez, M. Sánchez Pozos, O. Preciado y A. Quiñonez, Ingeniería de la energía solar para la sustentabilidad, Primero ed., Ciudad Universitaria, Coyoacán, Ciudad de México: Instituto de Ingeniería. Universidad Nacional Autónoma de México, 2013.
- [26] OSRAM-AG, «Metal halide lamps. Instructions for the use and application,» OSRAM AG, Munich.
- [27] M. d. C. Juárez Martínez, «Diseño y construcción de un balastro electrónico de ondas cuadradas para lámparas fluorescentes,» Centro Nacional de Investigación y Desarrollo Tecnológico. Departamento de Ingeniería Electrónica, Cuarenavaca, 2011.
- [28] F. Golnaraghi y B. C. Kuo, Automatic control system, Novena ed., John Wiley & Sons Inc, 2010.

## **2. ESTADO DEL ARTE**

l presente capítulo presenta diversos diseños de sistemas de iluminación y de control de irradiancia para simuladores solares, los cuales han sido desarrollados por organizaciones comerciales y por Ecentros de investigación. El objetivo de presentar estos diseños es evaluar sus alcances y áreas de oportunidad, y estos datos sean base para la innovación de un diseño propio presentado en el presente trabajo de tesis.

# CONTENIDO DE ESTE CAPÍTULO

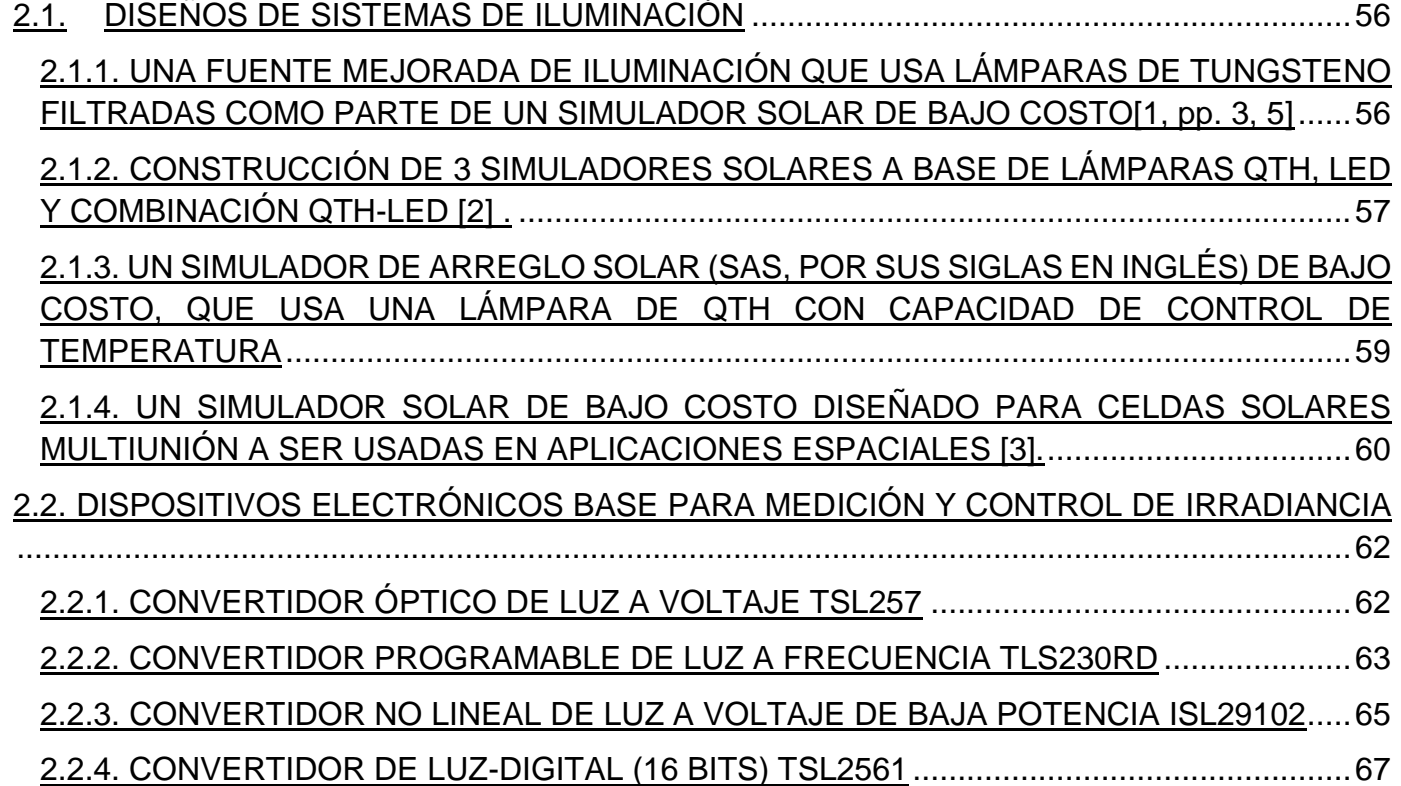

# **2.1. DISEÑOS DE SISTEMAS DE ILUMINACIÓN**

n este subcapítulo se presentan diversos procedimientos empleados para lograr reproducir gran parte de la respuesta espectral solar, los cuales han sido llevados a cabo por centros de Einvestigación que desarrollan simuladores solares. Se aborda la manera en que se usaron lámparas de arco de xenón, QTH, LED y arreglos híbridos; algunos procedimientos de suministro de potencia, así como el uso de filtros ópticos.

**2.1.1. UNA FUENTE MEJORADA DE ILUMINACIÓN QUE USA LÁMPARAS DE TUNGSTENO FILTRADAS COMO PARTE DE UN SIMULADOR SOLAR DE BAJO COSTO[1, pp. 3, 5]** Institución. - Engineering Science, Simon Fraser University. Burnaby, BC, Canadá.

Desarrolladores. - Clint Landrock, Badr Omrane, Jeydmer Aristizabal, Bozena Kaminska, Carlo Menon.

Características generales del sistema de iluminación con arreglo óptico. - La fuente de iluminación es un arreglo de 6 lámparas QTH (AC 50 W, 120 V, G.E.), cada una de las lámparas son controladas con un circuito dimmer. Cuando todas las lámparas son encendidas, estas consumen 300 W de potencia nominal, y generan una salida de irradiancia de 3.5 S.

Para replicar un espectro electromagnético cercano a solar, se incorporan las siguientes cuatro placas de filtrado:

- 1. Super-heat shield (marca Rosco).
- 2. Thermashield (marca Rosco). Junto con el primer filtro, se encargan de atenuar el calor, así como prevenir la degradación de la tercera placa.
- 3. Filtro para luz de día (marca Rosco). Incrementa la temperatura de color del arreglo de lámparas para llegar hasta casi 5200 °K.
- 4. Espejo de calor (modelo FM01, marca Thorlab Inc). Atenúa la irradiancia que se encuentra en la región cercana a la IR.

Caracterización de la fuente de iluminación. – Se usó un espectrómetro modelo HRS-VIS-025 marca Mightex Corp. Como se observa en la imagen 2.1 a, se tiene una comparación de la respuesta espectral de cada uno de los filtros. El espectro inicial del arreglo se centró a 650 nm (curva roja). Por la incorporación del filtro 3, se tuvo un desplazamiento cercano a 100 nm hacia la izquierda (curva naranja), pero se modificó la irradiancia en la región IR. Sin embargo, al incorporar el cuarto filtro, tal irradiancia de la región IR fue atenuada (curva verde), además de que la irradiancia total recibida en el plano de pruebas se redujo a 3.3 S.

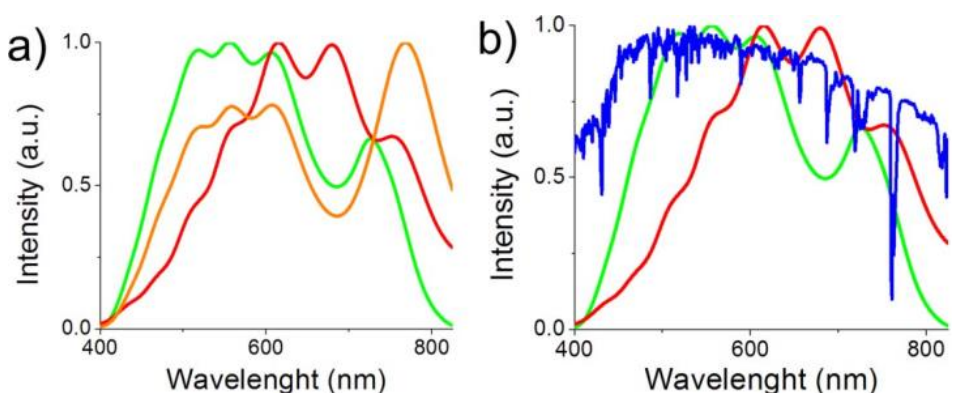

**Imagen 2. 1 Respuesta espectral del simulador 2.1.1. a) Curvas de acuerdo a los diferentes filtros. b) Comparación entre el espectro solar (azul), el espectro con filtro y sin filtro. Para ambos casos: arreglo QTH (rojo), espectro después del filtro de luz de día (naranja), espectro recibido con la incorporación de los cuatro filtros (verde).**

Por otro lado, se tiene en la imagen 2.1b una comparación de la respuesta espectral de la fuente de iluminación contra el espectro electromagnético solar. Se observa que, a pesar del uso de los filtros, es aún poca la cantidad de irradiancia en las zonas UV y azul visible, pero en el artículo [2] se menciona que se trabaja en el uso de un filtro tipo FM-02, el cual permitiría tener mayor cantidad de irradiancia en las regiones mencionadas, además de atenuar el exceso de irradiancia por arriba de 550 nm.

## **2.1.2. CONSTRUCCIÓN DE 3 SIMULADORES SOLARES A BASE DE LÁMPARAS QTH, LED Y COMBINACIÓN QTH-LED [2] .**

País de origen. – Tailandia.

Desarrolladores. - Anon Namin, Chaya Jivacate, Dhirayut Chenvidhya, Krissanapong Kirtikara, y Jutturit Thongpron.

Características generales de los sistemas de iluminación. – En este artículo se reportan tres sistemas diferentes de iluminación, los cuales se detallan a continuación:

 *Dos arreglos de 9 x 9 lámparas QTH (Phillips, AC 12 V a 50 W)*. – El suministro de voltaje es regulable a 100, 120 y 140% de su capacidad nominal, con lo que se modifica la temperatura de color de las lámparas, y por consecuencia, el espectro electromagnético a cubrir.

Para mantener una irradiancia constante de 1 S incidente sobre el plano de pruebas, las distancias entre este y los arreglos se modifican de la siguiente forma: 42 cm para el 100 % de voltaje, 62 cm para 120 %, y 78 cm para el 140 % del voltaje.

En la imagen 2.2 se presenta la comparación de la respuesta espectral de la condición AM1.5 (tomada como referencia) contra las respuestas de los arreglos de lámparas de acuerdo a cada porcentaje de suministro de voltaje. Se observa que conforme aumenta el porcentaje de suministro de voltaje nominal, la respuesta espectral se recorrió progresivamente hacia longitudes de onda más cortas (región azul del espectro visible), pero se reporta que se incrementó el calor disipado.

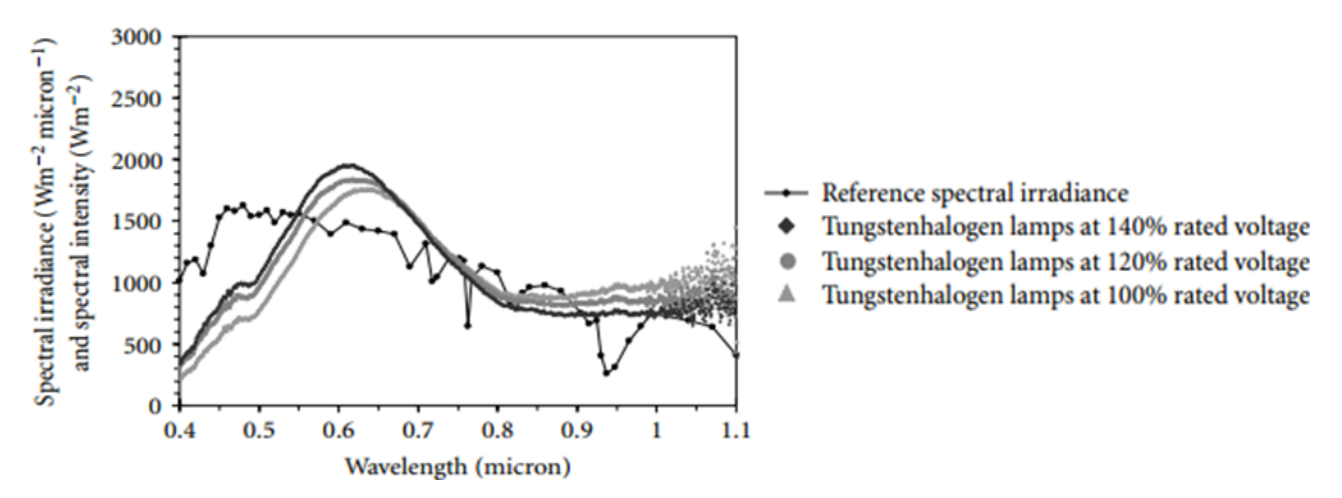

**Imagen 2. 2 Comparación de las respuestas espectrales del sistema de iluminación del diseño 2.1.2 a base de arreglos QTH para diferentes porcentajes de suministro de voltaje.**

 *4 arreglos de leds*. –Cada arreglo tiene un área de 227.5 x 227.5 mm<sup>2</sup> , y están conformado por 1024 leds monocromáticos de un mismo color: hay un arreglo de leds rojos (pico en 632 nm), de leds verdes (pico en 525 nm), de leds azules (pico en 468 nm) y un cuarto arreglo de leds blancos (pico en 450 nm). Además, a 3 mm debajo de estos arreglos se colocó un vidrio difusor. Cabe aclarar que en el artículo [2] no se especifica en qué orden se colocaron los 4 arreglos.

Su fuente de voltaje es de tipo DC, la cual funciona por pulsos de hasta 150 V de amplitud, con ciclo de trabajo (D) de 10 ms y periodo (T) de 1 s. Por último, los arreglos cuentan con ventiladores para disipar calor y lograr mantener una temperatura ambiente de 25 °C.

 *Arreglo combinado QTH-LED azul*. – Por la atenuación que presentan los arreglos QTH sobre la región azul del espectro electromagnético solar, se agregó un arreglo de leds azules. Para este simulador. Como se muestra en la imagen 2.3, cada arreglo QTH se inclinó a 26.4°, así como se colocó el plano de pruebas a 65 del arreglo de leds. Cabe mencionar que en el artículo no se justificó el por qué exactamente la inclinación de los arreglos QTH a 26.4°, pero con la ayuda de la imagen 2.3, concluyo que, a esta inclinación de ambos arreglos, se logró que la irradiancia generada fuera recibida de forma homogénea por el plano de pruebas.

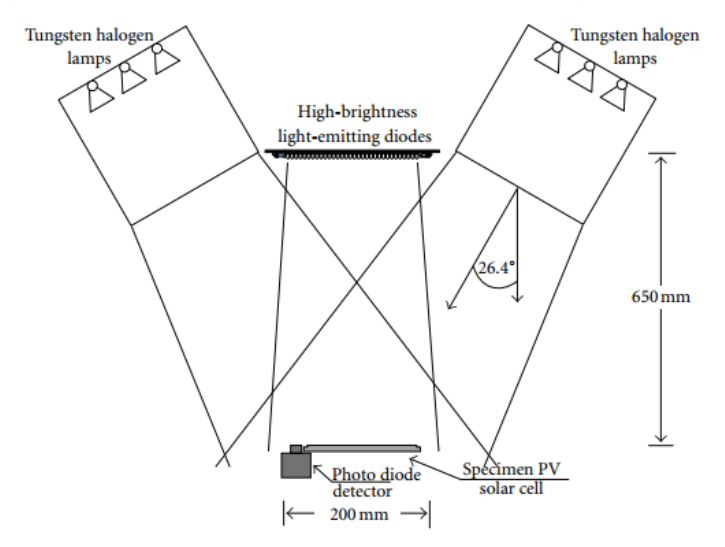

**Imagen 2. 3 Estructura del sistema de iluminación del diseño 2.1.2 (QTH-LED azul).**

En la imagen 2.4 se tiene la comparación de la respuesta espectral de referencia AM1.5 contra la respuesta emitida por el arreglo QTH-LED azul. Se observa que la incorporación del arreglo de leds color azul mejora la respuesta en el rango de (400, 500 µm).

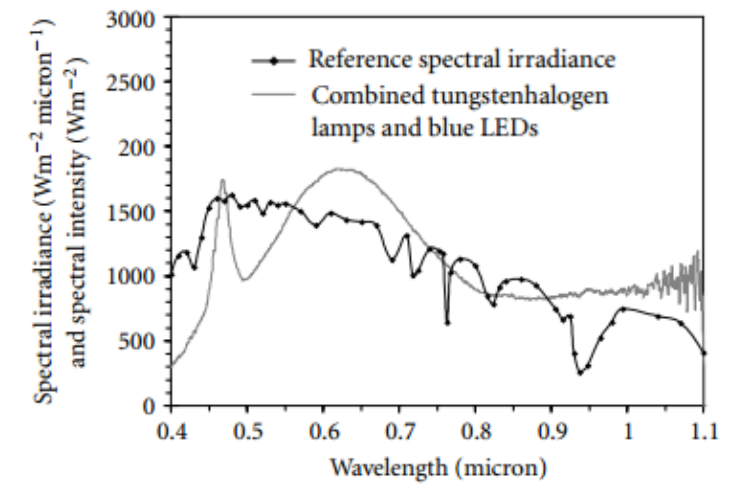

**Imagen 2. 4 Respuesta espectral para el sistema de iluminación del diseño 2.1.2 (QTH-LED azul).**

## **2.1.3. UN SIMULADOR DE ARREGLO SOLAR (SAS, POR SUS SIGLAS EN INGLÉS) DE BAJO COSTO, QUE USA UNA LÁMPARA DE QTH CON CAPACIDAD DE CONTROL DE TEMPERATURA**

País de origen: Malasia.

Desarrolladores: Z Salam, M.Z. Ramli y T. Zainal.

Características generales del sistema de iluminación. - La fuente de iluminación consta de un arreglo de 4 x 9 lámparas QTH (AC: 240 V, 50 W). Como se muestra en la imagen 2.5, a 14 cm de esta fuente, se tiene un arreglo de 4 x 9 celdas solares (modelo BP-MSX60), ya que a esta distancia se logra incidir sobre las celdas 1 S de irradiancia.

Para reducir el calor liberado por la fuente de iluminación, así como atenuar la intensidad de irradiancia en la región IR, se tiene una tina rectangular con solución acuosa color azul, posicionada entre el arreglo de lámparas y el arreglo de celdas solares, como se muestra en la imagen \_.

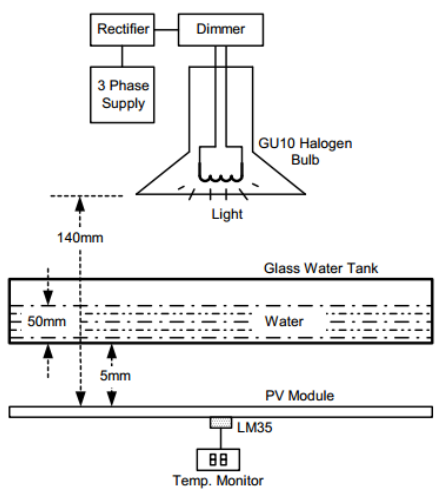

**Imagen 2. 5 Estructura del diseño 2.1.3, donde se muestra los bloques de potencia, la lámpara, la tina con líquido para atenuar la región IR del espectro, y el plano de pruebas con el monitor de temperatura.**

Circuitos electrónicos. – En este trabajo se reporta el diseño de la fuente de potencia para el sistema de iluminación. Esta fuente es alimentada por un circuito trifásico AC en conexión estrella, cuya conversión a DC es mediante diodos rectificadores. Para el control de la amplitud DC, se implementó un convertidor buck por conmutación con un IGBT, como se muestra en la imagen 2.6.

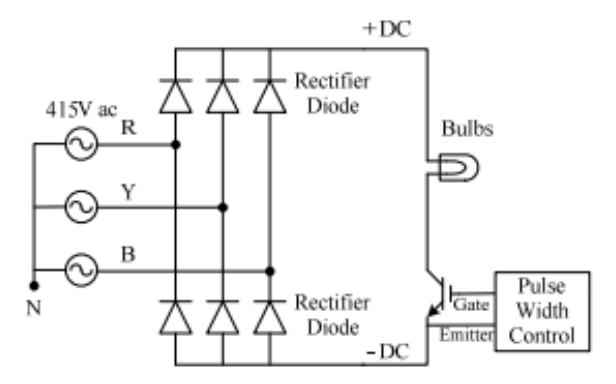

**Imagen 2. 6 Conversión AC-DC para el sistema de iluminación del diseño 3.**

## **2.1.4. UN SIMULADOR SOLAR DE BAJO COSTO DISEÑADO PARA CELDAS SOLARES MULTIUNIÓN A SER USADAS EN APLICACIONES ESPACIALES [3].**

Institución. - University of Illinois at Urbana-Champaign. USA.

Desarrolladores. - Katherine A. Kim, Nathan Dostart, Julia Huynh, y Philip T. Krein.

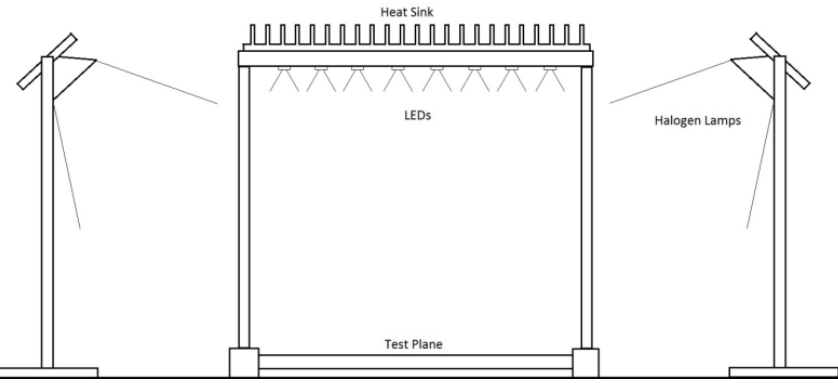

**Imagen 2. 7 Distribución de las fuentes de iluminación para el diseño 4.**

Características generales de la fuente de iluminación. - La fuente de iluminación de este simulador solar consistió en un arreglo de leds, así como de dos arreglos de lámparas de halógeno, como se detalla a continuación:

 Un arreglo de leds (Luxeon Rebel, DC). – Fueron agrupados en geometría hexagonal con un led centrado, para minimizar la no uniformidad espacial. Cada grupo consistió en colores blanco frio, azul, cian y UV; los cuales fueron controlados de forma individual por convertidores DC-DC. La intensidad de irradiancia fue estimada por la siguiente expresión:

$$
G = \frac{P_{op}}{A_{eff}}
$$
 **Equation 2.1**

Donde:

 $G$ . – Magnitud de irradiancia media que logra proporcionar el arreglo de leds, medida en W/m<sup>2</sup>.  $P_{\text{on}}$ . – Flujo luminoso del arreglo de leds, medida en lm.

 $A_{eff}$ . – Área efectiva que el arreglo logra cubrir hacia el plano de pruebas, medida en m $^2$ .

La respuesta espectral esperada fue lograr cubrir el intervalo de luz visible.

 Dos arreglos de lámparas de halógeno (MR16 GU10, AC: 127 V, 50 W). – Cada arreglo consistió de cuatro lámparas, posicionados a extremos del arreglo de leds, e inclinados 13.2° respecto a la horizontal. El suministro de potencia fue obtenido de la línea AC. La respuesta espectral esperada fue lograr cubrir una porción de la zona IR, la cual fue primeramente estimada por el modelo matemático de radiación recibida por un cuerpo negro:

$$
E(\lambda, T) = \frac{2\pi \cdot h \cdot c^2}{\lambda^5 \left(e^{\frac{h \cdot c}{\lambda \cdot k_B \cdot T}} - 1\right)}
$$
   
 Ecuador 2. 2

Donde:

 $\lambda$ . - Longitud de onda en nm.

 $h.$  – Constante de Planck, igual a 6.626 x 10<sup>-34</sup> J ⋅s.

 $c.$  – Velocidad de la luz en el vacío, igual a 2.998 x 10<sup>8</sup> m/s.

 $k_B$ . – Constante de Bolzmann, igual a 1.381 x 10<sup>-3</sup> J/°K.

 $T.$  – Temperatura de color de la lámpara empleada, estimada en 4300 °K.

En la imagen 2.9 se muestra la comparación de la respuesta espectral de este sistema de iluminación contra la respuesta emitida por la condición AM0. Para obtener tal respuesta, se usó un espectrómetro cuyo modelo no fue especificado en el artículo.

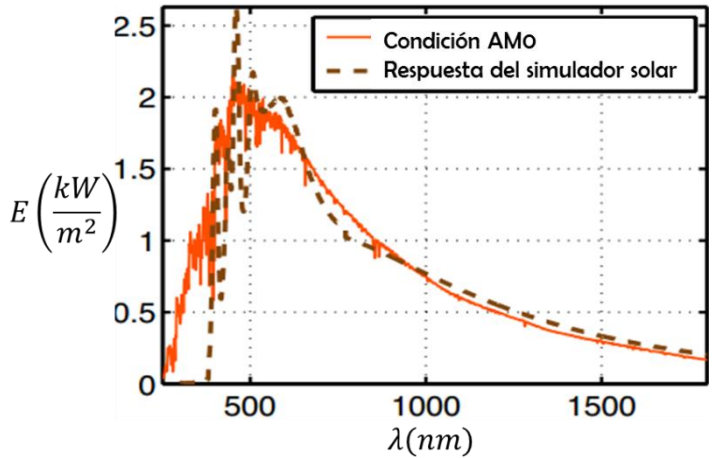

**Imagen 2. 8 Comparación de la respuesta espectral del simulador solar 2.1.5 contra la respuesta de la condición AM0.**

Para evaluar la cantidad de irradiancia de salida de cada una de las fuentes de iluminación, en el artículo se reporta la siguiente tabla (2.1), pero no se especifica si tales cantidades fueron medidas con un radiómetro, o si fueron resultado de haber usado las ecuaciones 2.1 y 2.2.

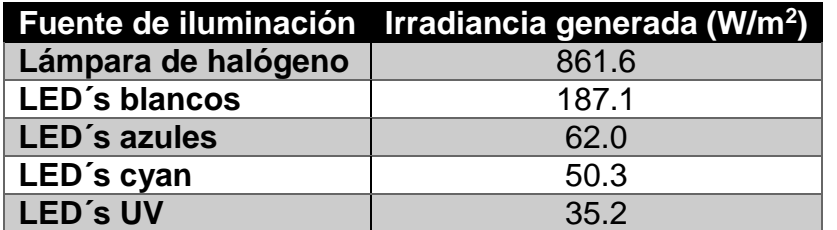

**Tabla 2. 1 Irradiancia generada por cada una de las fuentes de iluminación del simulador solar 2.1.5.**

## **2.2. DISPOSITIVOS ELECTRÓNICOS BASE PARA MEDICIÓN Y CONTROL DE IRRADIANCIA**

ara la medición de la irradiancia que proporcionaron los sistemas de iluminación presentados en el punto anterior, en estos se emplearon radiómetros comerciales con el fin de comprobar la estimación de irradiancia realizada mediante cálculos matemáticos. P

Sin embargo, algunos otros simuladores solares (analizados, pero no reportados en este capítulo) emplean dispositivos electrónicos para evaluar la irradiancia que se genera en el tiempo real de simulación. Los principales dispositivos empleados para tal fin son las termopilas y los fotodiodos, los cuales se presentaron en el punto 1.61. Estos dispositivos, gracias al avance de la escala de integración de los dispositivos electrónicos, se han incorporado como dispositivos transductores embebidos en circuitos integrados más compactos, los cuales además han incorporado amplificadores de corriente y/o voltaje; así como mayor velocidad de respuesta y mínimos requerimientos de potencia.

Por lo anterior, en este subcapítulo se presentan algunos convertidores tipo luz-voltaje, luzfrecuencia y luz-digital, con el objetivo de evaluar sus datos electrónicos, así como su respecta espectral.

### **2.2.1. CONVERTIDOR ÓPTICO DE LUZ A VOLTAJE TSL257**

 $\overline{a}$ 

Este es un circuito integrado tipo CMOS, el cual usa un fotodiodo y un amplificador de transimpedancia<sup>11</sup>. La foto corriente generada es amplificada y convertida a voltaje, con una ganancia de 320 MΩ. Tal salida de voltaje es directamente proporcional a la irradiancia incidente sobre el fotodiodo.

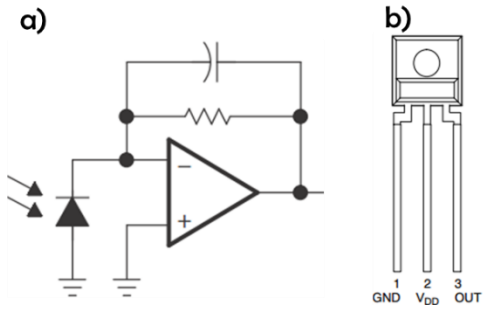

**Ecuación 2. 3 a) Elementos que integran este convertidor. b) Encapsulado y terminales del convertidor.**

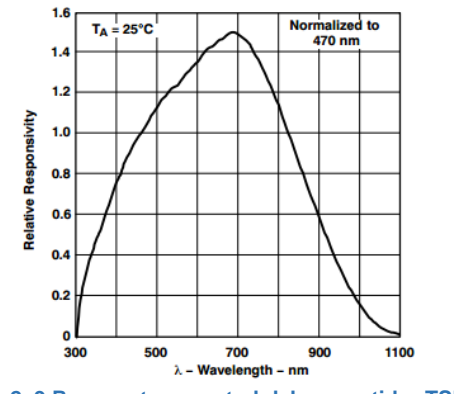

**Imagen 2. 9 Respuesta espectral del convertidor TSL257.**

<sup>11</sup> Un amplificador de transimpedancia logra tener como salida un voltaje, cuando a su entrada recibe una corriente. Su unidad de ganancia se mide en ohms.

Características generales:

- $\triangleright$  Respuesta espectral. De 300 a 1100 nm.
- $\triangleright$  Alta respuesta de irradiancia. Típica de 1.68 V/( $\mu$ W/cm<sup>2</sup>) a una longitud de onda de 645 nm.
- Alta sensibilidad para pequeños cambios de iluminación.
- $\triangleright$  Rango de salida. De 1.6 a 2.4 V.
- Temperatura de operación. De 0 a 70 °C.
- Respuesta ante variaciones de ángulo. Se muestra en la imagen 2.11, en la cual se observa que se tiene una respuesta mayor al 70% cuando se inclina el sensor desde -30 a 30° con respecto a su eje horizontal.

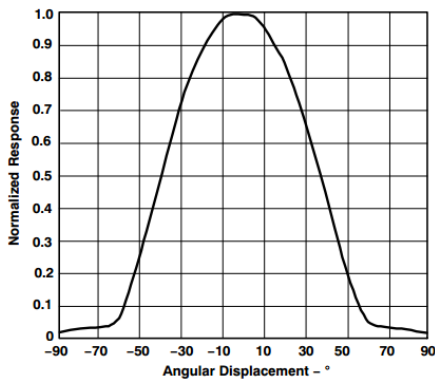

**Imagen 2. 10 Respuesta ante variaciones de ángulo del convertidor TSL257 con respecto a su eje horizontal.**

 $\triangleright$  Fabricante. – AMS.

## **2.2.2. CONVERTIDOR PROGRAMABLE DE LUZ A FRECUENCIA TLS230RD**

Este convertidor consta de un fotodiodo de silicio programable y de un convertidor de corriente a frecuencia. La señal de salida puede ser un tren de pulsos o un pulso (con ciclo de trabajo D=0.5) de frecuencia proporcional a la intensidad de luz incidente en el fotodiodo. Tal frecuencia tiene una tolerancia de ±10%, y es escalable mediante las entradas S0 y S1.

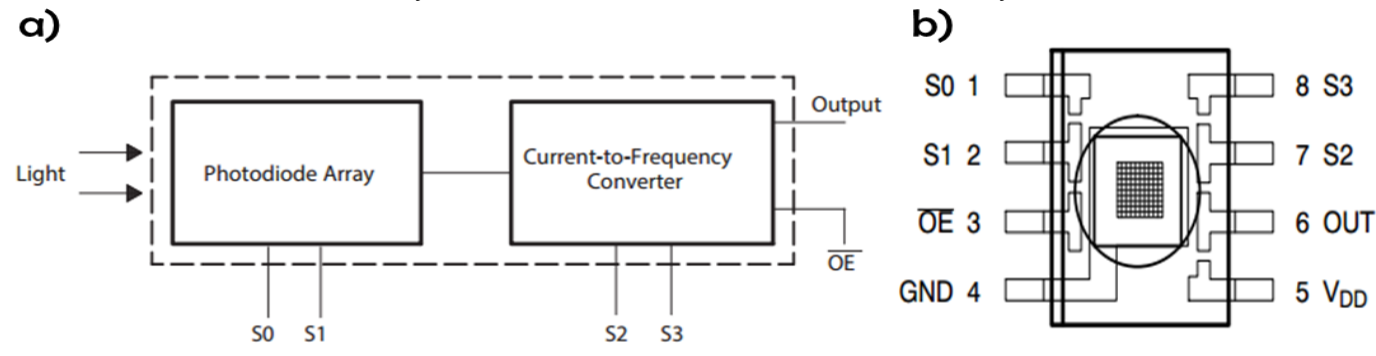

**Imagen 2. 11 a) Elementos que integran al convertidor TLS230RS. b) Encapsulado y terminales de convertidor TLS230RS.**

Las entradas y salidas de este sensor son de nivel TTL, por lo que la comunicación hacia un microcontrolador es posible de forma directa. En particular, la entrada  $\overline{OE}$ , al ser habilitada en nivel L, lleva esta terminal a una condición de alta impedancia, con lo que permite compartir la línea de entrada hacia un microcontrolador.

### Características generales:

 Respuesta espectral. - La cobertura de espectro electromagnético para la iluminación de entrada es desde 320 nm hasta 1050 nm, como se muestra en la imagen 2.13 a. Además,

en la imagen 2.13 b se muestra la respuesta en frecuencia para la irradiancia captada, dependiendo de la configuración de las señales de control.

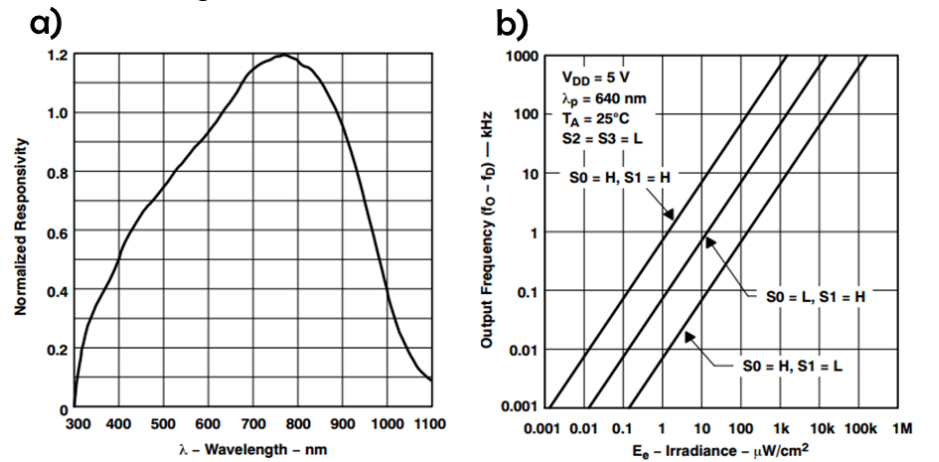

**Imagen 2. 12 a) Respuesta espectral del convertidor TLS230RS. b) Respuesta de la frecuencia de salida en función de la irradiancia incidente, de acuerdo a las configuraciones de las terminales de control S0 y S1.**

- $\triangleright$  Alta respuesta de irradiancia. Típica de 790 Hz /( $\mu$ W/cm<sup>2</sup>) a una longitud de onda de 640 nm.
- $\triangleright$  Rango de salida. Hasta 1.1 MHz al estar configuradas las terminales de control de la siguiente forma:  $SO = S1 = H$ ,  $S2 = S3 = L$ .
- $\triangleright$  Sensibilidad programable para la captación de luz, mediante las terminales S0 y S1.
- Escala programable de salida de frecuencia, mediante las terminales S3 y S4.
- Por la gráfica 2.13 b, se observa que al configurar las señales de control S<sub>0</sub> = H y S<sub>1</sub> = S<sub>2</sub> =  $S_3$  = L, es posible obtener una irradiancia incidente de hasta 200000  $\mu$ W/cm<sup>2</sup> (2 kW/m<sup>2</sup>).
- > Temperatura de operación. De -25 a 70 °C.
- Respuesta ante variaciones de ángulo. Se muestra en la imagen 2.14, en la cual se observa que se tiene una respuesta mayor al 70% cuando se inclina el sensor aproximadamente desde -50° a 50° con respecto a su eje horizontal.

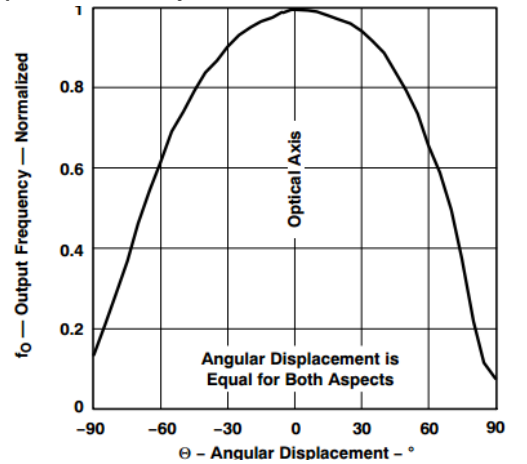

**Imagen 2. 13 Respuesta ante variaciones de ángulo de inclinación del convertidor TLS230RS.**

 $\triangleright$  Fabricante. – AMS.

### **2.2.3. CONVERTIDOR NO LINEAL DE LUZ A VOLTAJE DE BAJA POTENCIA ISL29102**

Este convertidor integra un arreglo de fotodiodos, un amplificador no lineal de corriente y un amplificador operacional.

Como se observa en la imagen 2.15 a, la señal de salida del fotodiodo es recibida por el amplificador no lineal de corriente, para aumentarla y convertirla en una señal proporcional a la raíz cuadrada de la iluminancia de entrada. Por último, la corriente de salida del amplificador es convertida a voltaje mediante el amplificador operacional, el cual está configurado como convertidor corriente-voltaje. Por último, para configurar el nivel de iluminancia de salida, se conecta un resistor hacia la terminal 4 ( $R_{\text{EXT}}$ ).

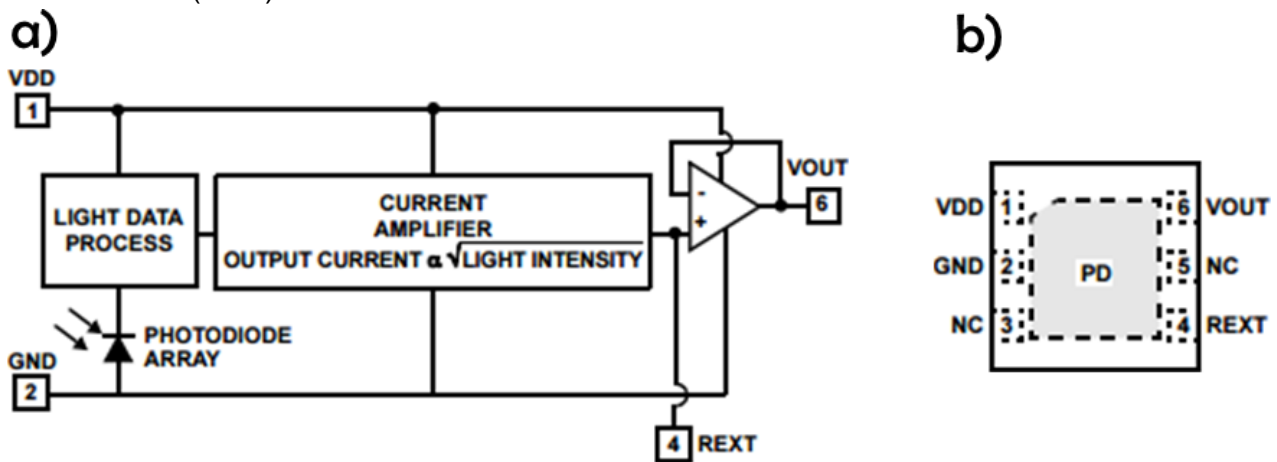

**Imagen 2. 14 a) Elementos que forman el convertidor ISL29102. b) Encapsulado y terminales del convertidor ISL29102.**

Características generales:

- $\geq$  La iluminancia de entrada que logra captar este convertidor cubre un intervalo de 0.3 lx a 10 klx.
- Respuesta espectral. Como se muestra en la imagen 2.16a, la respuesta es cercana a la del ojo humano, de 400 a 600 nm y con un pico en 550 nm.

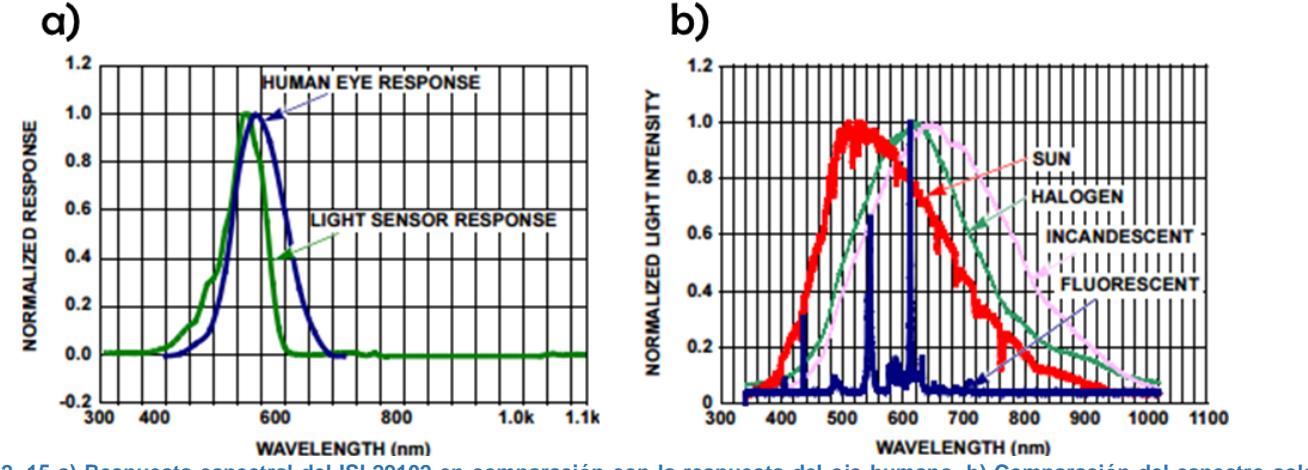

**Imagen 2. 15 a) Respuesta espectral del ISL29102 en comparación con la respuesta del ojo humano. b) Comparación del espectro solar contra los espectros emitidos por diferentes lámparas.**

 $\triangleright$  Respuestas de iluminancia.

o Para V<sub>DD</sub> = 3 V, T<sub>A</sub> = 25 °C, R<sub>EXT</sub> = 100 k, sin carga a la salida e iluminación por LED verde. - se obtuvo Vout = 0.185 V para 100 lx, así como 0.580 V para 1 klx. Se reporta en la hoja técnica del convertidor que hay un 10 % de variación de estas respuestas cuando se usa alguna de las siguientes fuentes de iluminación: fluorescente, incandescente y de halógeno.

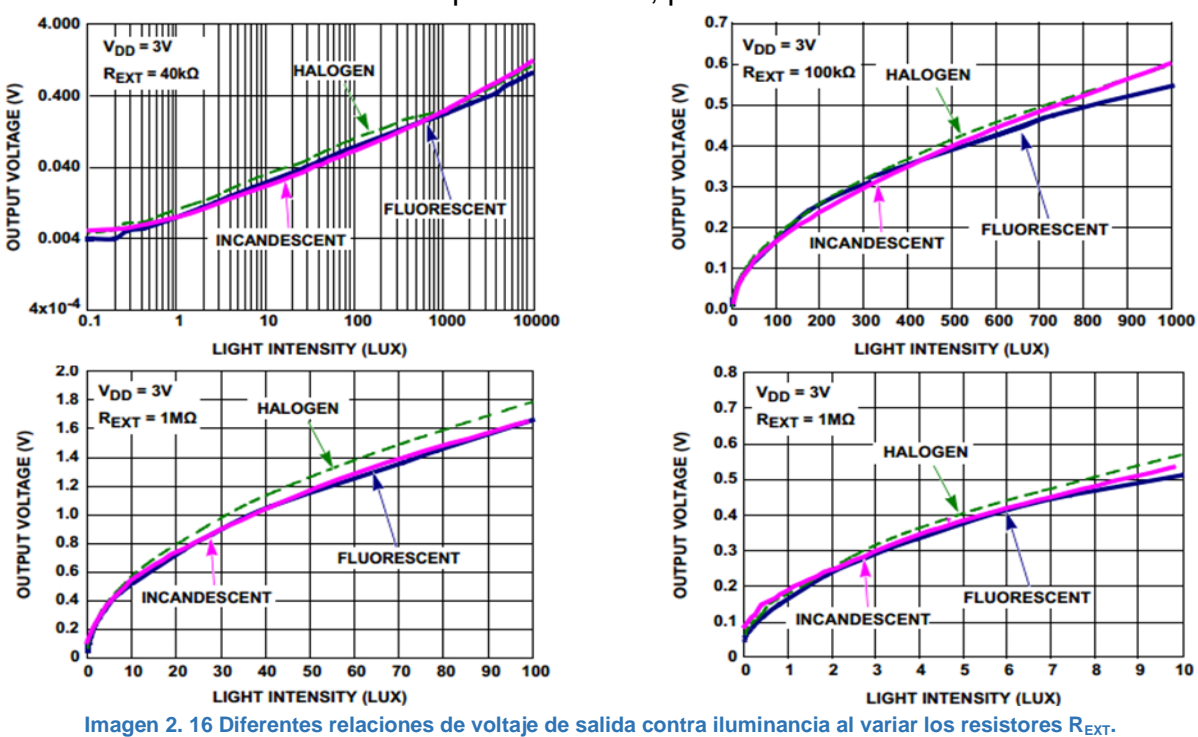

o Además, en la imagen \_ se muestran diferentes respuestas cuando las condiciones fueron similares a las del punto anterior, pero modificando los resistores  $R_{\text{EXT}}$ .

- $\triangleright$  Rango de salida. De 0 a 5 V.
- Temperatura de operación. De -40 a 85 °C.
- $\triangleright$  Fabricante. Intersil.

### **2.2.4. CONVERTIDOR DE LUZ-DIGITAL (16 BITS) TSL2561**

Como se muestra en la imagen \_, este convertidor CMOS implementa como transductores a dos fotodiodos con diferentes rangos de longitud de onda de entrada: uno con rango visible-IR (channel 0), y el otro con rango IR (channel 1). Al recibir la iluminancia, los fotodiodos generan fotocorrientes, las cuales son captadas de forma simultanea por dos convertidores ADC integrados. Después del proceso de conversión a señales digitales, estas se almacenan de forma simultánea en dos registros correspondientes a cada señal: registro ADC channel 0 y registro ADC channel 1.

La comunicación para el control de los registros de este convertidor es por medio del protocolo I<sup>2</sup>C. Además, este convertidor cuenta con un registro de interrupción para mejorar la eficiencia de la comunicación

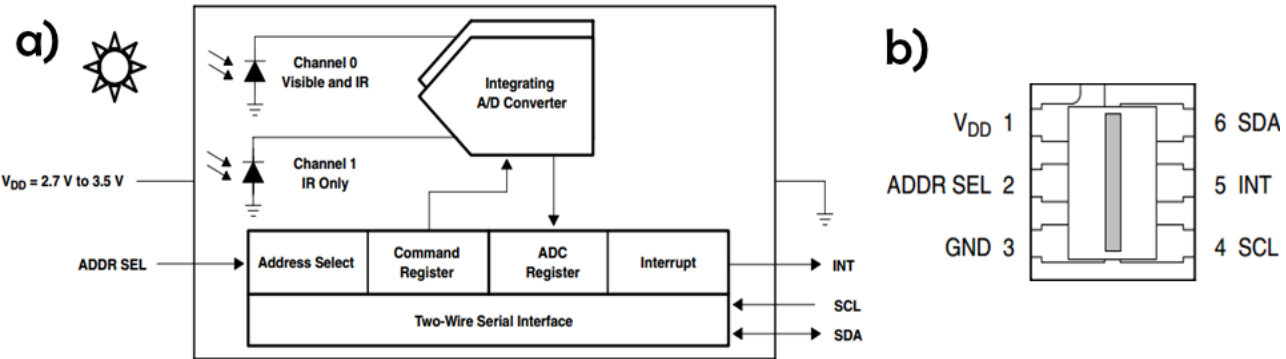

**Imagen 2. 17 a) Elementos que forman el convertidor TSL2560CL. b) Encapsulado y terminales del convertidor TSL2560CL.**

*66*

Características generales:

- > La iluminancia de entrada que logra captar este convertidor es de hasta 40 klx.
- $\triangleright$  Respuesta espectral. Se muestra en la imagen 2.19 la respuesta de cada uno de los fotodiodos que integra este convertidor. El fotodiodo channel 0 cubre de 300 a 1050 nm, mientras que el fotodiodo channel 1 cubre de 550 a 1050 nm.

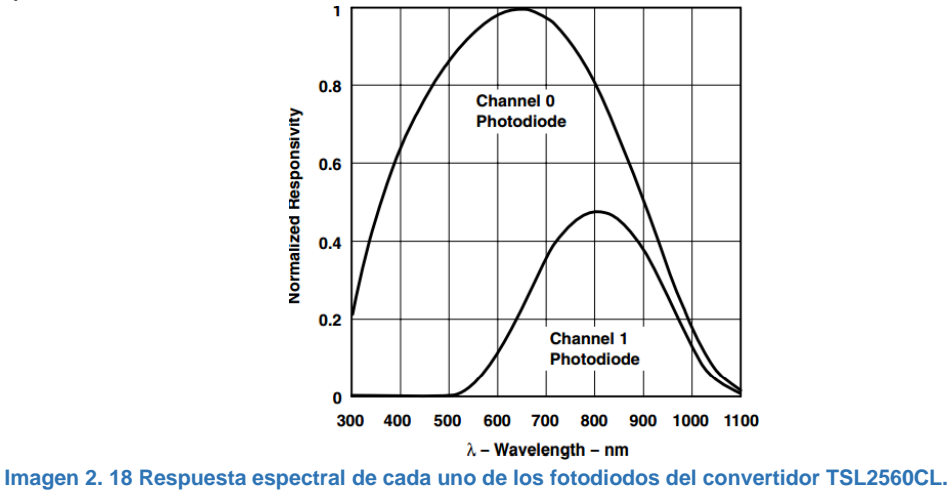

- $\triangleright$  Frecuencia de oscilación del reloj para la comunicación I<sup>2</sup>C: fosc de 690 a 780 kHz (típica de 735 kHz).
- $\triangleright$  Rango de salida. 16 bits con niveles de -0.5 a 3.8 V.
- Temperatura de operación. De -40 a 85 °C.
- Respuesta ante variaciones de ángulo. Se muestra en la imagen \_, en la cual se observa que se tiene una respuesta mayor al 70% cuando se inclina el sensor desde -40 a 40° con respecto a su eje horizontal.

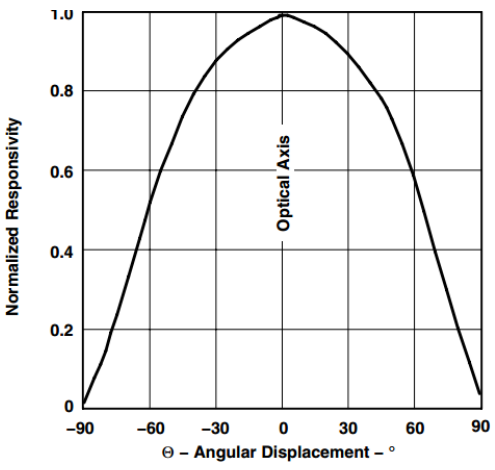

**Imagen 2. 19 Respuesta ante variaciones de ángulo de inclinación del convertidor TSL2560CL.**

 $\triangleright$  Fabricante. – AMS.

## REFERENCIAS BIBLIOGRÁFICAS USADAS EN ESTE CAPÍTULO

- [1] L. Clint, O. Badr, A. Jeydmer, K. Bozena y M. Carlo, «An Improved Light Source using Filtered Tungsten Lamps as an Affordable Solar Simulator for Testing of Photovoltaic Cells,» 2011 IEEE 17th International Mixed-Signals, Sensors and Systems Test Workshop, Burnaby, 2011.
- [2] A. Namin, C. Jivacate, D. Chenvidhya, K. Kirtikara y J. Thongpron, «Construction of Tungsten Halogen, Pulsed LED, and Combined Tungsten Halogen-LED Solar Simulators for Solar Cell I-V Characterization and Electrical Parameters Determination,» Hindawi Publishing Corporation, 2012.
- [3] K. A. Kim1, N. Dostart, J. Huynh y P. T. Krein, «Low-Cost Solar Simulator Design for Multi-Junction Solar Cells in Space Applications,» Urbana.
- [4] Sensovant, w «Sensovant,» 2016. [En línea]. Available: http://sensovant.com/productos/meteorologia/radiacion-solar/piranometros-sensores-medidores-deradiacion-solar.html. [Último acceso: 22 Diciembre 2016].
- [5] K. &. Z. B.V., «Kippzonen,» Kipp & Zonen B.V., 13 Enero 2015. [En línea]. Available: http://www.kippzonen.es/News.aspx?id=575#.WG79g\_DhBdh. [Último acceso: 22 Diciembre 2016].
- [6] Agencia de Protección Ambiental de los Estados Unidos (U.S. EPA), [En línea]. Available: http://www.bvsde.paho.org/cursoa\_meteoro/lecc2/lecc2\_1.html. [Último acceso: 5 Enero 2017].
- [7] C. F. B. L. D. M. M. N. M. S. a. M. S. Aaron Cohen, «Small Spacecraft Technology Starte of Art,» Moffett Field, 2014.
- [8] HuksefluxUSA, «ISO-9060 Standard & Pyranometer Measurement Accuracy».
- [9] M. Paulescu, E. Paulescu, P. Gravila y V. Badescu, Weather modeling and forecasting of PV systems operation, Primera ed., Londres: Springer, 2013.
- [10] M. Günther, «Chapter 2: Solar Radiation,» de *Advanced CSP Teaching Materials*, DLR Institute of Solar Research, 2016.
- [11] D. R. Myers, Solar radiation. Practical modeling for renewable energy applications, Boca Raton, Florida: CRC Press. Taylor & Francis group, 2013.
- [12] B. Dunford, «Sun: in the depth,» National Aeronautical and Space Administration, [En línea]. Available: https://solarsystem.nasa.gov/planets/sun/indepth. [Último acceso: 15 Enero 2017].
- [13] Universidad Nacional Autónoma de México, «Fusión nuclear,» 2013. [En línea]. Available: http://objetos.unam.mx/fisica/fusionNuclear/index.html. [Último acceso: 15 Enero 2017].
- [14] R. Almanza, L. Á. De la Cruz, D. Durán García, I. Galileo Martínez, F. Méndez-Arriaga, A. A. Morales H, J. C. Morales Mejía, D. Morillón Gálvez, M. Sánchez Pozos, O. Preciado y A. Quiñonez, Ingeniería de la energía solar para la sustentabilidad, Primero ed., Ciudad Universitaria, Coyoacán, Ciudad de México: Instituto de Ingeniería. Universidad Nacional Autónoma de México, 2013.
- [15] Newport. Experience|Solutions, «Oriel product training,» Stratford, 2016.
- [16] Muchos Leds, «Muchos Leds,» Muchos Leds, 2016. [En línea]. Available: http://www.muchosleds.com/es/content/6-temperatura-de-color-calido-neutro-frio. [Último acceso: 27 Enero 2017].
- [17] B. M. Ekman, G. Brooks y M. A. Rhamdhani, «Development of high flux solar simulators for solar thermal research,» Elsevier B.V., Hawthorn, 2015.
- [18] «Sabelotodo,» Sabelotodo, [En línea]. Available: http://www.sabelotodo.org/electrotecnia/lamparasdearcoelectrico.html. [Último acceso: 31 Enero 2017].

# **3. DISEÑO Y MANUFACTURA DE LOS SISTEMAS A DESARROLLAR**

l presente capítulo pretende describir el procedimiento de diseño y construcción de los nuevos sistemas de iluminación y de control de irradiancia, los cuales pretenden mejorar el desempeño Edel simulador solar con el que cuenta el LIESE.

Inicialmente, en el punto 3.1 se resumen las características originales de este simulador solar, las cuales fueron resultado del trabajo de tesis del Ing. Marco Saavedra Lautensach. Después de lo anterior, en el punto 3.2 se describen los requerimientos de diseño para cada uno de los sistemas a construir; y al final, se destinan dos subcapítulos para el análisis de la forma de realizar los nuevos sistemas de iluminación y de control de irradiancia.

### CONTENIDO DE ESTE CAPÍTULO

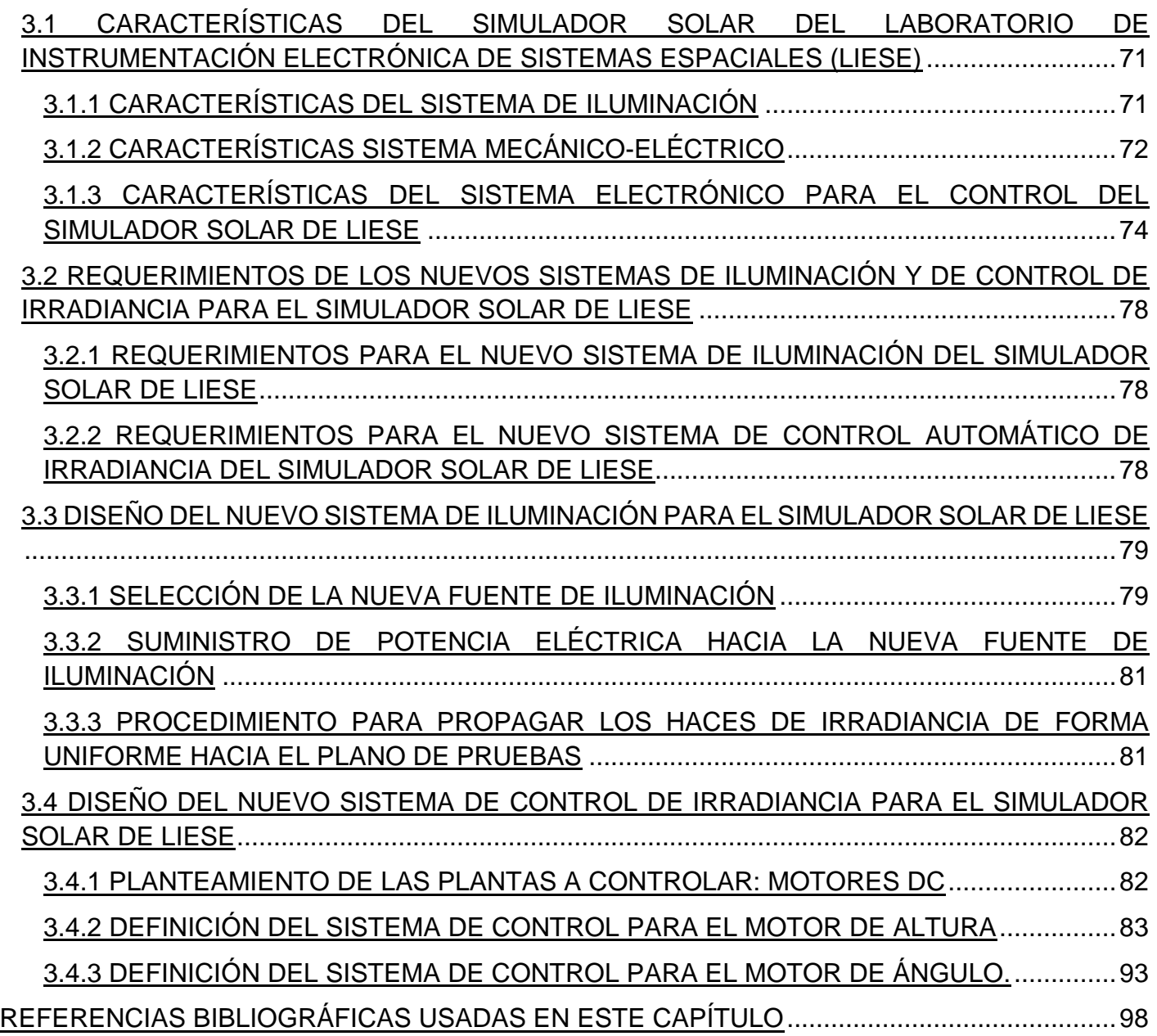

Este sistema se basa en una lámpara de halógeno, con característica mostradas en la tabla

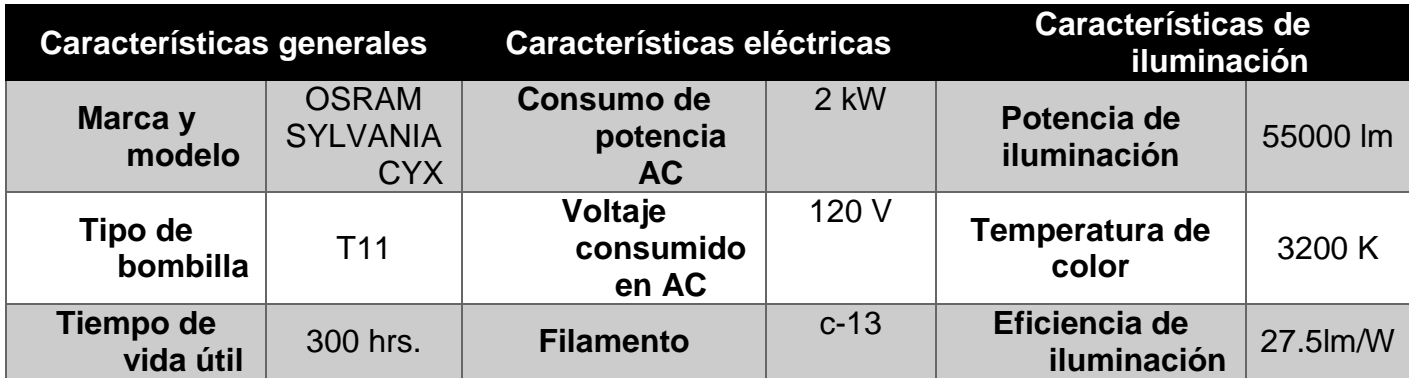

**Tabla 3. 1 Características de la lámpara de halógeno usada para el sistema de iluminación del simulador solar de LIESE. Datos tomados de [1, p. 84]**

El espectro electromagnético reportado se muestra en la imagen 3.1. Como se puede apreciar, gran parte de la irradiancia generada por esta lámpara se concentra en la zona cercana al infrarrojo, lo cual no se asemeja a la distribución del espectro electromagnético solar.

3.1

Para el suministro de potencia eléctrica, se construyó un centro de carga con un interruptor termo magnético, el cual se acciona de forma manual instantes antes de iniciar la

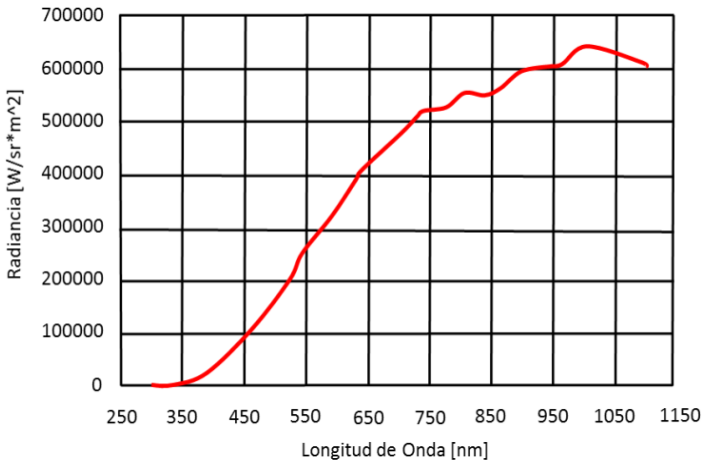

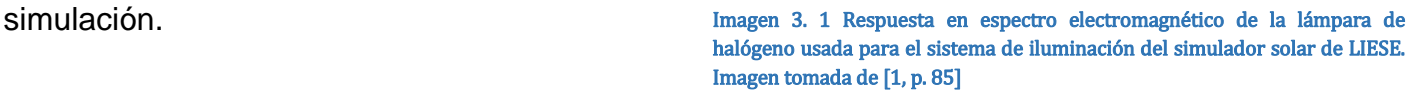

## **3.1.2 CARACTERÍSTICAS SISTEMA MECÁNICO-ELÉCTRICO**

Se resalta que este diseño mecánico-eléctrico es una innovación en el estado del arte de los simuladores solares, debido a que permite modificar la irradiancia incidente sobre el aparato espacial bajo análisis, mediante la variación de los siguientes grados de libertad del plano de pruebas:

- Variación de distancias del plano de pruebas respecto a la fuente de iluminación (denotadas con d). Como se muestra en la imagen 3.2, esta variación es referente a las distancias entre el plano de pruebas y la base de la estructura mecánica del simulador (denotadas con D).
- Variación de giro angular del plano de pruebas. Como se muestra en la imagen 3.3 a, se parte de un eje de referencia a 0°, teniendo como límites los giros angulares de +80° y -80°, como se muestra en las imágenes 3.3 b y 3.3 C respectivamente

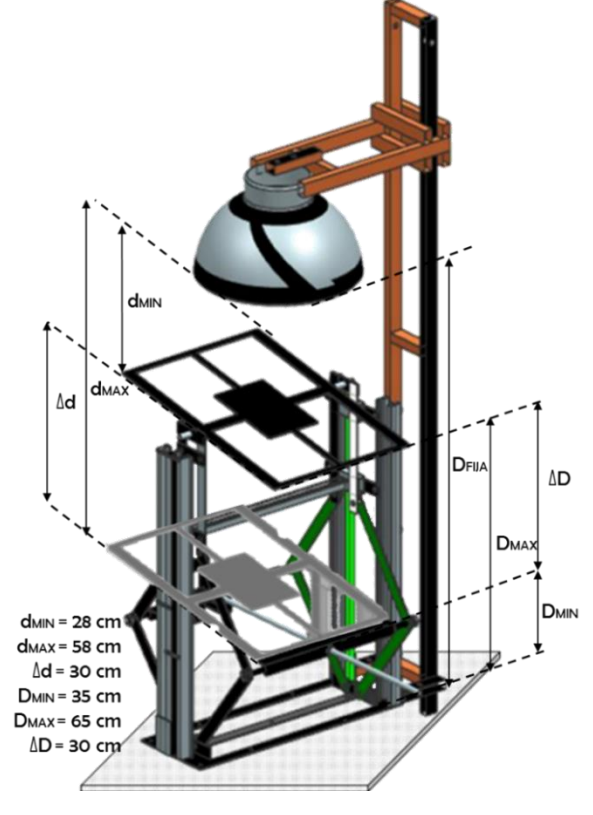

Imagen 3. 2 Variación de distancia del plano de pruebas respecto a la fuente de iluminación. Imagen basada en [1, p. 98]

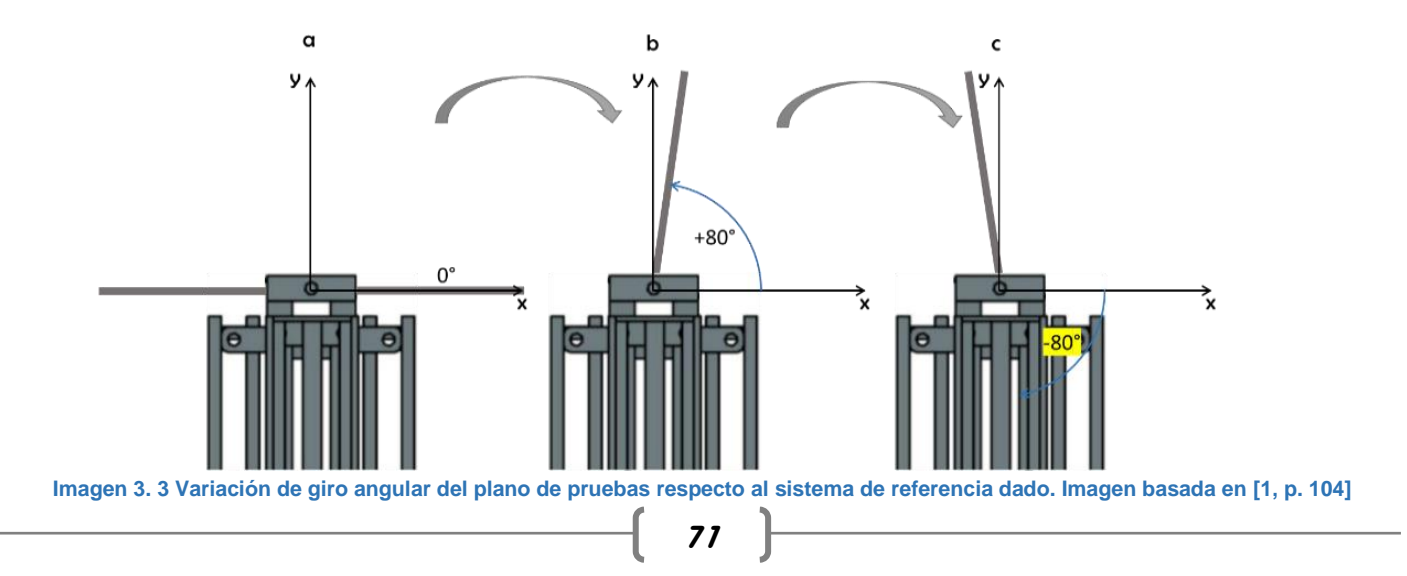
Para la variación de altura del plano de pruebas, el diseño mecánico manufacturado fue inspirado en una estructura de tijera, la cual está presente en la mayoría de los montacargas industriales, así como en los gatos mecánicos para levantar la suspensión de automóviles. A continuación, se mencionan los componentes y el número de unidades (entre paréntesis) de esta estructura de tijera, y en la imagen 3.4 se ilustra la distribución de estos componentes:

a. Eslabones (8). - Cada uno está elaborado de solera de acero, y manufacturados con las siguientes dimensiones: 29.2 por 2.54 cm. En los extremos de estos eslabones, se realizaron ranuras circulares de 1.2 cm de diámetro, las cuales permiten agregar entre

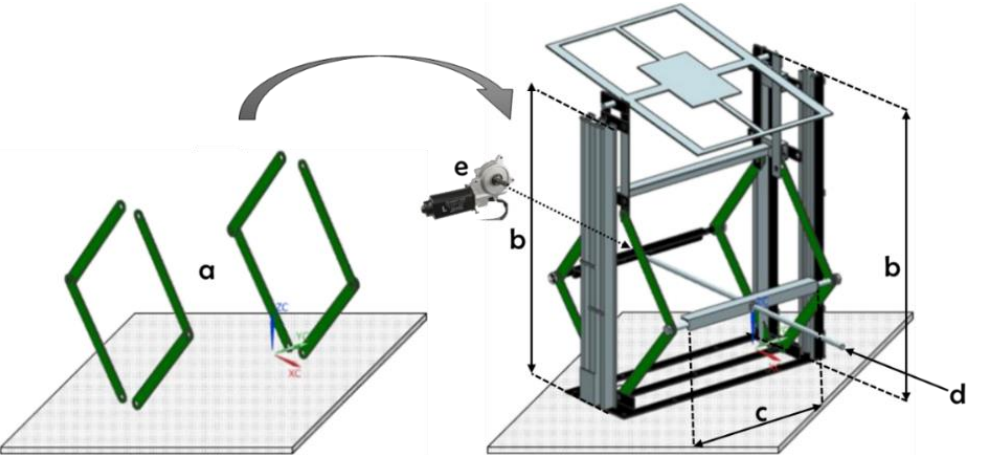

Imagen 3. 4 Elementos que conforman el diseño mecánico de tijera manufacturado para el simulador solar de LIESE. Imagen basada en [1, pp. 94, 97].

ellas rodamientos tipo buje. Estos rodamientos tienen la función de acoplar en pares cada uno de los eslabones, así como acoplar estos pares de eslabones hacia la base inferior, y hacia un carro para el desplazamiento del plano de pruebas en la parte superior.

- b. Rieles (3). Estos midieron 65 cm de alto. Su función es lograr el desplazamiento del carro del plano de pruebas a través de sus ejes acanalados.
- c. Travesaños (2). Estos fueron acoplados hacia la parte central cada uno de los cuatro pares de eslabones antes mencionados. En la parte central de cada travesaño se realizó una perforación de 1.5 cm, para así ajustar una tuerca de cuerda estándar con diámetro de media pulgada.
- d. Tornillo de espárrago (1). Este se ajustó a las tuercas centrales de los dos travesaños. Por lo anterior, mediante el giro angular de este tornillo, se permite la modificación de altura de la estructura de tijera.
- e. Motor DC Denso 16200-2241 [MOTOR DE ALTURA] (1). Este motor se acopló al extremo izquierdo del tornillo de espárrago, para que su giro sea controlado y permita la modificación de la altura de la estructura de tijera, y por consecuencia, del plano de pruebas.

Respecto al plano de pruebas, este también fue manufacturado a base de solera de acero, y se construyó de dimensiones A=52.5 por B=37 cm. A continuación, se mencionan los componentes y el número de unidades (entre paréntesis) de este plano de pruebas, y en la imagen 3.5.1 se ilustra la distribución de estos componentes:

- a. Eje de rotación (1). A base de dos tornillos colocados en la mitad del lado A del plano de pruebas.
- b. Carro mecánico (2). Consta de dos suspensiones hechas con solera (b<sub>1</sub>), las cuales están unidas en su parte inferior mediante un travesaño  $(b<sub>2</sub>)$ . En su parte superior cuenta con dos rodamientos tipo buje, con los cuales se permite el acoplamiento del eje de rotación.

Finalmente, el desplazamiento a través de los rieles de la estructura de tijera se logra por rodamientos tipo baleros (b<sub>3</sub>).

c. Motor DC Faulhaber 2342L012CR [MOTOR DE ÁNGULO] (1). - Este motor incorpora un decodificador "encoder" de cuadratura. Su flecha se acopló al lado derecho del eje de rotación del plano de pruebas.

Finalmente, se manufacturó un poste para sostener a la fuente de iluminación con su zócalo. Este poste consistió en dos barras de perfil rectangular PTR de 1.5" por 1" por 1.5 m de alto, así como un soporte para el zócalo, la lámpara de halógeno y una campara de aluminio. En la imagen 3.5.2 se muestra en conjunto los tres elementos del diseño mecánico: estructura de tijera, plano de pruebas y poste.

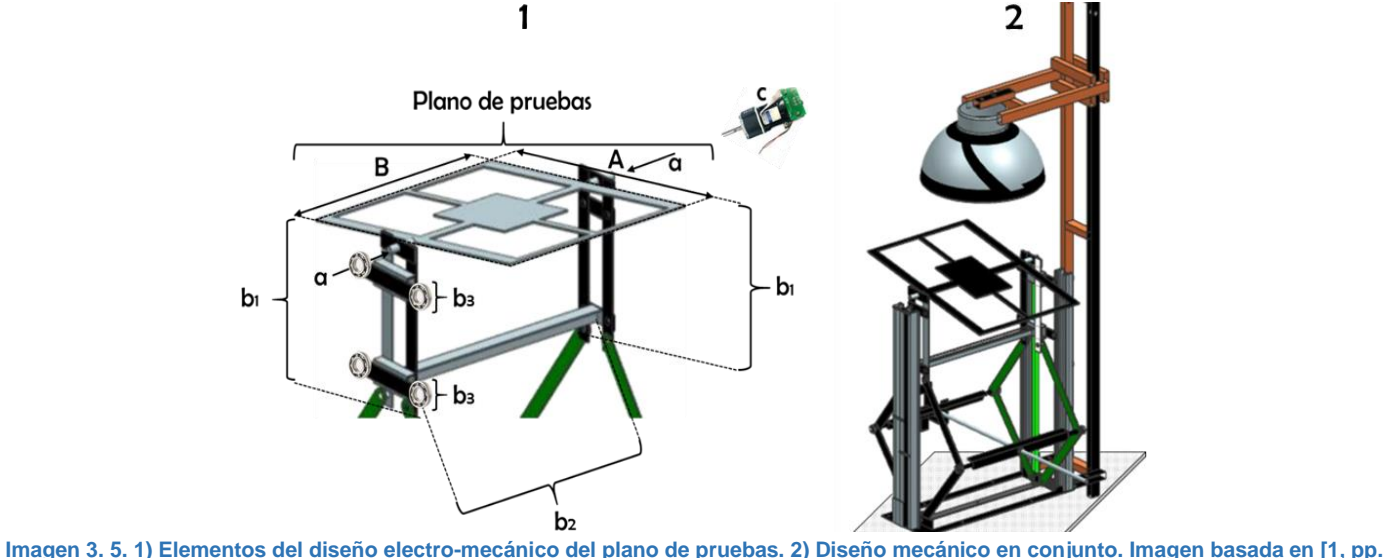

# **95, 98]**

## **3.1.3 CARACTERÍSTICAS DEL SISTEMA ELECTRÓNICO PARA EL CONTROL DEL SIMULADOR SOLAR DE LIESE**

#### **3.1.3.1 Forma de caracterización de la fuente de iluminación para el control de la irradiancia incidente sobre el plano de pruebas**

Se caracterizó la variación de la irradiancia en función de la variación de la distancia entre el plano de pruebas y la fuente de iluminación. Para lo anterior, se usó un medidor de irradiancia comercial SM-206. El resultado de la caracterización fue un modelo matemático con tres reglas de correspondencia, las cuales permitían calcular la distancia (D) en centímetros del plano de pruebas respecto a la base de la estructura de tijera, en función de la irradiancia (E) en W/m<sup>2</sup> captada sobre el plano de pruebas. Las tres reglas de correspondencia obtenidas fueron de acuerdo a los tres intervalos de irradiancia captada, como se muestra en la ecuación 3.1:

$$
D = \begin{cases}\n-2 \cdot 10^{-15} E^5 - 1 \cdot 10^{-11} E^4 + 1 \cdot 10^{-7} E^3 - 3 \cdot 10^{-4} E^2 + 0.3229 E - 72.948; 422 \le E < 672 \\
1 \cdot 10^{-8} E^3 - 7 \cdot 10^{-5} E^2 + 0.1238 E - 11.926; < 672 \le E < 906 \\
-8 \cdot 10^{-6} E^2 + 0.0337 E + 30.082; & \text{Ecuación 3. 1}\n\end{cases}
$$

Así, la forma de control de irradiancia original contemplaba la comparación de la distancia calculada D contra la distancia medida en tiempo de simulación entre el plano de pruebas y la base del simulador solar. Por la información reportada por Saavedra en su cuarta conclusión respecto a las insuficiencias en el desempeño de este simulador [1, p. 143], esta ecuación presentaba un error de simulación, ya que los valores de irradiancia cambiarían progresivamente con respecto de los teóricos esperados, debido a que, durante cada sesión de uso de la fuente de irradiancia, esta sufre una degradación en el nivel de irradiancia que emite.

### **3.1.3.2 Hardware y software empleado para el control del simulador solar**

La programación del algoritmo de control para el simulador solar fue hecha en lenguaje estructurado C, y alojada en el microcontrolador de la familia TIVA C modelo TM4C1294NCPDT de Texas Instruments, cuyo tamaño de palabra es de 32 bits. En la imagen 3.6 se muestra la forma de conexiones del hardware y software hacia el TIVA TM4C1294NCPDT.

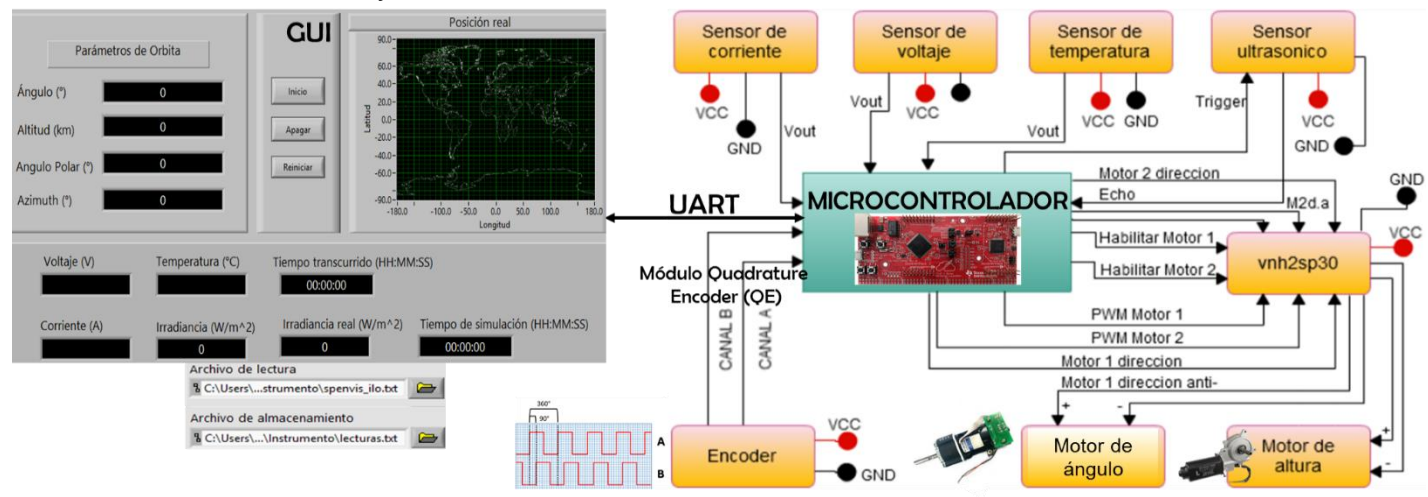

**Imagen 3. 6 Esquema de conexiones del hardware y software para el simulador solar de LIESE. Imágenes basadas en [1, pp. 131, 134]**

A continuación, se resume el funcionamiento del sistema electrónico:

- 1) Primeramente, en una interfaz gráfica de usuario (GUI, por sus siglas en inglés) se selecciona el "archivo de lectura", el cual es obtenido con SPENVIS al simular la órbita de un satélite y contiene principalmente datos de irradiancia que recibe el aparato y su giro angular durante su trayectoria; así también se selecciona un archivo de texto plano para el almacenamiento de los parámetros a ser medidos en el aparato colocado sobre el plano de pruebas: voltaje, corriente, y temperatura. Hecho lo anterior, al presionar el botón INICIO en la GUI, se comienza su comunicación con el microcontrolador, mediante el protocolo de comunicación asíncrona en serie (UART, por sus siglas en inglés). Esta comunicación enviará hacia el microcontrolador los parámetros de irradiancia y giro angular que experimentará el aparato espacial sobre el plano de pruebas de acuerdo a la órbita seleccionada, para así ejecutar un algoritmo de control que interprete tales parámetros y logre realizar los movimientos sobre el plano de pruebas para realizar la simulación.
- 2) La ejecución del algoritmo programado en el TIVA TM4C1294NCPDT para el control del simulador solar sigue la secuencia del diagrama de flujo mostrado en la imagen 3.7a, el cual hace referencia al subproceso "MOVIMIENTO DEL PLANO DE PRUEBAS" mostrado en la imagen 3.5.7.

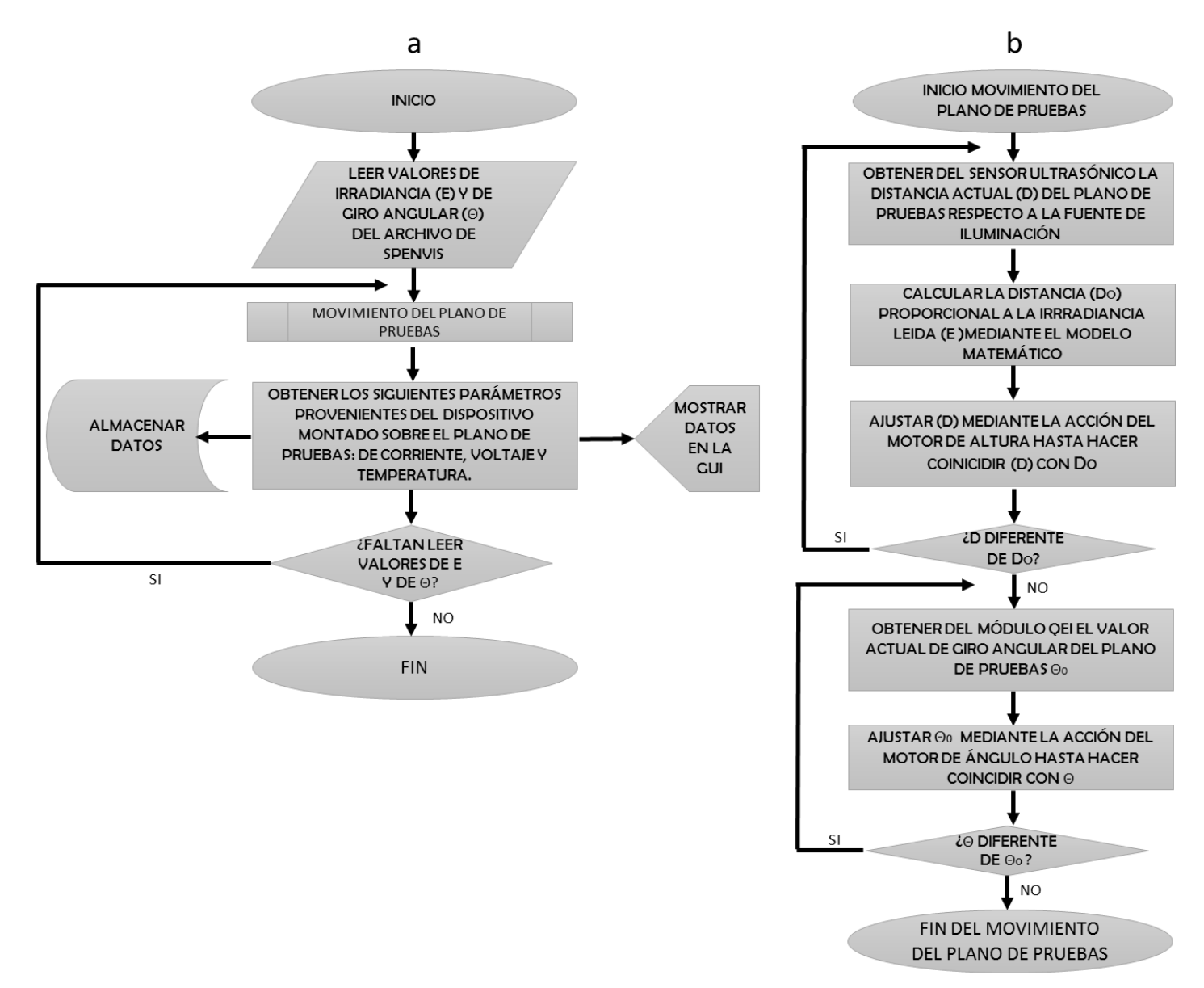

**Imagen 3. 7 a) Diagrama de flujo para el control del simulador solar. b) Diagrama de flujo del subproceso "MOVIMIENTO DEL PLANO DE PRUEBAS".**

La medición de la distancia del plano de pruebas  $(D_0)$  en tiempo de simulación fue con el uso del sensor ultrasónico, él se programó para funcionar de forma continua a medida que se modificaba la distancia del plano de pruebas con la acción del motor de altura. Como se muestra en la imagen 3.8, su funcionamiento es el siguiente:

- 1. En un bit de salida de un puerto del microcontrolador, se genera un pulso cuadrado llamado TRIGGER, con nivel TTL y 10 µs de tiempo, la cual fungió como señal de disparo para iniciar el funcionamiento del HC-SR04.
- 2. El HC-SR04 genera una señal ultrasónica por la membrana emisora (e), compuesta por ocho pulsos de 40 kHz, la cual se espera que "rebote" cuando detecte un objeto a su paso, y así regrese de nuevo al sensor.
- 3. Al terminar el octavo pulso de la señal ultrasónica anterior, el HC-SR04 inicia por flanco de subida una señal cuadrada llamada ECHO, la cual tendrá su flanco de bajada cuando este

sensor detecte la señal ultrasónica "rebotada" en su membrana receptora (r). Esta señal ECHO será detectada como entrada a otro bit del puerto destinado del microcontrolador.

4. Por todo lo anterior, la distancia en centímetros  $d_0$  entre las membranas del HC-SR04 y el objeto es proporcional al tiempo en alto de la señal ECHO, de acuerdo a la siguiente expresión:

$$
d_O \propto \Delta t \to d_O = \frac{1}{58} \Delta t
$$
 Ecuación 3.2

Por la descripción anterior, se requirió habilitar a un bit un puerto de propósito general (GPIO, por sus siglas en inglés) para ser fuente de interrupción por ambos flancos para la recepción de la señal ECHO, para que, dentro de su rutina de interrupción, se cuantifique el tiempo en que ECHO permanece en alto, y así calcular de forma progresiva la distancia

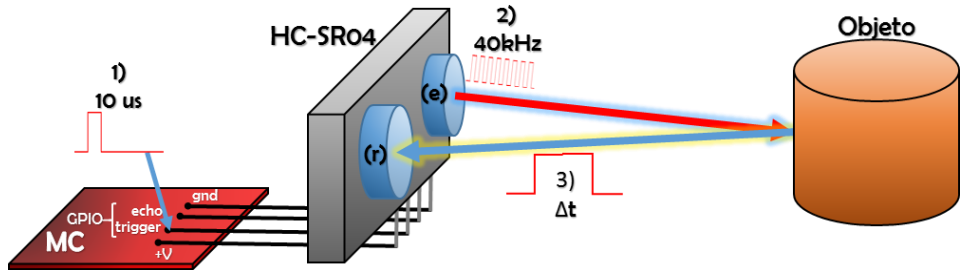

**Imagen 3. 8 Esquema con las señales de funcionamiento del sensor ultrasónico HC-SR04. Imagen basada en [1, p. 129].**

Para la manipulación de giro angular del motor de ángulo, se aprovechó el encoder de cuadratura acoplado a tal motor. El encoder de cuadratura es un dispositivo transductor, el cual, como se muestra en la imagen 3.9 a, consta de los siguientes elementos:

- 1) Disco ranurado (1). Este es de color negro con "k" ranuras igualmente distribuidas cerca de su perímetro, y está acoplado al rotor del motor. De forma técnica, el número de ranuras se conoce como cuentas por revolución (CPR). Para el caso del motor Faulhaber usado, su CPR es igual a 12.
- 2) Sensor de efecto reflectivo (2). Se trata de un encapsulado de plástico con abertura central en forma de C, con dos arreglos que constan cada uno de un led infrarrojo y un fototransistor en cada lado de la abertura. Por lo anterior, al estar polarizado el led infrarrojo y no exista interferencia física en la abertura del encapsulado, se permite la detección de la señal infrarroja por el fototransistor.

Por lo anterior, al girar el disco ranurado en medio de los dos sensores reflectivos, se generan dos señales cuadradas desfasadas 90°, la cuales son obtenidas en las terminales A y B del circuito adherido impreso colocado en un costado del motor.

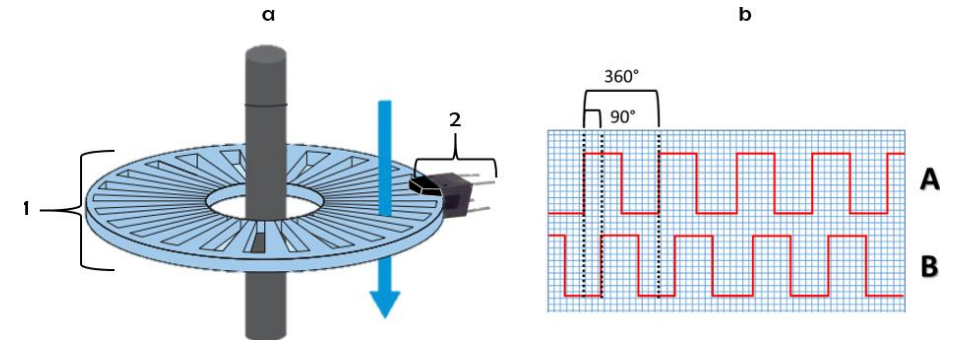

*76* **Imagen 3. 9 a) Elementos del encoder incremental de cuadratura. b) Señales A, B generadas por cada sensor de efecto reflectivo.**

## **3.2 REQUERIMIENTOS DE LOS NUEVOS SISTEMAS DE ILUMINACIÓN Y DE CONTROL DE IRRADIANCIA PARA EL SIMULADOR SOLAR DE LIESE**

## **3.2.1 REQUERIMIENTOS PARA EL NUEVO SISTEMA DE ILUMINACIÓN DEL SIMULADOR SOLAR DE LIESE**

- Al igual que la lámpara de halógeno del simulador original, lograr emitir intensidades de irradiancia mayores o iguales a 1370 W/m<sup>2</sup>.
- Asemejar la cobertura de espectro electromagnético solar en su condición AM0, y lograr que la mayor parte del porcentaje de irradiancia generada se ubique entre 500nm y 600 nm, para no tener tal concentración en la zona NIR como se presenta con la lámpara QTH del sistema de iluminación original.

## **3.2.2 REQUERIMIENTOS PARA EL NUEVO SISTEMA DE CONTROL AUTOMÁTICO DE IRRADIANCIA DEL SIMULADOR SOLAR DE LIESE**

- Que este nuevo sistema de control sea retroalimentado, mediante la medición del valor de irradiancia incidente sobre el plano de pruebas en tiempo real de simulación, en función del giro angular que se tenga que rotar de acuerdo al ángulo de referencia proporcionado también por SPENVIS. El objetivo es que estas mediciones de giro angular e irradiancia sean base de comparación respecto al giro angular e irradiancia teóricos recibidos de SPENVIS, y así se realicen las acciones necesarias sobre el plano de pruebas, hasta que los valores de referencia y medidos sean iguales. Con lo anterior, se permitirá:
	- o Disminuir el error de irradiancia recibida sobre el plano de pruebas en tiempo de simulación, el cual es resultado del modelo matemático de la forma de control inicial.
	- o Que este nuevo sistema de control sea funcional para el sistema de iluminación original (con lámpara de halógeno como fuente de iluminación), para el nuevo sistema de iluminación a ser diseñado, así como para cualquier otra fuente de iluminación que se tenga que modificar a futuro por cualquier circunstancia.
- Que se mantenga al microcontrolador TIVA TM4C1294NCPDT como plataforma base para la programación del nuevo sistema de control, así como acoplar las nuevas funciones programadas con el programa original del simulador solar.

## **3.3 DISEÑO DEL NUEVO SISTEMA DE ILUMINACIÓN PARA EL SIMULADOR SOLAR DE LIESE**

## **3.3.1 SELECCIÓN DE LA NUEVA FUENTE DE ILUMINACIÓN**

De acuerdo a la investigación hecha en el marco teórico sobre las características del sistema de iluminación de un simulador solar, se concluyó que las lámparas MH (a base de aditivos metálicos) son las óptimas para este fin, debido a su alta eficiencia de iluminación de hasta 95 lm/W, a su vida útil larga mayor a 1000 horas; pero sobre todo, a su temperatura de color muy cercana a los 5300 K de un cuerpo negro, y por consecuencia, presentan una cobertura de espectro electromagnético cercana a la del Sol.

Como propuesta para el nuevo sistema de iluminación, se consultaron diversos modelos de lámparas MH de potencia nominal mayor o igual a 1 kV, así como con temperatura de color cercana a 5300 K y eficiencia luminosa mayor o igual a 90 lm/W, para que, con solo una de ellas, se pudiese

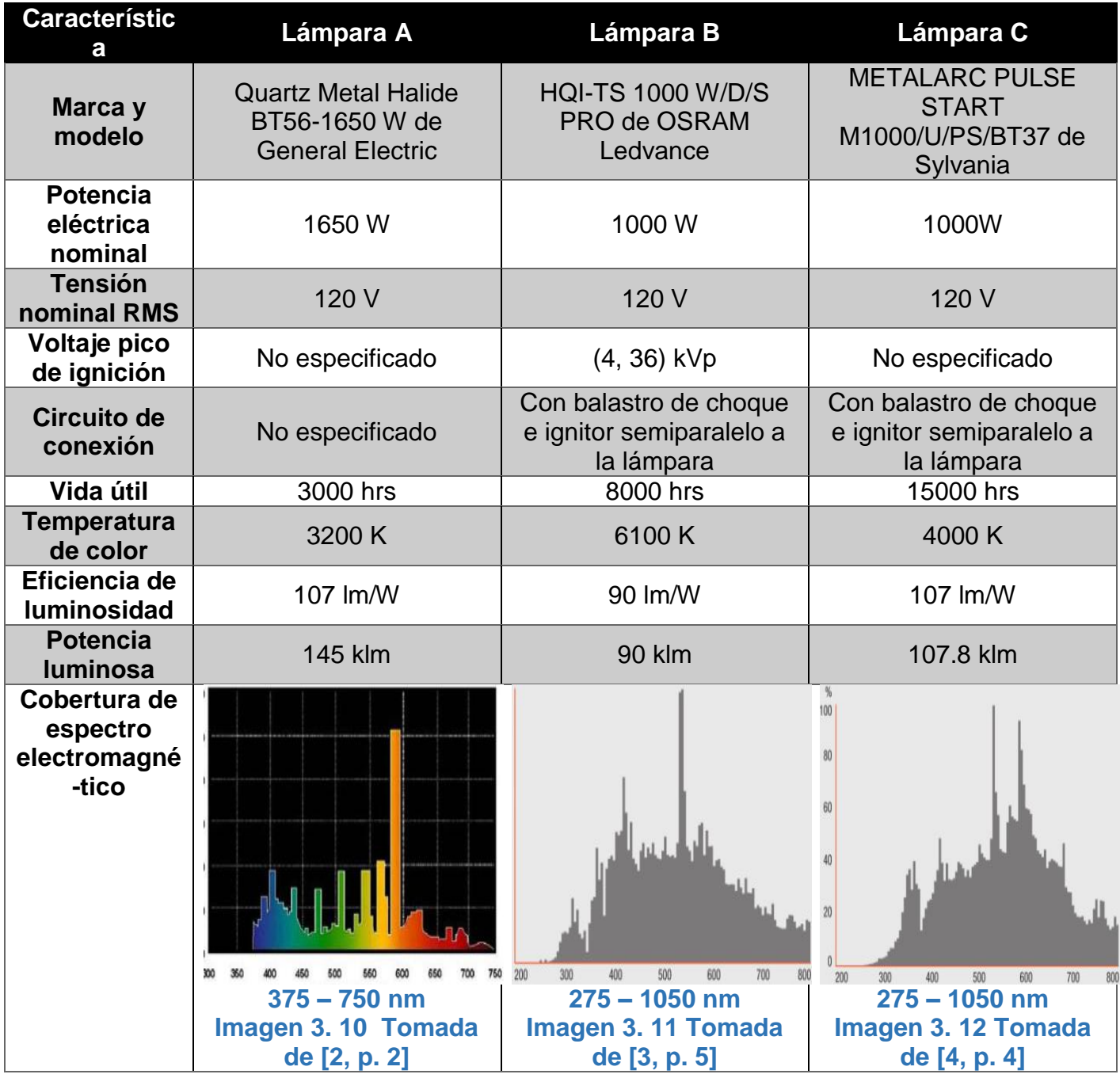

**Tabla 3. 2 Características de dos diferentes lámparas de aditivos metálicos.**

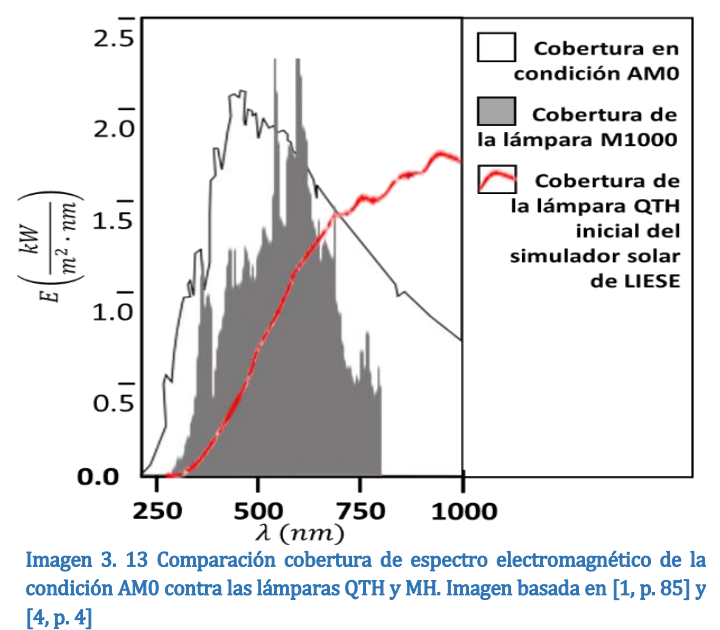

Entre las tres propuestas de lámparas presentadas, se eligió la lámpara C (de aquí en adelante denotada como M1000), debido a su temperatura de color más cercana a la de un cuerpo negro ideal, a su mejor cobertura de espectro electromagnético solar requerido, así como a su mayor eficiencia luminosa y tiempo de vida útil. En la imagen 3.13 se presenta una comparación de la cobertura de espectro electromagnético de la condición solar AM0 contra la cobertura de la lámpara elegida M1000, así como contra la lámpara QTH del sistema de iluminación inicial del simulador solar de LIESE. Se observa que, teóricamente con la nueva fuente de iluminación, se tendría cobertura

mayor en la zona UVA (315 a 400 nm), así como un pico de irradiancia más cercano a los 550 nm de la condición AM0, en comparación con la lámpara QTH implementada en el sistema de iluminación inicial de este simulador solar. La comparación teórica de la lámpara M1000 se realizó desde 300 nm a 800 nm con respecto a la lámpara QTH y la condición AM0, debido a que el fabricante proporcionó en su hoja técnica tal intervalo de longitudes de onda para la lámpara M1000.

Debido a que no hay relación directa para la conversión de iluminancia a irradiancia en diferentes longitudes de onda, se estimó el intervalo de iluminancia a recibir en el plano de pruebas. Por lo anterior, se consideró a esta lámpara como una fuente puntual de iluminación para aplicar la ley de inverso cuadrado, como se muestra en la ecuación 3.3:

$$
E_d = \frac{\Phi_S}{4\pi d^2}
$$
 **Equation 3.3**

Donde:

Φ <sup>s</sup>. – Potencia luminosa inicial en lx que proporciona la fuente puntual de iluminación.

Ed. – Iluminancia calculada en lx.

d. – Distancia en metros desde la fuente de iluminación hasta un punto perpendicular a ella.

Así, por la aplicación de la ecuación 3.3, se obtuvieron los siguientes resultados para una distancia mínima y máxima del plano de pruebas a la fuente de iluminación:

Si d = 0.28 m, E<sup>d</sup> = 109419 lx. Si d = 0.58 m, E<sup>d</sup> = 25500 lx.

#### **3.3.2 SUMINISTRO DE POTENCIA ELÉCTRICA HACIA LA NUEVA FUENTE DE ILUMINACIÓN**

Para el suministro de potencia eléctrica hacia la lámpara M1000, su hoja de especificaciones técnicas reportó usar un balastro de acuerdo al código ANSI M47/E, el cual refiere al uso de un balastro inductivo tipo autotransformador autorregulado, así como un capacitor corrector de factor de potencia, como se muestra en la imagen 3.14. a. Así, con este requerimiento, se adquirió el balastro modelo ISB 871-OS-211/NORMAL 1000W, cuyos datos son los siguientes: marca ISB Sola Basic, voltaje de línea de 127 V (con ±13 V de tolerancia) y 220 V (con ±22 V de tolerancia), frecuencia de línea a 60 Hz (con ±3 Hz de tolerancia), consumo de corriente de 8.7 A (para línea de 127 V) y 5.02 A (para línea de 220 V), norma ANSI M47, capacitor corrector de factor de potencia de 24 uF (para así tener un FP mayor a 0.9), peso aproximado de 9.9 kg; así como las dimensiones mostradas en la imagen 3.14 b.

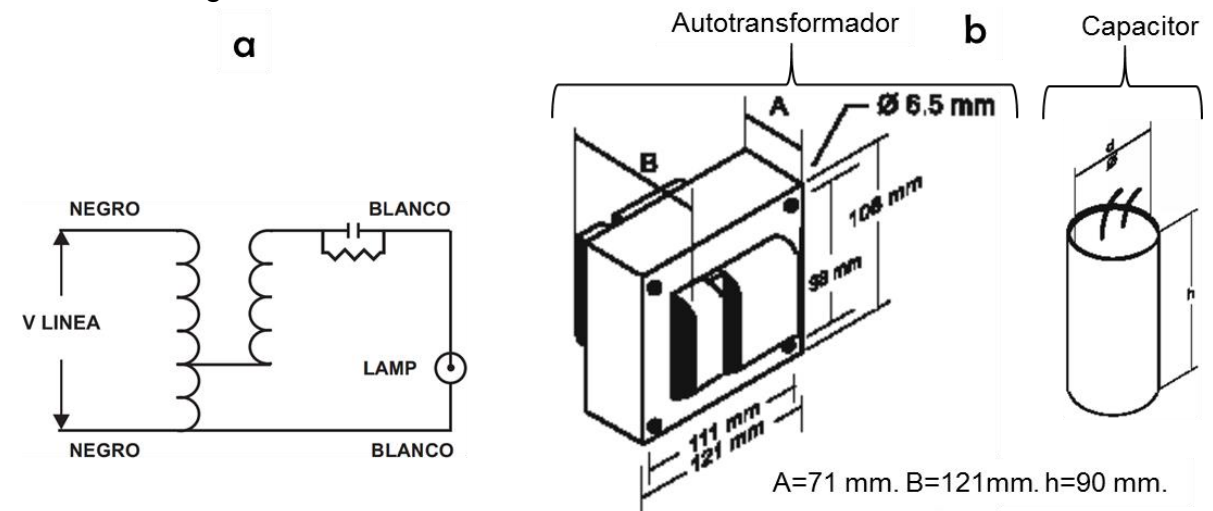

**Imagen 3. 14 a) Circuito de conexión de balastro inductivo tipo autotransformador autorregulado. b) Dimensiones físicas del balastro inductivo usado. Imágenes tomadas de [5].**

Con respecto a los conductores usados, al requerir la lámpara M1000 una corriente de operación aproximada de 8.33 A, se eligió usar cable para instalación eléctrica de baja tensión, con las siguientes características: AWG 14, clase B de 7 conductores de cobre no revestidos, área de sección transversal de 2.08 mm<sup>2</sup>. Por lo anterior, tal cable puede conducir hasta 20 A de intensidad de corriente eléctrica, con hasta 600 V de voltaje.

#### **3.3.3 PROCEDIMIENTO PARA PROPAGAR LOS HACES DE IRRADIANCIA DE FORMA UNIFORME HACIA EL PLANO DE PRUEBAS**

Por último, para lograr la mayor reflexión de los haces de luz sobre el plano de pruebas, se usó un difusor de forma semi parabólicacircular, en el cual, al situar al arco de la lámpara M1000 en el centro del semi círculo, se aprovechó así una cobertura de reflexión de 0.19635 m<sup>2</sup> sobre el plano de pruebas, como se muestra en la imagen 3.15. El material base de este difusor es el aluminio, debido a que permite la reflexión óptima de los haces al interior del difusor.

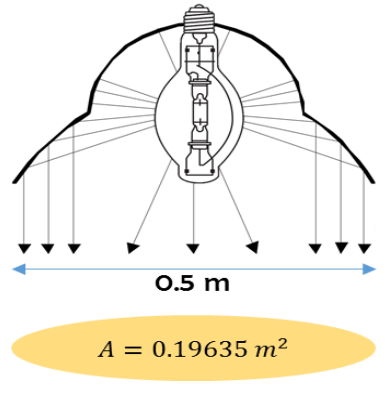

Imagen 3. 15 Propagación de los rayos de irradiancia sobre plano de pruebas.

## **3.4 DISEÑO DEL NUEVO SISTEMA DE CONTROL DE IRRADIANCIA PARA EL SIMULADOR SOLAR DE LIESE**

#### **3.4.1 PLANTEAMIENTO DE LAS PLANTAS A CONTROLAR: MOTORES DC**

Se mantuvo la metodología original del simulador solar para el manejo de la irradiancia incidente sobre el plano de pruebas, esto es, a base de la variación de su distancia respecto a la fuente de iluminación, así como su variación de posición angular respecto a un plano horizontal. Por la consideración anterior, debido a que movimientos del plano de pruebas son realizados por la acción de dos motores DC, estos fungieron como dos plantas diferentes para el nuevo control automático de irradiancia.

Para el caso del motor de altura, se aplicaron los siguientes dos modelos matemáticos (los cuales fueron presentados en el capítulo 1): la función de transferencia que relaciona la velocidad angular  $[\omega_m(s)]$ entre el voltaje aplicado en las terminales  $[V_a(s)]$  (ecuación 3.4) y la velocidad angular en función del voltaje aplicad en el dominio del tiempo (ecuación 3.5):

$$
G(s) = \frac{\omega_m(s)}{V_a(s)} = \frac{\frac{k_t}{R_d m}}{s + \frac{1}{f_m} \left( D_m + \frac{k_t k_b}{R_a} \right)} = \frac{K}{s + P} = \frac{\frac{K}{P}}{\frac{1}{P} s + 1}
$$
   
Equation 3.4

Dónde:

K. -  $\frac{k_t}{R}$  $\frac{\kappa_t}{R_a J_m}$ . Es la ganancia del sistema.  $P_{1}$ .  $\frac{1}{1}$  $\frac{1}{J_m}\Big(D_m + \frac{k_t k_b}{R_a}\Big)$  $\frac{t^{n}b}{R_{a}}$ ). Se trata del polo real del

sistema

 $R_a$ . – Resistencia interna del rotor.

*k<sup>t</sup>* . – Constante de par del motor.

 $k_b$ . – Constante de velocidad (o electromotriz) del motor.

$$
J_m = J_a + J_L \left(\frac{N_1}{N_2}\right)^2; \ D_m = D_a + D_L \left(\frac{N_1}{N_2}\right)^2
$$

 $J_m$ . – Inercia equivalente en el rotor.

 $J_a$ . – Inercia del rotor del motor.

 $J_L$ . – Inercia de la carga mecánica.

 $D_m$ . – Coeficiente de fricción viscosa equivalente en el rotor.

 $D_a$ . – Coeficiente de fricción viscosa del rotor del motor.

 $D_L$ . -Coeficiente de fricción viscosa de la carga mecánica.

 $N_{1}$  $\frac{N_1}{N_2}$ . – Relación de transformación presente si el rotor tiene un arreglo de engranes para reducir (o aumentar) las revoluciones de salida.

$$
\omega_m(t) = B(1 - e^{-P \cdot t}) \cdot u(t)
$$
 *Ecuación 3.5*

Dónde:

 $B = \frac{K \cdot V_A}{R}$  $\boldsymbol{P}$ 

 $V_A$ . – Amplitud del voltaje en DC de excitación al motor.

En la tabla 3.3 se muestra la respuesta (sin carga mecánica) en velocidad angular del motor "Denso 16200-2241" respecto a diferentes niveles de voltaje DC. Estos datos fueron tomados en cuenta como referencia del funcionamiento sin carga mecánica para este motor. Para la transformación de velocidad angular en RPM a rad/s, se aplicó el siguiente factor de conversión: 1 RPM= $\frac{\pi}{30} \cdot \frac{rad}{s}$ s

|    | Voltaje en V Gorriente en A | Velocidad angular en: |        |
|----|-----------------------------|-----------------------|--------|
|    |                             | <b>RPM</b>            | rad/s  |
|    |                             | 35                    | 3.665  |
|    | 2.4                         | 77                    | 8.063  |
|    | 2.9                         | 120                   | 12.566 |
| 12 | 3.3                         | 163                   | 17.069 |

**Tabla 3. 3 Respuesta sin carga mecánica del motor de altura a diferentes niveles de voltaje de entrada DC en sus terminales. Datos tomados de [1].**

Para el caso del motor de ángulo, la función de transferencia que relaciona el desplazamiento angular contra el voltaje aplicado en sus terminales, se muestra en la ecuación 3.6:

*81*

$$
G(s) = \frac{\theta_m(s)}{V_a(s)} = \frac{\frac{k_t}{R_a J_m}}{s \left[ s + \frac{1}{J_m} \left( D_m + \frac{k_t k_b}{R_a} \right) \right]}
$$
 Ecuación 3.6

Como referencia de funcionamiento de este motor de ángulo, Saavedra [1] reporta que este motor, sin carga mecánica, tiene como salida 120 RPM (12.566 rad/s) cuando tiene 12 V como entrada.

Como se expresa de la ecuación 3.5 a la 3.7, la velocidad y el desplazamiento angular dependen del voltaje DC aplicado en las terminales de un motor. Por lo anterior, se aplicó la modulación por ancho de pulso (PWM, por sus siglas en inglés) como método para modificar el voltaje, mediante la variación del ciclo de trabajo de la señal periódica de forma cuadrada que se genera.

Respecto al orden en que actuarían estas dos plantas, este sería el siguiente:

- 1. Motor de ángulo. Primero se modificará el giro angular del plano de pruebas, para que, con la acción de control correspondiente sobre este motor, hacer que el valor de ángulo de giro recibido de SPENVIS en un instante dado "n" de simulación, coincida con el giro angular que se detecte por el módulo QE del microcontrolador.
- 2. Motor de altura. Hecho lo anterior, se modificará la distancia del plano de pruebas respecto a la fuente de iluminación, para que, con la acción de control correspondiente sobre este motor, hacer que el valor de irradiancia dado por el modelo de SPENVIS para un instante dado "n" de simulación, coincida con la irradiancia captada sobre el plano de pruebas.

Al ya definir las plantas del sistema de control, en los puntos 3.42 y 3.43 se procedió a definir los esquemas de control de lazo cerrado para cada uno de los motores involucrados en el simulador solar.

#### **3.4.2 DEFINICIÓN DEL SISTEMA DE CONTROL PARA EL MOTOR DE ALTURA**

Como se muestra en la imagen 3.16, el sistema de control para el motor de altura no considera una relación directa de la velocidad angular del motor ( $\omega_{MA}[n]$ ) en función de la irradiancia medida por el bloque sensor, debido a que estas variables no intervienen en los modelos matemáticos antes citados para los motores de DC. En cambio, lo que contempla este sistema de control es comparar progresivamente el error relativo ( $\mathcal{E}[n]$ ) entre la irradiancia captada por el bloque sensor (*ESensor*) contra la irradiancia de referencia (*ESPENVIS*), y así modificar progresivamente la velocidad de giro del motor para elevar o descender al plano de pruebas por la acción de la señal de control (*U[n]*). Por lo anterior, para hacer que se alcance de forma rápida a la señal de referencia, así como contrarrestar al error de estado estacionario, el bloque controlador mostrado en la imagen 3.16 corresponde a un controlador PID, cuya acción de control es el ciclo de trabajo (*D*) de una señal PWM con periodo de 1 kHz, la cual tendrá efecto sobre el movimiento dextrógiro o levógiro del motor de altura a diferentes velocidades. Para el instante de tiempo discreto en que la señal de error sea cero, la señal U[n] se guardará con el valor alcanzado y ser usado en tiempos discretos posteriores, pero se hará detener el movimiento en altura del plano de pruebas. La señal PWM sería generada

por el microcontrolador, y acondicionada en potencia mediante el circuito VNH2SP30 para controlar al motor de altura.

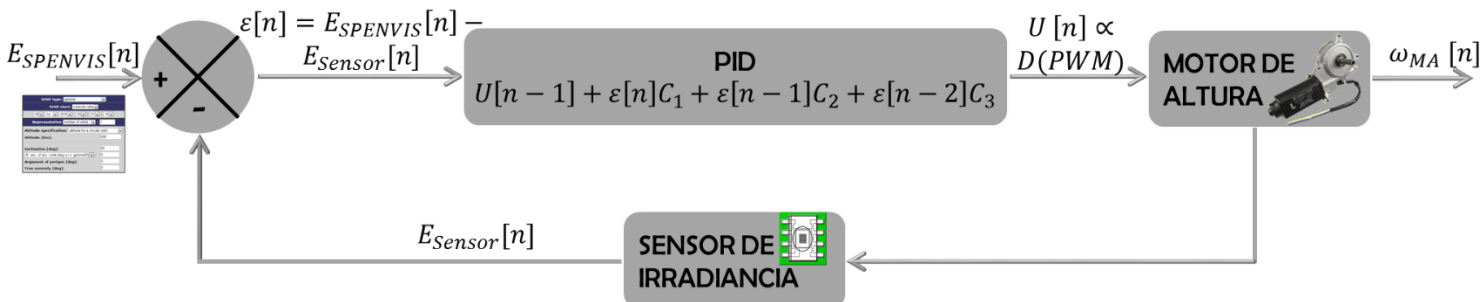

**Imagen 3. 16 Sistema de control propuesto para el motor de altura.**

## **3.4.2.1 Sintonización del controlador PID por el primer método de Zeigler-Nichols**

Para analizar el comportamiento del motor de altura con la carga mecánica que representa la estructura de tijera y el plano de pruebas del simulador solar, se realizó el procedimiento de sintonía del controlador PID por el primer método de Zeigler y Nichols. Este método de sintonía fue elegido debido a que la función de transferencia  $G(s) = \frac{\omega_m(s)}{N}$  $\frac{\omega_{m}(s)}{V_a(s)}$  de la ecuación 3.4 no presentaba efectos integrativos, así como tener forma similar de un sistema de primer orden con retardo, como se muestra a continuación en la ecuación 3.7:

$$
G(s) = \frac{Ke^{-Ls}}{Ts+1} \approx \frac{\frac{K}{P}}{\frac{1}{P}s+1} \cdot e^{\wedge}(-Ls) \quad \text{Ecuación 3.7}
$$

Así, con base a la ecuación 3.5, se procedió a obtener la gráfica de la respuesta en tiempo de la velocidad angular  $\omega_m(t)$  dado un voltaje de amplitud V<sub>A</sub>=12 V (voltaje óptimo de operación de este motor), así como a un retardo aproximado de respuesta del rotor L=100 ms, de acuerdo al tiempo típico de retardo de respuesta del rotor, como lo presentan Golnaraghi y Kuo en [4]. Los resultados se expresan en la ecuación 3.8, así como en la imagen 3.17:

$$
\omega_m(t) = B \Big[ 1 - e^{-P \cdot (t - L)} \Big] \cdot u(t - L)
$$
  
= 2.94542  $\frac{m \cdot rad}{s} \Big[ 1 - e^{-0.15392} \frac{1}{s \cdot rad}(t - 0.1) \Big] \cdot u(t - 0.1)$ 

Donde:

$$
J_m = J_a + J_L \left(\frac{N_1}{N_2}\right)^2 = 0.0055 kg \cdot m^2 + 2.2 kg \cdot m^2 = 2.2055 kg \cdot m^2
$$
  
\n
$$
D_m = \frac{k_b I_{NL}}{\omega_{NL}} + D_L \left(\frac{N_1}{N_2}\right)^2 = \frac{\left(0.70301 \frac{V \cdot s}{rad}\right)(3.3 A)}{17.0693 \frac{rad}{s}} + \left(0.145 N \cdot m \cdot \frac{s}{rad}\right) \left(\frac{1}{1}\right) = 0.2809 N \cdot m \cdot \frac{s}{rad}
$$
  
\n
$$
k_t = \frac{\tau_{NL} \cdot R_a}{V_{A(NL)}} = \frac{1 N \cdot m(3.63 \Omega)}{12V} = 0.3025 \frac{N \cdot m}{A}; k_b = \frac{V_{A(NL)}}{\omega_{NL}} = \frac{12 V}{17.07 \frac{rad}{s}} = 0.70301 \frac{V \cdot s}{rad}
$$
  
\n
$$
K = \frac{k_t}{R_a J_m} = \frac{0.3025 \frac{N \cdot m}{A}}{(3.63 \Omega)(2.2055 kg \cdot m^2)} = 0.03778
$$

 = 1 ( + ) = 1 2.2055 ∙ <sup>2</sup> [(0.2809 ∙ ∙ ) <sup>+</sup> (0.3025 <sup>∙</sup> ) (0.70301 <sup>∙</sup> ) 3.63Ω ] = 0.15392 1 ∙ = ∙ = (0.03778) ( 12 0.15392 <sup>1</sup> ∙) <sup>=</sup> 2.94542 ∙ 0 5 10 15 20 25 30 35 40 45 50 0 0.5 1 1.5 2 2.5 3 X: 6.58 Y: 1.859 Respuesta en el tiempo del motor de altura t en s w(t) en rad/s 2.943

**Imagen 3. 17 Respuesta en el tiempo de la velocidad angular a un voltaje de amplitud 12 V. Se resalta el valor de la constante de tiempo en**   $\tau = 6.58$  s.

De la gráfica mostrada en la imagen 3.17, se observa que la constante de tiempo estimada del sistema fue de 6.58 segundos, y que presenta una velocidad angular de 2.943 rad/s (28.10358 RPM) considerada como estable a partir de los 35 segundos.

Por todo lo anterior, fue posible calcular las ganancias  $k_p$ ,  $k_i$  y  $k_d$  para este controlador:

$$
k_p = 1.2 \frac{\tau}{L} = 78.96; k_i = \frac{k_p}{2L} = 394.8; k_d = k_p * 0.5L = 3.948
$$

Después de haber sintonizado los parámetros del PID analógico, se calcularon los parámetros del PID digital como se muestra a continuación:

 $[U[n]_{ALTURA}=U[n-1]+\varepsilon[n] \mathcal{C}_1+\varepsilon[n-1] \mathcal{C}_2+\varepsilon[n-2] \mathcal{C}_3$  Ecuación 3. 9

Donde:

$$
C_1 = k_p + k_i \frac{T}{2} + \frac{k_d}{T} = 241.815; C_2 = -k_p + k_i \frac{T}{2} - \frac{k_d}{T} = -236.831; C_3 = \frac{k_d}{T} = 157.920
$$

Para el cálculo del tiempo de muestreo T, Ziegler y Nichols propusieron la siguiente expresión para su estimación:

$$
T < \frac{L}{4} \to T < \frac{0.1}{4} \div T = 25 \, \text{ms}
$$

Por último, para evitar el efecto *reset-windup*, cuando la señal *U[n]* sobrepase el 100%, esta se forzará a que su valor sea solo del 100%, con lo que el ciclo de trabajo de la señal PWM será del mismo porcentaje.

## **3.4.2.2 Implementación del AMS TLS230RD como bloque sensor para la captación de irradiancia en tiempo de simulación**

**Características analizadas para la selección del AMS TLS230RD como bloque sensor**

De los 4 modelos de sensores presentados en el punto 2.2, solo el convertidor programable de luz a frecuencia AMS TLS230RD es el único que permite la obtención de irradiancia, en comparación con los otros tres, los cuales permiten obtener iluminancia. Como se presentó en el punto 1.32, la iluminancia solo considera el flujo de radiación en el rango visible, y la irradiancia compete al flujo de radiación en cualquier intervalo del espectro electromagnético. Por lo anterior, se evaluó el rango de irradiancia incidente sobre este sensor mediante el análisis de la gráfica de frecuencia de salida contra la irradiancia

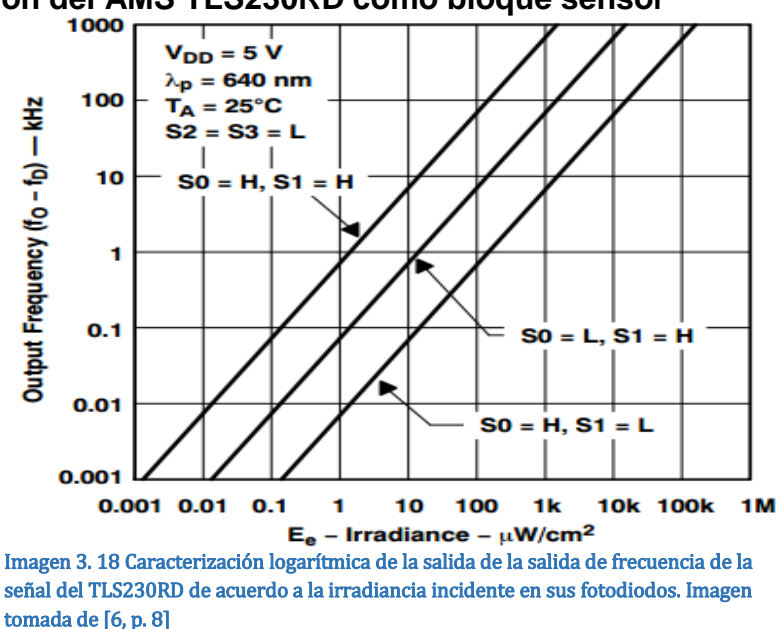

incidente mostrada en la imagen 3.18. En tal gráfica se observa que se puede tener una irradiancia máxima incidente sobre los fotodiodos de aproximadamente 200000 µW/cm<sup>2</sup> (2 kW/m<sup>2</sup>), por lo que sería suficiente para estimar un pico de irradiancia teórico de hasta 2 kW/m<sup>2</sup> cercano a 550 nm de longitud de onda para la lámpara M1000. Además, otras características a las que se atribuye su selección fueron:

- Respuesta de detección de irradiancia desde 300 hasta 1100 nm.
- Señal de salida en forma de tren de pulsos, cuya frecuencia es proporcional a la irradiancia incidente en unidades de µW/cm<sup>2</sup> .
- > Rango de operación de temperatura desde -25 hasta 75° C.
- $\triangleright$  Posibilidad de programar la sensibilidad de la recepción de irradiancia en el arreglo de fotodiodos del sensor, mediante las configuraciones de niveles lógicos para las entradas de control S0 y S1 mostradas en la tabla 3.3. Esta sensibilidad repercute en el cambio de respuesta del sensor para una cantidad dada de potencia incidente, mediante la modificación del área efectiva de los fotodiodos con el mismo factor de escala mostrado en la columna 3 de la tabla 3.4

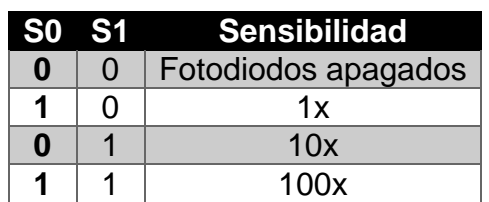

**Tabla 3. 4 Configuración de la sensibilidad del sensor AMS TLS230RD, mediante las señales de control S0 y S1.**

 Posibilidad de programar la división de frecuencia del tren de pulsos de salida, mediante las configuraciones de niveles lógicos para las entradas de control S2 y S3 mostradas en la tabla 3.5.

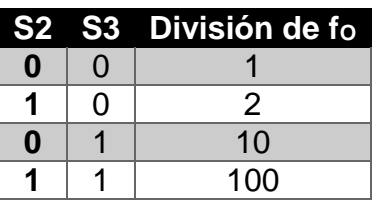

**Tabla 3. 5 Configuración de la división en frecuencia para el tren de pulsos de salida del sensor AMS TLS230RD, mediante las señales de control S2 y S3**

## **Cálculo de la irradiancia captada por el sensor AMS TLS230RD**

Sobre la salida del AMS TLS230RD, se presenta la ecuación 3.10 para evaluar la frecuencia del tren de pulsos, la cual fue obtenida del documento técnico de este sensor:

 $f_{O} = f_{D} + R_{e} \cdot E_{e}$  Ecuación 3. 10

Dónde:

*fO*. – Frecuencia de salida del tren de pulsos.

*fD*. – Frecuencia de salida en condiciones de oscuridad, es decir, cuando *E<sup>e</sup>* = 0.

*Re*. – Respuesta del sensor para una longitud de onda dada de la fuente de iluminación, dada en  $Hz/(µW/cm<sup>2</sup>).$ 

 $E_e$ . – Irradiancia incidente en  $\mu$ W/cm<sup>2</sup>.

Como la frecuencia *f<sup>D</sup>* se genera cuando no hay incidencia de irradiancia sobre el sensor, este instante corresponderá en la simulación de la órbita cuando el artefacto bajo análisis se encuentra en eclipse, y por lo anterior, esta frecuencia no será calculada.

Sobre el valor de R<sub>e</sub>, su valor típico R<sub>e(AMSTLS230RD)</sub> es de 790 Hz/(µW/cm<sup>2</sup>) para una longitud de onda de 640 nm. Para calcular un valor estimado de respuesta del sensor para lámpara M1000, se investigó en la nota de aplicación "TAOS Photo Sensor Response Part I: Sensitivity to Wavelength" [5] el procedimiento para calcular la respuesta del sensor para diferentes longitudes de onda, el cual se detalla a continuación:

1) Superponer la distribución espectral de la fuente de iluminación a usar con la distribución espectral del sensor, como se muestra en la imagen 3.19.

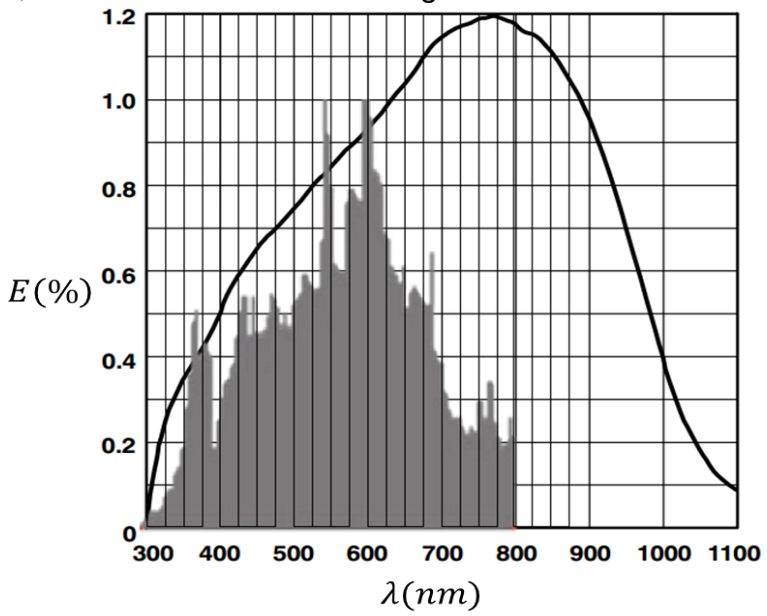

**Imagen 3. 19 Superposición de distribuciones espectrales para el cálculo de la respuesta del AMS TLS230RD para la lámpara M1000. Imagen basada en [1, p. 85] y [6, p. 8].**

2) Estimar la respuesta normalizada del AMS TLS230RD  $[R_e(\lambda)]$  para el intervalo de longitud de onda que comprende la fuente de iluminación a usar. Como se muestra en la imagen 3.19, el intervalo de interés es de 300 a 800 nm. Estos datos de muestran en la segunda columna de la tabla 3.6, para incrementos de longitud de onda de 25 nm.

- 3) Estimar la respuesta normalizada de la lámpara M1000 [S(λ)]. Estos datos se muestran en la tercera columna de la tabla 3.6.
- 4) Calcular la respuesta espectral ponderada, la cual corresponde a la multiplicación de  $\mathsf{Re}(\lambda)$ por S(λ). Estos datos se muestran en la tercera columna de la tabla 3.6.
- 5) El factor de escala para la respuesta del sensor a la lámpara M100 [ $f_{e(M1000)}$ ] se calcula como se muestra en la ecuación 3.11:

$$
f_{e(M1000)} = \frac{\sum [R_e(\lambda) \cdot S(\lambda)]}{\sum [S(\lambda)]}
$$
 *Equación 3.11*

Donde:

 $\sum [R_e(\lambda) \cdot S(\lambda)]$ . – Suma de la respuesta ponderada para el intervalo de análisis. Para este caso, es desde 300 a 800 nm.

 $\sum [S(\lambda)]$ . – Suma de la respuesta normalizada de la lámpara MH1000 para el intervalo de análisis. Para este caso, es desde 300 a 800 nm.

De la tabla 4.3, se obtuvo que:  $\sum [R_e(\lambda) \cdot S(\lambda)] = 82340.49$ ,  $\sum [S(\lambda)] = 985.9$ , y  $f_{e(M1000)} =$ 83.518%.

6) Para el cálculo de la respuesta del sensor a la lámpara MH1000 [ $R_{e(M1000)}$ ], este procede como se muestra en la ecuación 3.12:

```
R_{e(M1000)} = f_{e(M1000)} R_{e(MSTLS230RD)}Ecuación 3. 12
```
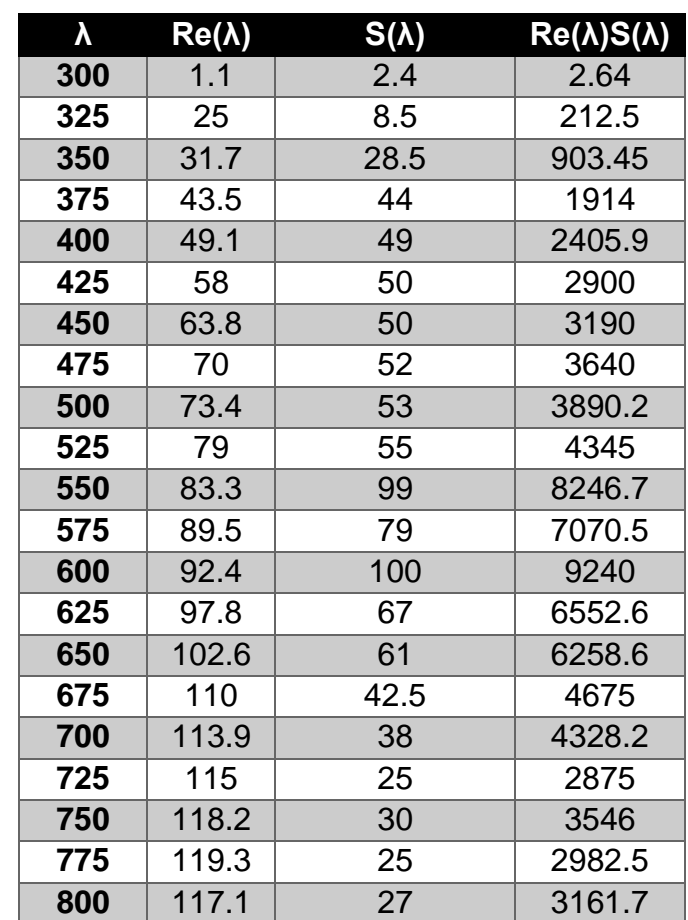

**Tabla 3. 6 Evaluación de las distribuciones espectrales del sensor AMS TLS230RD y de la lámpara M1000.**

Por la aplicación del procedimiento anterior, se obtuvo una respuesta teórica para la lámpara M1000 de 659.793 Hz/(µW/cm<sup>2</sup>).

Finalmente, el cálculo de la irradiancia captada por los fotodiodos de AMS TLS230RD procedió como se indica en la ecuación 3.13:

$$
E_0 = \frac{1}{100} \cdot \frac{f_0}{R_{e(M1000)}} \quad \text{Ecuación 3.13}
$$

Donde:

 $E_0$ . – Irradiancia calculada en W/m<sup>2</sup>. .  $(1/100)$ . – Factor de conversión de  $\mu$ W/cm<sup>2</sup> a W/m<sup>2</sup>.

 $R_{e}$ . – Respuesta del AMS TLS230RD para la lámpara M1000, equivalente a 659.793 Hz/(µW/cm<sup>2</sup>).

 $f_0$ . – Frecuencia en Hz del tren de pulsos de salida del sensor.

#### **Cálculo de la variación de la frecuencia f<sup>O</sup> de acuerdo al desplazamiento angular del sensor**

Debido a que este sensor estaría colocado sobre el plano de pruebas, el cual también se vería afectado por la variación angular del motor de ángulo, se consultó en el documento técnico del AMS TLS230RD la gráfica de la variación de la frecuencia relativa fo (Varfo) debido al desplazamiento angular (Ѳ), como se muestra en la imagen 3.20a. Con esta gráfica, se estimó, por medio de un programa de cálculo numérico, un modelo matemático que relacionara Varfo con Θ, para una variación angular de 0 a 90°, debido a que en la imagen 3.20a se indica la simetría del desplazamiento angular con el eje óptico. El resultado de esta aproximación se muestra en la imagen 3.20b, así como el modelo matemático obtenido y mostrado en la ecuación 3.14.

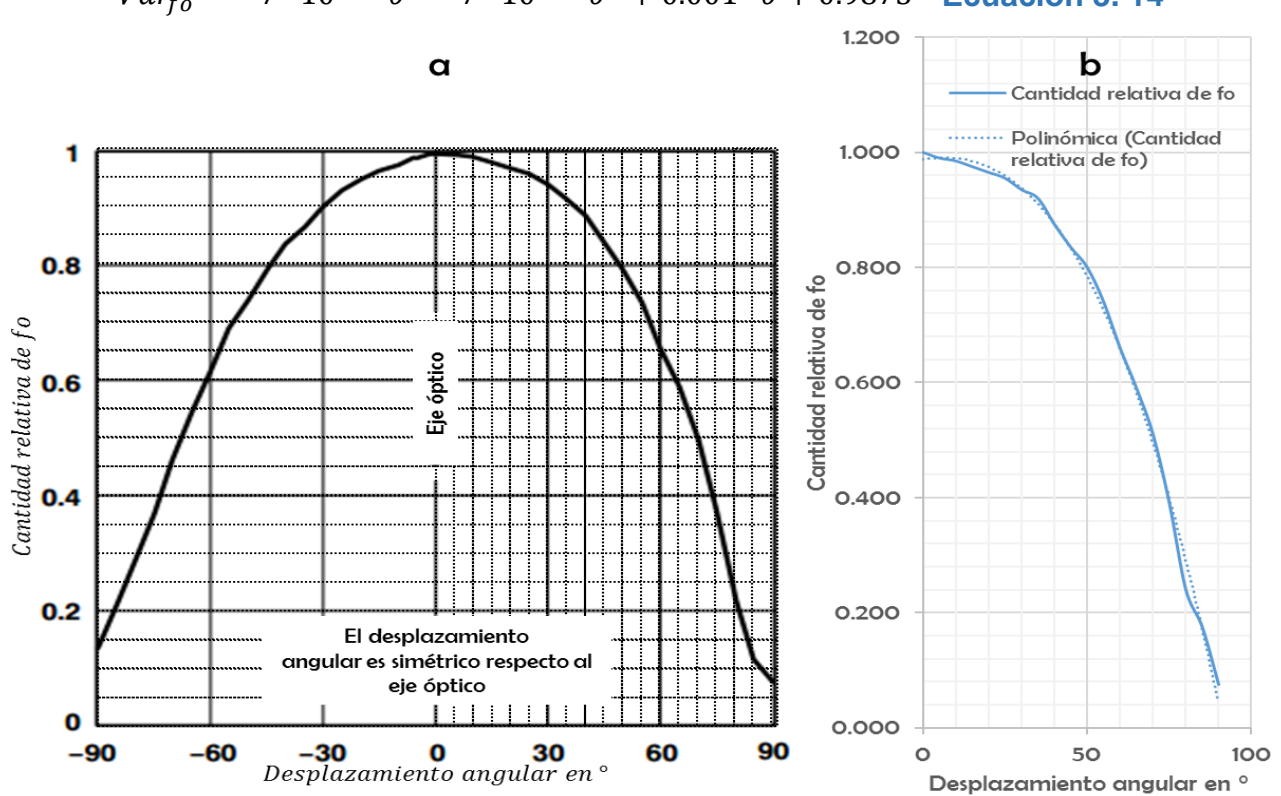

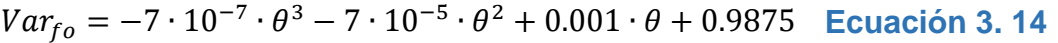

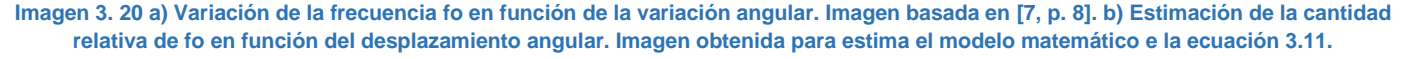

Además, en la tabla 3.7 se muestran los resultados de la estimación de desplazamiento angular desde 0 a 90° con su correspondiente cantidad relativa de fo para intervalos de 5° (columnas 1 y 2 respectivamente); también se muestra resultado del cálculo de la frecuencia relativa fo por la aplicación del modelo matemático de la ecuación 3.12 (columna 3), así como el cálculo del error relativo porcentual entre los datos de la columna 2 y la columna 3. El error relativo porcentual procedió de acuerdo a la ecuación 3.15:

$$
\varepsilon_{\%} = \frac{|D_R - D_A|}{D_R} \cdot 100 \quad \text{Ecuación 3.15}
$$

Donde:

 $D_{R.}$  – Dato considerado como real o patrón de referencia. Para este caso,  $D_{R}$  correspondió a la cantidad relativa de fo estimada de forma visual por la gráfica mostrada en la imagen 3.20a.

DA. – Dato considerado como aproximado al patrón de referencia. Para esta caracterización, D<sup>A</sup> correspondió a la cantidad relativa de fo calculada por la aplicación de la ecuación 3.12.

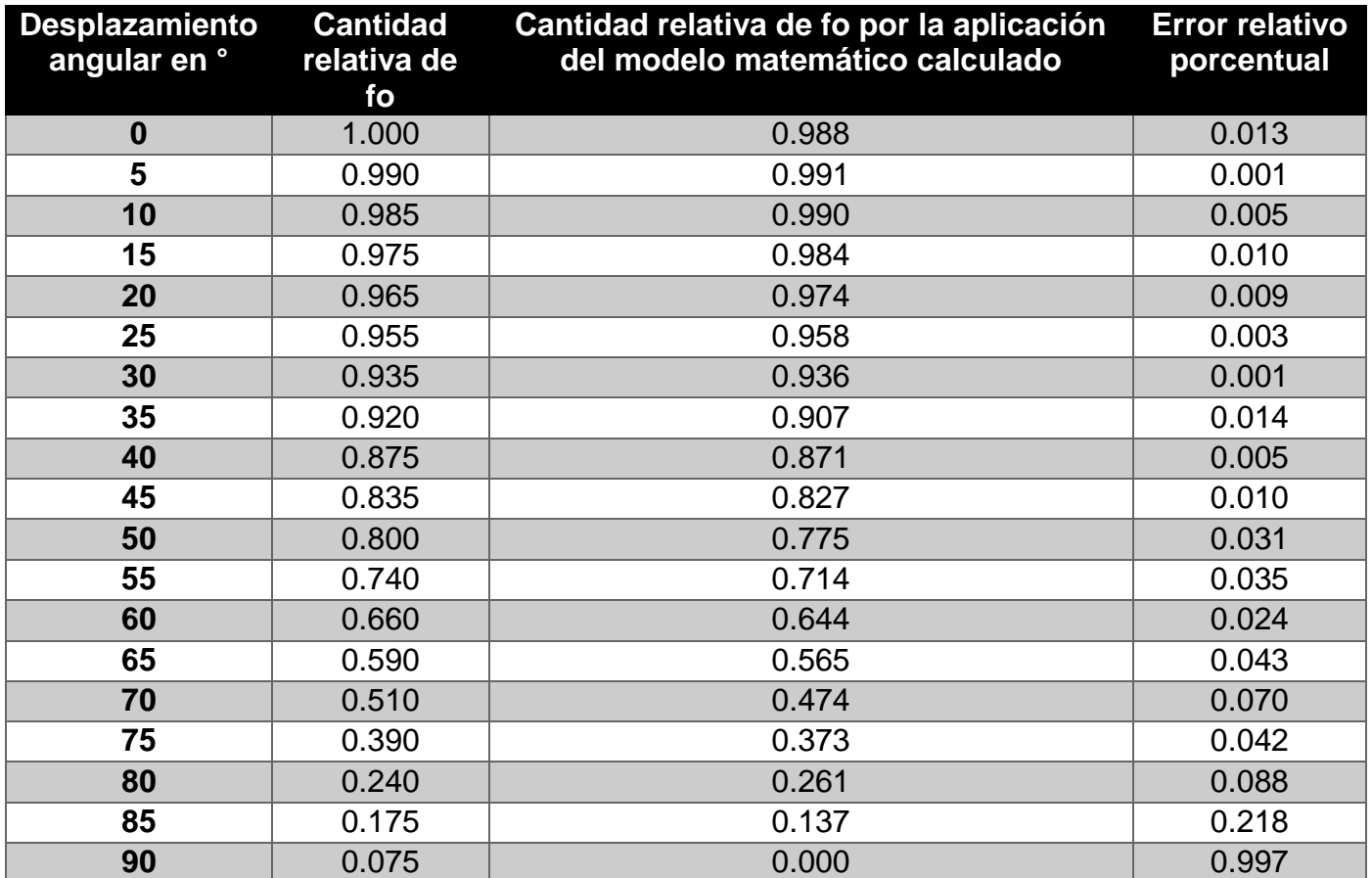

**Tabla 3. 7 Resultados de las estimaciones de variación relativa de fo en función del ángulo de inicidencia de irradiancia sobre el AMS TLS230RD.**

Debido a que el error relativo porcentual fue menor al 1% en la mayoría de los casos, se concluyó que el modelo matemático presentado en la ecuación 3.14 es una muy buena aproximación a los datos estimados por la gráfica mostrada en la imagen 3.20a.

#### **Recursos empleados del TIVA 1294NCPDT para la programación del sensor AMS TLS230RD**

Para las salidas hacia las señales de control, se programaron los siguientes puertos con los correspondientes bits en modo digital: bit 6 del GPIO K para S0, bits 1 y 0 del GPIO H para S1 y OE respectivamente, así como los bits 1 y 0 del GPIO M para S2 y S3 respectivamente.

Para recibir y cuantificar el valor de la frecuencia  $f<sub>0</sub>$ , se usó el temporizador 3 de este microcontrolador, de forma que este permitiera recibir el tren de pulsos. Así, al detectar el flanco de subida de un pulso inicial, se guardaría en una variable llamada "cuenta" el valor actual contador del temporizador, y cuando detectara el flanco de subida del siguiente pulso, se toma el nuevo valor del contador, y la diferencia del valor actual del contador menos el valor de cuenta sería el valor cuantificado equivalente al periodo del pulso detectado. Además, para que la detección de los flancos de subida fuera continua, la entrada del contador fue una fuente de interrupción. Por lo anterior, para que después de la medición de la frecuencia el apuntador de pila del microcontrolador regresara a ejecución de la línea de código detenida por la acción de la interrupción, se usó una bandera binaria de reconocimiento para la medición de irradiancia, la cual conmutaría dentro de la rutina de interrupción, así como en la línea de código posterior a la línea detenida por el lanzamiento de la interrupción.

El TIVA4C1294NCPDT cuenta con 7 módulos temporizadores de 32 bits, cada uno dividido en secciones A, B de 16 bits cada una, con la opción de usar un preescalador de 8 bits extra cuando solo se usa una sección. Como formas de operación de los temporizadores, destacan: por periodo, por un solo pulso (one shot), por captura por flanco-tiempo, por captura por flanco-cuenta, por PWM, y por activación por disparo.

Con respecto a las interrupciones, el TIVA4C1294NCPDT cuenta con 106 fuentes de interrupción (por GPIO, por temporizador, por convertidor analógico digital (ADC, por sus siglas en inglés), por comunicación UART, por mencionar algunas) las cuales se dividen a lo largo de 4 registros de 32 bits denotados como ENE\_N (donde N es el número de registro de 0 a 4) vectores para habilitar cada una de ellas. Mediante la programación de alguno de los 29 registros denotados como PRI\_N (donde N es el número de registro de 0 a 28, para en cada registro configurar 4 fuentes de interrupción), es posible asignar prioridad de importancia para la ejecución de la rutina de interrupción de cada fuente con niveles de entre 0 y 7, donde 0 es el más alto nivel de prioridad, y 7 es el menor nivel de prioridad.

Para el caso particular de cuantificar el periodo de una señal cuadrada (forma implícita para calcular la frecuencia), el temporizador fue configurado de la siguiente:

- Sección A de 16 bits, más un preescalador a 8 bits, para así tener una resolución de cuenta de  $16777215 = 2^{24} - 1$
- $\triangleright$  Cuenta de forma ascendente, para tener como máximo valor de cuenta  $2^{24} 1$ .
- Modo de operación: captura por flanco-tiempo. Con esta forma de funcionamiento del temporizador, se permitió detectar por flanco de subida a la parte inicial de cada pulso de la señal proveniente del sensor TLS230RD. Para lograr esta acción, se configuró la función alterna del bit 2 del puerto M como entrada de captura, denominada T3CCP0.

 Como fuente de interrupción, para así cuantificar el periodo de forma continua. El valor de prioridad asignado para esta interrupción fue 1.

#### **3.4.2.3 Generación de la señal PWM y su acondicionamiento en potencia para el motor de altura**

La señal PWM se generó por una de las ocho salidas del módulo dedicado PWM0 del TIVA 4CNCPDT1294. Este módulo PWM0 tiene un reloj propio para su funcionamiento, el cual puede funcionar con la frecuencia de reloj principal *f<sup>R</sup>* de microcontrolador, así como tener la posibilidad de implementar divisores de frecuencia para el reloj principal denominados PWM DIV N, done N representa las divisiones de 2, 4, 8, 16, 32 y 64. Además, cada una de las ocho salidas, denominadas como PWM0\_N (para N de 0 a 7), tiene una resolución de 16 bits, por lo que el valor máximo de cuenta (*nCuentas*) es de 65536. Para calcular el número de cuentas equivalente a la frecuencia de operación deseada de la señal, esto procede como se muestra en la ecuación 3.16:

> $nCuentes = \frac{f_R}{P_{H}}$  $PWM\_DIV\_N\cdot f_{PWM}$ ∙ 100 **Ecuación 3. 16**

El valor de número de cuentas calculado se almacena en el registro LOAD que hace referencia a la salida PWM0\_N, y el valor del ciclo de trabajo se almacena en el registro COMPA (para las salidas PWM0\_0, PWM0\_2, PWM0\_4 o PWM0\_6) o COMPB (para las salidas PWM0\_1, PWM0\_3, PWM0\_5 o PWM0\_7).Para el caso particular de la señal PWM para el motor de altura, esta correspondió a la salida PWM\_1 (la cual a nivel programación se denominó como PWM\_F1), debido a que el circuito acondicionador de potencia VNH2SP30 solo requirió una señal de este tipo para el giro del motor en ambos sentidos. El periodo programado fue de 1 kHz, y con la posibilidad de modificar el ciclo de trabajo de acuerdo a las acciones de control calculadas en tiempo de simulación. Además, para habilitar el giro en sentido levógiro o dextrógiro, se habilitaron como bits de salida a PN2 (levógiro) y PN3 (dextrógiro). Los principales componentes del módulo VNH2SP30 son dos circuito integrados de puente H a base de MOSFETs, los cuales permiten suministrar hasta 14 A de corriente, funcionar a una máxima frecuencia de PWM de 20 kHz; así como tener baja resistencia de encendido de los MOSFET´s de 19mΩ. Desafortunadamente, el módulo ocupado solo tuvo funcionan el puente H 2, por lo que solo este fue implementado para lograr suministrar los 6 A hacia el motor de altura cuando tuvo carga mecánica (representada por el plano de pruebas y la estructura de tijera), así como suministrar un voltaje de operación de 12 V. En la imagen 3.21 se muestran las entradas de este módulo.

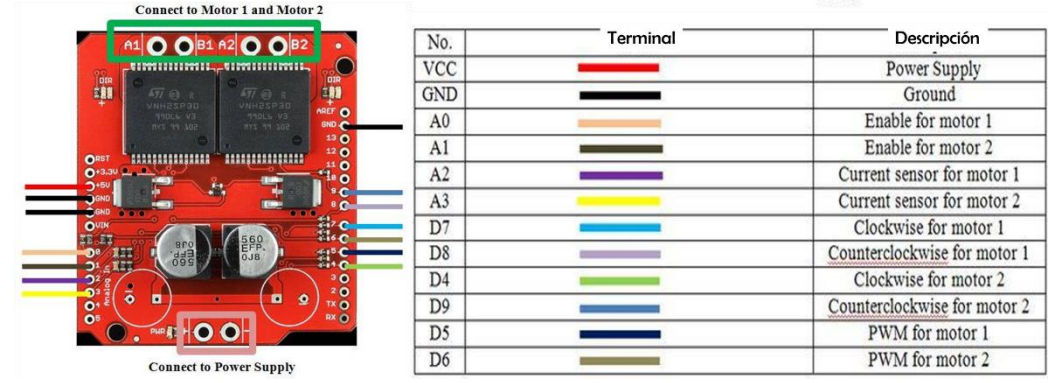

**Imagen 3. 21 Entradas del módulo VNH2SP30.**

#### **3.4.3 DEFINICIÓN DEL SISTEMA DE CONTROL PARA EL MOTOR DE ÁNGULO.**

Como se muestra en la imagen 3.22, la señal de referencia de este segundo sistema es el valor de giro angular dado por el archivo de lectura de SPENVIS en un instante "n" de muestreo (*ѲSPENVIS[n]*). La señal de error (ℰ*[n]*) corresponderá a la diferencia del ángulo *ѲSPENVIS*, menos el valor de giro angular del plano de pruebas calculado por el sensor QEI del microcontrolador(*ѲQE[n]*). Tal señal de error ingresará al controlador PID digital, el cual operará con ese error obtenido en uno y dos tiempos de muestreo previos, así como con la acción de control un tiempo de muestreo previo. Por lo anterior, de acuerdo al signo de la señal error, la salida del controlador (*U[n]*) actuará sobre el motor de ángulo mediante alguno de los dos casos siguientes:

- 1. Incrementar progresivamente el desplazamiento angular (*Θ<sub>MÁ</sub>[n]*) cuando *E*[n] sea positivo.
- 2. Decrementar progresivamente el desplazamiento angular ( $\Theta_{M\{M\}}$ ) cuando *E*[n] sea negativo.

Para cualesquiera de los dos casos anteriores, la acción de control *U[n]* será proporcional al cambio progresivo del ciclo de trabajo *D* de la señal PWM a ser generada por el TIVA4C 1294NCPDT.

Como ya fue mostrado en la imagen 3.3, la posición inicial del plano de pruebas sería 0° con respecto al eje horizontal, y considerando el signo de la señal error, este cambiaría su desplazamiento angular en sentido levógiro o dextrógiro. Por último, debido a que el intervalo de giro del plano de pruebas es desde 0 hasta ±80°, el control delimitaría ángulos *ѲSPENVIS* hasta este intervalo angular.

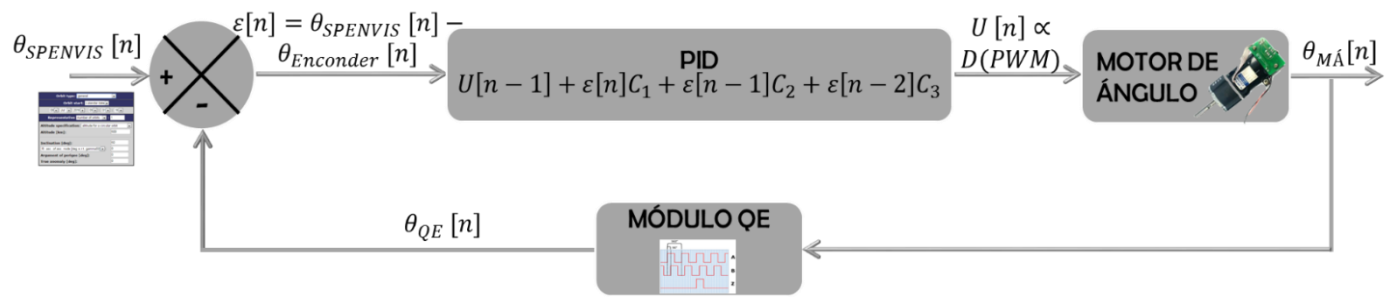

**Imagen 3. 22 Sistema de control para el motor de ángulo.**

#### **3.4.3.1 Sintonización del controlador PID para el motor de ángulo**

Primeramente, se procedió a calcular todos los parámetros que contemplaba la función de transferencia de la ecuación 3.6, para así obtener como resultado la función de transferencia expresada en la ecuación 3.17:

$$
G(s) = \frac{\theta_m(s)}{V_a(s)} = \frac{K}{s[s+P]} = \frac{42.03955}{s(s+113.8646)}
$$
 Ecuación 3. 17

Donde:

$$
J_m = J_a + J_L \left(\frac{N_1}{N_2}\right)^2 = 5.5 \cdot 10^{-8} kg \cdot m^2 + \left[ (3.41 \cdot 10^{-3} + 1.1 \cdot 10^{-8}) kg \cdot m^2 \right] \left(\frac{1}{1}\right)^2
$$
  
= 3.410056 \cdot 10^{-3} kg \cdot m^2  

$$
k_t = \frac{\tau_{NL} \cdot R_a}{V_{A(NL)}} = \frac{1.72 N \cdot m(8.57 \Omega)}{12V} = \frac{43}{35} \frac{N \cdot m}{A}; \ k_b = \frac{V_{A(NL)}}{\omega_{NL}} = \frac{12 V}{12.5664 \frac{rad}{s}} = 0.95492 \frac{V \cdot s}{rad}
$$

*92*

$$
D_m = \frac{k_b I_{NL}}{\omega_{NL}} + D_L \left(\frac{N_1}{N_2}\right)^2 = \frac{\left(0.95492 \frac{V \cdot s}{rad}\right)(1.4 \text{ A})}{12.5664 \frac{rad}{s}} + \left(0.145 \text{ N} \cdot \text{m} \cdot \frac{s}{rad}\right) \left(\frac{1}{1}\right) = 0.25139 \text{ N} \cdot \text{m} \cdot \frac{s}{rad}
$$
  

$$
K = \frac{k_t}{R_a I_m} = \frac{\frac{43}{35} \frac{N \cdot m}{A}}{(8.57 \Omega)(3.410056 \cdot 10^{-3} \text{ kg} \cdot \text{m}^2)} = 42.03955
$$
  

$$
P = \frac{1}{J_m} \left(D_m + \frac{k_t k_b}{R_a}\right) = \frac{1}{3.410056 \cdot 10^{-3} \text{ kg} \cdot \text{m}^2} \left[ \left(0.25139 \text{ N} \cdot \text{m} \cdot \frac{s}{rad}\right) + \frac{\left(\frac{43}{35} \frac{N \cdot m}{A}\right)\left(0.95492 \frac{V \cdot s}{rad}\right)}{8.57 \Omega} \right]
$$
  
= 113.8646  $\frac{1}{s \cdot rad}$ 

Debido a que la función de transferencia de la ecuación 1.37 presentaba dos polos, de los cuales uno de ellos está en el origen con efecto similar a un integrador, no fue posible aplicar el primer método de sintonización de Ziegler y Nichols. Por lo anterior, se recurrió a sintonizar los parámetros del PID discreto por la aplicación de un software de cálculo numérico de la siguiente forma:

1) Ingresar la función de transferencia de la planta.

```
\Rightarrow s=tf('s');
>> sys=(42.03955/(s*s+113.8646*s))
SVS =42.04
-------------
s^2 + 113.9 s
```
Continuous-time transfer function.

- 2) Evaluar la sintonización de los parámetros mediante el siguiente comando: >> pidtool(sys)
- 3) Hecho lo anterior, se mostró una ventana con la respuesta al escalón unitario en lazo cerrado del sistema de control, con la aplicación y sintonización del PID continuo. Como se observa en la imagen 3.23:
	- a. Se fijó a que la respuesta del sistema fuera a 424 milisegundos.
	- b. La respuesta del sistema de control presenta una sobre elongación M<sub>P</sub> de aproximadamente 13%, lo que se traduce en una respuesta transitoria poco agresiva para el funcionamiento inicial del motor.
	- c. A partir de los 4.5 segundos alcanza el estado estable.
	- d.  $k_p = 13.3884$ ,  $k_i = 15.7832$  y  $k_d = 0.20681$ .

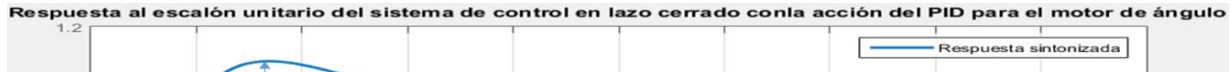

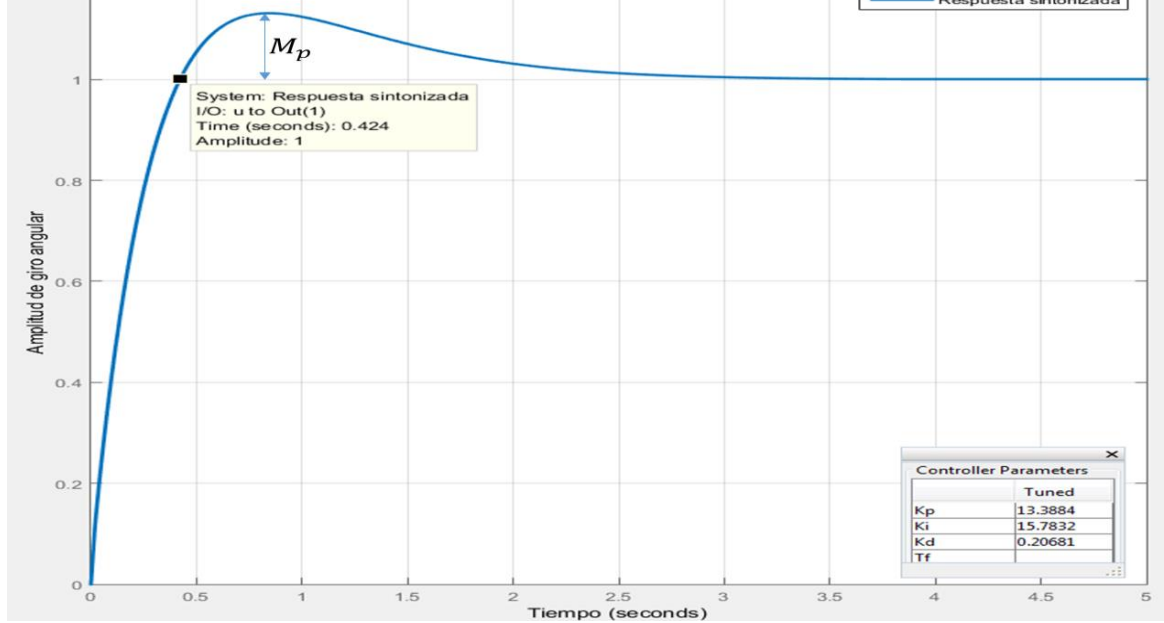

**Imagen 3. 23 Respuesta al escalón unitario del sistema de control en lazo cerrado, con la acción del PID sintonizado como se muestra.**

Después de haber sintonizado los parámetros del PID analógico, se calcularon los parámetros del PID digital como se muestra a continuación:

 $[U[n]_{M\acute{A}NGULO}=U[n-1]+\varepsilon[n]C_1+\varepsilon[n-1]C_2+\varepsilon[n-2]C_3$  Ecuación 3. 18

Donde:

$$
C_1 = k_p + k_i \frac{T}{2} + \frac{k_d}{T} = 21.85809; \ C_2 = -k_p + k_i \frac{T}{2} - \frac{k_d}{T} = -21.46351; \ C_3 = \frac{k_d}{T} = 8.2724
$$

Al igual que el PID digital del sistema de control anterior, se fijó en 25 milisegundos como tiempo de muestreo; así como la misma acción para evitar el efecto *reset-windup* mediante la fijación del 100% de ciclo de trabajo cuando la acción de control sobrepasara tal porcentaje.

## **3.4.3.2 Implementación del encoder incremental de cuadratura del motor de altura como módulo sensor de esta planta**

## **Cálculo de los grados sexagesimales a ser detectados por el encoder incremental de cuadratura**

Para calcular el número total de cuentas (pulsos) que entrega el encoder por revolución del rotor, se multiplica su CPR por el número de flancos que se generan en cada canal, así como por el número de reducciones a base de arreglo de engranes que tenga integrado el motor. Para este motor de altura en particular, al tener dos flancos por cada una señal (A, B), se tuvo un total de cuatro flancos; así como una reducción igual a 64, lo que dio como resultado 3072 cuentas por cada revolución del rotor.

Con lo anterior, para calcular el número de cuentas que equivale a un grado sexagesimal, se dividieron las 3072 cuentas entre 360°, lo que dio como resultado 8.53 cuentas por grado sexagesimal.

## **Recursos empleados del TIVA 1294NCPDT para recibir el número de cuentas del encoder de cuadratura**

Se usó el módulo QEI, el cual permite interpretar las cuentas producidas por señales A, B del encoder durante un determinado tiempo, para así estimar la posición, velocidad angular y dirección de giro del motor. Este módulo también permite invertir la recepción de las señales A, B, para así evitar realizar reconfiguraciones físicas sobre el circuito amplificador de señales A, B. Por último, este módulo permite detectar una señal llamada índice, la cual permite reiniciar la cuenta. Para el caso particular del motor de altura usado, este no tiene integrado el hardware necesario para generar la señal índice.

Por lo tanto, para el ingreso de las señales A, B, se programaron las funciones alternas de los bits 1 y 2 del puerto L, para funcionar como PHA0 y PHB, es decir, como bits de entrada al módulo QEI. Hecho lo anterior, se programó el registro de control del QEI (QEICTL) de la siguiente forma: detección de las señales PHA0 y PHB0 por ambos flancos, no detectar la señal índice, no usar el intercambio de las señales y reiniciar contador cuando se tuviera el número máximo de cuenta. Además, en su registro QEIMAXPOS, se asignó el número máximo de cuenta en 3072-1.

Como última acción para la configuración inicial de QEI, se fijó como posición inicial cero en su registro QEIPOS. Al ser este registro de lectura escritura, cuando se tuviera un cambio de cuenta debido al movimiento del rotor, este registro contendría el número de cuenta actual.

### **3.4.3.3 Generación de las señales PWM y su acondicionamiento en potencia para el motor de ángulo**

Debido a que, para accionar este motor con su eje acoplado al plano de pruebas se tuvo un consumo de 600 mA, fue implementado como etapa de acondicionamiento de potencia el circuito integrado L293B. Las características de este circuito integrado son: un par de puentes H integrados para accionar dos motores DC, posibilidad de suministrar hasta 1 A de corriente continua y hasta 2 A de corriente pico transitoria. En la imagen 3.25 parte a) se muestran las entradas de este circuito integrado, y en la parte b) se muestra encerrado el circuito de aplicación para el motor de altura.

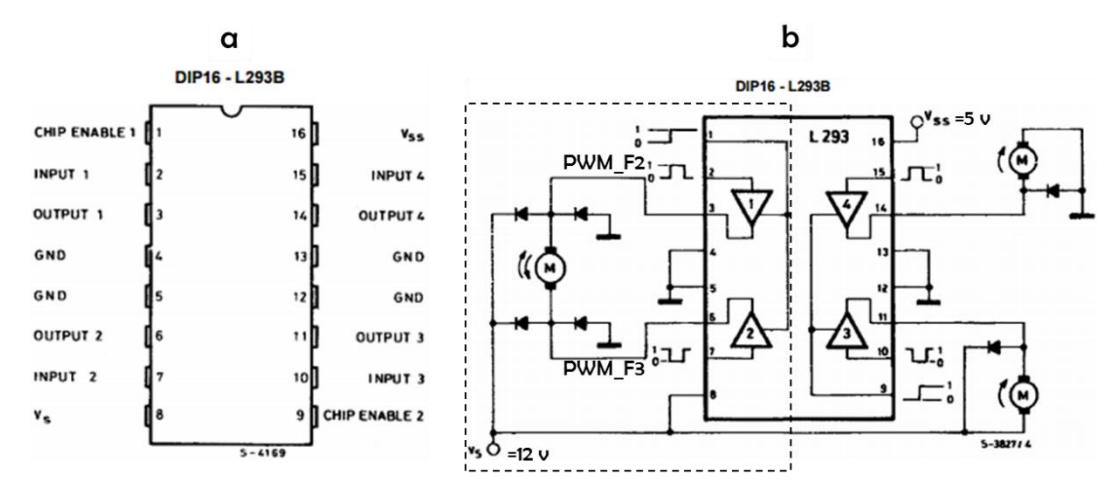

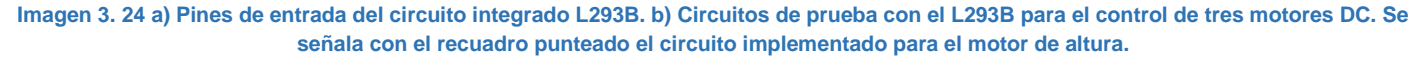

Debido a que se requieren dos señales PWM para el control en ambas direcciones del motor, se generó en el TIVA 4C1294NCPDT dos salidas de este tipo de señal, denominadas PWM\_F2 y PWM\_F3, cuyo periodo fue de 1 kHz, y con la posibilidad de modificar el ciclo de trabajo de acuerdo a las acciones de control calculadas en tiempo de simulación.

#### REFERENCIAS BIBLIOGRÁFICAS USADAS EN ESTE CAPÍTULO

- [1] M. A. Saavedra Lautensach, «Plataforma de simulación solar para pruebas de sistemas de potencia fotovoltaicos de micro y nanosatélites,» Facultad de Ingeniería. UNAM, Coyoacán, 2017.
- [2] GE Lighting, «25532 GE Quartz Metal Halide BT56 Sports Lighting,» 2017.
- [3] OSRAM, «HQI-TS 1000 W/D/S PRO,» 2017.
- [4] Sylvania, «Standard Metalarc. General purpose metal halide lamps,» Sylvania.
- [5] ISB SOLA BASIC, «Balastros para lámparas de aditivos metálicos tipo autotransformador autorregulado de alto factor de potencia. Circuito adelantado.,» ISB SOLA BASIC, Ciudad de México, 2017.
- [6] F. Golnaraghi y B. C. Kuo, Automatic control system, Novena ed., John Wiley & Sons Inc, 2010.
- [7] J. Smith, «TAOS Photo Sensor Response Part I: Sensitivity to Wavelength,» Texas Advanced Optoelectronic Solutions (TAOS), 2008.
- [8] AMS, «TSL230RD, TSL230ARD, TSL230BRD. Programmable Light-to-Frequency Converters (datasheet),» AMS, 2013.
- [9] OSRAM, «HCI-TS 150 W/942 NDL PB,» 2017.
- [10] AMS, «TLS230RD, TLS230ARD, TLS230BRD. Programmable light-to-frecuency converter,» AMS, 2014.

## <span id="page-98-0"></span>**4. ANÁLISIS DE RESULTADOS TEÓRICO-PRÁCTICOS Y CONCLUSIONES**

ara este capítulo final, se evaluó el nuevo sistema de iluminación respecto a los tres estándares de clasificación de simuladores solares: cobertura de espectro electromagnético, no uniformidad y Pestabilidad temporal.

Además, se realizó el análisis del nuevo sistema para el control de la irradiancia incidente sobre el plano de pruebas, con base a el desempeño de los dos sub sistemas de control relacionados con los motores DC, los cuales permitieron realizar los movimientos en altura y giro angular del plano de pruebas. Este análisis se basó en corroborar las mediciones proporcionadas por los bloques sensores de cada sub sistema de control, así como en la simulación de una órbita baja para observar el comportamiento físico de los motores.

Al final, se presentan las conclusiones obtenidas de este proyecto de tesis, para con estas evaluar el grado de alcance de los objetivos logrados, proporcionar recomendaciones para el mantenimiento preventivo y correctivo de los nuevos sistemas desarrollados, así como plantear trabajo a futuro para este simulador solar.

#### CONTENIDO

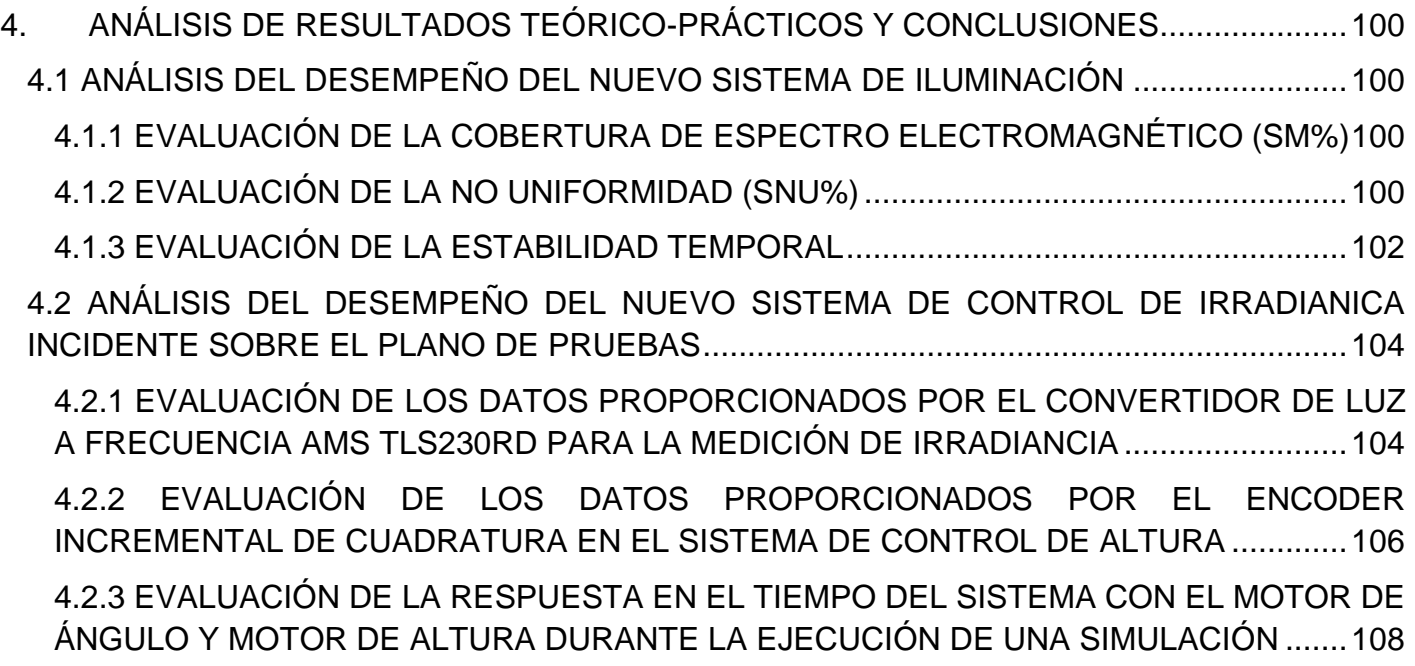

#### <span id="page-99-0"></span>**4.1 ANÁLISIS DEL DESEMPEÑO DEL NUEVO SISTEMA DE ILUMINACIÓN 4.1.1 EVALUACIÓN DE LA COBERTURA DE ESPECTRO ELECTROMAGNÉTICO (SM%)**

<span id="page-99-1"></span>Para esta prueba, se superpuso la gráfica de respuesta espectral de la lámpara M1000 (proporcionada por el fabricante) sobre la cobertura espectral de la condición solar AM0, como se muestra en la imagen 4.1. Así, fue posible estimar el porcentaje de cobertura espectral desde 300 a 800 nm para ambas respuestas, debido a que la respuesta espectral dada de la lámpara M1000 comprendió este intervalo. Como ya fue explicado en el capítulo dos, el 100% de cobertura de condición AM0 comprende al área bajo la curva entre 300nm y 1400nm.

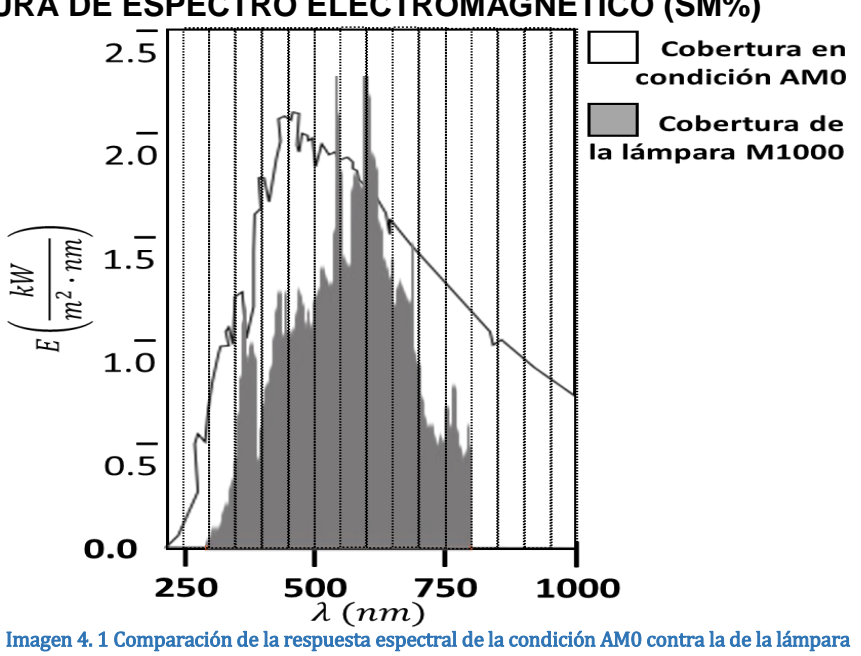

En la tabla 4.1 se muestran los resultados de esta prueba, para la cual, en la columna dos se muestra una estimación de la irradiancia de respuesta de la condición AM0 que se tiene para cada intervalo de longitud de onda (λ), así como su correspondiente porcentaje de irradiancia total en la columna tres. De forma similar, en la columna cuatro se muestra una estimación de respuesta de irradiancia de la lámpara M1000 a cada intervalo de longitud de onda, así como en la columna cinco, su correspondiente conversión de porcentaje de cobertura de irradiancia total respecto la condición AM0. Por último, en la columna seis se muestra el cálculo del error relativo porcentual, para el cual, se tomó como valor patrón a SM% AM0, y como valor medido a SM% M1000.

M1000.

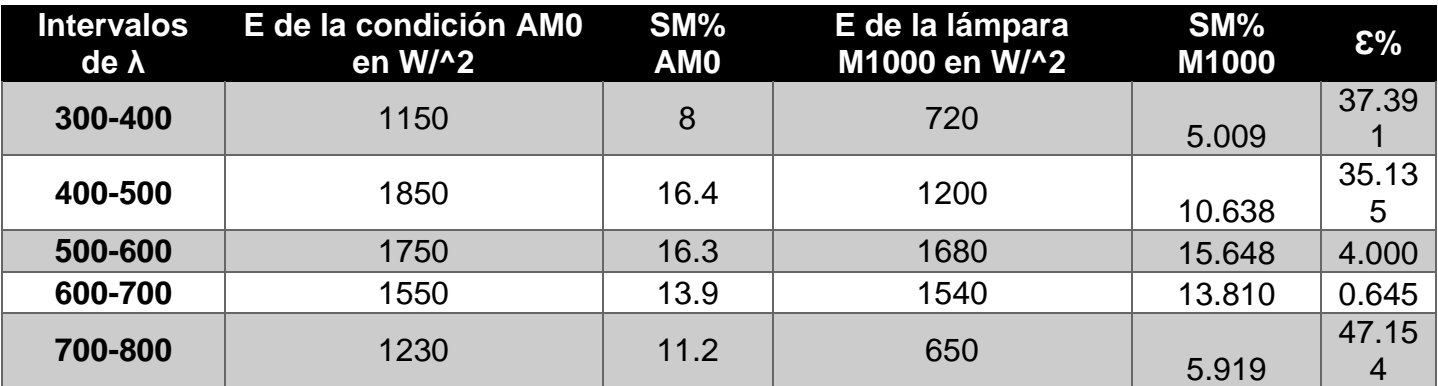

**Tabla 4. 1 Resultados de la cobertura de espectro electromagnético del nuevo sistema de iluminación para el simulador solar de LIESE.**

#### <span id="page-99-2"></span>**4.1.2 EVALUACIÓN DE LA NO UNIFORMIDAD (SNU%)**

Esta prueba consistió en evaluar la no uniformidad de la irradiancia captada sobre el plano de pruebas, cuando este tuvo 0° de inclinación, y elevado a las distancias máxima (Dmax de 63 cm) y mínima (Dmin de 35 cm) respecto a la superficie de la estructura de tijera. Para cada evaluación, se midió con el sensor AMS TLS230RD la irradiancia incidente en 35 puntos equidistantes del plano de pruebas, distribuidos como se muestra en la imagen 4.2. Los resultados de las mediciones y cálculos de SNU% se muestran en la tabla 4.2. Para esta tabla, en sus columnas uno y dos se muestran los incrementos X, Y, que correspondieron a las coordenadas de posicionamiento del sensor para incrementos de distancias de 6.5 cm y 6 cm, respectivamente. En las columnas tres y cuatro, se muestran los resultados de las mediciones de irradiancia en cada coordenada, correspondientes a cada elevación del plano de pruebas. Por último, en las columnas cinco y seis se muestran los resultados SNU% para las variaciones de mediciones hechas en las coordenadas (X, Y) respecto a la medición central del plano de pruebas, la cual correspondió a la medición hecha en la coordenada X=3, Y=4 para cada caso de elevación del plano de pruebas.

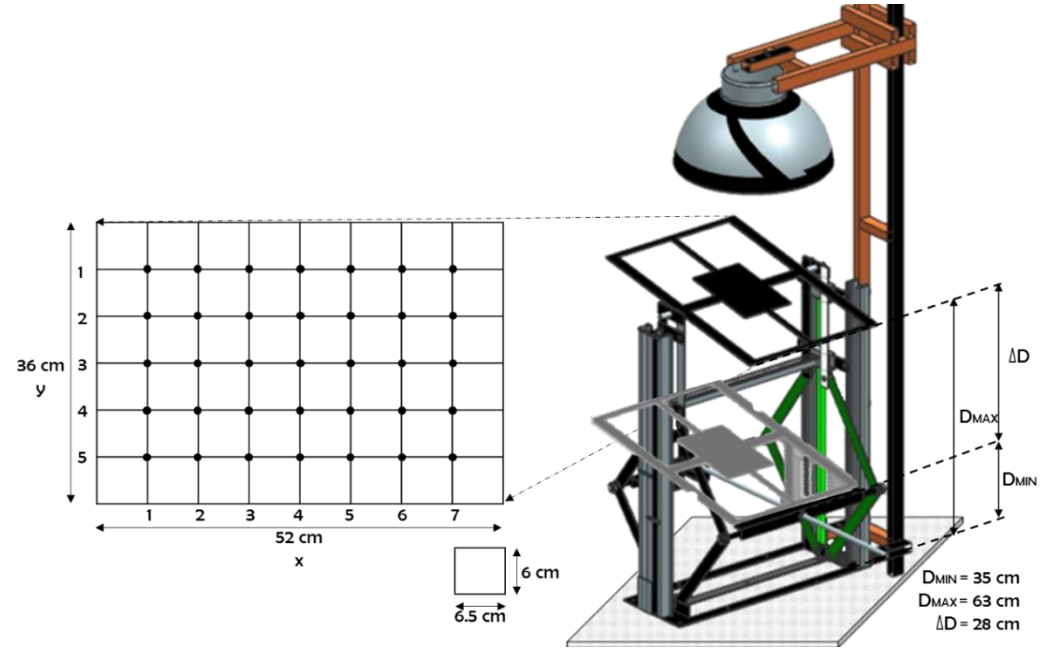

**Imagen 4. 2 Distribución para las 35 mediciones de irradiancia incidente sobe el plano de pruebas para la prueba de la no uniformidad.**

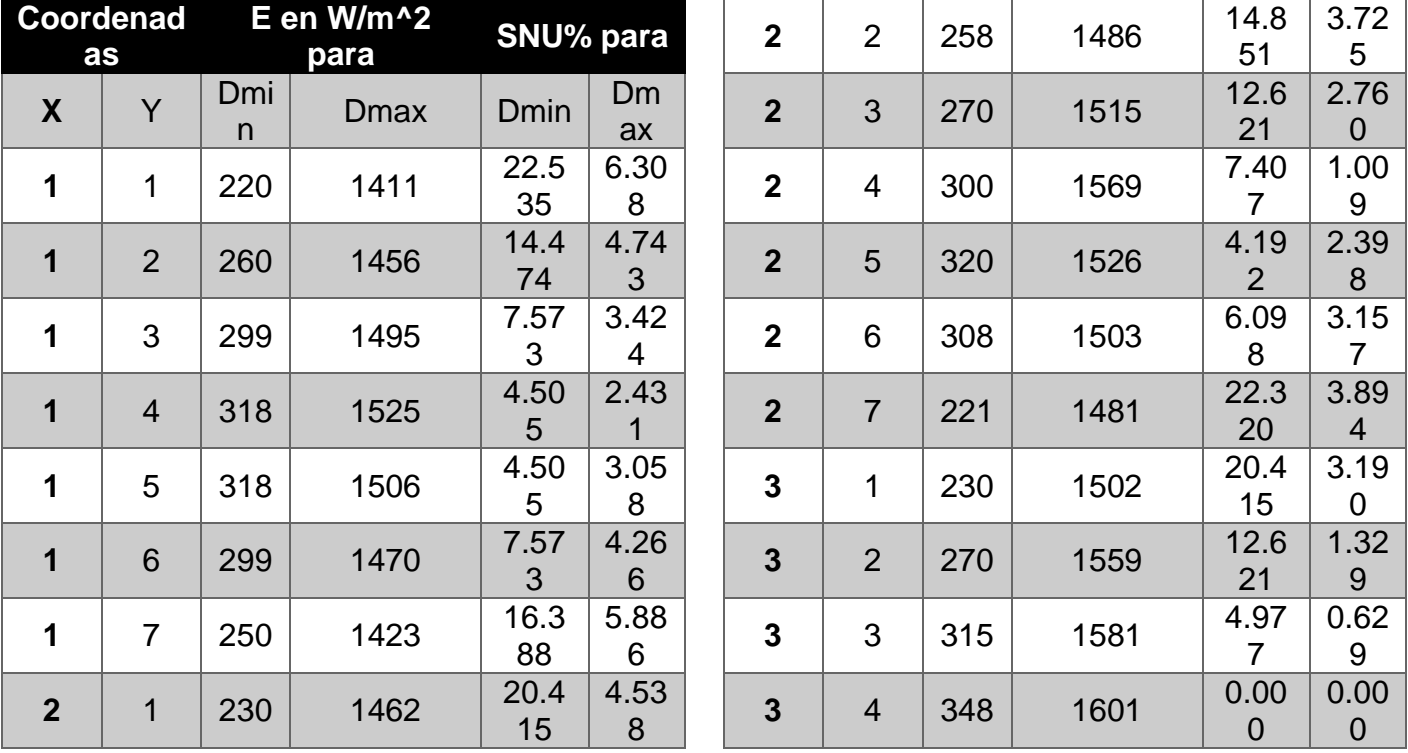

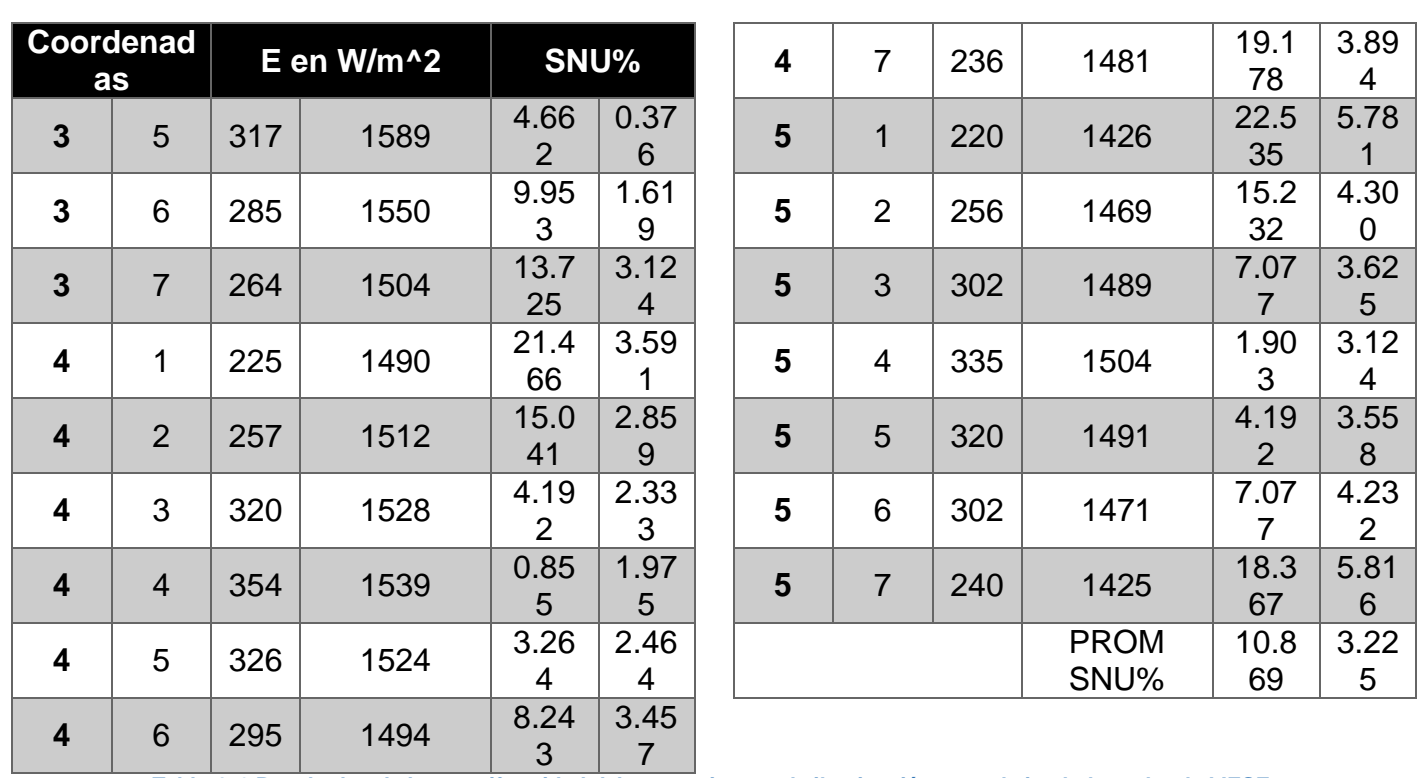

**Tabla 4. 2 Resultados de la no uniformidad del nuevo sistema de iluminación para el simulador solar de LIESE.**

Por los resultados mostrados en las columnas tres y cuatro de la tabla 4.4, se obtuvo que el promedio de valores SNU% fue de 10.869 cuando el plano de pruebas estuvo posicionado en Dmax; sin embargo, se tuvo un promedio de SNU% de 3.225 cuando el plano de pruebas se posicionó en Dmin. Por lo anterior, el nuevo sistema de iluminación hace que este simulador solar tenga clasificación C respecto a su no uniformidad.

#### <span id="page-101-0"></span>**4.1.3 EVALUACIÓN DE LA ESTABILIDAD TEMPORAL**

Esta prueba consistió en monitorear la variación de irradiancia incidente sobre la coordenada central del plano de pruebas (3,4) durante 10 minutos, cuando el plano de pruebas se mantuvo en posición horizontal (0°) a distancias Dmin y Dmax. En la gráfica mostrada en la imagen 4.3 se observan las variaciones temporales en intervalos de 30 segundos, para cuando el plano de pruebas se posicionó en las distancias enunciadas. Además, en la tabla 4.3 se muestran los resultados del porcentaje de estabilidad temporal para ambos casos evaluados.

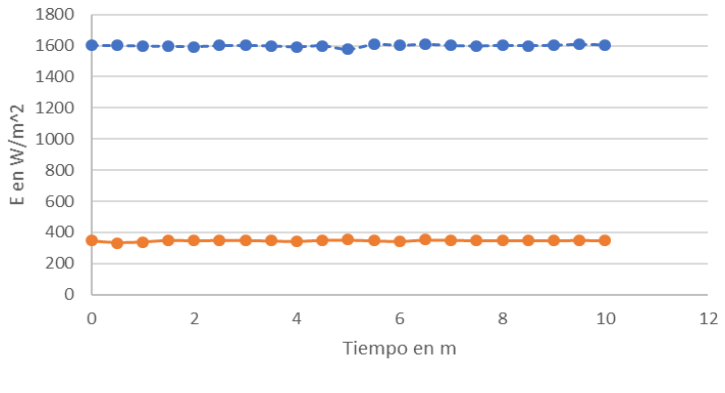

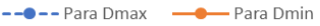

*101* **Imagen 4. 3 Gráfica de los resultados de la estabilidad temporal para el nuevo sistema de iluminación del simulador solar de LIESE.**

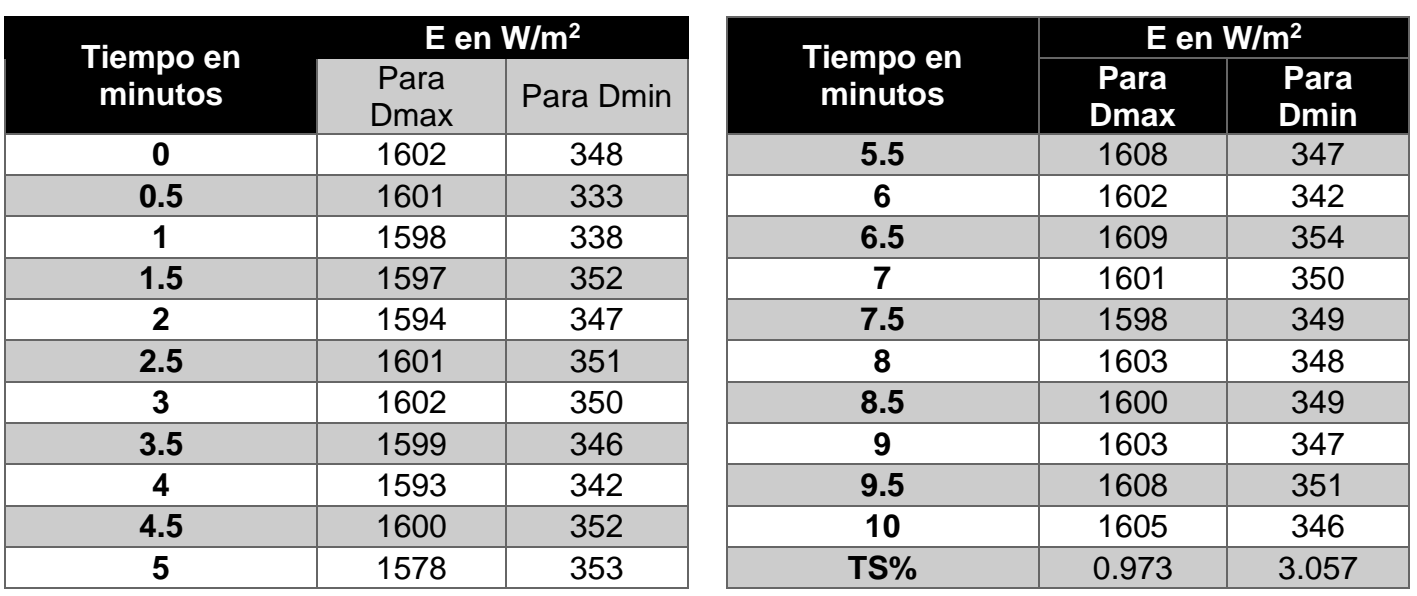

#### <span id="page-102-0"></span>**Tabla 4. 3 Resultados de la estabilidad temporal para el nuevo sistema de iluminación del simulador solar de LIESE.**

Por lo anterior, el nuevo sistema de iluminación hace que este simulador solar tenga clasificación B respecto a su estabilidad temporal.

#### **4.2 ANÁLISIS DEL DESEMPEÑO DEL NUEVO SISTEMA DE CONTROL DE IRRADIANICA INCIDENTE SOBRE EL PLANO DE PRUEBAS**

#### <span id="page-102-1"></span>**4.2.1 EVALUACIÓN DE LOS DATOS PROPORCIONADOS POR EL CONVERTIDOR DE LUZ A FRECUENCIA AMS TLS230RD PARA LA MEDICIÓN DE IRRADIANCIA**

Para analizar los datos de irradiancia que proporcionó el AMS TLS230RD en tiempo real, se programó en el TIVA TM4C1294NCPDT una función para la medición de la irradiancia incidente sobre el plano de pruebas, a medida que este se alejaba de la base de la estructura de tijera, y, por consiguiente, se acercaba a la fuente de iluminación. Por lo anterior, se inició desde una distancia D<sub>MIN</sub> de 35 cm entre el plano de pruebas y la base de la estructura de tijera, hasta llegar a una distancia DMAX de 63 cm, como se mostró en la imagen 4.2.

La función programada se nombró "caractIrra", y consiste en las siguientes etapas:

- 1. Se declara un vector denominado "E[ ]" de longitud 28, para en este almacenar 28 mediciones de irradiancia a medida que se eleva al plano de pruebas desde la distancia  $D_{MIN}$  hasta  $D_{MAX}$ en intervalos de un centímetro. Además, se inicia en cero un índice llamado "k", para con el recorrer progresivamente las posiciones del vector "E[ ]".
- 2. Como condición inicial, se evalúa si el plano de pruebas está posicionado en la distancia DMIN. De no estarlo, se pone en alto el bit de salida que permite realizar el movimiento levógiro del motor de altura, para así bajar el plano hasta tal distancia.
- 3. Se realiza una espera de 3 segundos antes de iniciar la lectura de irradiancia. Después de la espera, se calcula primeramente la frecuencia recibida del tren de pulsos del sensor, como se expresa en la ecuación 4.1.

$$
f_O = \frac{f_R}{ctas}
$$
 **Equación 4.1**

Donde:

*fO*. – Frecuencia calculada del tren de pulsos proveniente del AMS TLS230RD.

*fR*. – Frecuencia del reloj del temporizador empleado para la captura del tren de pulsos. Para este proyecto, tal frecuencia fue la del reloj principal configurado en 20 MHz.

*ctas*. – Número de cuentas proporcionadas por el temporizador, de acuerdo al conteo de cada flanco de subida del tren de pulsos.

Hecho lo anterior, se calcula y almacena en la posición k del vector E  $(E[k])$ la irradiancia equivalente que incide sobre los fotodiodos del sensor, de acuerdo a la ecuación 4.2.

$$
E[k] = \frac{1}{100} \cdot \frac{f_0}{659.793 \text{ Hz}/(\mu\text{W/cm2})}
$$
 *Ecuación 4.2*

4. Se pone en alto el bit de salida que permite realizar el movimiento dextrógiro del motor de altura, para así elevar un centímetro al plano de pruebas. Se realiza de forma cíclica las etapas 3 y 4 hasta que el índice k sea menor o igual a 28.

Para tener una referencia real de medición de irradiancia, se realizó una primera caracterización con el solarímetro comercial SM206, cuyas características de estáticas y dinámicas de medición se muestran en la tabla 4.4. La cara para la incidencia de irradiancia de este solarímetro se colocó sobre un orificio central de 2.5 por 3 cm hecho sobre el plano de pruebas. Para esto, se usó la misma rutina "caractIrra", solo que sin contemplar la ejecución de la rutina de interrupción para la medición y almacenamiento de la irradiancia recibida por el AMS TLS230RD. Por lo anterior, se registró manualmente los 28 valores de irradiancia desplegados en la pantalla del SM206, a medida que se elevaba un centímetro al plano de pruebas.

| <b>CARACTERÍSTICA</b>                    | RANGO DE VALORES O ESPECIFICACIÓN                                         |  |
|------------------------------------------|---------------------------------------------------------------------------|--|
| Unidades de lectura de irradiancia       | W/m <sup>2</sup> o Btu/(ft <sup>2*</sup> h)                               |  |
| Rango de operación                       | $(1, 3999)$ W/m <sup>2</sup> o (0.317, 1267.676) Btu/(ft <sup>2*</sup> h) |  |
| <b>Resolución</b>                        | 0.1 W/m <sup>2</sup> o 0.0317 Btu/(ft <sup>2*</sup> h)                    |  |
| Rango de error                           | $±10\%$ en W/m <sup>2</sup> , o $±3\%$ en W/m <sup>2</sup>                |  |
| Frecuencia de muestreo                   | 0.5 muestras/segundo                                                      |  |
| Imagen 4. 4 Solarímetro comercial SM206. |                                                                           |  |

**Tabla 4. 4 Características estáticas y dinámicas del solarímetro SM206.**

Hecho lo anterior, se quitó al SM 206 del plano de pruebas para colocar al AMS TLS230RD, para tener la medición y almacenamiento programado de las 28 irradiancias. En la tabla 4.5 se

muestra una comparación de las mediciones obtenidas por ambas caracterizaciones (columnas dos y tres); así como el error relativo porcentual de cada medición (columna cuatro), para el cual, se tomó a los datos de la columna dos como valores patrones, y a los datos de la columna tres como valores medidos.

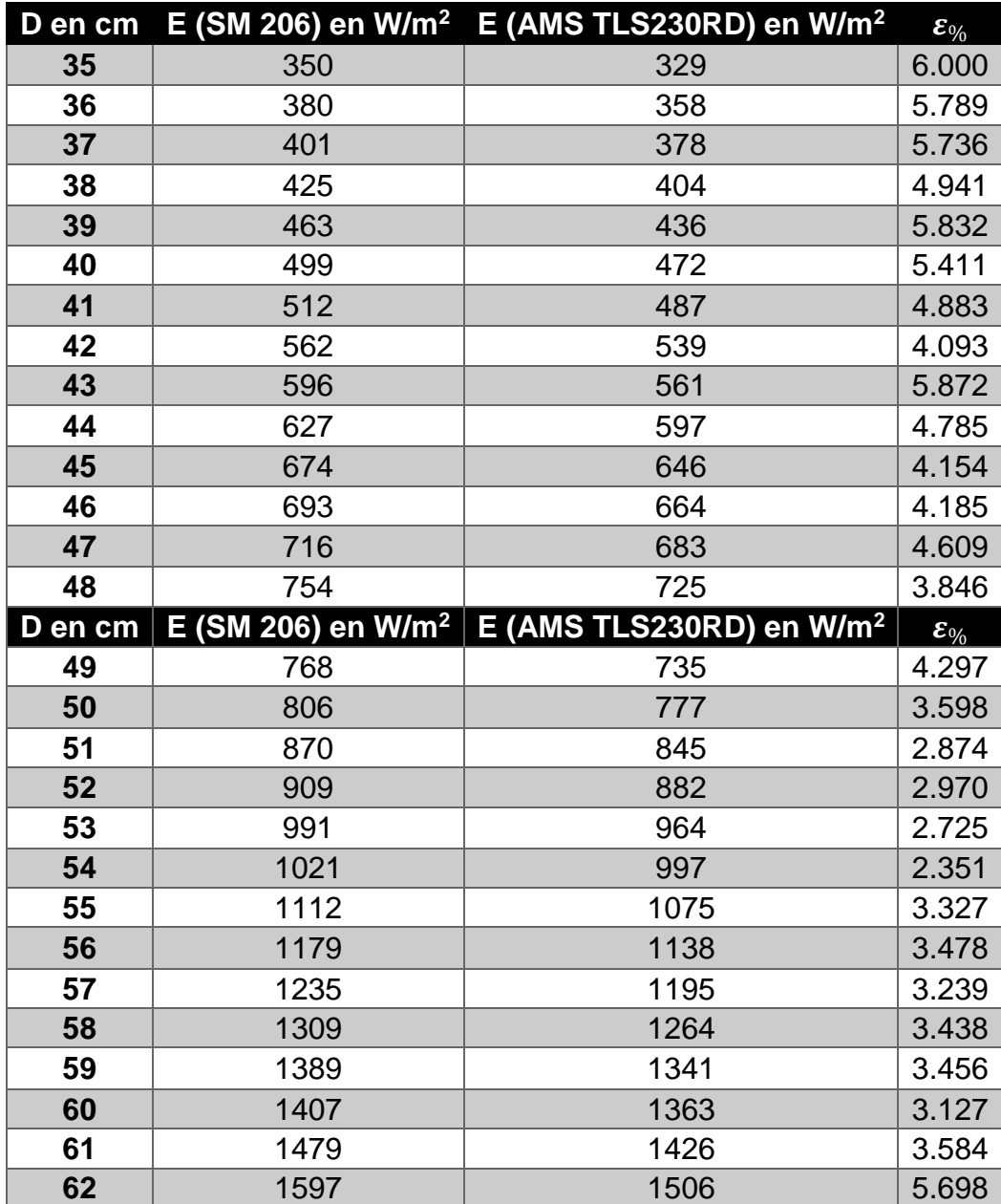

**Tabla 4. 5 Comparación de la irradiancia captada por el solarímetro SM206 contra la irradiancia calculada de la frecuencia de salida del tren de pulsos del convertidor AMS TLS230RD.**

Por el análisis del error relativo porcentual calculado de acuerdo a cada variación de distancia del plano de pruebas, se concluye que este error entra en el rango de ±10% de tolerancia que se menciona en el documento técnico del convertidor AMS TLS230RD.

#### <span id="page-104-0"></span>**4.2.2 EVALUACIÓN DE LOS DATOS PROPORCIONADOS POR EL ENCODER INCREMENTAL DE CUADRATURA EN EL SISTEMA DE CONTROL DE ALTURA**

Se programó una función en el TIVA4C 1294NCPDT para evaluar el giro angular del plano de pruebas por la acción del motor de ángulo. Esta función consistió en dos trayectorias de giro del plano de pruebas, las cuales iniciaron con la posición de referencia mostrada en la imagen 4.5.a, para cada una girar en intervalos Θ de 5° hasta +80° (sentido levógiro) y -80° (sentido dextrógiro), como se muestra en la imagen 4.5.b y 4.5.c, respetivamente. Como referencia de giro, se acopló un transportador de 180° al eje del plano de pruebas.

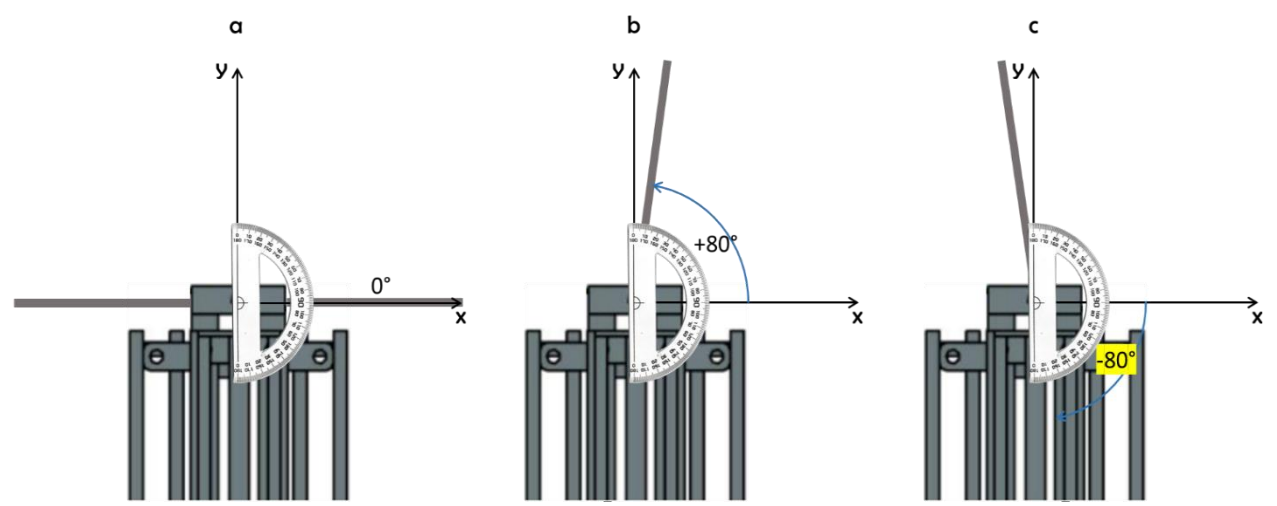

**Imagen 4. 5 Trayectorias a seguir para la evaluación del giro angular con el encoder incremental de cuadratura.**

La rutina programada se nombró "caractAng", y consiste en las siguientes etapas:

- 1. Declarar un vector denominado "A[ ]" de longitud 32, para en este almacenar en las primeras 16 posiciones las mediciones de giro angular en sentido levógiro, así como las restantes 16 posiciones las mediciones en sentido dextrógiro. Además, iniciar en cero un índice llamado "m", para con este recorrer progresivamente las posiciones del vector A[ ].
- 2. Como condición inicial, evaluar si el plano de pruebas está en 0°. De no estarlo, accionar el motor de ángulo para posicionar al plano en tal referencia.
- 3. Tener una espera de 3 segundos antes de iniciar la lectura del número de cuentas que da el módulo QEI del TIVA TM4C1294NCPDT. Después de la espera, realizar la lectura de la cuenta, y realizar la conversión a giro angular para almacenarla en la posición m del vector  $AI$ ].
- 4. Accionar al motor de altura para girar 5° en sentido levógiro al plano de pruebas.
- 5. Realizar de forma cíclica las etapas 3 y 4 hasta que el giro angular en sentido levógiro sea menor o igual a 80°.
- 6. Accionar al motor de ángulo hasta de nuevo tener al plano de pruebas en la posición de referencia.
- 7. Realizar una espera de 3 segundos, para después de esta, realizar la lectura y conversión de la cuenta del QEI a un valor de ángulo, y almacenar tal valor en la posición m del vector  $AI$  ].
- 8. Accionar al motor de altura para girar -5° en sentido dextrógiro al plano de pruebas.
- 9. Realizar de forma cíclica las etapas 6 y 7 hasta que el giro angular en sentido levógiro sea menor o igual a -80°.

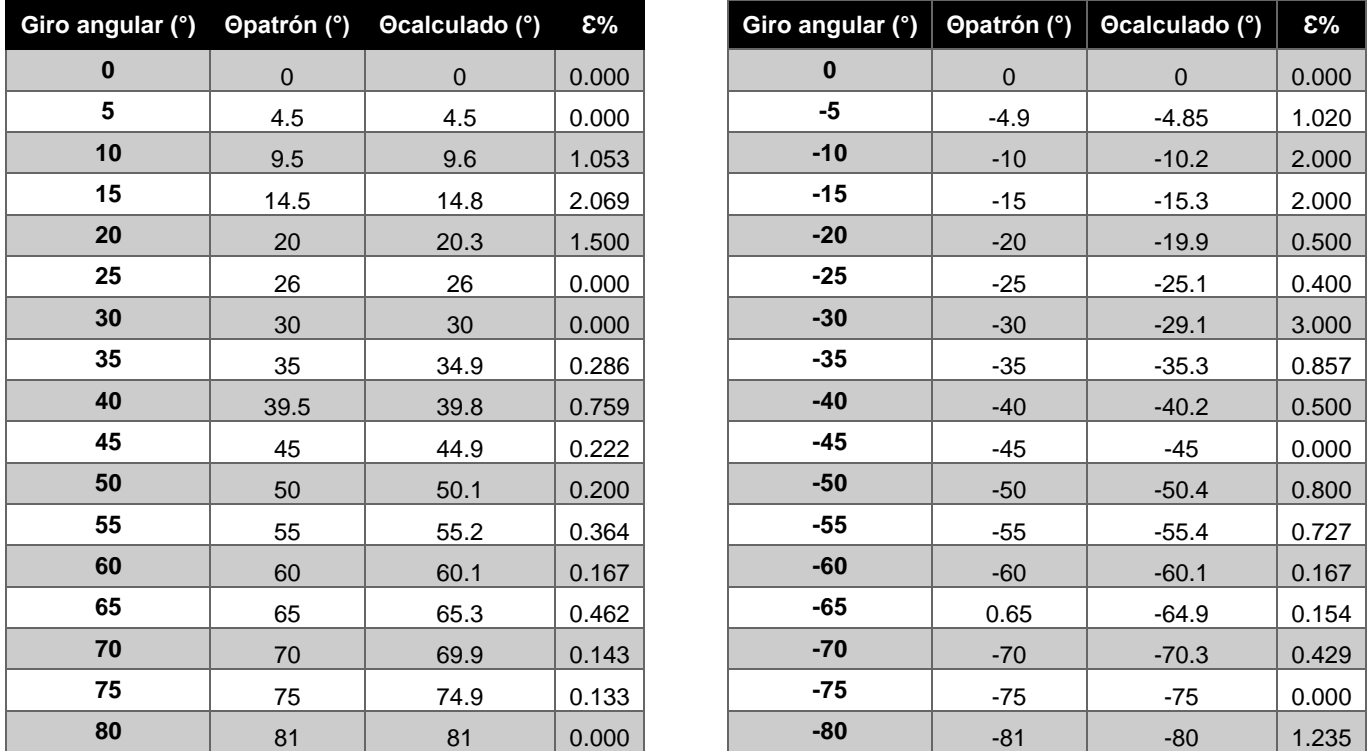

En la tabla 4.6 se muestra la comparación de las mediciones obtenidas por ambas caracterizaciones, así como el cálculo del error relativo porcentual de cada medición.

**Tabla 4. 6 Comparación del giro angular medido con transportador contra el ángulo calculado por la cuenta proporcionada por el módulo QEI del TIVA TM4C1294NCPD.**

Aunque en la hoja técnica del TIVA TM4C1294NCPDT no se hace mención del rango de error de cálculo para la medición de giro angular con su módulo QEI, se observa por los errores relativos porcentuales calculados que estos son menores al 3%, por lo que se considera como una muy buena aproximación al valor real de ángulo.

#### <span id="page-106-0"></span>**4.2.3 EVALUACIÓN DE LA RESPUESTA EN EL TIEMPO DEL SISTEMA CON EL MOTOR DE ÁNGULO Y MOTOR DE ALTURA DURANTE LA EJECUCIÓN DE UNA SIMULACIÓN**

Los datos de la simulación adquiridos por SPENVIS fueron resultado de la misma configuración de parámetros reportados por Saavedra en su tesis [1, p. 138], los cuales se describen en la tabla 4.7:

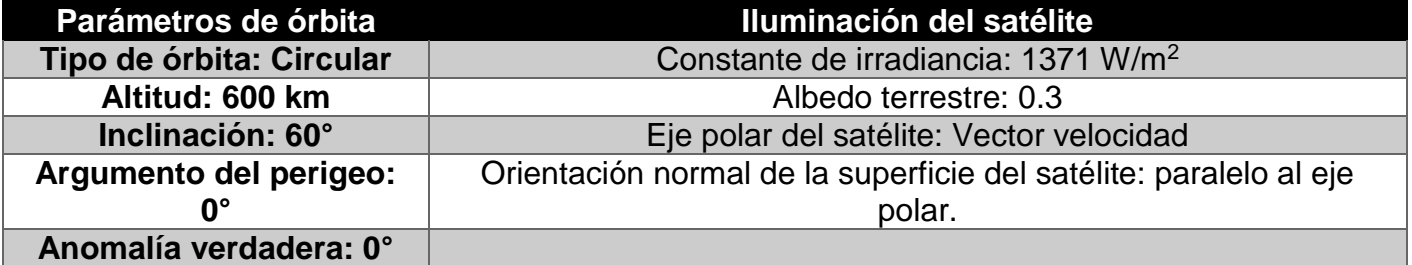

**Tabla 4. 7 Configuración de una órbita circular en SPENVIS.**

Hecho la configuración anterior, el simulador web SPENVIS entregó un archivo de texto plano con 97 valores para giro angular, así como 97 valores de irradiancias teóricas, los cuales serían los valores de referencia para los sistemas de control desarrollados. En el anexo B se muestran los resultados de tal archivo. Como se había anticipado en el capítulo tres, el sistema de control para el motor de ángulo actuaría primero, y después actuaría el sistema de control del motor de altura.

## **4.1.3.1 Evaluación de la respuesta en el tiempo del sistema de control con el motor de ángulo**

Para evaluar el desempeño del motor de ángulo por la acción de control diseñada, en la tabla 4.8 se registraron los resultados de las diez acciones de control (columna tres) de acuerdo a los primeros diez valores de referencia (columna uno), ya que, como se explica más adelante, el comportamiento para los 87 valores de referencia restantes fue similar al reportado en esta tabla. Además, como se explicó en el capítulo anterior, en la etapa de acondicionamiento de potencia eléctrica hacia el motor de ángulo fue usado el circuito L293B, el cual requirió las señales PWM\_F1 (para el giro en sentido levógiro) y PWMF2 (para el giro en sentido dextrógiro). Dentro de la configuración inicial de los puertos a ser usados por el TIVA4C1294NCPDT, las salidas PWM\_F1 y PWM\_F2 fueron no habilitadas.

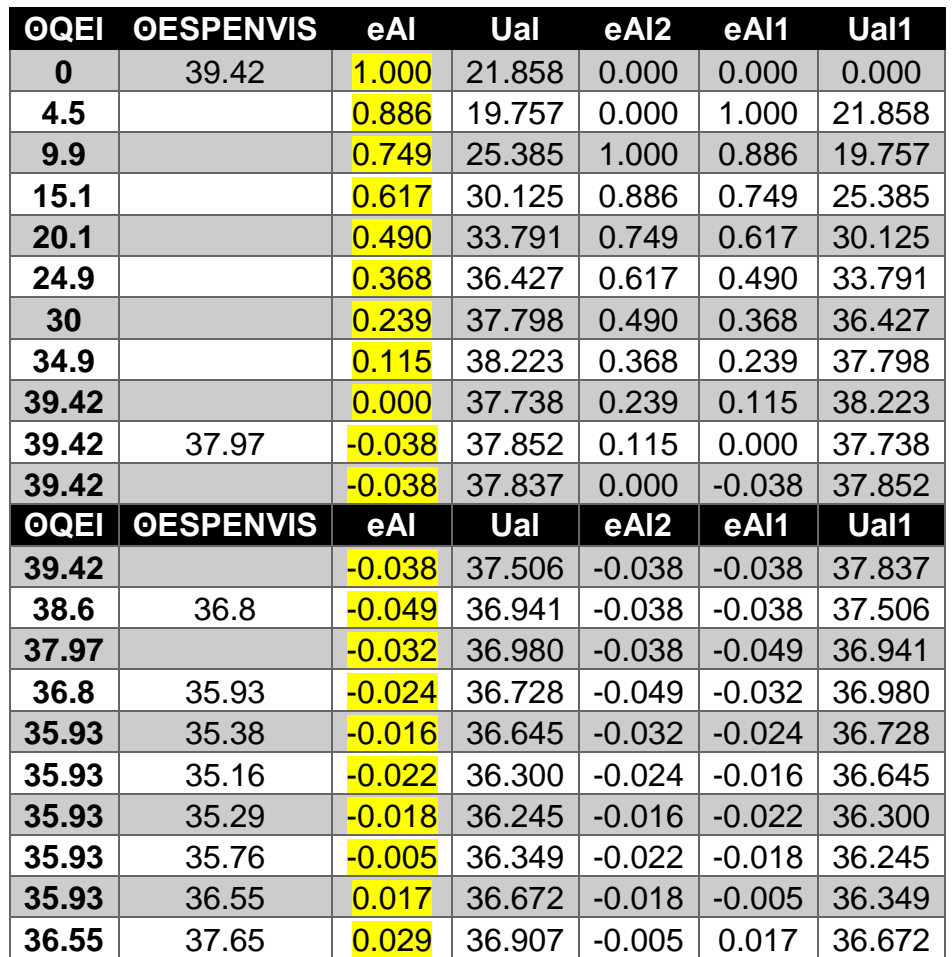

**Tabla 4. 8 Resultados de las acciones de control hechas, de acuerdo a los diez primeros datos de giros angulares de referencia.**

Como se muestra en la segunda fila de la tabla 4.8, cuando la acción de control (Ual) se calculó por primera vez, se tuvo el error relativo (eAl) máximo de 1.0, con lo que se produjo un valor de ciclo de trabajo de 21.858; y con esta Ual calculada, vía software se habilitó el PWM\_F1 del TIVA4CNCPDT1294 para funcionar con este primer ciclo de trabajo, con lo que el motor de altura giró por primera vez en sentido levógiro. Cuando se tuvo la siguiente iteración del programa, en la fila tres se observa que Ual tuvo una disminución hasta 19.757, pero volvió a tener un incremento
de 25.551 una iteración posterior, como se muestra en la fila cuatro. Para iteraciones posteriores, Ual creció hasta llegar a un ciclo de trabajo de 37.738 cuando el error eAl fue cero, como se muestra en la fila diez. Así, cuando eAl fue cero, a nivel programación se deshabilitó la salida del PWM\_F1 para detener al motor, debido a que ya se había alcanzado al primer valor de referencia de giro angular. Este comportamiento cuando el error eAl alcanzó el cero fue repetitivo para casos similares posteriores.

Además, cuando se tuvo un cambio de signo de eAl, como el mostrado en la fila once, donde eAL pasó de (+) a (-), se deshabilitó la salida del PWM\_F1, y se habilitó la salida del PWM\_F2 para funcionar con la última acción de control calculada, para que así el giro angular de este motor fuera en sentido dextrógiro. Estos cambios de signo se tuvieron también cuando eAl pasó de (-) a (+), por lo que, en estos casos, se habilitó la salida de PWM\_F1 y se deshabilitó la salida de PWM\_F2, para que así el motor de ángulo girara en sentido levógiro.

Cabe mencionar que el comportamiento de decremento e incremento del ciclo de trabajo fue repetitivo cuando se ejecutó la acción de control una y dos iteraciones posteriores a cuando la señal de error alcanzó el cero, debido al efecto de sobre elongación visto cuando se analizó la respuesta en el tiempo de este controlador en el capítulo pasado.

## **4.1.3.2 Evaluación de la respuesta en el tiempo del sistema de control con el motor de altura**

Para la primera vez que se ejecutó la simulación, se tuvo como condición inicial que el plano de pruebas se colocara de forma horizontal con su elevación mínima de 35 centímetros, por lo que se tendría una irradiancia inicial de aproximadamente 329 W/m<sup>2</sup>. A partir de esta condición inicial, conforme se recibieran los datos de referencia vía comunicación serial, se realizarían las acciones de control correspondientes. Así, al terminar de ejecutar la primera acción de control para el ángulo y alcanzar los 39.42° de inclinación del plano de pruebas, lo siguiente fue el funcionamiento de las acciones de control sobre el motor de altura hasta alcanzar el primer valor de referencia de irradiancia 1059.1 W/m<sup>2</sup>. Sin embargo, antes de lograr alcanzar físicamente tal primera referencia de irradiancia, se presentaron los siguientes problemas:

- $\triangleright$  Ya se habían recibido los segundos pares de valores de referencia de 37.97° y 1080.7 W/m<sup>2</sup>, con lo que se tuvo un cambio brusco en las acciones de control respectivas, así como retardos en las acciones de control al alcanzar los niveles de referencia posteriores.
- $\triangleright$  Se registraron valores de ciclo de trabajo que se saturaban muy rápido, hasta alcanzar niveles menores o iguales a 250, lo cual fue incongruente.

Por lo anterior, se llevaron a cabo las siguientes acciones correctivas:

 $\triangleright$  Se disminuyó la constante proporcional original de 78.96 a 40, y por consecuencia, cambiaron los valores de las demás constantes del PID analógico, así como las constantes del PID digital, como se muestra a continuación:

$$
k_p = 40; \ k_i = \frac{k_p}{2L} = 200; \ k_d = k_p * 0.5L = 2 \therefore C_1 = 122.5; \ C_2 = -119.975; \ C_3 = 80
$$

Como resultado, fueron obtenidas acciones de control que no se saturaban a los niveles antes mencionados.

 Se programó que la nueva condición inicial de simulación fuese posicionar al plano de pruebas a un nivel de irradiancia cercano a la primera irradiancia de referencia, por lo que se

decidió que tal nivel fuera la mitad de la constante solar, es decir, 683.4 W/m<sup>2</sup>. Para lograr lo anterior, se observó en la tabla 4.2 que tal nivel de irradiancia se alcanzaba aproximadamente a los 47 centímetros de elevación del plano de pruebas. Así, los primeros niveles de referencia de giro angular e irradiancia fueron alcanzados instantes antes de que se recibiera los segundos niveles de referencia, y por consecuencia, los niveles de referencia posteriores fueron alcanzados sin que se tuvieran retardos.

Con estas modificaciones llevadas a cabo, en la tabla 4.9 se registraron los resultados de las diez acciones de control (columna tres) de acuerdo a los primeros diez valores de referencia (columna uno), ya que, como se explica más adelante, el comportamiento para los 87 valores de referencia restantes fue similar al reportado en esta tabla. Además, como se explicó en el capítulo anterior, para la etapa de acondicionamiento de potencia eléctrica hacia el motor de altura, fue usado el circuito VNH2SP30, el cual solo requirió una señal de PWM, y mediante la habilitación de los bits de salida PN2 o PN3, el giro del motor de altura se realizaría en sentido levógiro o dextrógiro, respectivamente. Dentro de la configuración inicial de los puertos a ser usados por el TIVA4C1294NCPDT, PN2 y PN3 fueron puestos en cero.

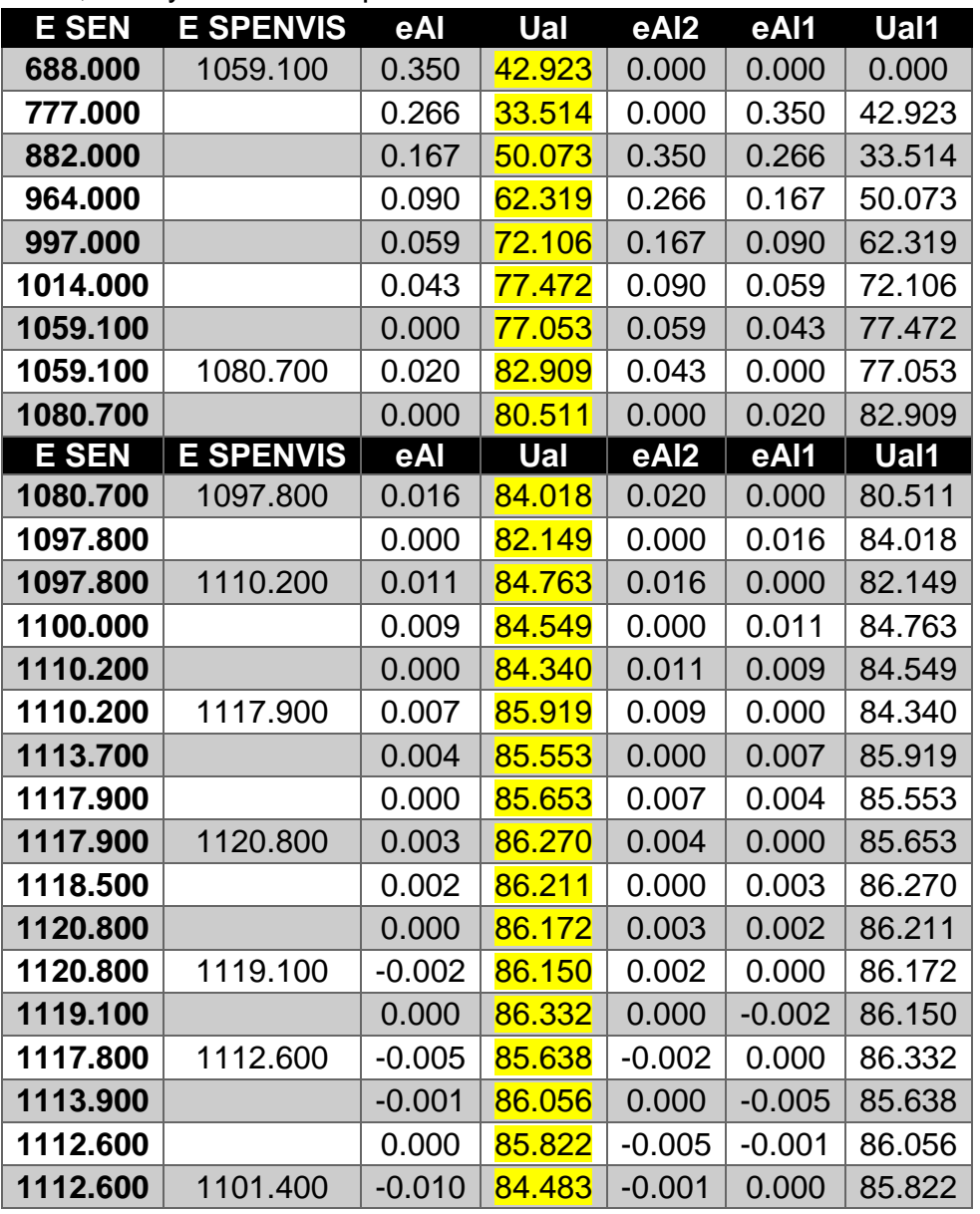

| 1108.600 |          | $-0.007$ | 84.902        | 0.000    | $-0.010$ | 84.483 |
|----------|----------|----------|---------------|----------|----------|--------|
|          |          |          |               |          |          |        |
| 1104.100 |          | $-0.002$ | 84.573        | $-0.010$ | $-0.007$ | 84.902 |
| 1101.400 |          | 0.000    | 84.344        | $-0.007$ | $-0.002$ | 84.573 |
| 1101.400 | 1085.600 | $-0.015$ | 82.365        | $-0.002$ | 0.000    | 84.344 |
| 1097.000 |          | $-0.011$ | 82.825        | 0.000    | $-0.015$ | 82.365 |
| 1091.000 |          | $-0.005$ | 82.311        | $-0.015$ | $-0.011$ | 82.825 |
| 1085.600 |          | 0.000    | 82.068        | $-0.011$ | $-0.005$ | 82.311 |
| 1085.600 | 1065.100 | $-0.019$ | 79.312        | $-0.005$ | 0.000    | 82.068 |
| 1081.800 |          | $-0.016$ | 79.700        | 0.000    | $-0.019$ | 79.312 |
| 1077.400 |          | $-0.012$ | 78.627        | $-0.019$ | $-0.016$ | 79.700 |
| 1074.000 |          | $-0.008$ | 77.735        | $-0.016$ | $-0.012$ | 78.627 |
| 1071.000 |          | $-0.006$ | 77.135        | $-0.012$ | $-0.008$ | 77.735 |
| 1068.000 |          | $-0.003$ | 76.797        | $-0.008$ | $-0.006$ | 77.135 |
| 1065.100 |          | 0.000    | 76.681        | $-0.006$ | $-0.003$ | 76.797 |
| 1065.100 | 1040.200 | $-0.024$ | 73.531        | $-0.003$ | 0.000    | 76.681 |
| 1061.900 |          | $-0.021$ | 73.847        | 0.000    | $-0.024$ | 73.531 |
| 1057.300 |          | $-0.016$ | 72.421        | $-0.024$ | $-0.021$ | 73.847 |
| 1053.500 |          | $-0.013$ | <b>71.158</b> | $-0.021$ | $-0.016$ | 72.421 |
| 1049.500 |          | $-0.009$ | 70.282        | $-0.016$ | $-0.013$ | 71.158 |
| 1047.200 |          | $-0.007$ | 69.507        | $-0.013$ | $-0.009$ | 70.282 |
| 1045.300 |          | $-0.005$ | 68.999        | $-0.009$ | $-0.007$ | 69.507 |
| 1043.100 |          | $-0.003$ | 68.707        | $-0.007$ | $-0.005$ | 68.999 |
| 1040.200 |          | 0.000    | 68.649        | $-0.005$ | $-0.003$ | 68.707 |

**Tabla 4. 9 Resultados de las acciones de control hechas, de acuerdo a los diez primeros datos de irradiancias de referencia.**

Como se muestra en la segunda fila de la tabla 4.9, cuando la acción de control (Ual) se calculó por primera vez, se tuvo el error relativo (eAl) máximo de 1.0, con lo que se produjo un valor de ciclo de trabajo de 21.858; y con esta Ual calculada, vía software se habilitó el PWM\_F2 del TIVA4CNCPDT1294 para funcionar con este primer ciclo de trabajo, para que así el motor de altura girara por primera vez en sentido levógiro por la puesta en uno lógico del bit de salida PN2. Cuando se tuvo la siguiente iteración del programa, en la fila tres se observa que Ual tuvo una disminución hasta 33.514, pero volvió a tener un incremento de 50.073 una iteración siguiente, como se observa en la fila cuatro. Para iteraciones posteriores, Ual creció hasta llegar a un ciclo de trabajo de 77.053 cuando el error eAl fue cero, como se observa en la fila ocho. Cuando eAl alcanzó el cero, a nivel programación se puso en ceros lógicos tanto al bit de salida PN2 como al PN3, para así detener al motor. Este comportamiento cuando el error eAl alcanzó 0.0 fue repetitivo para casos simulares posteriores.

Además, cuando se tuvo un cambio de signo de eAl, como el mostrado en la fila 21 (eAl con signo +) y en la fila 22 (eAl con signo -), se puso en cero lógico la salida PN2 y en uno lógico la salida PN3, para que así el giro angular de este motor fuera en sentido dextrógiro. Estos cambios de signo se tuvieron también cuando eAl pasó de (-) a (+), por lo que, en estos casos, PN2 se puso en uno lógico y PN3 en cero lógico, para que así el motor de altura girara en sentido levógiro.

Cabe mencionar que el comportamiento de decremento e incremento del ciclo de trabajo fue repetitivo cuando se ejecutó la acción de control una iteración posterior a cuando la señal de error alcanzó el cero, debido al efecto de sobre elongación visualizado cuando se analizó la respuesta en el tiempo de este controlador en el capítulo pasado.

## **4.3 CONCLUSIONES Y TRABAJO A FUTURO**

Sobre el nuevo sistema de iluminación:

- $\checkmark$  Se logró cubrir desde 250nm hasta poco más de 800nm de espectro electromagnético solar. Se destaca el tener porciones de regiones UVA (315- 400 nm) y visible (380, 780 nm) que se asemejan al espectro electromagnético solar en condición AM0.
- $\checkmark$  Se logró atenuar la zona infrarroja, que era el principal problema del sistema de iluminación anterior.
- Con la nueva lámpara de aditivos metálicos M1000, además de los resultados antes mencionados, se tiene un dispositivo base de generación de irradiancia con mayor tiempo de vida útil de hasta 1500 horas, en comparación con las 300 horas de la anterior lámpara de halógeno; además de que se redujo el flujo de potencia real de 2000 W a 1000 W, así como la corrección del factor de potencia de hasta 0.9, para así mantener una carga que consuma potencia real.
- $\checkmark$  Se respectó el concepto de ser un simulador solar de bajo costo, ya que se consideró el costo-beneficio para la selección de cada uno de los elementos utilizados. A continuación, se lista la inversión hecha, la cual sumó \$2005.00 MN: lámpara de aditivos metálicos M1000 OSRAM (\$475.00 MN), balastro inductivo tipo autotrasformador M-47 para lámpara de aditivos metálicos ISB (\$1250.00 MN), zócalo de porcelana B-56 (\$30.00 MN), campana de aluminio difusora de intensidad luminosa (\$250 MN). Se destaca que la lámpara de aditivos metálicos elegida se fabrica a nivel internacional, por lo que puede ser reemplazable cuando termine su tiempo de vida útil.

Sobre el nuevo sistema de control de irradiancia incidente sobre el plano de pruebas:

- $\checkmark$  El diseño a base de dos subsistemas con controladores PID para actuar sobre los dos motores DC del simulador solar presentó un comportamiento óptimo en el tiempo de simulación, para así tener en conjunto un sistema de control automático.
- $\checkmark$  Para el sub sistema de control del motor de altura, se realizaron ajustes en sus constantes del PID analógico, lo que también modificó las constantes para el PID digital, debido a que, por la sintonía inicial, se presentaban acciones de control de hasta 250% de ciclo de trabajo. A pesar de lo anterior, el haber realizado la sintonía inicial por el método de Ziegler-Nichols ayudó a detectar los valores de referencia para hacer los reajustes antes mencionados.
- $\checkmark$  El subsistema de control del motor de ángulo no presentó problemas con la sintonía de constantes diseñada, y tuvo un comportamiento adecuado en tiempo de simulación.
- $\checkmark$  Se logró implementar un dispositivo sensor adecuado para la medición de irradiancia, debido a que permitió detectar hasta 2 kW/m<sup>2</sup>, así como detectar irradiancias en un espectro electromagnético de 300 a 1100 nm. Este dispositivo además fue de bajo costo (\$2.50 dls).
- $\checkmark$  Se aprovechó el enconder adaptado al motor de ángulo, para que este fungiera con dispositivo sensor de este sistema de control.

Sobre el trabajo a futuro:

- $\checkmark$  Para mejorar el porcentaje de no uniformidad del sistema de iluminación, se recomienda integrar una superficie plana colimadora entre el plano de pruebas y la fuente de iluminación, y así homogeneizar la distribución de irradiancia en todo el plano de pruebas.
- $\checkmark$  Diseñar y construir un sistema de control térmico, para así tener una reproducción más adecuada de las condiciones en el espacio cercano a la Tierra.

## REFERENCIAS BIBLIOGRÁFICAS

- [1] B. Dunford, «Sun: in the depth,» National Aeronautical and Space Administration, [En línea]. Available: https://solarsystem.nasa.gov/planets/sun/indepth. [Último acceso: 15 Enero 2017].
- [2] P. Fortescue, G. Swinerd y J. Stark, «Thermal control of a spacecraft,» de *Spacecraft system engineering*, Wiley, 2012, pp. 357, 390.
- [3] M. A. Nygren, «Solar Simulation for the NTNU Test Satellite Solar Cells,» Department of Engineering Cybernetics. Norwegian University of Science and Technology, 2014.
- [4] M. Günther, «Chapter 2: Solar Radiation,» de *Advanced CSP Teaching Materials*, DLR Institute of Solar Research, 2016.
- [5] D. R. Myers, Solar radiation. Practical modeling for renewable energy applications, Boca Raton, Florida: CRC Press. Taylor & Francis group, 2013.
- [6] Newport. Experience|Solutions, «Oriel product training,» Stratford, 2016.
- [7] Secretaría de Comunicaciones y Transportes (STC), «Manual de iluminación vial,» Delegación Benito Juarez, 2015.
- [8] J. García Fernández, «Recursos CITCEA,» Recursos CITCEA, [En línea]. Available: http://recursos.citcea.upc.edu/llum/lamparas/lincan.html. [Último acceso: 20 Febrerio 2017].
- [9] «Sabelotodo,» Sabelotodo, [En línea]. Available: http://www.sabelotodo.org/electrotecnia/lamparasdearcoelectrico.html. [Último acceso: 31 Enero 2017].
- [10] B. M. Ekman, G. Brooks y M. A. Rhamdhani, «Development of high flux solar simulators for solar thermal research,» Elsevier B.V., Hawthorn, 2015.
- [11] Cooper Crouse Hinds, «Soluciones en balastros HID,» Cooper Crouse Hinds, 2008.
- [12] M. H. Rashid, Power electronics handbook, A. Press, Ed., San Diego, California: Academic Press, 2001.
- [13] K. Ogata, Ingeniería de control moderna, Quinta ed., Madrid: Pearson, 2010, p. 904.
- [14] F. Golnaraghi y B. C. Kuo, Automatic control systems, Novena ed., John Willey & sons, Inc., 2010, p. 945.
- [15] L. Fridman, «Fundamentos de control,» Marzo 2017. [En línea]. Available: http://verona.fip.unam.mx/~lfridman/control.php. [Último acceso: Marzo 2017].
- [16] A. F. Balbín Vallejo y F. S. González Muñoz, «Diseño de un controlador digital univeral PID con características de tipo industrial,» Risaralda, Pereira. Colombia, 2015.
- [17] N. S. Nise, Control Systems Engineering, Sexta ed., John Wiley & Sons, Inc., 2016.
- [18] L. Clint, O. Badr, A. Jeydmer, K. Bozena y M. Carlo, «An Improved Light Source using Filtered Tungsten Lamps as an Affordable Solar Simulator for Testing of Photovoltaic Cells,» 2011 IEEE 17th International Mixed-Signals, Sensors and Systems Test Workshop, Burnaby, 2011.
- [19] A. Namin, C. Jivacate, D. Chenvidhya, K. Kirtikara y J. Thongpron, «Construction of Tungsten Halogen, Pulsed LED, and Combined Tungsten Halogen-LED Solar Simulators for Solar Cell I-V Characterization and Electrical Parameters Determination,» Hindawi Publishing Corporation, 2012.
- [20] K. A. Kim1, N. Dostart, J. Huynh y P. T. Krein, «Low-Cost Solar Simulator Design for Multi-Junction Solar Cells in Space Applications,» Urbana.
- [21] M. A. Saavedra Lautensach, «Plataforma de simulación solar para pruebas de sistemas de potencia fotovoltaicos de micro y nanosatélites,» Facultad de Ingeniería. UNAM, Coyoacán, 2017.
- [22] GE Lighting, «25532 GE Quartz Metal Halide BT56 Sports Lighting,» 2017.
- [23] OSRAM, «HQI-TS 1000 W/D/S PRO,» 2017.
- [24] Sylvania, «Standard Metalarc. General purpose metal halide lamps,» Sylvania.
- [25] ISB SOLA BASIC, «Balastros para lámparas de aditivos metálicos tipo autotransformador autorregulado de alto factor de potencia. Circuito adelantado.,» ISB SOLA BASIC, Ciudad de México, 2017.
- [26] F. Golnaraghi y B. C. Kuo, Automatic control system, Novena ed., John Wiley & Sons Inc, 2010.
- [27] J. Smith, «TAOS Photo Sensor Response Part I: Sensitivity to Wavelength,» Texas Advanced Optoelectronic Solutions (TAOS), 2008.
- [28] AMS, «TSL230RD, TSL230ARD, TSL230BRD. Programmable Light-to-Frequency Converters (datasheet),» AMS, 2013.
- [29] Sensovant, wate as a sensovant, we can be a sensovant, and a sensovant, and a sensovant, we can be a sensovant,  $\frac{2016}{20}$  Cn sensovant, and a sensovant, we can be a sensovant, a sensovant, a sensovant, a sensovant http://sensovant.com/productos/meteorologia/radiacion-solar/piranometros-sensoresmedidores-de-radiacion-solar.html. [Último acceso: 22 Diciembre 2016].
- [30] K. &. Z. B.V., «Kippzonen,» Kipp & Zonen B.V., 13 Enero 2015. [En línea]. Available: http://www.kippzonen.es/News.aspx?id=575#.WG79g\_DhBdh. [Último acceso: 22 Diciembre 2016].
- [31] Agencia de Protección Ambiental de los Estados Unidos (U.S. EPA), [En línea]. Available: http://www.bvsde.paho.org/cursoa\_meteoro/lecc2/lecc2\_1.html. [Último acceso: 5 Enero 2017].
- [32] C. F. B. L. D. M. M. N. M. S. a. M. S. Aaron Cohen, «Small Spacecraft Technology Starte of Art,» Moffett Field, 2014.
- [33] HuksefluxUSA, «ISO-9060 Standard & Pyranometer Measurement Accuracy».
- [34] M. Paulescu, E. Paulescu, P. Gravila y V. Badescu, Weather modeling and forecasting of PV systems operation, Primera ed., Londres: Springer, 2013.
- [35] Universidad Nacional Autónoma de México, «Fusión nuclear,» 2013. [En línea]. Available: http://objetos.unam.mx/fisica/fusionNuclear/index.html. [Último acceso: 15 Enero 2017].
- [36] R. Almanza, L. Á. De la Cruz, D. Durán García, I. Galileo Martínez, F. Méndez-Arriaga, A. A. Morales H, J. C. Morales Mejía, D. Morillón Gálvez, M. Sánchez Pozos, O. Preciado y A. Quiñonez, Ingeniería de la energía solar para la sustentabilidad, Primero ed., Ciudad Universitaria, Coyoacán, Ciudad de México: Instituto de Ingeniería. Universidad Nacional Autónoma de México, 2013.
- [37] OSRAM-AG, «Metal halide lamps. Instructions for the use and application,» OSRAM AG, Munich.
- [38] M. d. C. Juárez Martínez, «Diseño y construcción de un balastro electrónico de ondas cuadradas para lámparas fluorescentes,» Centro Nacional de Investigación y Desarrollo Tecnológico. Departamento de Ingeniería Electrónica, Cuarenavaca, 2011.
- [39] Muchos Leds, «Muchos Leds,» Muchos Leds, 2016. [En línea]. Available: http://www.muchosleds.com/es/content/6-temperatura-de-color-calido-neutro-frio. [Último acceso: 27 Enero 2017].

# **APÉNDICES A.- ARCHIVO DE DATOS DE REFERENCIA QUE PROPORCIONÓ EL SIMULADOR EN LINEA SPENVIS.**

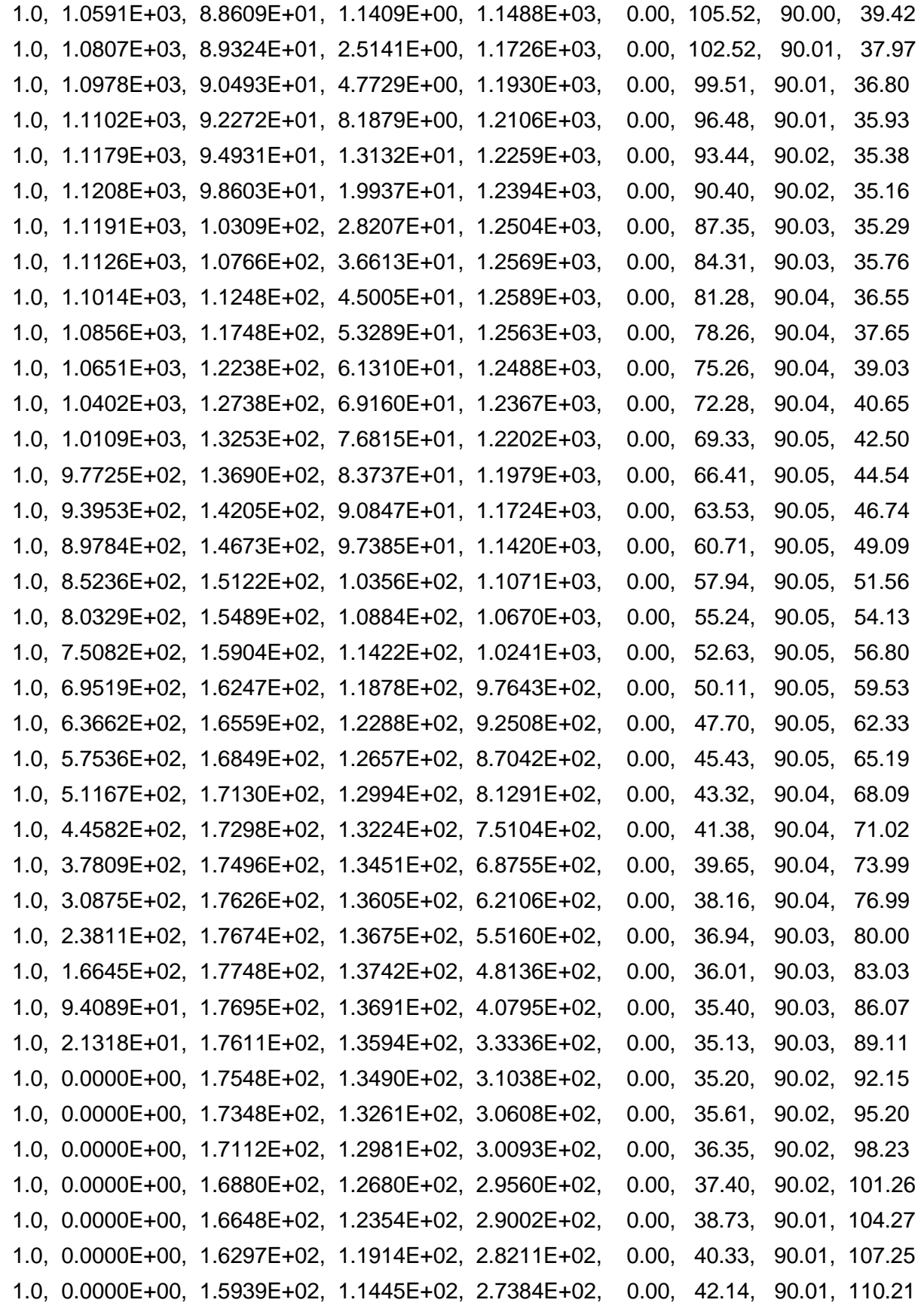

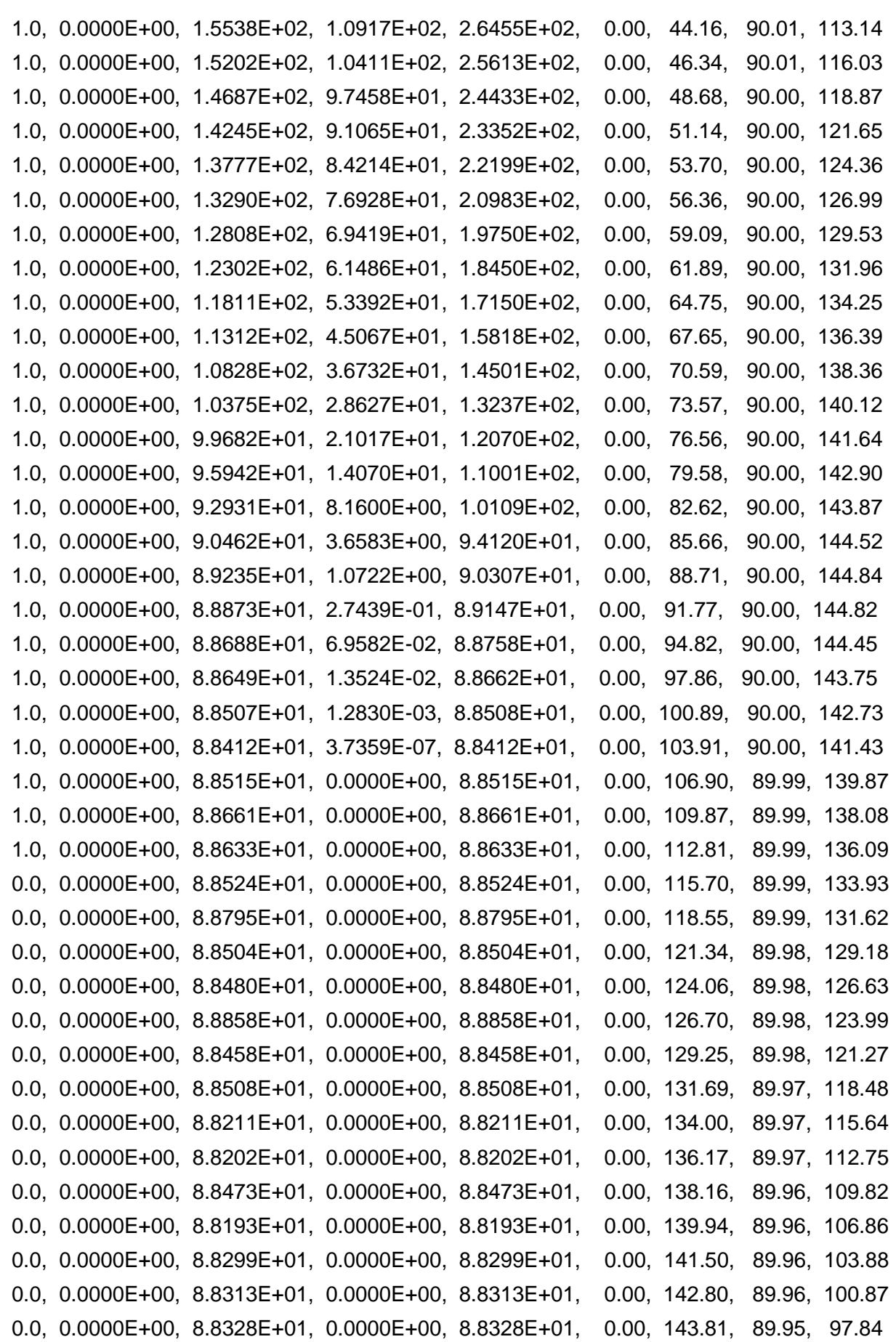

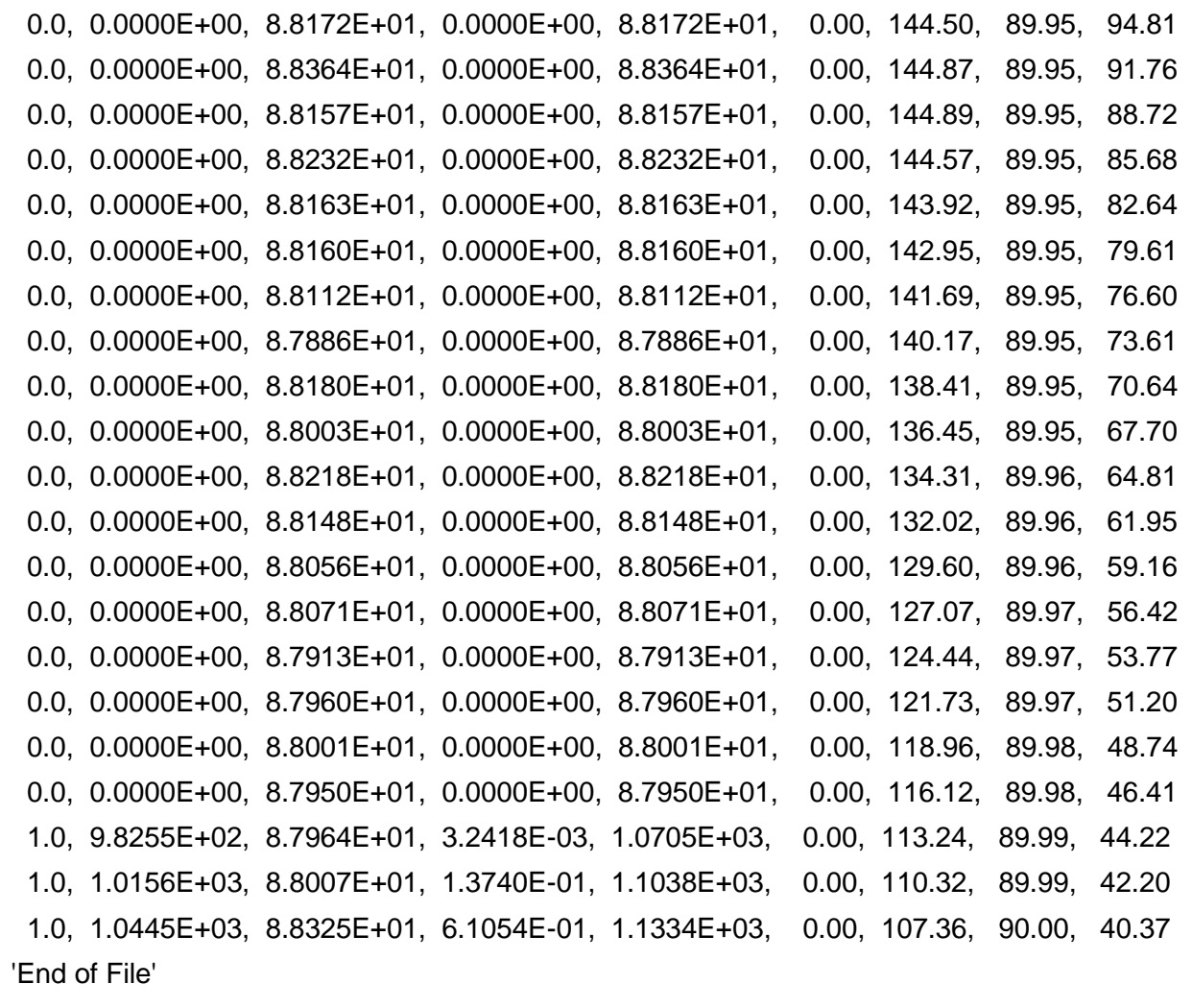

### **B.- CÓDIGO DESARROLLADO EN LA IDE CODE COMPOSER PARA LA PROGRAMACIÓN DEL SIMULADOR SOLAR. #include** <stdint.h> **#include** <stdbool.h> **#include** <math.h> **#include** "inc/tm4c1294ncpdt.h" **#include** "inc/hw\_timer.h" **#include** "inc/hw\_memmap.h" **#include** "inc/hw\_types.h" **#include** "inc/hw\_gpio.h" **#include** "driverlib/timer.h" **#include** "driverlib/interrupt.h" **#include** "driverlib/rom\_map.h" **#include** "driverlib/debug.h" **#include** "driverlib/sysctl.h" **#include** "driverlib/gpio.h" **#include** "driverlib/qei.h" **#include** "driverlib/pwm.h" **#include** "driverlib/pin\_map.h" **#include** "driverlib/uart.h" **#include** "driverlib/adc.h" //Definición de funciones hechas para la configuración de recursos a implementar. **void configuracionInicial**(); **void PL5Int**(); **void confTemp**(); **void PWM**(); **void QEI**(); **void timer1A\_pausa**(uint32\_t espera); //Definición de constantes y variables globales a usar.<br>float distancia=0; //Se almacena el ancho de pulso a ser convertido en distancia. **volatile** uint8\_t esperaECHO=0; //Bandera para evaluar la espera de la señal ECHO del sensor ultrasónico. uint32\_t lectC[8],lectT[4],lectV[4]; //Arreglos para el almacenamiento de corriente, tempeatua y voltaje. **float** temperatura,lectura,voltaje,corriente,Ees, Esen,mult,angulo,HALTURA,pulseE, angulold; //AnEs.- Se almacena el ángulo de referencia de Spenvis. **char** cadena[30],dato[11]; //"cadena" almacena la secuencia de caracteres recibida por UART. "dato" almacena las cadenas a ser enviadas por UART //con los valores de corriente, temperatura y voltaje.<br>char\* valor; //Se almacena la cadena de dígitos (recibida por UART)a ser convertida en Ees o Aes. uint32\_t aux,i,indice,punto,j,longC=0,longCMax=30, AnQEI, AnEs, posicion,bandera2=0,bandera3=0; **int** n,numero[11], bandera=0, a=0, EesOld, entra=0, indicador=0,cuenta=0, esperaPeriodo, accionAngulo=0, accionAltura=0, accionCI=0; uint32\_t ui32SysClkFreq,longitud; uint32\_t primero, td, ctas[11], cta; **float** f0=0; //Variables y constantes útiles para los sistemas de control del motor de altura (con terminacion Al) y del motor de ángulo (con terminación An). **float** UAl=0.0, UAl1=0.0, Uan=0.0, UAn1=0.0, eAl=0.0, eAl1=0.0, eAl2=0.0, eAn=0.0, eAn1=0.0, eAn2=0.0; **const float** T=0.025, kpAl=40, kiAl=200, kdAl=2, kpAn=13.3884, kiAn=15.7832, kdAn=0.2068; **float** C1Al=0.0, C2Al=0.0, C3Al=0.0, C1An=0.0, C2An=0.0, C3An=0.0; //--\*\*--////--\*\*--////--\*\*--////--\*\*--////--\*\*--////--\*\*--////--\*\*--////--\*\*--////--\*\*--////--\*\*--// **void confPWM\_F1**(uint32\_t T, uint32\_t D){ SYSCTL RCGCPWM R  $|$  = SYSCTL RCGCPWM R0; GPIO PORTF AHB AFSEL R  $|= 0x02$ ; GPIO\_PORTF\_AHB\_DEN\_R |= 0x02; GPIO\_PORTF\_AHB\_PCTL\_R = (GPIO\_PORTF\_AHB\_PCTL\_R&0xFFFFFF0F)+0x00000060; GPIO PORTF AHB AMSEL R  $&=-0x02$ ; **while**((SYSCTL\_PRPWM\_R&SYSCTL\_PRPWM\_R0) == 0){};

```
PWM0 CC_R |= PWM_CC_USEPWM;
            PWM0 CC R &= ~PWM CC PWMDIV M;
            PWM0_CC_R += PWM_CC_PWMDIV_4;
            PWM0\theta CTL R = \theta;
            PWM0_0_GENB_R = (PWM_0_GENB_ACTCMPBD_ONE|PWM_0_GENB_ACTLOAD_ZERO);
            PWM0 \theta LOAD R = T - 1;
            PWM0 \theta CMPB R = D - 1;
            PWM0\theta CTL R |= PWM \theta CTL ENABLE;
            PWM0_ENABLE_R |= PWM_ENABLE_PWM1EN;
}
void confPWM_F2(uint32_t T, uint32_t D){
        SYSCTL RCGCPWM R |= SYSCTL RCGCPWM R0;
        GPIO PORTF AHB AFSEL R |= 0x04;GPIO PORTF AHB DEN R |= 0x04;
         GPIO_PORTF_AHB_PCTL_R = (GPIO_PORTF_AHB_PCTL_R&0xFFFFF0FF)+0x00000600;
        GPIO PORTF AHB AMSEL R &= ~0x04;
         while((SYSCTL_PRPWM_R&SYSCTL_PRPWM_R0) == 0){};
        PWM0 CC R |= PWM CC USEPWM;
        PWM0 CC R &= ~PWM CC PWMDIV M;
        PWM0 CC R += PWM CC PWMDIV 4;
        PWM0 1 CTL R = 0;
        PWM0_1_GENA_R = (PWM_1_GENA_ACTCMPAD_ONE|PWM_1_GENA_ACTLOAD_ZERO);
        PWM0 1 LOAD R = T - 1;
        PWMO_1 CMPA_R = D - 1;
         PWM0_1_CTL_R |= PWM_1_CTL_ENABLE;
         PWM0_ENABLE_R |= PWM_ENABLE_PWM2EN;
}
void confPWM_F3(uint32_t T, uint32_t D){ //Procedimiento de configuración con base
al ejemplo de la página 1678 de la hoja técnica.
        SYSCTL RCGCPWM R |= SYSCTL RCGCPWM R0; // 1) Activación del reloj del módulo
PWM<sub>0</sub>
        GPIO PORTF AHB AFSEL R = 0x08; // 3) Habilitación de función alterna del
bit 3 del puerto F.
        GPIO PORTF AHB DEN R = 0x08; \frac{1}{2} // Habilitación del bit 3 del puerto F
como bit de salida digital.
         GPIO_PORTF_AHB_PCTL_R = (GPIO_PORTF_AHB_PCTL_R&0xFFFF0FFF)+0x00006000;//4) Configuración de PF3 
como MOPPWM3.
         GPIO_PORTF_AHB_AMSEL_R &= ~0x08; // Deshabilitar PF3 como salida
analógica.
        while((SYSCTL_PRPWM_R & SYSCTL_PRPWM_R0) == 0){}; // Esperar a que se active reloj del
módulo PWM0.
      \frac{1}{5}Configuración de división de frecuencia al PWM0.
                                                        // a) En el registro PWM_O_CC, habilitar
uso de divisor de frecuencia del PWM0.
        PWM0_CC_R &= ~PWM_CC_PWMDIV_M; \frac{1}{2} // b) Limpiar el bit 0x07 del registro
PWM O CC, para ignorar cualesquier otra división de frecuencia anterior.
        PWM0 CC R += PWM CC PWMDIV 2; \frac{1}{2} // c) Configurar divisor entre 2.
      \frac{1}{6}Configuración del generador del PW0 para cuenta descendente.
        PWM0_1_CTL_R = 0; \qquad a) Escribir cero en el registro
PWMACTL.
       PWM0_1_GENB_R |= PWM_1_GENB_ACTCMPBD_ONE; \angle // b) PF3 en alto cuando la cuenta
sea <u>lgual al comparador</u> B.
       PWM0_1_GENB_R |= PWM_1_GENB_ACTLOAD_ZERO; \frac{1}{2} // c) PF3 en bajo cuando se
alcance a la cuenta ingresada en LOAD.
       PWMO_1 LOAD_R = T - 1; // 7) Cuentas necessary aspara llegar a cero. Estas equivalen al periodo de la señal.
         PWM0_1_CMPB_R = D - 1; // 8) Cuentas necesarias para
hacer la comparación. Estas equivalen al ciclo de trabajo de la señal.
         PWM0_1_CTL_R |= PWM_1_CTL_ENABLE; // 9) Habilitación del generador del PWM1.
         PWM0_ENABLE_R |= PWM_ENABLE_PWM3EN; // 10) Habilitación de la salida de la
señal en MOPPWM3.
}
//--**--////--**--////--**--////--**--////--**--////--**--////--**--////--**--////--**--////--**--//
void configuracionInicial(){
```
//ui32SysClkFreq =SysCtlClockFreqSet((SYSCTL\_XTAL\_25MHZ | SYSCTL\_OSC\_MAIN | SYSCTL\_USE\_PLL |SYSCTL\_CFG\_VCO\_480), 20000000); //SysCtlClockFreqSet((SYSCTL\_XTAL\_25MHZ | SYSCTL\_OSC\_MAIN | SYSCTL\_USE\_PLL | SYSCTL CFG VCO 480), 20000000); SYSCTL\_RCGCGPIO\_R |= 0x00003FA0;<br>//Activar el reloj para puertos F,H,J,K,L,M,N y P. **while**((SYSCTL\_PRGPIO\_R&(0x00003FA0)) == 0){}; //Espera hasta que los relojes de GPIO´s estén activados. SYSCTL RCGCTIMER R |= 0x0B; //Habilitación de reloj para Timer 0,1 y 3. while((SYSCTL\_RCGCTIMER\_R&(0x0B)) == 0){}; //Espera hasta que los relojes de los timer estén activados. **GPIOPinTypeGPIOOutput**(GPIO\_PORTF\_BASE, GPIO\_PIN\_0|GPIO\_PIN\_1|GPIO\_PIN\_2|GPIO\_PIN\_3|GPIO\_PIN\_4); **GPIOPinTypeGPIOOutput**(GPIO\_PORTN\_BASE, GPIO\_PIN\_0|GPIO\_PIN\_1|GPIO\_PIN\_2|GPIO\_PIN\_3|GPIO\_PIN\_4); **GPIOPinTypeGPIOOutput**(GPIO\_PORTH\_BASE, GPIO\_PIN\_2); //Puerto L para las señales del sensor ultrasónico. PL3 trigger, PL2 ECHO como fuente de interrupción. GPIO PORTL DIR R  $| = 0x08$ ; GPIO PORTL DEN R  $| = 0x0C$ ; GPIO PORTL PUR R  $| = 0x04$ ; GPIO PORTL IS R &=  $~\sim$ 0x04; GPIO PORTL IBE R |= 0x04; GPIO PORTL ICR R |= 0x04; GPIO PORTL IM R  $|= 0x04$ ; NVIC PRI13 R |= (NVIC\_PRI13\_R&0xFFFF00FF)|0x00002000;//Asignación de nivel 1 de prioridad.  $NVIC_EN1_R$  |=  $1<<$  (53-32); confPWM\_F1(5000, 2500); //PWM en F1 para motor de altura, con T=1 kHz y D=50%. confPWM\_F2(5000, 2500); //PWM en F2 para sentido dextrógiro del motor de altura, con T=1 kHz y D=50%. confPWM\_F3(5000, 2500); //PWM en F3 para sentido levógiro del motor de altura, con T=1 kHz y D=50%.  $//QET()$ ; **SysCtlPeripheralEnable**(SYSCTL\_PERIPH\_ADC0); //Se habililita el reloj del ADC0 **SysCtlPeripheralEnable**(SYSCTL\_PERIPH\_GPIOE); //Se habililita el reloj del puerto E **GPIOPinTypeADC**(GPIO\_PORTE\_BASE, GPIO\_PIN\_0 | GPIO\_PIN\_1 | GPIO\_PIN\_2); **SysCtlPeripheralEnable**(SYSCTL\_PERIPH\_UART0); //Se habililita el reloj del UART0 **SysCtlPeripheralEnable**(SYSCTL\_PERIPH\_GPIOA); //Se habilita el puerto que se utilizará para enviar los datos **GPIOPinConfigure**(GPIO\_PA0\_U0RX); **GPIOPinConfigure**(GPIO\_PA1\_U0TX); **GPIOPinTypeUART**(GPIO\_PORTA\_BASE, GPIO\_PIN\_0 | GPIO\_PIN\_1); **UARTConfigSetExpClk**(UART0\_BASE, ui32SysClkFreq, 9600,(UART\_CONFIG\_WLEN\_8 | UART\_CONFIG\_STOP\_ONE | UART\_CONFIG\_PAR\_NONE ));//Ancho de palabra| bit de stop|bit de paridad //ADCClockConfigSet(ADC0\_BASE, ADC\_CLOCK\_SRC\_PLL|ADC\_CLOCK\_RATE\_FULL, 8); **ADCHardwareOversampleConfigure**(ADC0\_BASE,4); //Configuración del secuenciador para corriente PE2/Analog input 1 ADC\_CTL\_CH1 **ADCSequenceConfigure**(ADC0\_BASE, 0, ADC\_TRIGGER\_PROCESSOR, 2); // ADC se dispara por software **ADCSequenceStepConfigure**(ADC0\_BASE, 0, 0, ADC\_CTL\_CH1); **ADCSequenceStepConfigure**(ADC0\_BASE, 0, 1, ADC\_CTL\_CH1); **ADCSequenceStepConfigure**(ADC0\_BASE, 0, 2, ADC\_CTL\_CH1); **ADCSequenceStepConfigure**(ADC0\_BASE, 0, 3, ADC\_CTL\_CH1); **ADCSequenceStepConfigure**(ADC0\_BASE, 0, 4, ADC\_CTL\_CH1); **ADCSequenceStepConfigure**(ADC0\_BASE, 0, 5, ADC\_CTL\_CH1); **ADCSequenceStepConfigure**(ADC0\_BASE, 0, 6, ADC\_CTL\_CH1); **ADCSequenceStepConfigure**(ADC0\_BASE, 0, 7, ADC\_CTL\_CH1|ADC\_CTL\_IE |ADC\_CTL\_END); **ADCSequenceEnable**(ADC0\_BASE, 0); //Configuración del secuenciador para temperatura PE0/Analog input 3 ADC\_CTL\_CH3 **ADCSequenceConfigure**(ADC0\_BASE, 1, ADC\_TRIGGER\_PROCESSOR, 0); **ADCSequenceStepConfigure**(ADC0\_BASE, 1, 0, ADC\_CTL\_CH3); **ADCSequenceStepConfigure**(ADC0\_BASE, 1, 1, ADC\_CTL\_CH3); **ADCSequenceStepConfigure**(ADC0\_BASE, 1, 2, ADC\_CTL\_CH3); **ADCSequenceStepConfigure**(ADC0\_BASE, 1, 3, ADC\_CTL\_CH3|ADC\_CTL\_IE |ADC\_CTL\_END); **ADCSequenceEnable**(ADC0\_BASE, 1); //Configuración del secuenciador para voltaje PE1/Analog input 2 ADC\_CTL\_CH2 **ADCSequenceConfigure**(ADC0\_BASE, 2, ADC\_TRIGGER\_PROCESSOR, 1); **ADCSequenceStepConfigure**(ADC0\_BASE, 2, 0, ADC\_CTL\_CH2); **ADCSequenceStepConfigure**(ADC0\_BASE, 2, 1, ADC\_CTL\_CH2); **ADCSequenceStepConfigure**(ADC0\_BASE, 2, 2, ADC\_CTL\_CH2);

```
122
             ADCSequenceStepConfigure(ADC0_BASE, 2, 3, ADC_CTL_CH2|ADC_CTL_IE |ADC_CTL_END);
             ADCSequenceEnable(ADC0_BASE, 2);
             ADCIntClear(ADC0_BASE, 0);
             ADCIntClear(ADC0_BASE, 1);
            ADCIntClear(ADC0_BASE, 2);
             //QEI
             SysCtlPeripheralEnable(SYSCTL_PERIPH_QEI0);
             SysCtlPeripheralEnable(SYSCTL_PERIPH_GPIOL);
             GPIOPinConfigure(GPIO_PL1_PHA0);
             GPIOPinTypeQEI(GPIO_PORTL_BASE, GPIO_PIN_1);
             GPIOPinConfigure(GPIO_PL2_PHB0);
            GPIOPinTypeQEI(GPIO_PORTL_BASE, GPIO_PIN_2);
             QEIConfigure(QEI0_BASE,(QEI_CONFIG_CAPTURE_A_B | QEI_CONFIG_NO_RESET| QEI_CONFIG_QUADRATURE 
| QEI_CONFIG_NO_SWAP), 3071*6);
            //3072 - 1 = 1 VUELTA (1:1)//9216 - 1 = 3 VUELTAS (3:1)
             QEIEnable(QEI0_BASE);
             QEIPositionSet(QEI0_BASE, 0);
           //Timer 0 para cuenta de tiempo en alto de señal ECHO del sensor ultrasónico.
           TimerConfigure(TIMER0_BASE, TIMER_CFG_PERIODIC_UP);
           TimerEnable(TIMER0_BASE,TIMER_A);
           //Timer 1 para retardos de tiempo.
          TIMER1 CTL R &= ~TIMER CTL TAEN; \frac{1}{2} //1)Deshabilitar
temporizador durante la configuración inicial.
          TIMER1_CFG_R = TIMER_CFG_32_BIT_TIMER; \frac{1}{2} //2)Para usar los 32 bits,
escribir el valor 0x0000.0000 en el registro GPTMCFG.
          TIMER1 TAMR R = TIMER TAMR TAMR 1 SHOT; //3)En TAMR, en alto
bits 0x01 para así tener el modo ONE SHOT.
           //Timer 3A para cuantificar la frecuencia del tren de pulsos del convertidor luz-frecuencia.
             primero=esperaPeriodo=0; esperantial and the control of the control of the control of the control of the control of the control of the control of the control of the control of the control of the control of the control of t
             GPIO PORTM DIR R &= ~0x04; \overline{\phantom{0}}GPIO PORTM AFSEL R |= 0x04; // Habilitar función
alterna de M2.
            GPIO PORTM DEN R | = 0x04; \frac{1}{2} and \frac{1}{2} and \frac{1}{2} and \frac{1}{2} and \frac{1}{2} como
bit de entrada digital.
            GPIO_PORTM_PCTL_R |= (GPIO_PORTM_PCTL_R&0xFFFFF0FF)+0x00000300;// Configurar PM2 como
T3CCP0.
            GPIO_PORTM_AMSEL_R &= ~0x04; \angle // Deshabilitar M2
como entrada digital.
            TIMER3_CTL_R &= ~TIMER_CTL_TAEN; \frac{1}{2} //1)Deshabilitar
temporizador durante la configuración inicial.
            TIMER3_CFG_R=TIMER_CFG_16_BIT; \frac{1}{2} //2) Para usar
solo el temporizador A (16 bits), escribir el valor 0x0000.0004 en el registro GPTMCFG.
            TIMER3_TAMR_R = (TIMER_TAMR_TACMR|TIMER_TAMR_TAMR_CAP); //3)En TAMR, en alto bits TAMR_CAP 
y TACMR, para así tener el modo CAPTURA.
            TIMER3_CTL_R = TIMER_CTL_TAEVENT_POS; \frac{1}{4} //4) En CTL, en alto
TAEVENT_POS para que la detección de captura en flanco de subida.
             TIMER3 TAPR R = 0xFF; //5)En TAPR,
activar los 8 bits para tener un preescalador de ese tamaño.
            TIMER3 TAILR R = 0x0000FFFF; \frac{1}{2} //6)*En TAILR,
escribir el valor de inicio.
            TIMER3_IMR_R |= TIMER_IMR_CAEIM; //7)En IMR, en alto 
IMR_CAEIM para que este temporizador sea fuente de interrupción.
             TIMER3_ICR_R = TIMER_ICR_CAECINT; \frac{1}{2} //8) Limpiar la
bandera timer0A capture, mediante la puesta en alto de ICR_CAECINT.
            TIMER3_CTL_R |= TIMER_CTL_TAEN; //9)En CTL, 
en alto CTL_TAEN para habilitar el temporizador e iniciar la cuenta.
            NVIC_PRI8_R = (NVIC_PRI8_R&0x00FFFFFF)|0x40000000; //10)Asignación de nivel 2
de prioridad.
            NVIC_EN1_R |= 1<<(35-32); //11)Habilitar en el 
vector EN1 la interrupcción 35.
}
//--**--////--**--////--**--////--**--////--**--////--**--////--**--////--**--////--**--////--**--//
//--**--////--**--////--**--////--**--////--**--////--**--////--**--////--**--////--**--////--**--//
char* buscar(char inicio,char final,char* cadena){
```

```
 char resultado[11];
            int i,indI,indF,aux,bandera=0;
            for(i=0;i<30;i++){
                    if(*(cadena+i)==inicio){
                          bandera=1;
                          indI=i;
                          break;
                    }
         }
            if(bandera==1&&indI!=29){
                  indI++;
            }else{
                   resultado[0]='*';
                   return resultado;
            }
           bandera=0;
            for(i=indI;i<30;i++){
                   if(*(cadena+i)==final){
                           bandera=1;
                           indF=i;
                           break;
                    }
            }
           if(bandera==1){
                   aux=indF-indI;
                   longitud=aux;
                   aux=0;
                   for(i=indI;i<=indF;i++){
                           resultado[aux]=*(cadena+i);
                           aux++;
                    }
            }else{
                    for(i=indI;i<30;i++){
                           if(*(cadena+i)=='.'){
                                           bandera=i;
                           }else if(bandera!=0){
                                   if(!(*(cadena+i)<=57&&*(cadena+i)>=48)||i>bandera+3){
                                           indF=i;
                                           break;
                                   }
                           }
                }
                    if(bandera==29||bandera==0){
                           resultado[0]='*';
                   }else{
                    aux=indF-indI;
                    longitud=aux;
                    aux=0;
                  for(i=indI; i<indF; i++){
                           resultado[aux]=*(cadena+i);
                           aux++;
                    }
                    }
            }
           return resultado;
}
//--**--////--**--////--**--////--**--////--**--////--**--////--**--////--**--////--**--////--**--//
void medirDistancia(){
       int b=0;
       if(esperaECHO!=1){
               GPIO_PORTL_DATA_R |= 0x08;
               timer1A_pausa(200);
               GPIO_PORTL_DATA_R &= ~0x08;
               while(esperaECHO!=0);
               distancia=(float)(td*0.05);
               distancia=distancia/58;
```

```
b=distancia*10;
               distancia=1.0*b/10;
       }
       timer1A_pausa(200000);
}
//--**--////--**--////--**--////--**--////--**--////--**--////--**--////--**--////--**--////--**--//
void lecturasADC(uint32_t secuenciador, uint32_t buffer[]){
           ADCProcessorTrigger(ADC0_BASE, secuenciador);
           while(!ADCIntStatus(ADC0_BASE, secuenciador, false)){ }
           ADCIntClear(ADC0_BASE, secuenciador);
           ADCSequenceDataGet(ADC0_BASE,secuenciador,buffer);
}
//--**--////--**--////--**--////--**--////--**--////--**--////--**--////--**--////--**--////--**--//
void calcularCTV(){
          //******************<mark>Obtención de temperatura</mark>***********************
           lectura=(lectT[0]+lectT[1]+lectT[2]+lectT[3])/4;
           temperatura=((lectura/4095)*3300)/10;
          //*******************<u>Obtención de voltaje</u>*********************
           lectura=(lectV[0]+lectV[1]+lectV[2]+lectV[3])/4;
           voltaje=(lectura*3300*25)/(4095*2660);
           //******************Obtención de corriente*******************
           lectura=0;
          for(i=0; i<8; i++){
                   lectura=lectura+lectC[i];
            }
           lectura=lectura/8;
           lectura=(lectura/4095)*3.3;
           lectura=lectura-2.5;
           corriente=lectura/0.185;
}
//--**--////--**--////--**--////--**--////--**--////--**--////--**--////--**--////--**--////--**--//
void conversionCTV(){
           //***************Conversión de temperatura*********************
           aux=temperatura/10;
          data[0] = aux+48; temperatura=temperatura-aux*10;
           aux=temperatura;
           temperatura=temperatura-aux;
          data[1] = aux + 48;dato[2]='.';
           temperatura=temperatura*10;
           aux=temperatura;
          dato[3]=aux+48;
           temperatura=temperatura-aux;
           temperatura=temperatura*10;
           aux=temperatura;
          dato[4]=aux+48;
           UARTCharPut(UART0_BASE,'/');
           for(i=0;i<5;i++){
                   UARTCharPut(UART0_BASE,dato[i]);
           }
           UARTCharPut(UART0_BASE,'*');
          //******************<u>Conversión</u> de voltaje************************
           aux=voltaje/10;
          data[0] = aux + 48; voltaje=voltaje-aux*10;
           aux=voltaje;
           voltaje=voltaje-aux;
          data[1] = aux + 48;dato[2]='.';
           voltaje=voltaje*10;
           aux=voltaje;
          data[3] = aux + 48; voltaje=voltaje-aux;
           voltaje=voltaje*10;
           aux=voltaje;
```

```
125
           data[4] = aux + 48; voltaje=voltaje-aux;
            voltaje=voltaje*10;
            aux=voltaje;
           data[5]=aux+48; for(i=0;i<6;i++){
                   UARTCharPut(UART0_BASE,dato[i]);
            }
            UARTCharPut(UART0_BASE,'*');
            //*****************Conversión de corriente******************
            aux=corriente/10;
           data[0] = aux + 48; corriente=corriente-aux*10;
            aux=corriente;
            corriente=corriente-aux;
           data[1]=aux+48;dato[2]=', ';
            corriente=corriente*10;
            aux=corriente;
           dato[3]=aux+48;
            corriente=corriente-aux;
            corriente=corriente*10;
            aux=corriente;
           data[4] = aux + 48; corriente=corriente-aux;
            corriente=corriente*10;
            aux=corriente;
           data[5] = aux + 48; for(i=0;i<6;i++){
                    UARTCharPut(UART0_BASE,dato[i]);
            }
}
//--**--////--**--////--**--////--**--////--**--////--**--////--**--////--**--////--**--////--**--//
void lecturasUART(){
       for (; longC < longCMax && UARTCharsAvail(UART0_BASE); longC++) {
               cadena[longC] = UARTCharGet(UART0_BASE);
        }
       if (longC == longCMax)longC = 0;valor = buscar(\left(\begin{array}{cc} \varnothing' & \ddots \end{array}\right); cadena);
               if (*(valor) != '*') {
                       Ees = \theta;
                       for (i = 0; i < longitud; i++) {
                               aux = *(\text{valor} + i);if (*(valor + i) == '.') {
                                       punto = i;
                               } else {
                                       *(valor + i) = *(valor + i) - 48;
                                       aux = *(\text{valor} + i);}
                               numero[i] = aux;}
                       j = longitud;
                       n = punto;
                       indice = punto;
                       for (i = 0; i < punto; i++) {
                               n = n - 1;mult = pow(10, n);Ees = Ees + numero[i] * mult;
                       }
                       n = 0;for (i = 1, 1; i < j; i++) {
                               n = n - 1;mult = pow(10, n);
                               aux = *(\text{valor} + i);Ees = Ees + numero[i] * mult;
```

```
}
             }
             valor = buscar('_', '|', cadena);
             if (*(valor) !=\sqrt{1+1}) {
                    angulo = 0;
                    for (i = 0; i < longitud; i++) {
                           aux = *(\text{valor} + i);if (* (value + i) == '.') {
                                  punto = i;
                           } else {
                                  *(valor + i) = *(valor + i) - 48;
                                  aux = *(\text{valor} + i);}
                           numero[i] = aux;}
                    j = longitud;
                    n = punto;
                    indice = punto;
                    for (i = 0; i < punto; i++) {
                           n = n - 1;
                           mult = pow(10, n);angulo = angulo + numero[i] * mult;
                    }
                    n = 0;for (i = 1 - 1; i < j; i++) {
                           n = n - 1;mult = pow(10, n);aux = *(\text{valor} + i);angulo = angulo + numero[i] * mult;
                     }
                    indicador=1;
                    a=angulo*10; angulo=1.0*a/10; //Truncamiento del ángulo de
referencia a dos cifras decimales.
                    a = Ees*10; Ees = 1.0* a/10; // Truncamiento de lairradiancia de referencia a dos cifras decimales.
                    EesOld=1; //Indicador
de que ya se ha logrado la primer lectura de irradiancia ESPENVIS recibida por UART.
             }
      }
//--**--////--**--////--**--////--**--////--**--////--**--////--**--////--**--////--**--////--**--//
int main(void){
      ui32SysClkFreq =SysCtlClockFreqSet((SYSCTL_XTAL_25MHZ | SYSCTL_OSC_MAIN | SYSCTL_USE_PLL 
|SYSCTL_CFG_VCO_480), 20000000);
      configuracionInicial();
      angulold = 0;
      GPIOPinWrite(GPIO_PORTM_BASE, GPIO_PIN_0, 0x01);
      EesOld=0;
      HALTURA=0;
      GPIOPinWrite(GPIO_PORTN_BASE, GPIO_PIN_0|GPIO_PIN_1|GPIO_PIN_2|GPIO_PIN_4, 0x00);
      AnQEI = 0;//Cálculo de las constantes que intervienen en los controladores PID discretos.
      C1Al=kpAl+(0.5*kiAl*T)+(kdAl/T); C2Al=-kpAl+(0.5*T*kiAl)-(kdAl/T); C3Al=kdAl/T;
      C1An=kpAn+(0.5*kiAn*T)+(kdAn/T); C2An=-kpAn+(0.5*T*kiAn)-(kdAn/T); C3An=kdAn/T;
      //Configuración del sensor AMS TLS230RD para: Sensibilidad 10x (S0=0, S1=1) y división de
frecuencia en 2 (S2=1, S3=0).
      GPIO_PORTK_DATA_R |= 0x00;/*S0=H.*/ GPIO_PORTH_AHB_DATA_R |= 0x02;/*S1=H. EO=L.*/
      GPIO_PORTM_DATA_R |= 0x02;/*S2=S3=L.*/
             while(1){
                    GPIOPinWrite(GPIO_PORTM_BASE, GPIO_PIN_0, GPIO_PIN_0);
                    lecturasADC(1, lectT); lecturasADC(2, lectV); lecturasADC(0, lectC);
                    calcularCTV();
                    conversionCTV();
                    lecturasUART();
```
}

//CONDICIÓN INICIAR: ELEVAR EL PLANO DE PRUEBAS DE FORMA HORIZONTAL HASTA 47 cm. **while**(accionCI!=1){ //Movimientos del motor de ángulo hasta lograr 0°. **while**(accionAngulo!=1){ AnQEI = **QEIPositionGet**(QEI0\_BASE); //Adquisición del valor actual *de cuenta del módulo* QEII, equivalente al giro angular en (°). **if**(AnQEI!=1){ //Giro del motor cuando la cuenta es diferente de cero: **if**(AnQEI>0){ //\*Con la cuenta actual mayor a cero: giro en sentido dextrógiro. PWM0 ENABLE R = PWM ENABLE PWM3EN; //Habilitación de esta salida PWM hacia la terminal 7 del L293B. }**else**{ //\*Con la cuenta actual mayor a cero: giro en sentido levógiro. PWM0\_ENABLE\_R = PWM\_ENABLE\_PWM2EN; //Habilitación de esta salida PWM hacia la terminal 2 del L293B. } }**else**{ //Con la cuenta igual a cero: deshabilitación de señales de salida de PWM PWM0\_ENABLE\_R &= ~PWM\_ENABLE\_PWM2EN+PWM\_ENABLE\_PWM3EN; //correspondientes al L293B, accionAngulo=1; //así como puesta en uno de esta bandera para terminar el movimiento de este motor. } } //Movimientos del motor de altura hasta lograr 47 cm. **while**(accionAltura!=1){ medirDistancia(); **if**(distancia!=47){ //Giro del motor de altura cuando la distancia sea diferente a 47 cm: **if**(distancia>47){ GPIO PORTN DATA  $R = 0x08$ ; //\*Con distancia < 47, sentido dextrógiro por la puesta en 1 de la salida PN3. }**else**{ GPIO\_PORTN\_DATA\_R =  $0x04$ ;  $//*Con$ distancia < 47, sentido levógiro por la puesta en 1 de la salida PN2. } }**else**{  $//Con$  distancia = 47 cm: accionAngulo=1; //puesta en uno de esta bandera para terminar el movimiento de este motor, accionCI=1; //cambiar esta bandera para que esta CI no se repita;  $GPIO_PORTN_DATA_R = 0x00;$   $//asi como$ deshabilitar bits de salida para giros del motor PWM0\_ENABLE\_R  $&= ~\sim 0 \times 00;$  //y deshabilitar salida de las señales PWM. } } } accionAltura=accionAngulo=0;  $\overline{O(1/10)}$  //Reiniciar el cero estas banderas para su uso posterior. //Cumplida esta CI, presionar el botón INICIO de la GUI para iniciar la simulación. **if**(EesOld==0){ //Si no se ha recibido datos de referencia por UART, mantener el plano de pruebas estático. **GPIOPinWrite**(GPIO\_PORTN\_BASE, GPIO\_PIN\_0|GPIO\_PIN\_1|GPIO\_PIN\_2|GPIO\_PIN\_4, 0x00); }**else**{ //ACCIÓN DE CONTROL PARA EL MOTOR DE ÁNGULO. **while**(accionAngulo!=1){ //Mientras esta bandera no sea 1, se ejecuta la acción de control en este motor. AnEs = ((angulo\*3072\*6) / 360); //Conversión del ángulo de referencia a cuentas.

*128* AnQEI = **QEIPositionGet**(QEI0\_BASE); //Adquisición del valor actual de cuenta del módulo QEII, equivalente al giro angular en (°). eAn=(Ees-Esen)/Ees; //Cálculo del error relativo actual para el controlador del motor de ángulo. UAn=UAn1+(C1An\*eAn)+(C2An\*eAn1)+(C3An\*eAn2);//Cálculo del controlador para el motor de ángulo. eAn2=eAn1; //Actualización del error relativo dos tiempos de muestreo previos. eAn1=eAn; //Actualización del error relativo un tiempo de muestreo previo. uAn1=uAn; //Actualización de la acción de control un tiempo de muestreo previo. **if**(uAn>100){UAn=100;} //Condición anti wind-up. **if**(eEs!=0){ //Giros del motor de ángulo cuando existe error: **if**(eEs>0){ //\*Con error positivo, giro en sentido levógiro. PWM0  $1$  CMPA R = uAn\*50; //Actualización de D en este sentido por el producto de: //->uAn.- Acción de control calculada en un intervalo de (0, 100). //->50 = 20 MHz/(4\*100). 4 por la división en frecuencia, y 100 relativo a porcentaje. PWM0\_ENABLE\_R = PWM\_ENABLE\_PWM2EN; //Habilitación de esta salida PWM hacia la terminal 2 del L293B. } **else**{ //\*Con error negativo, giro en sentido dextrógiro. PWM0  $1$  CMPB R = uAn\*50; //Actualización de D en este sentido por el producto de: //->uAn.- Acción de control calculada en un intervalo de (0, 100).  $//->50 = 20 MHz/(4*100)$ . 4 por la división en frecuencia, y 100 relativo a porcentaje. PWM0 ENABLE R = PWM ENABLE PWM3EN; //Habilitación de esta salida PWM hacia la terminal 7 del L293B. } }**else**{ //Al ser el error cero, PWM0\_ENABLE\_R = 0x00;  $// \text{deterer el}$ motor por la deshabilitación de salida de los PWM, accionAngulo=1; //así como cambiar esta bandera para terminar la acción de control. } } accionAngulo=0; //Reiniciar esta bandera para la siguiente iteración del programa. //ACCIÓN DE CONTROL PARA EL MOTOR DE ALTURA. **while**(accionAltura!=1){ //Mientras esta bandera no sea 1, se ejecuta la acción de control en este motor. while(esperaPeriodo!=1){}; //Espera hasta que se mida el periodo del tren de pulsos del AMS TLS230RD. esperaPeriodo=0; //Se reinicia bandera de señalización para la medición del periodo del AMS TLS230RD. Esen=2\*f0\*0.01/659.793; //Cálculo de la irradiancia captada por el AMS TLS230RD: //2(debido a la división en frecuencia f0), 0.01 (factor para conversión de uW/cm^2 a W/m^2), 659.793 (Re). a=Esen\*10; //Truncamiento de Esen a dos cifras decimales. Esen=1.0\*a/10; //Truncamiento de Esen a dos cifras decimales. eAl=(Ees-Esen)/Ees; //Cálculo del error relativo actual para el controlador de altura.

```
UAl=UAl1+(C1Al*eAl)+(C2Al*eAl1)+(C3Al*eAl2);//Cálculo del controlador
para el motor de altura.
                                   eAl2=eAl1;
       //Actualización del error relativo dos tiempos de muestreo previos.
                                   eAl1=eAl;
       //Actualización del error relativo un tiempo de muestreo previo.
                                   uAl1=uAl;
       //Actualización de la acción de control un tiempo de muestreo previo.
                                   if(uAl>100){UAl=100;} //Condición
anti wind-up.
                                   PWM0 \theta CMPB R = uAl*50;
       //Actualización de D para esta señal PWM0_0, mediante el producto de:
              //->uAl.- Acción de control calculada en un intervalo de (0, 100).
              //->50 = 20 MHz/(4*100). 4 por la división en frecuencia, y 100 relativo a porcentaje.
                                   if(eEs!=0){
       //Giros del motor de altura cuando existe error:
                                          if(eEs>0)\{GPIO PORTN DATA R = 0x04; //*Con error
positivo, giro en sentido levógiro por la puesta en 1 de la salida PN2.
                                          else{GPIO_PORTN_DATA_R = 0x08;} //*Con error
negativo, giro en sentido dextrógiro por la puesta en 1 de la salida PN3.
                                   }else{
       //Al ser el error cero, detener el motor
                                          GPIO_PORTN_DATA_R = 0x00; //por puesta
en cero de los bits PN2 y PN3,
                                          PWMO ENABLE R = 0x00; //así como
por la deshabilitación de salida de los PWM.
                                          accionAltura=1;
       //Además, cambiar esta bandera para terminar la acción de control.
                                   }
                            }
                            accionAltura=0;
       //Reiniciar esta bandera para la siguiente iteración del programa.
                     }
       }//fin del while 1
}//Fin del main
//--**--////--**--////--**--////--**--////--**--////--**--////--**--////--**--////--**--////--**--//
void timer1A_pausa(uint32_t espera){
      TIMER1_CTL_R &= ~TIMER_CTL_TAEN;<br>
//Deshabilitar temporizador
durante la re configuración.
       TIMER1_TAILR_R = espera-1; \sqrt{En} and \sqrt{En} and \sqrt{En} and \sqrt{En} and \sqrt{En} and \sqrt{En} and \sqrt{En} and \sqrt{En} and \sqrt{En} and \sqrt{En} and \sqrt{En} and \sqrt{En} and \sqrt{En} and \sqrt{En} and \sqrt{En} and \sqrt{En} and \sqrtel valor de cuenta (equivalente al tiempo de espera).
       TIMER1_ICR_R = TIMER_ICR_TATOCINT; //Limpiar la bandera
time_out.
       TIMER1_CTL_R = TIMER_CTL_TAEN; \frac{1}{E} //En CTL, en alto
0x01 para iniciar cuenta.
       while((TIMER1_RIS_R&(TIMER_RIS_TATORIS)) == 0){}; //Espera hasta que la cuenta sea cero.
}
//--**--////--**--////--**--////--**--////--**--////--**--////--**--////--**--////--**--////--**--//
//RUTINAS DE INTERRUPCIÓN.
void ISRgpioL2_ECHO(){
      GPIO PORTL ICR R |= 0x04;
       if ( GPIOPinRead(GPIO_PORTL_BASE, GPIO_PIN_2) == GPIO_PIN_2){
       //if(GPIOIntTypeGet(GPIO_PORTL_BASE, GPIO_PIN_2)==GPIO_RISING_EDGE){
              HWREG(TIMER0 BASE + TIMER 0 TAV) = 0;
            TimerEnable(TIMER0_BASE,TIMER_A);
            esperaECHO=1;
            //GPIOIntTypeSet(GPIO_PORTL_BASE, GPIO_PIN_2, GPIO_FALLING_EDGE);
       }else{
           td = TimerValueGet(TIMER0_BASE,TIMER_A); //record value
            TimerDisable(TIMER0_BASE,TIMER_A);
           esperaECHO=0;
            //GPIOIntTypeSet(GPIO_PORTL_BASE, GPIO_PIN_2, GPIO_RISING_EDGE);
       }
}
```

```
void ISRtimer3_medirPeriodo(){
       TIMER3_ICR_R = TIMER_ICR_CAECINT;
       if(j<11){
              ctas[j] = (primero - TIMER3_TAR_R)&0xFFFFFF;
              primero = TIMER3_TAR_R;
              j++;
       }else{
              for(j=1; j<11;j++){
                     if(ctas[j]>ctas[j+1]){
                             cta=ctas[j];
                             ctas[j]=ctas[j+1];
                             ctas[j+1]=cta;
                             j++;
                     }
              }
              f0=(20000000/ctas[10]);
              esperaPeriodo = 1;
              j=0;
              TIMER3_TAV_R=0xFFFFFF;
       }
}
```